# **UNIVERSIDAD NACIONAL DE INGENIERÍA**

#### , , , **FACULTAD DE INGENIERIA ELECTRICA Y ELECTRONICA**

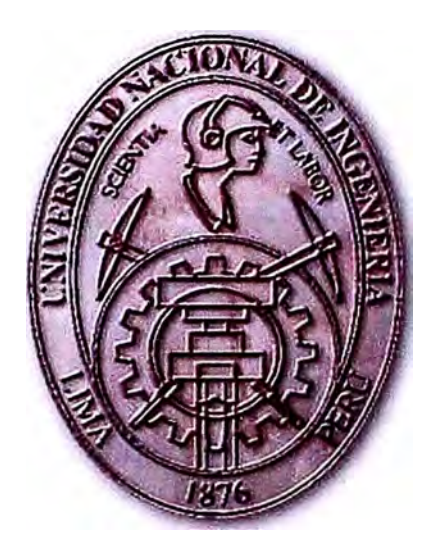

"DISEÑO DE LA PLATAFORMA DE BANDA ANCHA PARA BRINDAR SERVICIO INTEGRAL DE COMUNICACIONES AL DISTRITO DE ILABAYA, CENTROS POBLADOS Y ANEXOS"

## **INFORME DE COMPETENCIA PROFESIONAL**

## PARA OPTAR EL TÍTULO PROFESIONAL DE:

## **INGENIERO ELECTRONICO**

## **PRESENTADO POR:**

## **KATHERINE TELLO CHINCHAYÁN**

**PROMOCIÓN 2003 - 1** 

**LIMA-PERÚ 2010** 

**DISEÑO DE LA PLATAFORMA DE BANDA ANCHA PARA BRINDAR SERVICIO INTEGRAL DE COMUNICACIONES AL DISTRITO DE ILABAYA, CENTROS POBLADOS Y ANEXOS** 

*Dedico este trabajo a:* 

*Mis padres Jorge y Clotílde por su apoyo, comprensión y amor incondicional. Mis hermanas Irene, Carla y Erika porque siempre he podido y podré contar con ellas. A mis amigos por su gran ayuda a lo largo de este camino y en especial a la memoria de mi amigo Joe Mamani quien supo ganarse el cariño y aprecio de quienes tuvimos la suerte de conocerlo.* 

#### **SUMARIO**

El presente informe describe de forma completa y detallada el diseño de la plataforma de banda ancha que le permite al distrito de llabaya brindar un servicio integral de comunicaciones al distrito, sus centros poblados y anexos. Esta plataforma de banda ancha tiene su origen en el departamento de Tacna y cubre la parte alto andina del distrito de llabaya hasta llegar al municipio, que es el nodo principal de esta plataforma. Para ello se realizará un análisis de las distintas alternativas tecnológicas capaces de cumplir con el objetivo del proyecto y se definirá la más adecuada de acuerdo a la factibilidad técnica de la solución y los recursos económicos del usuario que es el Municipio de llabaya.

Luego se detallará la ingeniería de diseño de la solución y se realizará un análisis de costos y tiempos para la ejecución del proyecto.

Finalmente se definirá el presupuesto y los plazos de ejecución necesarios para la ejecución del mismo.

### **INDICE**

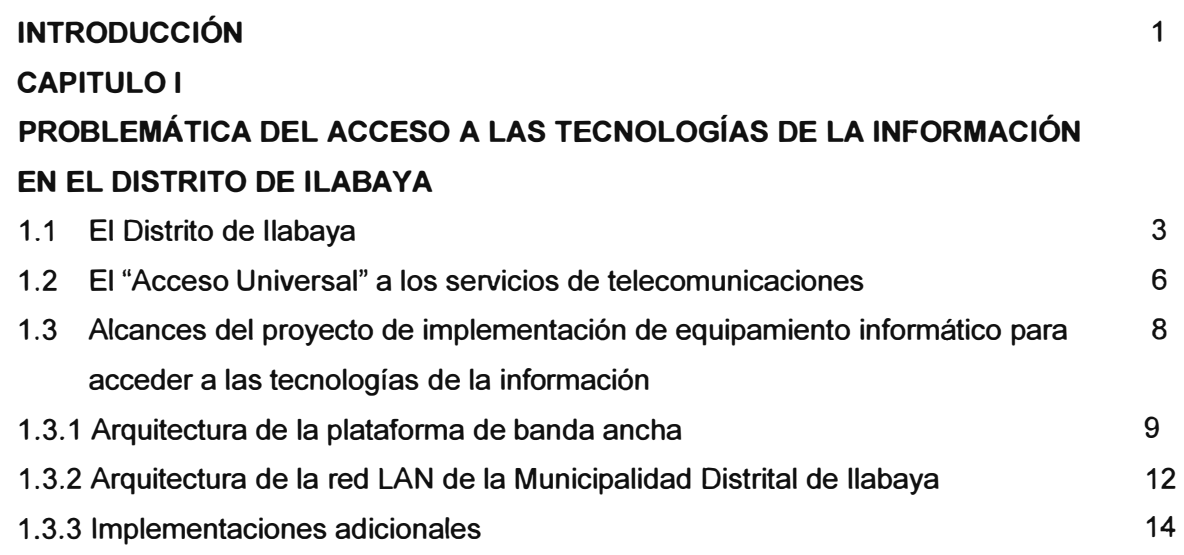

### **CAPITULO 11**

## **MARCO TEÓRICO**

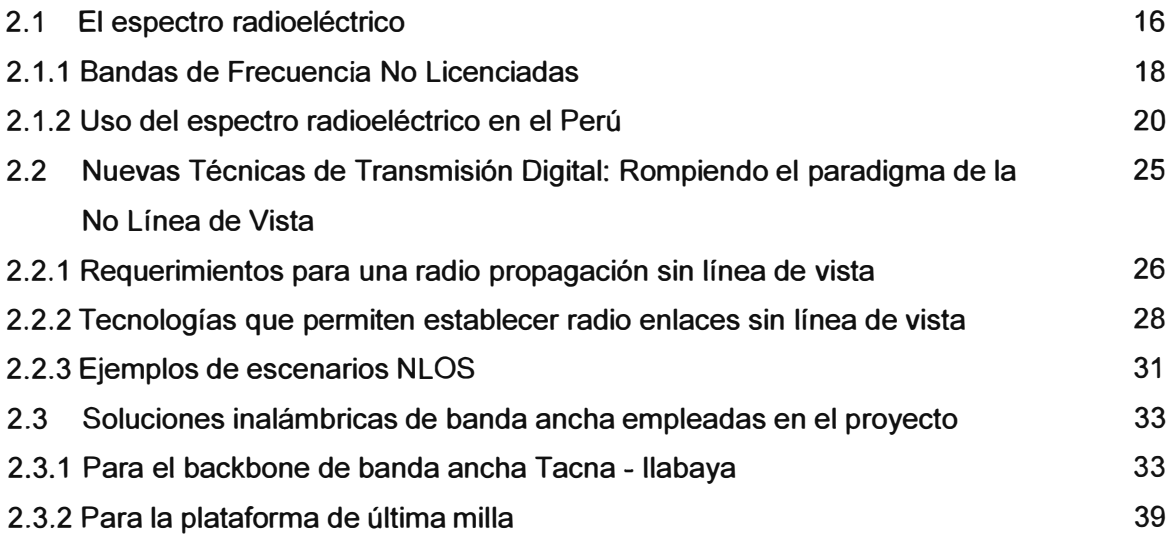

## **CAPITULO 111**

### **INGENIERÍA DE DISEÑO DEL PROYECTO**

3.1 Introducción

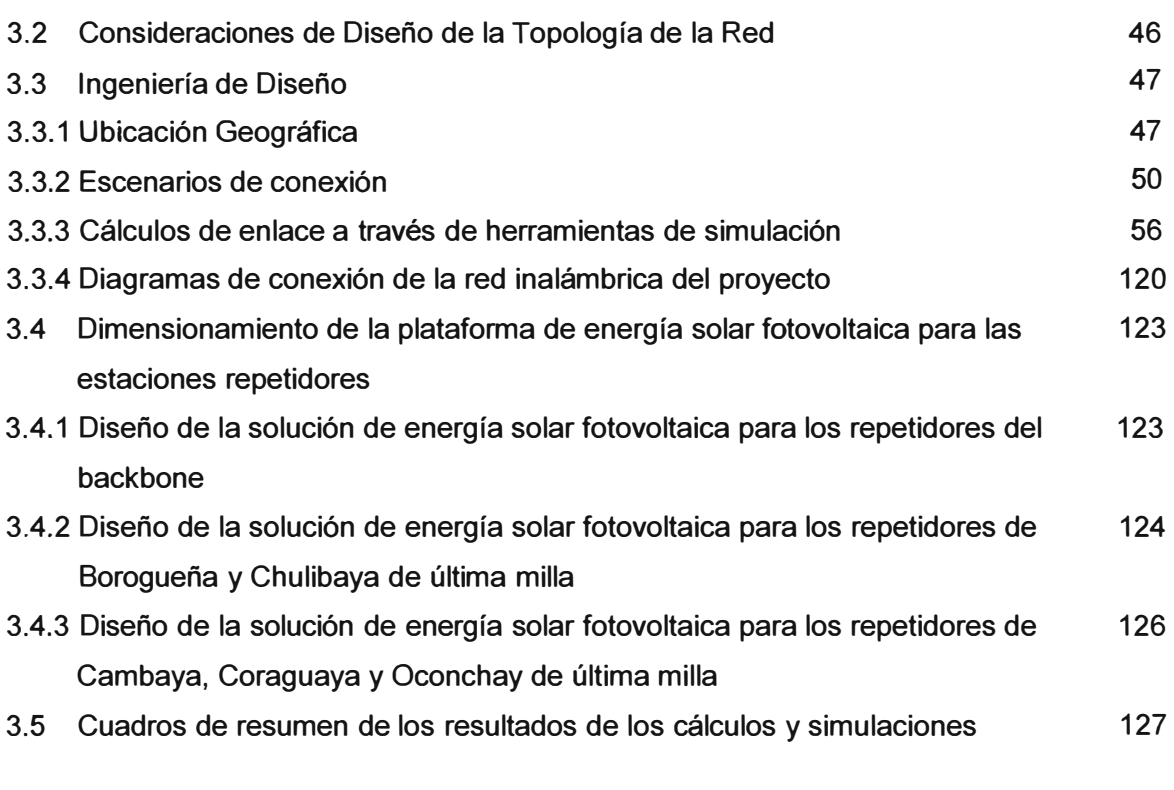

### **CAPITULO IV**

#### **ANÁLISIS DE COSTOS Y PLAZOS DE IMPLEMENTACIÓN**

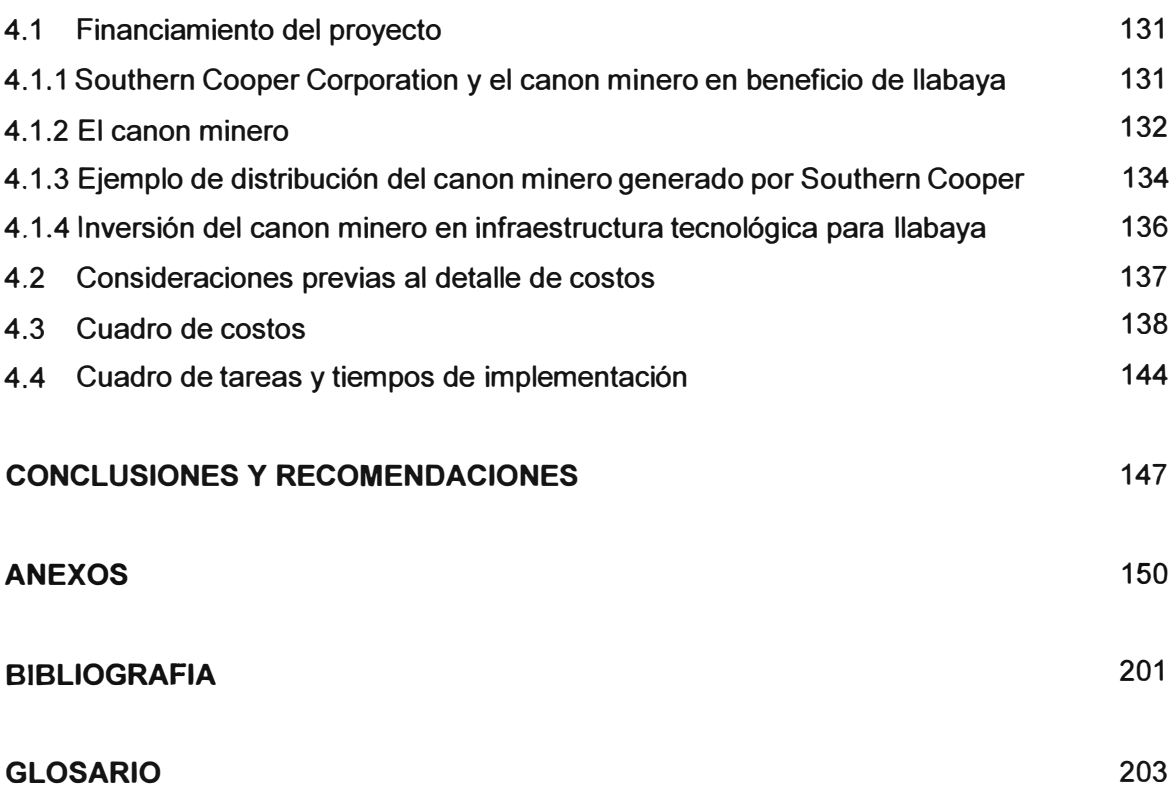

#### **INTRODUCCIÓN**

El presente informe contempla el diseño de una solución tecnológica de última generación de una red de telecomunicaciones que permitirá interconectar el local de enlace de la Municipalidad de llabaya en la ciudad de Tacna con el Palacio Municipal de llabaya ubicado en el Distrito de llabaya, Provincia de Jorge Basadre, Región Tacna; brindando los servicios de telefonía, intemet y transmisión de datos al local municipal de llabaya y así interconectarlo e incorporarlo a la gran red de telecomunicaciones del Perú. Ampliando la cobertura de estos servicios a nivel distrital se podrá llegar a los centros poblados y anexos del distrito de llabaya contribuyendo de esta manera con una adecuada infraestructura tecnológica de telecomunicaciones que brinde las herramientas de ayuda a las comunidades rurales. Así, el poblador rural obtendrá nuevas formas de desarrollo a través de la mejora de la educación y la capacitación.

Tal como se demostrará a través de este informe; las tecnologías de la información y las comunicaciones (TIC) brindan oportunidades sin precedentes para alcanzar niveles más elevados de desarrollo ya que su capacidad para reducir obstáculos tradicionales como el tiempo y la distancia posibilita el uso del potencial de estas tecnologías en beneficio de miles de personas.

En el capítulo I se realizará una breve descripción de la problemática del distrito de llabaya para acceder a las tecnologías de la información y las comunicaciones debido a lo accidentado de la geografía que rodea este distrito y la distancia que lo separa de la ciudad más cercana que cuenta con todos los servicios, en este caso Tacna ..

El capítulo II fundamenta en un marco teórico las alternativas tecnológicas disponibles para el diseño, desarrollo e implementación de este proyecto de modo que se garantice la factibilidad y sostenibilidad del mismo a largo plazo.

En el capítulo 111 se realizará la ingeniería de diseño de la solución, iniciando con el análisis de los datos obtenidos de la visita de campo y continuando con los cálculos

obtenidos a través de las herramientas de simulación empleadas para definir el equipamiento adecuado que garantice el correcto funcionamiento de la solución.

Ya definido el equipamiento necesario para garantizar la solución, el capítulo IV detalla el análisis de costos y los tiempos de implementación del proyecto.

Agradezco a la empresa E-BUSINESS DISTRIBUTION PERU, empresa dedicada a brindar soluciones de telecomunicaciones para el mercado corporativo y empresarial; por haberme brindado la oportunidad de participar en el diseño de esta solución y a todos mis compañeros participantes de este proyecto de gran impacto social que demuestra como la tecnología en condiciones favorables puede ser un instrumento eficaz para acrecentar la productividad, generar crecimiento económico así como mejorar la calidad de vida de las personas que se benefician de ella.

#### **CAPITULO 1 PROBLEMÁTICA DEL ACCESO A LAS TECNOLOGÍAS DE LA INFORMACIÓN EN EL DISTRITO DE ILABAYA**

#### **1.1 El Distrito de llabaya**

El Distrito de llabaya se encuentra ubicado al Noroeste de la provincia de Jorge Basadre en la Región Tacna y tiene una extensión superficial de 1111 Km<sup>2</sup> extendiéndose desde la costa hacia la sierra (Fig. 1.1). La capital del distrito que lleva el mismo nombre es el pueblo de llabaya y está asentado a 1425 metros sobre el nivel del mar (m.s.n.m) a 17° 23' de Latitud Sur y 70<sup>º</sup> 32' de Longitud Oeste.

El Distrito de llabaya además de la capital, está conformado por los centros poblados de Mirave, Borogueña y Cambaya; los anexos Chejaya, Oconchay, Chulibaya, Toquepala y Ticapampa; las comunidades campesinas de Carumbraya, Higuerani, Toco, Vilalaca, Chululuni, Coraguaya y Santa Cruz además de los caseríos de Pachana, Capicua, El Cairo, Cacapunco, Chintari, El Cocal, Solabaya, La Haciendita y Margarata. (Fig. 1.2).

La configuración topo fisiográfica de este distrito es accidentada (Fig. 1.3), presentando una gradiente de altitud muy pronunciada que varía entre los 900 y 4200 m.s.n.m. extendiéndose entre costa y sierra, factores que han determinado la existencia de una biodiversidad rica e interesante, con una flora y fauna característica en cada piso ecológico, los cuales se van sucediendo uno a continuación de otro, conforme se realiza el ascenso hacia el altiplano.

La población del Distrito de llabaya de acuerdo a los resultados del Censo Nacional de población y vivienda realizado por el Instituto Nacional de Estadística e Informática - INEI en el año 2007 es de 4414 habitantes. La principal actividad económica es la producción agropecuaria, destacándose la producción de cebolla, orégano, maíz, alfalfa y frutales. Además de estas actividades, la minería es una de las actividades económicas más importantes para el distrito, ya que en él se encuentra ubicado el asiento minero de Toquepala, considerado uno de los centros de explotación de cobre más grandes del Perú y cuya explotación se encuentra a cargo de la Southern Copper Corporation.

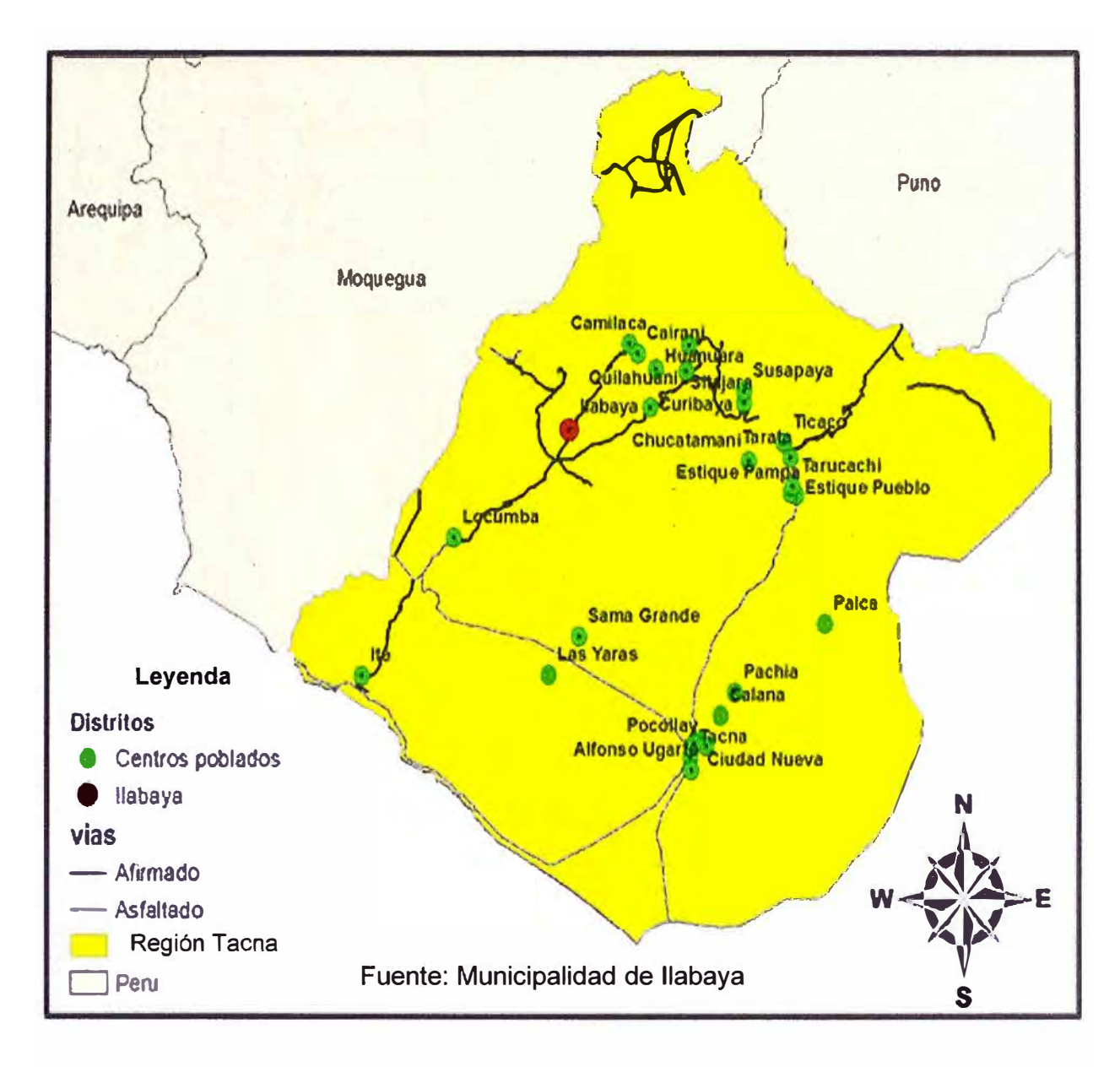

**Fig. 1.1:** Ubicación del Distrito de llabaya en la Región Tacna

El acceso al Distrito de llabaya desde la ciudad de T acna puede realizarse a través de transporte público interprovincial (programado solo una vez por día) o a través de vehículos particulares; cubriendo una distancia aproximada de 133 Km en un tiempo promedio de dos horas y media.

El Distrito de llabaya cuenta con los servicios básicos de luz, agua y desagüe en gran parte de sus centros poblados y algunos caseríos, pero hasta la fecha de convocatoria de este proyecto (Noviembre del 2007) no contaba con suficientes servicios de comunicaciones, llámese telefonía fija, telefonía celular, internet o alguna plataforma de transmisión de datos; solo contaba con algunos servicios de telefonía rural que no cubrían la demanda de la población.

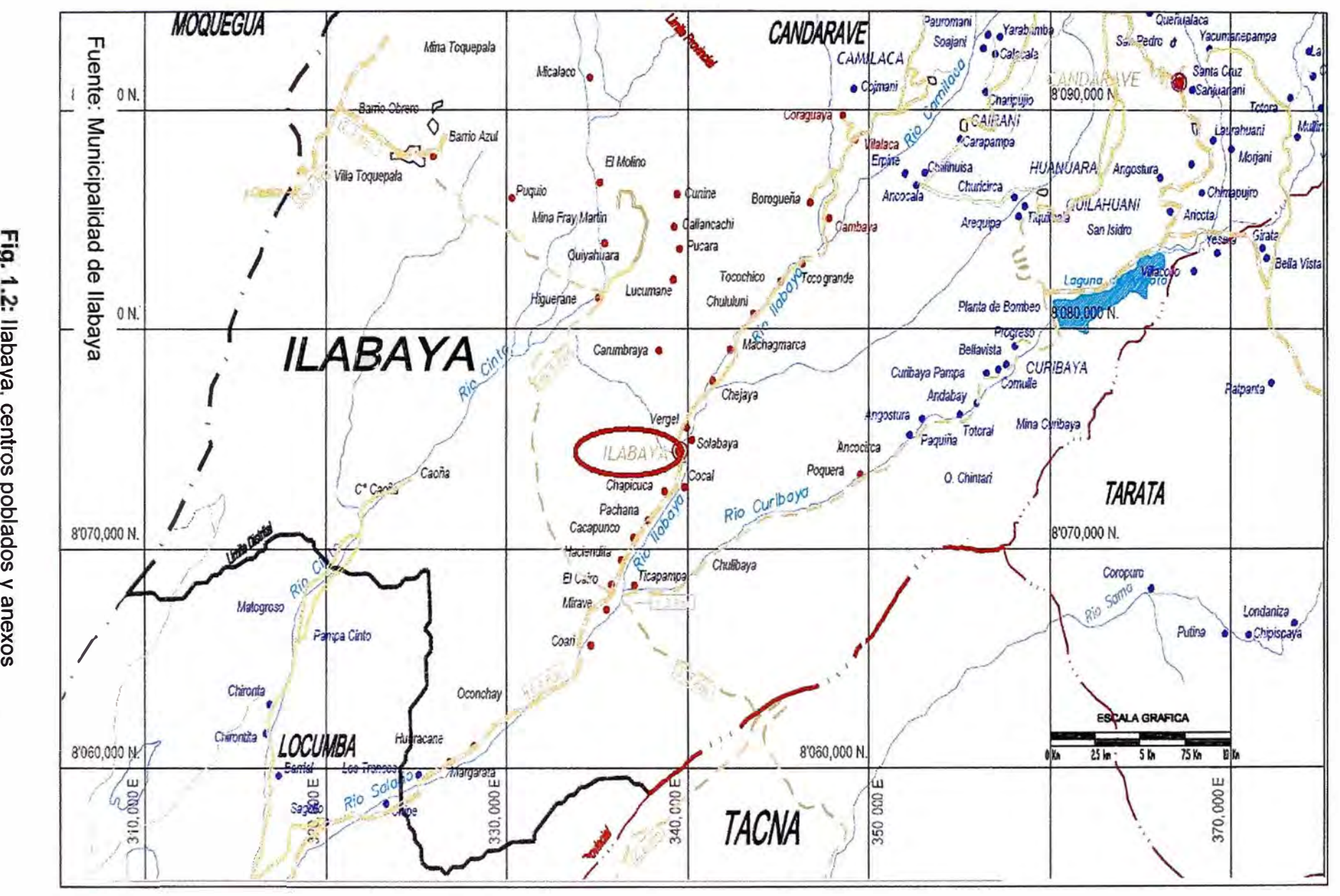

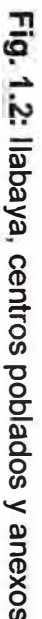

CT

Es por ello que el Distrito de llabaya cuenta con una oficina de coordinación ubicada en la ciudad de Tacna que cuenta con todos los servicios de comunicaciones y desde donde se realizan todas las gestiones administrativas con el gobierno regional.

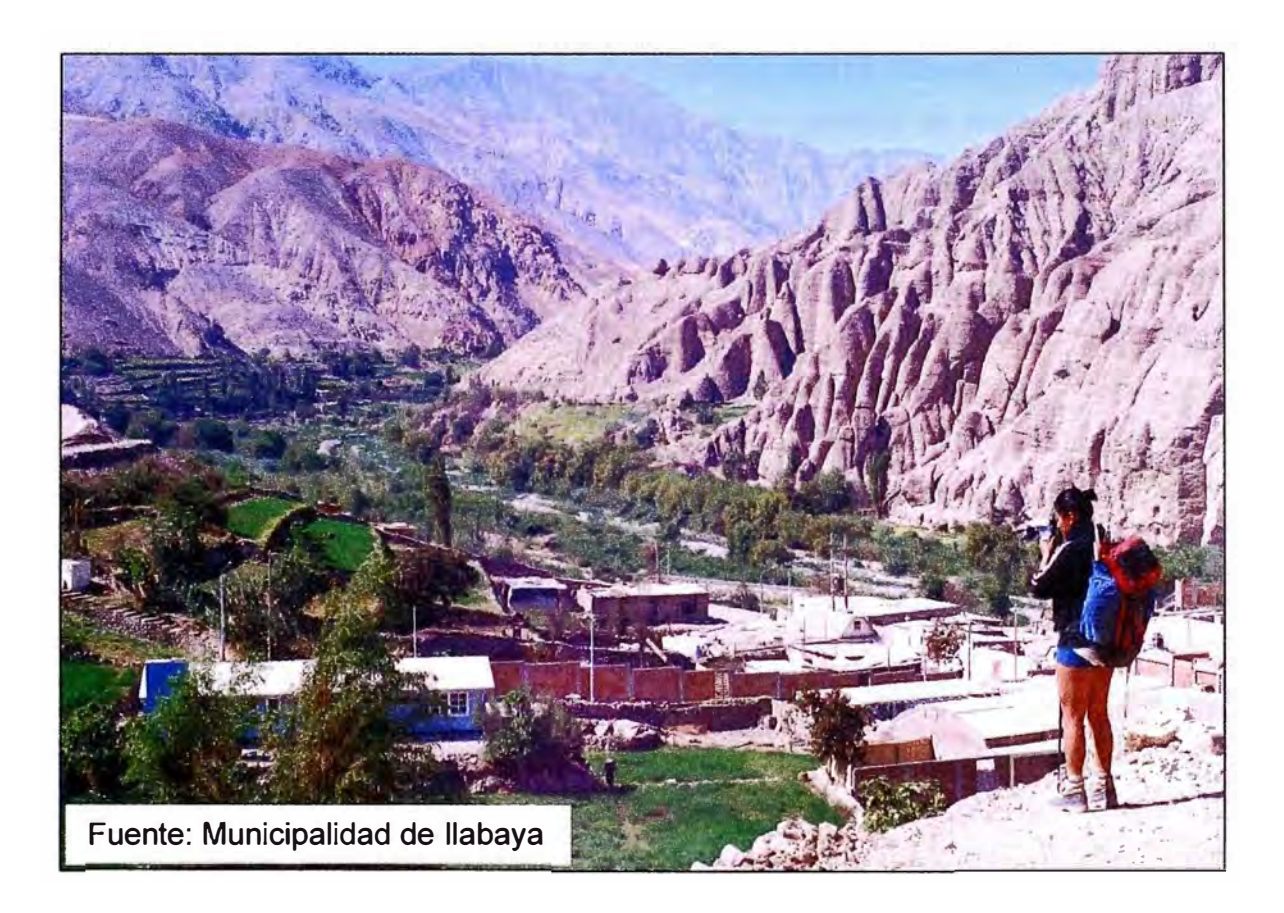

**Fig. 1.3:** Vista Panorámica del Distrito de llabaya

#### **1.2 El "Acceso Universal" a los servicios de telecomunicaciones**

El proceso de reestructuración de las telecomunicaciones en el Perú, iniciado en 1991, tuvo como uno de sus objetivos fundamentales la modernización y expansión de la cobertura de los servicios para lograr el acceso de cada vez más peruanos a ellos. Sin embargo, entre el ámbito urbano y el rural aún existe una situación diferenciada, mientras que el primero de ellos es capaz de generar rentabilidades económicas en las empresas, alentar la competencia y constituir mercados de servicios impulsados por ellas, el ámbito rural no es rentable y está limitado a la baja densidad poblacional, extrema pobreza o la compleja geografía que rodea determinadas comunidades, lo que demanda grandes inversiones en infraestructura para habilitar servicios básicos de comunicaciones. En Perú, a diferencia de países desarrollados en los cuales se busca el acceso de las personas a servicios tecnológicamente más desarrollados que el de telefonía, se considera que primero es necesario garantizar el acceso de las personas a los servicios

básicos de comunicaciones, directa o indirectamente, dado que se encuentra dentro de una realidad en la cual aún en las regiones más desarrolladas del país no se tiene total alcance a los servicios básicos como la telefonía. En la práctica, lo que se busca es reducir las distancias de acceso de las personas a los servicios de telecomunicaciones. Este objetivo se encuentra comprendido dentro del principio que rige la política de acceso a los servicios de telecomunicaciones en Perú, siendo este el "Acceso Universal".

Una de las primeras medidas para concretar el principio de Acceso Universal fue comprometer en 1994 a la entonces única empresa titular de las concesiones de los servicios de telefonía fija - Telefónica del Perú S.A.A. - a garantizar la instalación de teléfonos públicos en 1500 localidades rurales del país. Adicionalmente a esta medida, el Estado creó el Fondo de Inversión en Telecomunicaciones - FITEL, constituido con aportes de las empresas del sector, así como la definición de un marco regulatorio para la inversión de los recursos del fondo. De esta manera, el Estado desarrolló una estrategia que le permitiría cumplir un rol activo en la expansión de los servicios en el ámbito rural garantizando la sostenibilidad del servicio, pero promoviendo paralelamente la participación dinámica del sector privado.

En ese sentido, el sector privado intervendría impulsado por un esquema de asignación de recursos del FITEL que financiaría proyectos de expansión de las telecomunicaciones en el ámbito rural. Este esquema es actualmente utilizado para desarrollar los proyectos de telecomunicaciones en áreas rurales, de alto costo y consideradas "no rentables" financieramente pero de alta rentabilidad social, aportando mecanismos de mercado al Estado que le permiten cumplir con sus objetivos.

Adicionalmente, el Ministerio de Transportes y Comunicaciones (MTC) que administra a FITEL desde el año 2006, ha destinado los recursos del fondo al desarrollo de proyectos piloto. Este mecanismo de intervención consiste en ca-financiar proyectos piloto de telecomunicaciones que hacen uso de las tecnologías de la información y comunicación (TIC) y que tienen resultados de impacto social, cultural y económico en las poblaciones beneficiadas. Estos proyectos piloto son ensayos a pequeña escala de servicios y tecnologías que mediante el uso de las TIC puedan generar impacto social en las poblaciones beneficiadas, de tal manera que puedan ser replicados a una escala mayor. Estos proyectos junto a los distintos programas de proyectos rurales ejecutados a partir del año 2003 y los recientes proyectos en telecomunicaciones financiados por la Agencia de Promoción de la Inversión privada — Prolnversión y dirigidos a empresas operadoras y proveedoras de servicios de telecomunicaciones, vienen buscando la reducción de la brecha digital que actualmente se observa entre los poblados rurales y las capitales de distrito mediante la instalación de infraestructura de telecomunicaciones.

Para el caso específico del Distrito de llabaya los esfuerzos que viene haciendo el Estado no han permitido satisfacer la demanda de servicios básicos de comunicación en la mayoría de centros poblados, anexos y comunidades campesinas del distrito. Como ejemplo de esto se puede mencionar que de acuerdo al directorio de teléfonos públicos rurales de Telefónica del Perú (Fig. 1.4); el Distrito de llabaya cuenta con 07 teléfonos públicos de interior (TPI) distribuidos entre los centros poblados de llabaya (04 unidades) y Mirave (03 unidades). Ante esta situación y como se verá a lo largo del desarrollo de este capítulo, algunos gobiernos regionales, provinciales y distritales como el de llabaya han optado por buscar distintas soluciones tecnológicas y de financiamiento que les permitan acceder de manera más rápida a los beneficios de las tecnologías de la información y la comunicación.

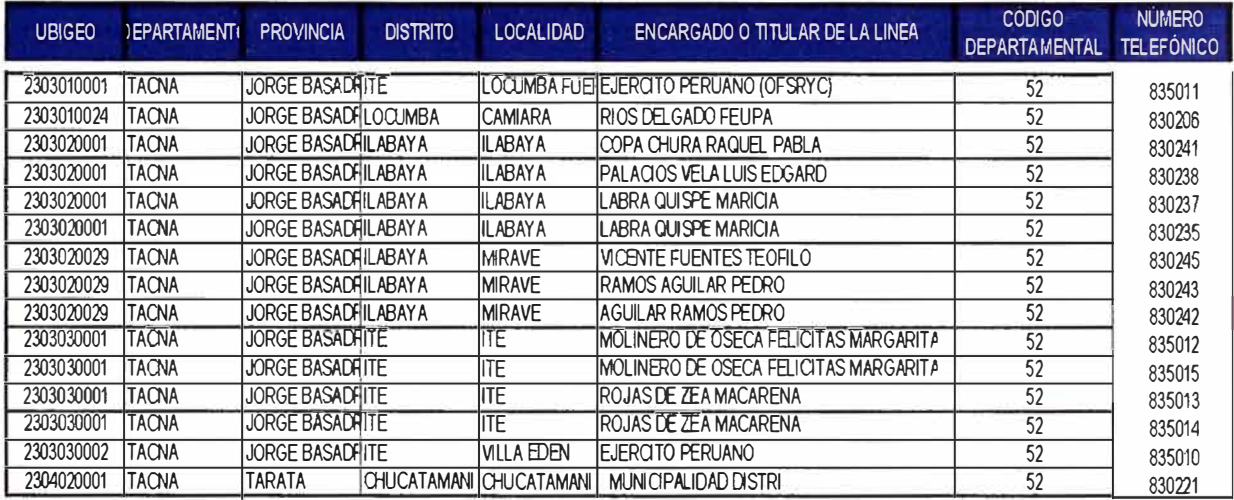

Fuente: www.telefonica.com.pe

**Fig. 1.4:** Directorio rural de Telefónica del Perú para la Provincia de Jorge Basadre

## **1.3 Alcances del proyecto de implementación de la plataforma de banda ancha para acceder a las tecnologías de la información.**

El proyecto de implementación de la plataforma de banda ancha para acceder a las tecnologías de la información en el Distrito de llabaya, contempla el suministro, la instalación, configuración, puesta en marcha y operatividad de una solución tecnológica que considere la totalidad del equipamiento necesario para dotar de los servicios de Internet, telefonía y transmisión de datos a la Municipalidad distrital de llabaya y extender estos servicios a los distintos centros poblados y anexos del distrito.

Los niveles de intervención del proyecto fueron los siguientes:

- A nivel Institucional, permitir interconectar la oficina de coordinación del municipio de llabaya ubicada en la ciudad de Tacna con el Palacio Municipal ubicado en llabaya capital, de esta manera poder dotar de los servicios de telefonía pública, Internet y transmisión de datos a todo el local municipal ubicado en llabaya.
- A nivel Distrital, ampliar la cobertura de estos servicios a los centros poblados y anexos del Distrito de llabaya, instalando teléfonos públicos y cabinas de Internet.

El Proyecto está compuesto principalmente de las siguientes plataformas tecnológicas.

- Plataforma de banda ancha para brindar servicio integral de comunicaciones al Distrito de llabaya, centros poblados y anexos; que estará conformada por el backbone principal o red troncal Tacna-llabaya y la interconexión de última milla de los centros poblados y anexos a la red troncal.
- Red de datos (LAN Local Area Network) de la Municipalidad Distrital de llabaya, conformada por un sistema de cableado de fibra óptica que conectará las dependencias que la municipalidad tienen en el poblado con el local principal de la municipalidad. Además esta red también incluye el sistema de cableado estructurado que distribuirá los puntos de voz y datos al local principal de la municipalidad y sus dependencias.

#### **1.3.1 Arquitectura de la plataforma de banda ancha**

La arquitectura de la plataforma de banda ancha está conformada por:

#### **a) El centro de datos de la ciudad de Tacna.**

El centro de datos ubicado en la ciudad de Tacna será el centro de convergencia del acceso a los servicios de comunicaciones (telefonía e intemet), por lo que albergará todo el equipamiento de red (llámese enrutadores, switches, servidores entre otros), comunicaciones (llámese Gateway de voz sobre IP entre otros), gestión, administración y monitoreo requerido para brindar los servicios antes mencionados.

El centro de datos tendrá como objetivos específicos recibir los servicios de los operadores de telefonía e intemet, adecuarlos a los sistemas de comunicación y enrutarlos hasta el Distrito de llabaya, garantizando calidad del servicio.

La implementación de este centro de datos debe incluir lo siguiente:

- La habilitación del ambiente a nivel de infraestructura (Instalación de piso técnico).
- Sistema de ventilación y enfriamiento.
- Racks **y** gabinetes.
- Controles ambientales.
- Dispositivos de red y cableado estructurado para el centro de datos.
- Dispositivos de control ambiental.
- Sistema generador de energía (Grupo Electrógeno).
- Tableros de distribución.
- Sistemas de respaldo de energía.
- Controles de acceso físico.
- Sistema contra incendios.
- Sistemas de vigilancia, monitoreo y administración remota.
- Mobiliario necesario para este ambiente.

#### **b) El NOC (Network Operations Center) de la Municipalidad de llabaya.**

La municipalidad distrital de llabaya contará con un NOC, que compartirá infraestructura con el centro de datos de la municipalidad. El NOC tiene como función principal la administración **y** monitoreo remoto al 100% de toda la plataforma de la red troncal, la plataforma de última milla y sobre el centro de datos de la ciudad de Tacna.

El NOC albergará a los equipos de comunicaciones de la red de datos de la municipalidad de llabaya entre los cuales se incluyen la central telefónica, switches equipamiento de seguridad perimetral (firewall) **y** equipamiento para monitoreo de redes de datos (cableadas e inalámbricas) entre otros, tal como lo muestra la Fig. 1.5.

Adicionalmente el NOC debe incluir el siguiente equipamiento:

- 02 computadoras portátiles.
- 02 computadoras de escritorio con monitores de 19".
- Servidores de respaldo.
- Sistema de Soporte Mesa de Ayuda.
- Administrador de ancho de banda sobre la toda la plataforma.
- Equipamiento para 02 posiciones de call center.
- Mobiliario.

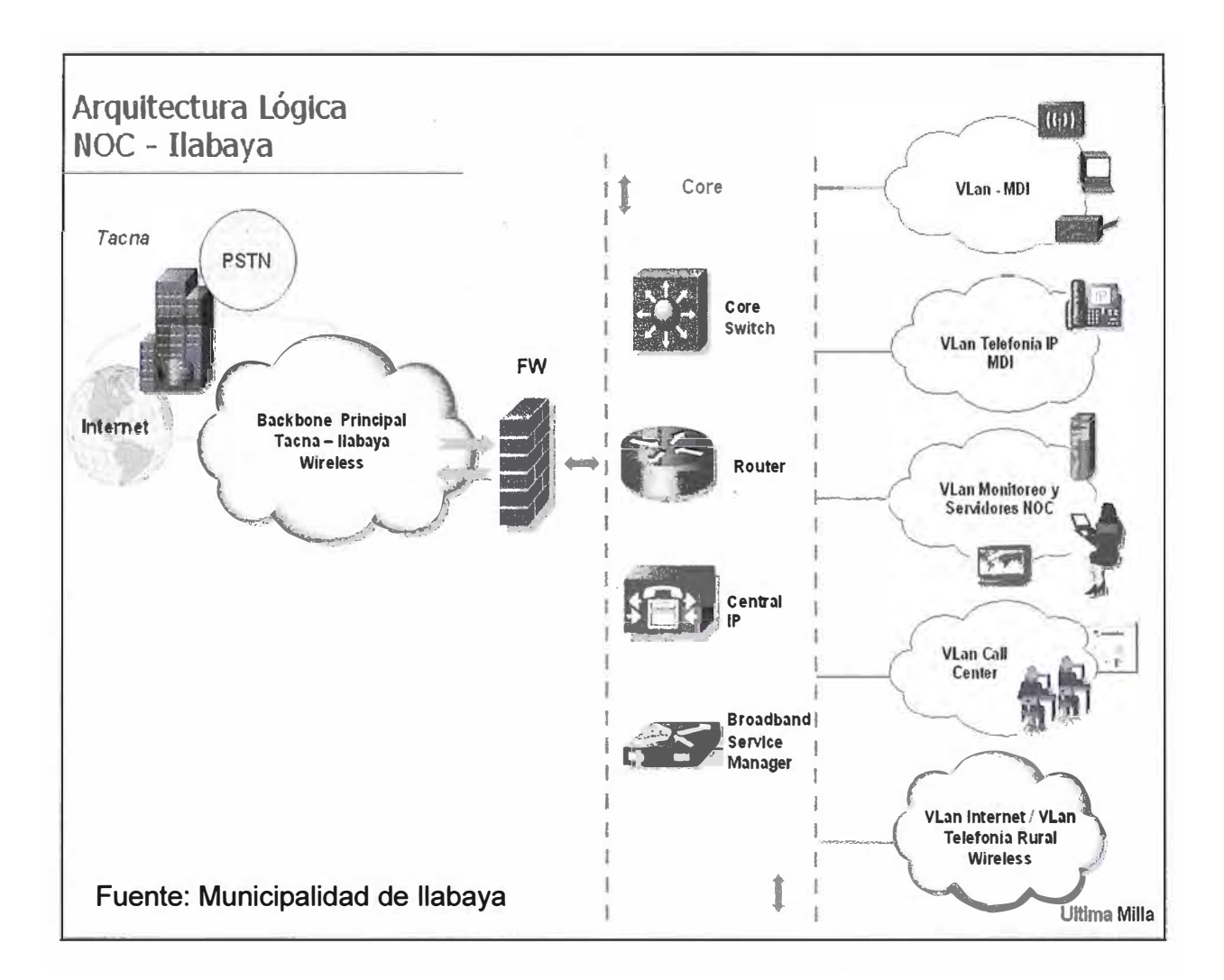

**Fig. 1.5:** Diagrama referencial NOC de llabaya.

#### **e) Red de transporte o backbone principal de banda ancha Tacna-llabaya.**

El objetivo del backbone principal de banda ancha Tacna-llabaya es convertirse en el primer sistema de comunicación rural de la Región Tacna, proporcionando a los pobladores del Distrito de llabaya acceso a las tecnologías de la información y comunicaciones. Por lo tanto, esta infraestructura debe estar basada en una arquitectura escalable permitiendo transportar diferentes tipos de información como son voz, video y datos de manera simultánea entre Tacna e llabaya (Fig. 1.6). Este backbone será responsable de llevar los servicios de telefonía local, provincial, nacional, e internacional así como el acceso a la red pública de Internet, a los diferentes centros poblados y anexos del Distrito de llabaya, así como de proveer de estos servicios a las oficinas y dependencias de la Municipalidad Distrital de llabaya.

Esta red de transporte está conformada por una red de radioenlaces que permitirá interconectar la red privada de llabaya con la Red Nacional de Telecomunicaciones.

#### **d) Red de acceso o plataforma de última milla.**

La plataforma de última milla también es inalámbrica y es la encargada de brindar conectividad a los diferentes teléfonos públicos y cabinas de internet distribuidos en los centros poblados y anexos que forman parte de este proyecto. Esta plataforma al estar distribuida en diferentes puntos cuenta con seguridad de acceso para evitar la intrusión o acceso remoto a la misma sin el protocolo de autorización respectivo.

#### **1.3.2 Arquitectura de la red LAN de la Municipalidad Distrital de llabaya**

La arquitectura de la red LAN de la Municipalidad distrital de llabaya está conformada por:

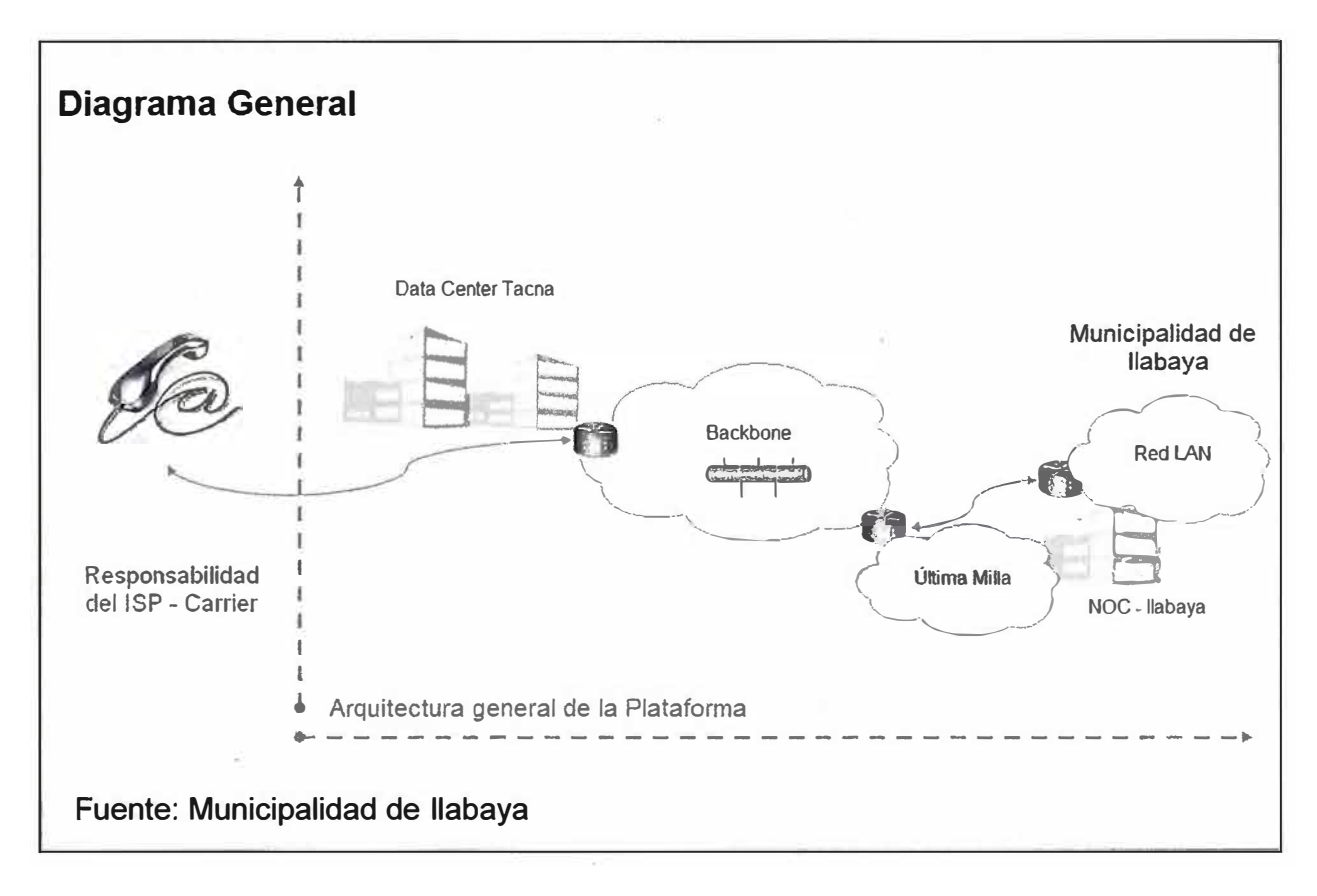

**Fig. 1.6:** Diagrama de comunicación referencial del backbone Tacna-llabaya.

#### **a) Plataforma de red de datos de la Municipalidad de llabaya**

La topología de esta LAN será en estrella y se considerará un switch multicapa como principal. Esta red deberá soportar calidad de servicio ya que se requiere administrar el tráfico de datos, video y voz.

Esta plataforma integrará dispositivos tradicionales con cableado, así como equipos inalámbricos y en ambos casos deberá contar con los sistemas de seguridad de acceso a la red que garanticen la protección adecuada de los recursos que la municipalidad de

llabaya pondrá en producción. Para esto, esta plataforma incluirá el siguiente equipamiento:

- Router.
- Administrador de ancho de banda y calidad de servicio.
- Firewall.
- Switch principal multicapa.
- Switches de borde capas 2-3.
- Central telefónica IP.

#### **b) Centro de Datos de la Municipalidad de llabaya**

La municipalidad de llabaya contará con un centro de datos equipado con el mismo equipamiento descrito para centro de datos de la ciudad de Tacna.

## **c) Sistema de cableado estructurado de la municipalidad de llabaya y dependencias.**

El sistema de cableado estructurado de la municipalidad de llabaya será implementado para 100 puntos (voz y datos) en categoría 6 además del cableado eléctrico estabilizado y comercial. Este sistema de cableado estructurado deberá cumplir con todas las normas de fabricación, instalación y protocolo de pruebas para su respectiva certificación.

Los puntos de cableado se encuentran distribuidos entre los siguientes edificios:

- La Municipalidad de llabaya (Nodo principal).
- La zona de ampliación.
- La institución educativa secundaria de llabaya.

Estas tres edificaciones deberán ser interconectadas a través de un backbone de fibra óptica (Fig. 1. 7) capaz de soportar una transmisión de datos gigabit ethernet (1,000 Mbps) teniendo en consideración la normativa vigente y los subsistemas necesarios para la implementación.

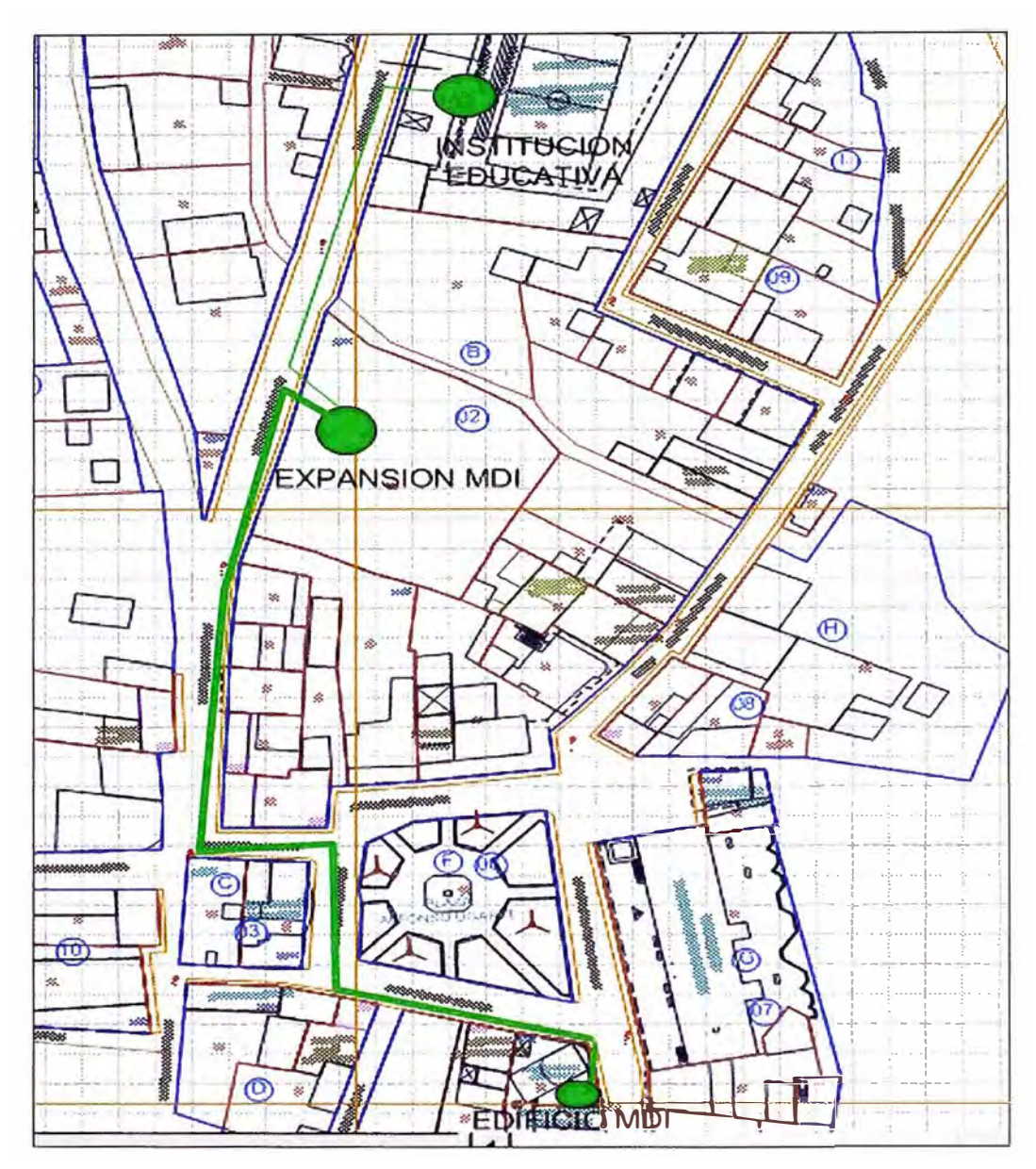

Fuente: Municipalidad de llabaya

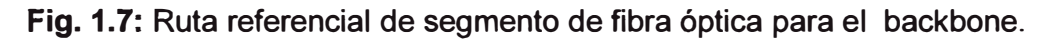

#### **1.3.3 Implementaciones adicionales**

Adicionalmente a las plataformas tecnológicas principales que forman parte de este proyecto y mencionadas anteriormente; la ejecución de este proyecto debe incluir además lo siguiente:

## **a) Instalación de teléfonos públicos monederos en los centros poblados y anexos de llabaya.**

Sobre la base de 'infraestructura de comunicación, se instalarán 15 teléfonos públicos repartidos en todos los centros poblados y anexos del Distrito de llabaya participantes del proyecto, considerando en el caso de Mirave e llabaya capital la

instalación de 2 teléfonos en cada uno de estos centros poblados teniendo en cuenta que existe mayor flujo de personas.

#### **b) Instalación de cabinas de internet en los centros poblados de llabaya.**

Se contempla la instalación de 4 cabinas de internet para dar servicio a los centros poblados de Mirave, Borogueña, Cambaya e llabaya capital. Estas cabinas contaran con 5 computadoras cada una, las cuales deberán de estar conectadas mediante una red local en cada centro poblado. Se considera la implementación de estas cabinas de internet en su totalidad, incluyendo el cableado de datos, gabinetes para equipamiento, tableros de energía, circuitos de alimentación para los equipos de red y las computadoras, módulos/muebles para todas las computadoras a instalar.

Además, se contempla la instalación de una computadora con el servicio de internet en cada anexo participante del proyecto, las cuales serán ubicadas en los locales comunales y deberán contar con el cableado, la energía eléctrica, modulo/mueble para computadora.

Cabe mencionar que el presente informe y sus alcances abarcan específicamente al backbone principal de banda ancha Tacna-llabaya y a la plataforma de última milla; ambos conformados por una red de radioenlaces cuyas características son descritos en el siguiente capítulo.

#### **CAPITULO 11 MARCO TEÓRICO**

#### **2.1 El Espectro Radioeléctrico**

Según el Reglamento de la Unión Internacional de Telecomunicaciones - UIT, el espectro radioeléctrico u ondas hertzianas está definido como: "El conjunto de ondas electromagnéticas cuya frecuencia se fija convencionalmente por debajo de 3000 GHz, y que se propagan por el espacio sin guía artificial", siendo el espectro radioeléctrico (siglas ERE) un subconjunto del espectro electromagnético (siglas EEM), conformado, entre otros, por la luz visible, el espectro infrarrojo, el ultravioleta, los rayos gamma, los rayos X y los rayos cósmicos.

Las ondas del espectro radioeléctrico u ondas hertzianas son las ondas electromagnéticas utilizadas para las telecomunicaciones y comprende (Ver Tabla 2.1): Las ondas radiofónicas largas (Miriamétricas y Kilométricas), medias (ó Hectométricas), cortas (ó Decamétricas), ultracortas (ó Métricas) y las microondas (Decimétricas, Centimétricas y Milimétricas).

El espectro radioeléctrico, para los propósitos de la telecomunicación, fue distribuido por la UIT, (en atención a sus propiedades y cualidades físicas y de propagación) en grandes bandas de frecuencias de ordenamiento tri-decádico, definidas éstas como: "el agrupamiento o conjuntos de ondas radioeléctricas con límite superior e inferior definidos explícitamente". Dichas bandas de denominan de la siguiente forma: VLF, LF, MF, HF, VHF, UHF, SHF, EHF y la banda de frecuencias que comprende las frecuencias superiores a 300 GHz. Estas bandas a su vez se subdividen en otras bandas más pequeñas en las cuales se atribuyen mundialmente los diferentes servicios de radiocomunicaciones, marítimos, terrenales, espaciales, de radioastronomía, etc.

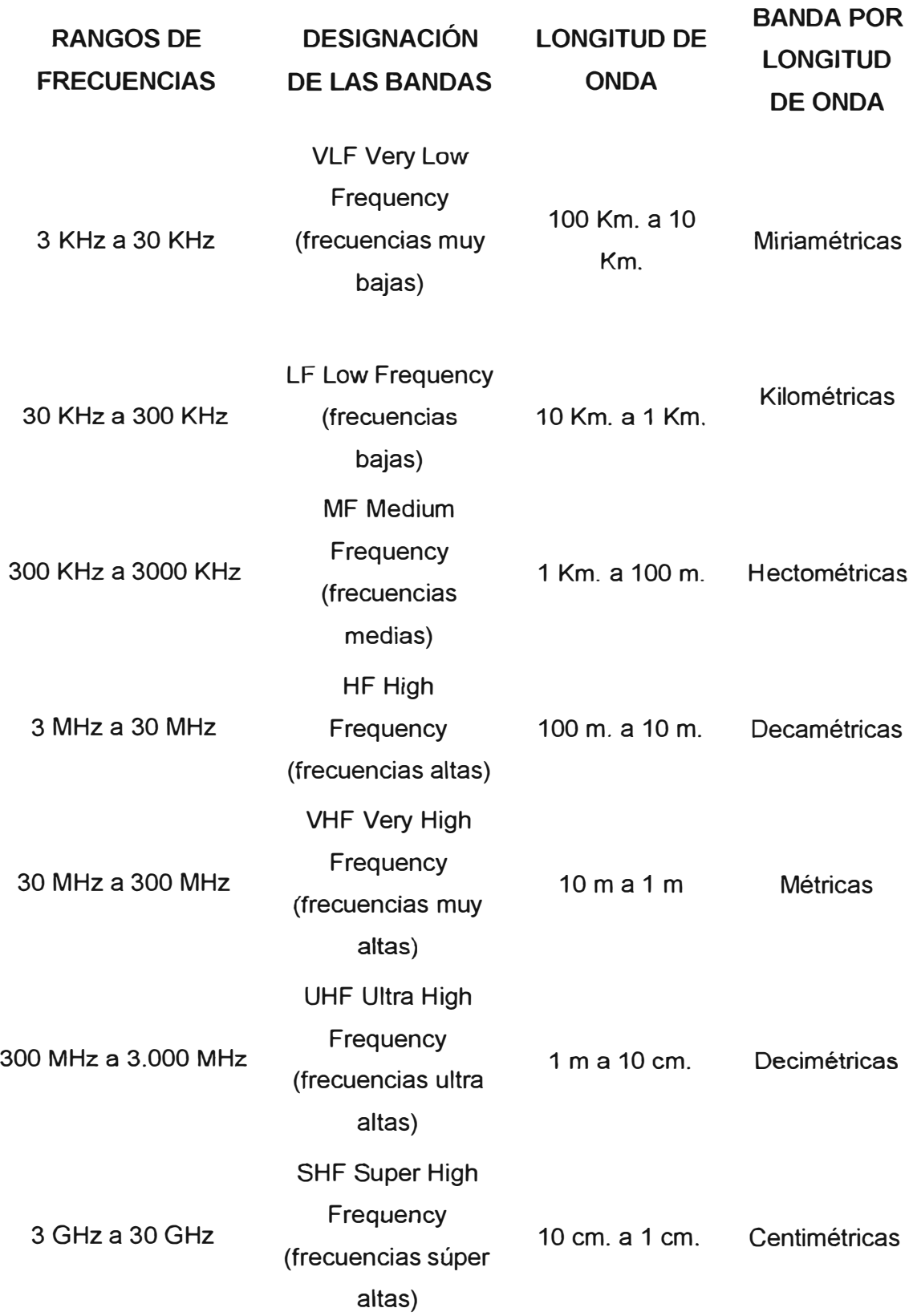

## **TABLA 2.1: Ondas electromagnéticas empleadas para Telecomunicaciones**

30 GHz a 300 GHz VHF Very High Frequency (frecuencias muy altas) 10 m. a 1 m. Métricas

La distribución internacional de las bandas de frecuencias del espectro radioeléctrico, contribuye con los países para la elaboración de los "Cuadros Nacionales de Atribución de Bandas de Frecuencias" (en el Perú PNAF- Plan Nacional de Atribución de Frecuencias), herramienta importante para la correcta gestión del espectro, elaborado por las administraciones de conformidad con las recomendaciones de la UIT, los acuerdos internacionales suscritos y las propias necesidades nacionales.

#### **2.1.1 Bandas de Frecuencia No Licenciadas**

Dentro de la banda SHF existen dos frecuencias muy utilizadas como son los 2.4 GHz y 5 GHz. La banda de 2.4 GHz se encuentra divida en dos sub-bandas atribuidas mundialmente a la investigación espacial, exploración de la tierra por satélite, servicio fijo por satélite, servicio de aficionados, servicio de radio localización, servicios fijos y móviles terrestres y los sistemas de espectro ensanchado. Estas sub-bandas son:

Banda de 2025 a 2400 MHz. Banda de 2400 a 2483.5 MHz

La banda de 902 a 928 MHz y la de 2400 a 2483.5 MHz, han sido atribuidas a la Región 2 (América) para aplicaciones industriales, científicas y médicas con beneficio general (siglas ICM o ISM de sus siglas en inglés Industrial, Scientific, Medical), donde funcionan los hornos microondas, teléfonos inalámbricos y demás aplicaciones industriales. Igualmente, la banda de 5 GHz se encuentra divida en seis sub bandas atribuidas mundialmente a la radionavegación marítima y aeronáutica, investigación espacial, la exploración de la tierra por satélite, servicio fijo por satélite, servicio de aficionados, servicio de radio localización y a los sistemas de espectro ensanchado. Estas sub-bandas son:

- Banda de 5150 a 5250 MHz.
- Banda de 5250 a 5350 MHz.
- Banda de 5350 a 5460 MHz.
- Banda de 5460 a 5725 MHz.

- Banda de 5725 a 5850 MHz.

- Banda de 5850 a 5925 MHz.

Una característica común de las bandas de 900MHz, 2,4 y 5 GHz es que en ellas funcionan los sistemas de baja potencia y corto alcance, desarrollados sobre las subbandas dedicadas a las aplicaciones ICM consideradas como de "uso libre al público" a nivel mundial. Así, bajo la sombra de las bandas ICM, nacieron tecnologías como el espectro ensanchado (Sistemas de banda ancha y baja densidad de potencia, que minimizan la posibilidad de interferencia y brindan la posibilidad de coexistir con otros sistemas tradicionales de banda), los sistemas U-NII (de sus siglas en ingles "Unlicenced national lnformation lnfrastructure", designadas para la investigación y desarrollo de tecnologías como soporte fundamental para la infraestructura nacional de la información en Estados Unidos), los sistemas inalámbricos de área local, etc., que bajo la premisa de no-interferencia, poco a poco se fueron implantando a nivel internacional, llegando incluso en muchas zonas a alcanzar niveles de saturación.

#### **a) Aplicaciones industriales, científicas y médicas**

De acuerdo a la nota internacional S5-150 del reglamento de radiocomunicaciones de la UIT, las bandas de 902 a 928 MHz, 2,4 GHz y de 5,725 a 5,875 GHz están designada para aplicaciones industriales, científicas y médicas, por tanto; los servicios de radiocomunicación que funcionen en estas bandas deben aceptar la interferencia perjudicial resultante de estas aplicaciones, pero fuera de esta banda, el nivel de radiación de los ICM debe ser tal que no cause interferencia a otros servicios, en particular a un servicio de radionavegación o cualquier otro servicio de seguridad.

#### **b) Sistemas de espectro ensanchado**

El espectro ensanchado fue la tecnología elegida para los sistemas de comunicación militar, por su resistencia a las interferencias y dificultad de interceptación, lo cual le dio un gran potencial de desarrollo para su explotación comercial, tanto para la transmisión de datos punto a punto, como para el desarrollo de redes inalámbricas digitales con gran seguridad y confiabilidad. También se desarrollaron aplicaciones para radar, radiofaros y comunicaciones satelitales.

#### e) **Bandas U-NII.**

Hacia 1998 se desarrollaron nuevas tecnologías inalámbricas de baja potencia y corto alcance en la banda de 5 GHz, consideradas como de soporte fundamental para el

desarrollo de las denominadas "Infraestructuras Nacionales de la Información" ya que facilitaban la incorporación de redes de banda ancha al interior de entidades privadas y públicas, al permitir diferentes aplicaciones de telecomunicación de beneficio general. Así las bandas comprendidas entre 5150 a 5250 MHz, 5250 a 5300 MHz y 5725 a 5825 MHz, son conocidas en América como: Unlicenced National lnformation lnfrastructure (U-NII), y en Europa como High Performance Radio LAN (Hiperlan).

El Comité Consultivo Permanente CCPIII de 1996 de la CITEL (Comisión interamericana de telecomunicaciones), insta a las administraciones de los países miembros a armonizar sus reglamentaciones y a considerar acciones apropiadas para que algunas bandas del espectro sean consideradas de uso libre en aplicaciones de baja potencia y corto alcance como una herramienta para la optimización del espectro radioeléctrico.

#### **2.1.2 Uso del espectro radioeléctrico en el Perú**

El Perú, al igual que otros países de América, en el año de 1998, conforme la resolución 076-98-MTC/15.19 del Ministerio de Transportes y Comunicaciones (MTC), atribuyó a título secundario la banda de 2400 a 2483.50 MHz y 5725 a 5850 MHz para la operación de sistemas de espectro ensanchado; sistemas de banda ancha y baja densidad de potencia que minimizan la posibilidad de interferencia y brindan la posibilidad de coexistir con otros sistemas tradicionales de banda angosta entre los cuales se disponen distintas modalidades de operación como: sistemas de secuencia directa DS (Direct Sequence), sistemas de salto de frecuencia FH (Frecuency Hopping) y los sistemas de operación híbrida (FH/OS).

En tal sentido, los servicios de radiocomunicaciones que funcionasen en la banda de 2400 a 2483.50 MHz y 5725 a 5850 MHz (radio localización, aficionados y los sistemas de espectro ensanchado), deberán aceptar la interferencia perjudicial resultante de las aplicaciones ICM.

Mientras en otros países como los Estados Unidos esta banda no requería de licencia para la operación de los sistemas de espectro ensanchado, en el Perú los interesados en instalar estos sistemas, debían presentar un formulario diligenciado al Ministerio de Transportes y Comunicaciones con el objeto de registrarlos. El costo anual del registro para los sistemas de espectro ensanchado fluctuaba entre los S/. 750 nuevos soles como pago único por la solicitud y SI. 600 nuevos soles por derecho de canon anual por cada punto instalado. Debemos mencionar que en el Perú conforme la Resolución 076-98-MTC/15.19 del MTC, se dio la autorización para banda de 2400 a 2483.50 MHz y 5725 a 5850 MHz solo en la modalidad Fija, punto a punto con potencia pico máxima de salida de un transmisor de 1000 milivatios o 1 vatio y potencia isotrópica radiada equivalente (PIRE) máxima de 36 dBm. La operación fija punto a multipunto y el uso de antenas omnidireccionales quedaron prohibidos en áreas urbanas; pudiendo ser utilizadas solo en áreas rurales según especifica la norma.

Asimismo, dicha norma limita la aplicación de estas frecuencias a recintos cerrados dentro de edificaciones y áreas dentro de una misma propiedad, sin cruzar vías públicas, en aplicaciones de área local (LAN). La norma también limita el uso de estas frecuencias solo en la modalidad de secuencia directa, prohibiendo el uso de la modalidad de salto de frecuencia y sistemas híbridos. La norma no consideró el uso de la banda ICM de 902 a 928 MHz.

Cabe mencionar que la banda de 5725 a 5850 MHz en realidad no estaba disponible como banda libre para operación; ya que esta fue asignada para servicios públicos en el año 2000 modificándose el PNAF, dicha banda fue asignada solo a solicitud de empresas interesadas como WI-NET, Teleandina y Convergia, siendo la primera la única en operar en esa banda, de modo que solo se tenía disponible la banda de 2400 a 2483.50 MHz para aplicaciones ICM.

En el año 2001 se publicó el "Proyecto de directiva que establece las condiciones de operación del servicio fijo que utiliza la tecnología de espectro ensanchado", dicho proyecto a diferencia de la norma anterior, tenía 2 clasificaciones para el servicio fijo y eran "servicio fijo privado" y "servicio fijo público", incorporando en el primero la banda de 902 a 928 MHz para su uso y en el segundo toma la banda de 5725 a 5850 MHz para su uso exclusivo, dejando libre para aplicaciones ICM la bandas de 902 a 928 MHz y 2400 a 2483.50 MHz y limitando el uso de la banda 902 a 928 MHz a aplicaciones multipunto en áreas rurales y en recintos limitados. Esta directiva -al igual que la norma anteriorcontinuaba regulando la tecnología y la modalidad, permitiendo solo la transmisión punto a punto en las modalidades de secuencia directa y salto de frecuencia así como sistemas híbridos (combinación entre secuencia directa y salto de frecuencia).

Este proyecto de directiva precisaba también lo siguiente: "de acuerdo al Art. 25 del reglamento general de la ley de Telecomunicaciones están exceptuados de la clasificación de servicios de ley, del reglamento y de los reglamentos específicos que se dicten, las telecomunicaciones instaladas dentro de un mismo inmueble que no utilizan el espectro radioeléctrico y no tienen conexión con redes exteriores. También están exceptuados de la clasificación, aquellos servicios cuyos equipos, utilizando el espectro radioeléctrico, no transmiten con una potencia superior a 10 mili vatios (mW) en antena (PIRE)". Esto quería decir que la utilización de equipos inalámbricos menores a 10 mW no requerían licencia, permisos, ni pago alguno por la utilización; sin embargo hacían referencia a dispositivos y equipos con bajos niveles de potencia, manteniendo la restricción del uso libre de las bandas ICM, ya que los dispositivos que operan en esas frecuencias para aplicaciones en interiores tienen una potencia de salida de entre 32 mW y 100 mW.

En el año 2003, se publico un segundo proyecto de directiva denominado "Proyecto de directiva que establece las condiciones de operación de los equipos que utilizan las bandas de 902 - 928 MHz, 2400 - 2483.5 MHz Y 5725 - 5850 MHz". Este proyecto de directiva hace referencia solo a las condiciones de operación en frecuencias específicas; mas no a la tecnología empleada, dejando de lado la regulación de tecnologías. En esta directiva también se podía apreciar que se mantenían de la norma anterior el uso de las técnicas de modulación de secuencia directa, salto de frecuencia y sistemas híbridos y además limita a 30 grados el ancho de lóbulo de las antenas, que anteriormente era 60° . Asimismo se podía observar que el límite de potencia puede aumentarse para áreas rurales en las bandas de 2400 - 2483.5 MHz y 5725 - 5850 MHz y por último se permite el uso de cualquiera de las bandas ICM para servicio público, cuando anteriormente solo se podía brindar servicio público en la banda de 5725 MHz a 5850 MHz.

A través de decreto supremo N <sup>º</sup>012-2004-MTC publicado el 19 de Marzo del 2004, se modifica entre otros el artículo 25 del Reglamento General de la Ley de Telecomunicaciones, apreciándose cambios sustanciales respecto a la operación en las bandas ICM entre otros. A diferencia de las directivas anteriormente mencionadas; esta modificación del reglamento libera en el Perú las bandas ICM de 902-928MHz, 2400- 2483,5 MHz y 5725-5850 MHz exceptuándolas de la clasificación de servicios de la ley; especificando que dichas bandas podrían ser usadas tanto en interiores como en exteriores con limites de potencia establecidos en 100 mW para interiores y 4 W para exteriores, para lo cual el empleo de equipos que cumplan con estos límites para servicio privado tanto en exteriores como en interiores no tendría costo alguno así como no requeriría tramite ni permiso ante el MTC. Sin embargo; para la prestación de servicios públicos de telecomunicaciones, los interesados deberían contar previamente con la

concesión respectiva para posteriormente no requerir de permiso para la instalación y operación en estas bandas.

Posteriormente, el decreto supremo N <sup>º</sup>027-2004-MTC publicado el 15 de Julio del 2004, aprueba el Texto Único Ordenado del Reglamento General de la Ley de Telecomunicaciones cuyo artículo 28° estipula que : "aquellos servicios cuyos equipos, utilizando las bandas 902-928 MHz, 2400-2483,5 MHz y 5725 -5850 MHz que transmiten con una potencia no superior a 100 milivatios (mW) en antena (potencia efectiva irradiada), y no sean empleados para efectuar comunicaciones en espacios abiertos, están exceptuados de contar con concesión, asignación del espectro radioeléctrico, autorización, permiso o licencia, para la prestacion o instalación de servicios de telecomunicaciones; mientras que aquellos servicios cuyos equipos utilizando las bandas antes mencionadas transmiten con una potencia no superior a 4 vatios 0N) o 36 dBm en antena (potencia efectiva irradiada) en espacio abierto sólo están exceptuados de contar con la asignación del espectro radioeléctrico, autorización, permiso o licencia, para la prestación o instalación de servicios de telecomunicaciones"; además con la publicación de la resolución ministerial N <sup>º</sup>626-2004-MTC publicada el 19 de Agosto del 2004, se modifica la Nota P19 del Plan Nacional de Atribución de Frecuencias a fin de permitir que los equipos que utilicen las bandas 902 - 928 MHz, 2400 - 2483,5 MHz y 5725 - 5850 MHz sean empleados para servicios fijos y/o móviles, sean públicos y/o privados y aprobar una norma técnica que establezca las condiciones de operación en las bandas mencionadas, que promuevan el desarrollo de los servicios de telecomunicaciones y permitan garantizar la coexistencia en la operación de dichas bandas. De esta manera la Nota P19 estipula lo siguiente:

"Las siguientes bandas están destinadas para aplicaciones industriales, científicas y médicas (ICM):

13553 - 13567 KHz (frecuencia central 13560 KHz), 26957 - 27283 KHz (frecuencia central 27120 KHz), 40,66 - 40,70 MHz (frecuencia central 40,68 MHz), 902 - 928 MHz (frecuencia central 915 MHz), 2400 - 2500 MHz (frecuencia central 2450 MHz), 5725 - 5875 MHz (frecuencia central 5800 MHz), y 24 - 24,25 GHz (frecuencia central 24,125 GHz)

Los servicios de radiocomunicaciones que funcionan en estas bandas deben aceptar la interferencia perjudicial resultante de estas aplicaciones y en ningún caso podrán causar interferencias a aplicaciones ICM. Las bandas 902 - 928 MHz, 2400 -2483,5 MHz y 5725 - 5850 MHz, están atribuidas a los Servicios Fijo y/o Móvil, público y/o privado a título secundario, debiendo los operadores sujetarse a la normativa establecida o que establezca el Ministerio."

Además se aprueban las condiciones de operación de los servicios cuyos equipos utilizan las bandas 902 - 928 MHz, 2400 - 2483,5 MHz y 5725 - 5850 MHz; en donde se puede resaltar que además de las técnicas de transmisión digital que permitan la mutua coexistencia como espectro ensanchado (secuencia directa (DSSS), salto de frecuencia (FHSS) o combinación de los anteriores) se incluye la multiplexación por división de frecuencia ortogonal (OFDM) que trataremos posteriormente, y otras que serían determinadas por la Dirección General de Gestión de Telecomunicaciones. Cabe mencionar que no se incluyó en dicha modificación a la ley la banda de 5150 - 5350 MHz, banda que había sido liberada en 1997 por la Comisión Federal de las Comunicaciones de los Estados Unidos (FCC) y adoptada en muchos países, como Colombia, en el año 1998 y en la mayoría de países europeos.

Asimismo se aplicaba una disposición transitoria y final para el caso de Lima y la provincia constitucional del Callao donde se establece que los concesionarios de servicios públicos de telecomunicaciones que cuentan con asignaciones en la banda comprendida de 2300-2483,5 MHz (Digital Way), deberán migrar a la banda comprendida entre 2200-2400 MHz en un plazo máximo de 1 año, contado a partir de la publicación de la Resolución Ministerial, de acuerdo a la canalización aprobada por el Ministerio.

Finalmente, el 5 de noviembre del 2005 a través de resolución ministerial N° 777-2005- MTC se emiten nuevas condiciones técnicas aplicables para los servicios cuyos equipos utilizan las bandas de 902 - 928 MHz, 2400 - 2483,5 MHz, 5150 - 5250MHz, 5250- 5350 MHz, 5470 - 5725MHz y 5725 - 5850 MHz; además se modifica el PNAF de modo que se promueva el desarrollo de mayores servicios de telecomunicaciones y se brinde mayor flexibilidad para la operación en las bandas de 902 - 928 MHz, 2400 - 2483,5 MHz, **y** 5725 - 5850 MHz; estableciendo las condiciones técnicas para la operación en las bandas 5150 - 5250MHz, 5250 - 5350 MHz **y** 5470 - 5725MHz. Entre los cambios significativos de resolución que se pueden destacar se encuentran la atribución de las bandas 5250 - 5350 MHz **y** 5470 - 5725MHz a título secundario para

los sistemas de acceso inalámbrico para la prestación de servicios públicos de telecomunicaciones fijos y/o móviles; para lo cual los equipos que operen en estas bandas deberán contar con mecanismos de control de transmisión de potencia y mecanismos de detección de radar de selección dinámica de frecuencias. Además para la instalación de estaciones radioeléctricas en estas bandas, las personas naturales o jurídicas deberán presentar información técnica al Ministerio de Transportes y Comunicaciones en un plazo máximo de 1 mes a partir de la instalación de los equipos solo para efectos de contar con una base de datos sobre la ubicación y características de las mismas. Ya no es necesario contar con un permiso, autorización o realizar pago alguno. La RM N° 777-2005 se encuentra vigente a la fecha de elaboración de este informe.

### **2.2 Nuevas Técnicas de Transmisión Digital: Rompiendo el paradigma de la No Línea de Vista**

Considerando que en escenarios urbanos la mayoría de propiedades separadas poco más de 500 metros no cuentan con una línea de vista óptica para establecer enlaces inalámbricos de un solo salto y que este escenario se replica en la mayoría de escenarios rurales con geografía accidentada; se puede decir entonces que este factor está posibilitando la demanda cada vez mayor de sistemas de radio enlace de tipo punto a punto o punto multipunto que superen las limitaciones de la no línea de vista (NLOS).

Actualmente el mercado tecnológico ofrece distintas alternativas indicando sus funcionalidades de NLOS en bandas de frecuencia libres y bandas licenciadas; sin embargo sólo cumplen con una o dos condiciones necesarias para que ello suceda. Existen diferentes métodos de interconexión entre los que se pueden mencionar las líneas dedicadas para transmisión de datos, enlaces de fibra óptica, radio enlaces en banda licenciada, y radioenlaces en banda no licenciada. De los mencionados, el de menor costo es usualmente el radioenlace en banda no licenciada; esto debido a que el costo del equipamiento es generalmente menor; sin embargo si el equipamiento no es capaz de establecer el enlace directamente entre 2 puntos, sería necesario emplear un punto intermedio de repetición para lo cual deben considerarse costos adicionales de alquiler y mantenimiento lo que podría generar una reducción de la confiabilidad y seguridad de la solución e incrementar incluso el tiempo de implementación de la misma. Por ello, es altamente recomendable establecer radio enlaces directos, sin repetidores y en los escenarios que así lo permitan emplear bandas no licenciadas, evitando la necesidad de pagos de canon por el uso de frecuencias licenciadas.

La tabla 2.2 muestra las pérdidas asociadas con determinados obstáculos en diferentes ambientes. Como se puede ver, estas pérdidas son mucho mayores para ondas de radio infrarrojas y las de la banda W que para la frecuencia de radio de 5.8GHz. El costo de generar grandes potencias de transmisión a frecuencias altas es elevado y así el modo en que los equipos son fabricados para trabajar sobre largas distancias es restringiendo el ancho del haz (beamwidth) de los radiadores. Esta restricción o estrechamiento del ancho del haz puede ocasionar problemas de inestabilidad al momento de la instalación. Los dispositivos de laser usualmente necesitan ser autoajustables para los casos de gran movimiento y viento en lo alto de los edificios.

### **TABLA 2.2: Pérdidas típicas de señal de acuerdo al ambiente**

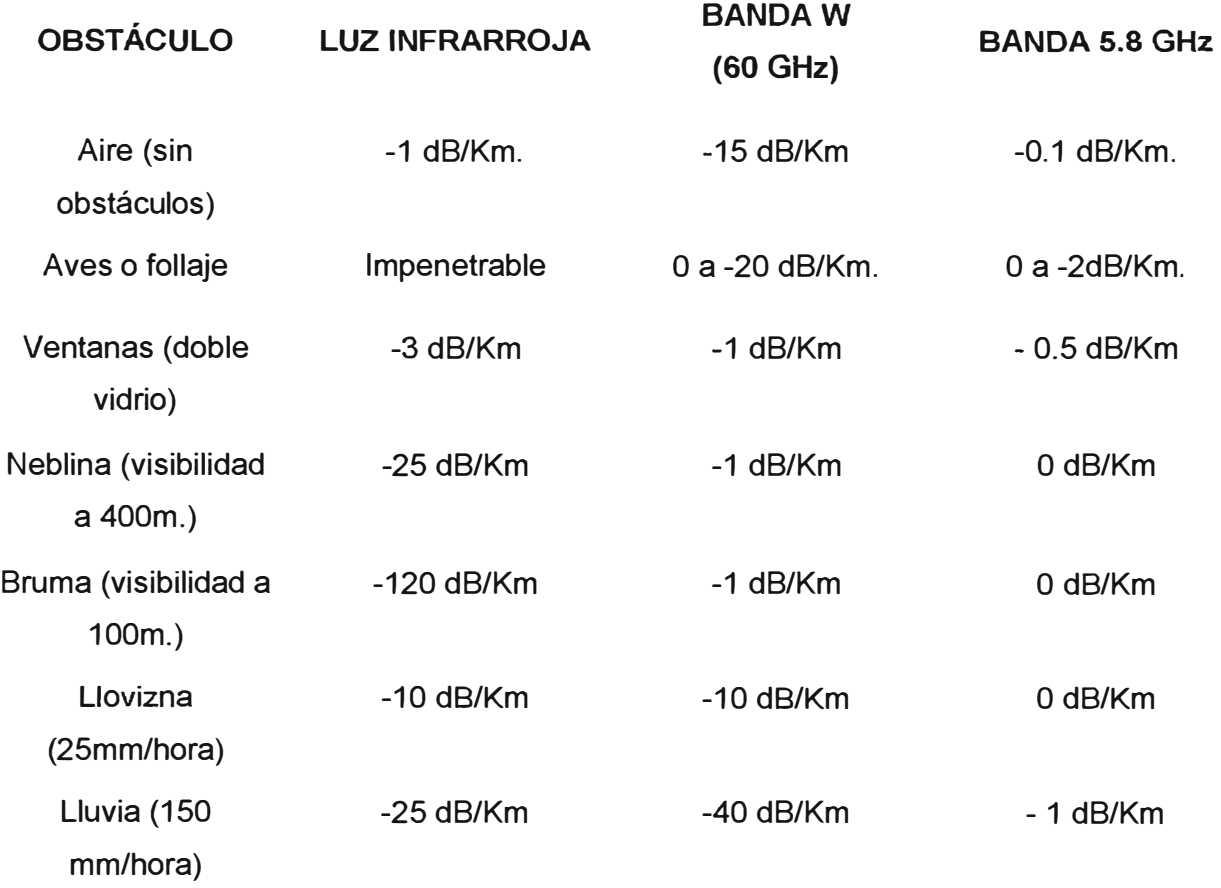

#### **2.2.1 Requerimientos para una radio propagación sin línea de vista**

Existen ciertos requerimientos para un sistema de radio enlace que pretende operar bajo un escenario de no línea de vista y estos son:

#### **a) Suficiente ganancia efectiva**

El obtener la suficiente ganancia efectiva involucra el transmitir tanta potencia como las regulaciones en telecomunicaciones de cada país así lo permitan y para ello la mayoría de equipos manejan mecanismos de control de potencia. Del lado de la recepción, la ganancia se optimiza a través del uso de antenas de grandes ganancias, bajo ruido y bajas pérdidas.

#### **b) Demodulación con suficiente mitigación de dispersión**

La dispersión en canales del tipo NLOS que están siendo usados puede ser como máximo 5 µS. Ecualizar un canal de 10MHz de ancho de banda con esta dispersión podría ser todo un reto para un sistema con una sola portadora; sin embargo la Multiplexación por División de Frecuencias Ortogonales (en inglés Orthogonal Frequency Division Multiplexing - OFDM) que trataremos posteriormente, asegura características de dispersión exactas que conjuntamente con el mecanismo de corrección de errores FEC en el dominio de la frecuencia aseguran una perfecta demodulación en cualquier canal.

#### **c) Mitigación del desvanecimiento o fading**

En trayectorias de enlaces bajo escenarios de no línea de vista, el desvanecimiento por múltiples trayectorias o "multipath fading" es significativamente acentuado.

"Multipath" es simplemente el término usado para describir las múltiples trayectorias que una onda de radio podría seguir entre el transmisor y el receptor. Una onda de radio emitida por el transmisor podría o no llegar en fase al receptor; es por ello que las ondas recibidas en fase se refuerzan unas a las otras produciendo una señal más fuerte, mientras que las que se reciben desfasadas producen un desvanecimiento o "fading" de la señal.

Un enlace NLOS se determina con la existencia de obstáculos que obstruyen en mayor o menor proporción la línea de vista de las estaciones terminales de todo tipo de enlaces. En todos los escenarios siempre existe "multipath" vía una combinación de reflexión, difracción y penetración (Fig. 2.1 ). Estas múltiples trayectorias son de diferentes características, dispersándose aleatoriamente todo el tiempo, causando por tanto la llamada "auto interferencia".

Para hacer esto peor también cambia el entorno (movimiento de obstáculos, árboles ó vehículos); a estos cambios se le suma lo variable de la temperatura de ambiente, así la naturaleza de cada enlace se vuelve muy dinámica en su complejidad.

Estos cambios originan desvanecimientos lo que hace que la señal recibida cambie impredeciblemente tanto en nivel de señal como en calidad de la misma. Por lo tanto; para mitigar el desvanecimiento, es necesario que los equipos cuenten con mecanismos de mitigación de desvanecimiento; como el mecanismo de codificación espacio-tiempo.

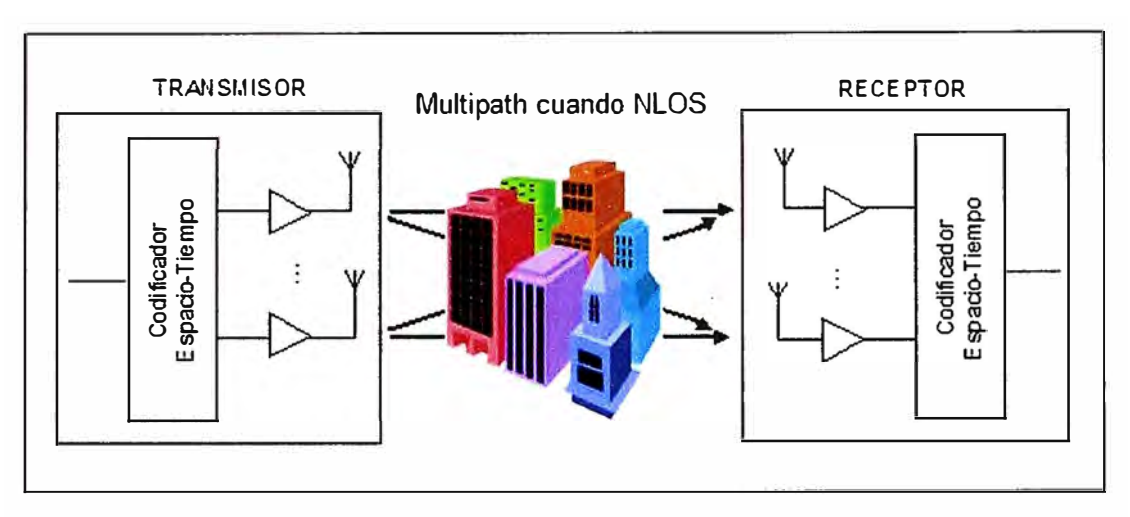

Fuente: Orthogon Systems White Paper

**Fig. 2.1:** Escenario de múltiples trayectorias cuando existen obstáculos

#### **d) Características adaptativas del enlace.**

La modulación adaptativa es usualmente usada para incrementar la capacidad de Sistemas Punto - Multipunto, pero también es aplicable a soluciones de enlace punto a punto. En esta técnica, la modulación y el ancho de banda pueden ser modificados de acuerdo al nivel de la señal recibida. Considerando que el canal frecuentemente varía en intensidad, transmitir la mayor cantidad de datos posible significa que el sistema debe rápidamente optimizarse por sí mismo de acuerdo a las condiciones del canal. El efecto de esto es incrementar la capacidad de la tasa de transferencia y mejorar la confiabilidad del sistema.

#### **2.2.2 Tecnologías que permiten establecer radio enlaces sin línea de vista**

Habiéndose mencionado los elementos que un sistema de radio enlace debe incluir para establecer una interconexión NLOS, a continuación especificaremos algunas de las tecnologías que hacen esto posible.

#### **a) Space Time Coding (STC)**

La codificación espacio-tiempo ó "space time coding" en ingles; es un método de transmisión de múltiples portadoras de datos desde múltiples transmisores hacia

múltiples receptores. La ventaja del STC es que las probabilidades de recepción de los datos transmitidos se incrementan masivamente. Básicamente, si una de las portadoras de datos se desvanece en la trayectoria del enlace, hay una alta probabilidad de que otras portadoras no lo hagan, por lo tanto, la señal transmitida llegará hacia el receptor. Una simple analogía es la de la moneda; si se lanza una moneda hay un 50% de probabilidad de obtener cara; si se lanzan cuatro monedas hay un 93. 75% de probabilidad de obtener cara. Para que el STC sea efectivo, las múltiples portadoras de datos deben ser de correlativas; es decir las señales de datos transmitidas deben comportarse de manera distinta una de la otra. Esto puede conseguirse empleando técnicas como la diversidad espacial de antenas o cambios de polarización, separación de frecuencia o separación de modulación entre otros.

La figura 2.2 muestra el nivel de recepción relativo de una señal en un sistema con STC y múltiples portadoras individuales y de correlativas. Es esta ganancia efectiva en el nivel de recepción de la señal la que permite superar la resistencia generada por el desvanecimiento o fading.

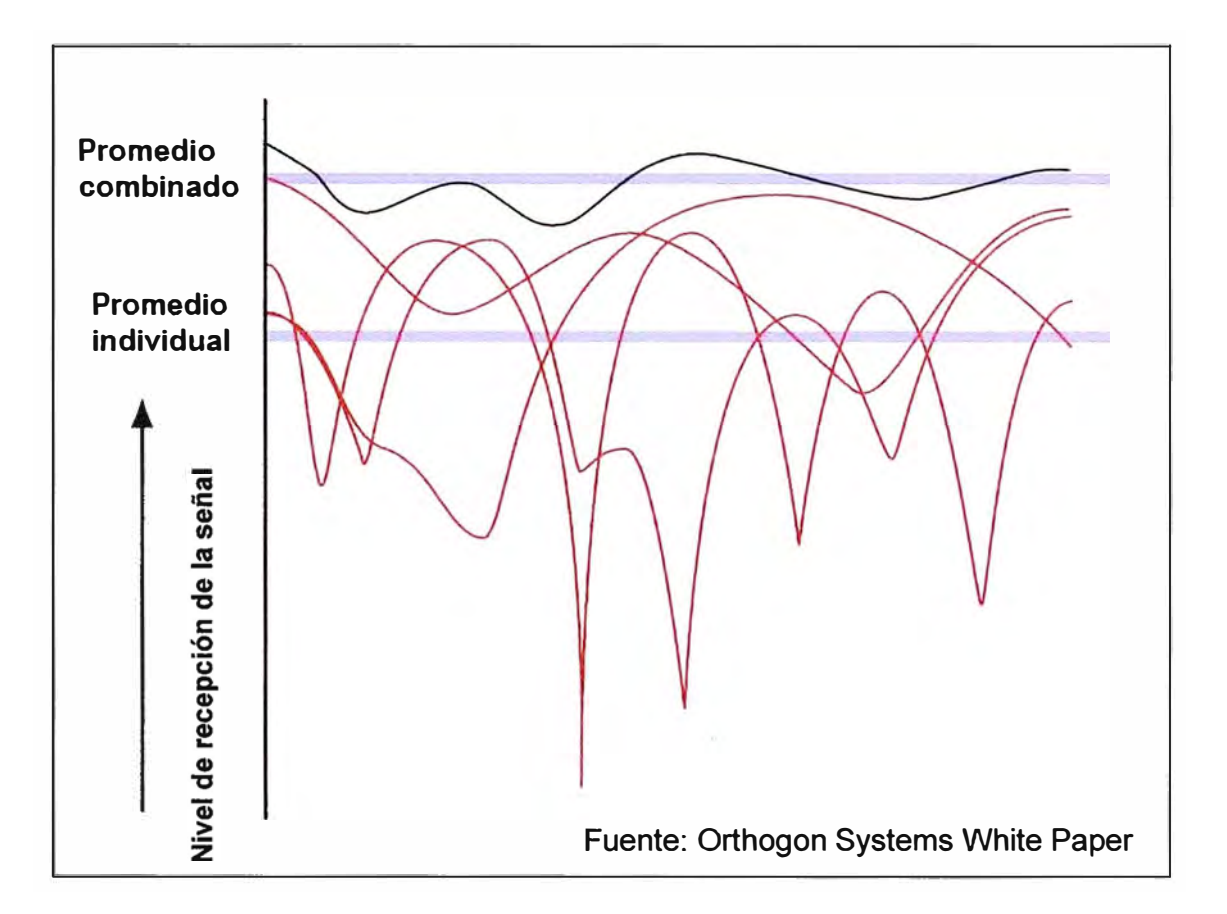

**Fig. 2.2:** Nivel de recepción mejorado a través del empleo del STC

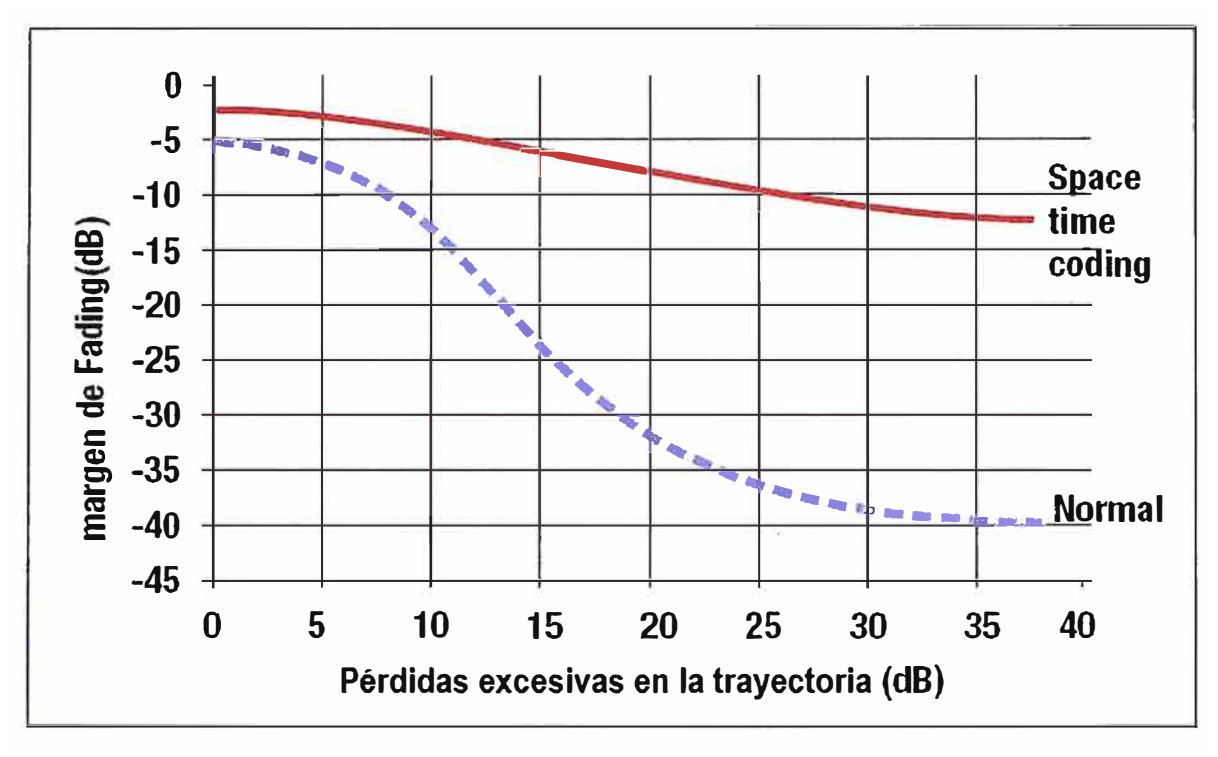

Fuente: Orthogon Systems White Paper

**Fig. 2.3:** Margen de fading usando STC

La figura 2.3 resalta los beneficios de STC en su lucha por superar el desvanecimiento de la señal. Esta figura muestra como el uso de STC reduce el margen de fading requerido por hasta un factor de 1000 (30 dB}, permitiendo por un equivalente el incremento de cobertura y la probabilidad de establecer el enlace.

#### **b) Orthogonal Frequency Division Multiplexing - OFDM**

La modulación OFDM implica la transmisión de datos en múltiples frecuencias por el tiempo que dure un símbolo (típicamente 100 microsegundos). Empleando múltiples portadoras, la comunicación es sostenida aún cuando una o más portadoras se vean afectadas por la interferencia multipath o el estrechamiento de la banda. Un aspecto clave en OFDM es que las portadoras individuales se traslapan para mejorar la eficiencia del espectro. Normalmente, las señales traslapadas podrían interferirse unas a las otras; sin embargo a través de un procesamiento especial de la señal, las portadoras en una forma de onda OFDM son espaciadas de tal manera que efectivamente no se interfieran unas a las otras; por ejemplo son ortogonales unas a las otras y por lo tanto no hay interferencia cruzada y tampoco pérdida de señal. El principal beneficio de OFDM incluye una mayor eficiencia del espectro (rendimiento/MHz ancho de banda de canal) y una alta
resistencia a la interferencia multipath y desvanecimiento o fading por frecuencia selectiva.

#### **c) Modulación Adaptativa**

La modulación adaptativa o "Adaptive Modulation" en ingles, es una técnica en la que la modulación de la amplitud y la fase de una onda de radio son dinámicamente modificadas de acuerdo al nivel de recepción de la señal. Tal y como se mencionó anteriormente, considerando que el canal podría variar en intensidad en una sub segunda base, la modulación adaptativa le permite al sistema transmitir la mayor cantidad de datos posible a través de una rápida optimización automática de las condiciones del canal. El efecto es incrementar la capacidad de la tasa de transferencia y la confiabilidad del sistema.

#### **d) Selección dinámica de frecuencias**

DFS o "Dynamic Frequency Selection" de sus siglas en ingles; también permite a los sistemas de radio optimizar la tasa de transferencia efectiva o rendimiento y la disponibilidad del enlace. En esta técnica, cada canal de radio disponible es monitoreado para verificar la existencia de fuentes de interferencia de modo que el equipo de radio dinámicamente cambie al canal más limpio disponible y con menor interferencia.

#### **2.2.3 Ejemplos de escenarios NLOS**

A continuación mostraremos los resultados obtenidos bajo 3 escenarios distintos de interconexión con obstrucción (Sin línea de vista), empleando equipos con las tecnologías descritas anteriormente.

#### **a) Propagación alrededor de un edificio**

La figura 2.4 muestra la cobertura detrás de un edificio de considerable altura. El escenario se desarrolla en un área plana sobre un edificio convencional de 8 metros sobre el cual a dos metros de altura se realiza la instalación del equipo. Existe un bloque de edificios de oficinas que obstruye la trayectoria, que tiene una altura promedio de 37 metros y que se extiende a lo largo de 120 metros. La cobertura a la sombra del edificio se muestra en el área de color azul oscuro (1) donde la tasa de transferencia normal es típicamente la máxima con caídas ocasionales a la tasa de transferencia más baja en momentos de extremo desvanecimiento o fading. El área blanca (2) es donde el equipo de radio siempre trabaja a su máxima tasa de transferencia. El área celeste (3) es donde un sistema con línea de vista puede ser implementado. El área roja (4) es donde el

equipo de radio receptor no puede ser instalado (sin necesidad de emplear un repetidor), como vemos es un área muy pequeña y coincide con la sombra del edificio.

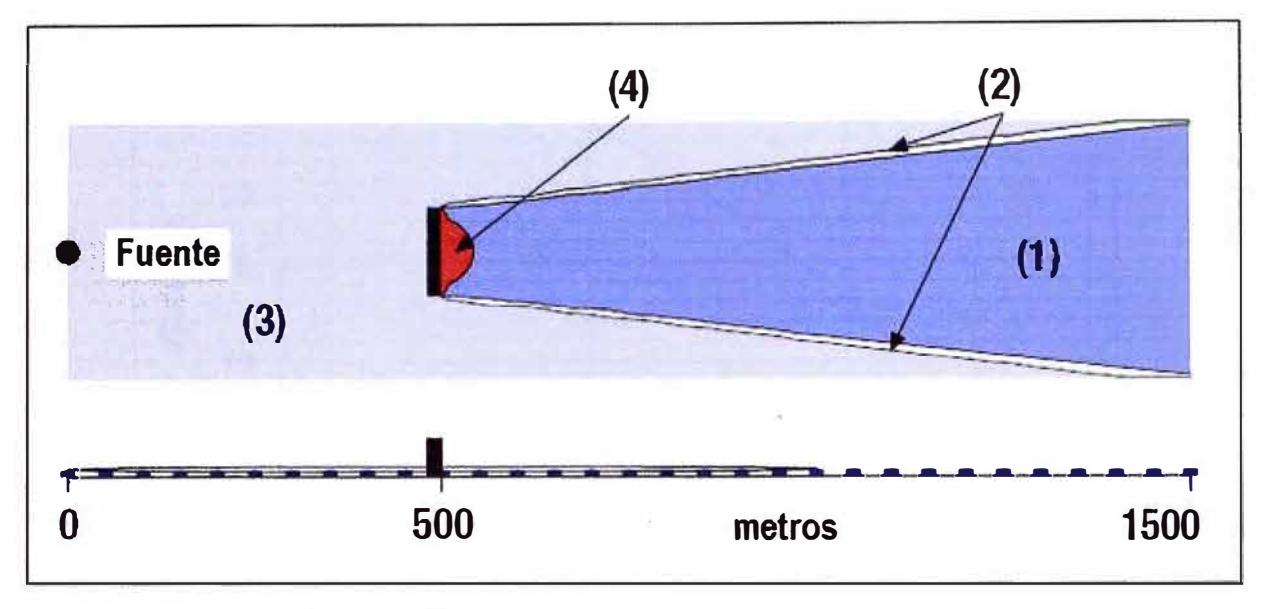

Fuente: Orthogon Systems White Paper

**Fig. 2.4:** Los equipos con capacidad NLOS incrementan ampliamente la cobertura detrás de grandes edificios.

## **b) Propagación sobre un cerro o colina**

En el caso de cerros o colinas, la propagación depende mucho más de la forma del cerro que va a ser atravesado; esto acorde a lo establecido en la recomendación ITU-R P.526-7 - Propagación por difracción. Mencionado esto se observa en la Figura 2.5 que la colina dibujada en la figura puede ser solo de 18 metros de alto. En la práctica este es el peor escenario, ya que cualquier rugosidad en la superficie mejoraría la propagación. Este rendimiento es similar al conseguido en el área azul oscuro de la figura 2.4. La figura 2.6 muestra la máxima altura de una colina lisa con un radio dado por encima de la línea de vista óptica de 1 Km. Colinas áspera o rugosas normalmente facilitan la propagación.

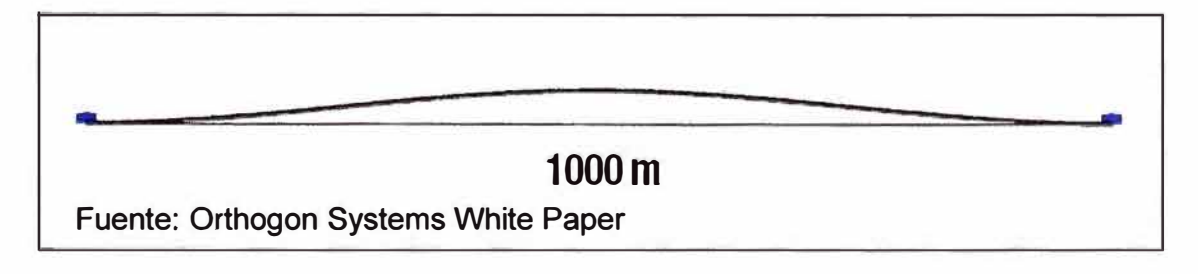

**Fig. 2.5:** En el peor escenario, un cerro de 18 metros de altura podría bloquear la propagación de la señal.

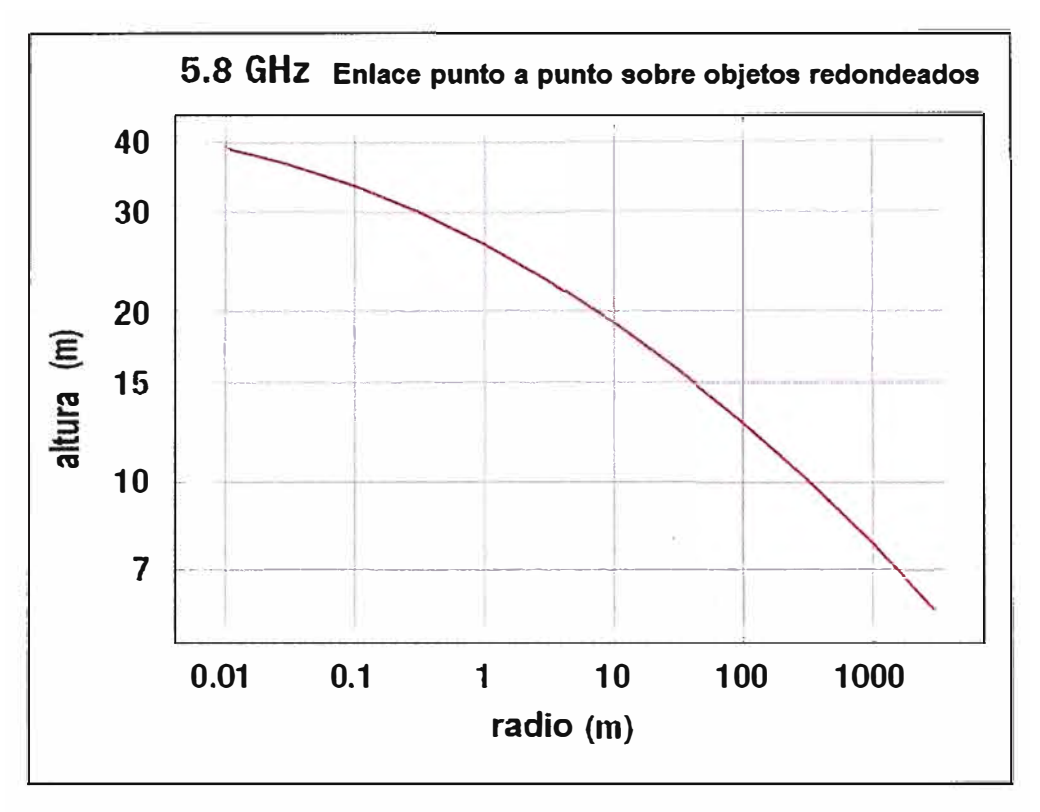

Fuente: Orthogon Systems White Paper

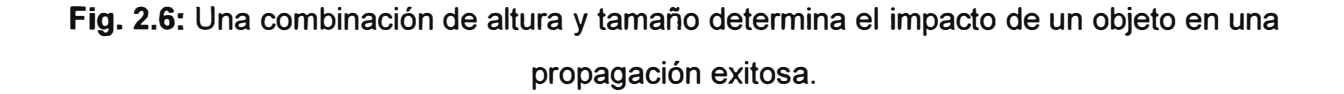

## **c) Propagación a través de árboles**

Hay un alto grado de variabilidad en las pérdidas asociadas a los árboles. Estas pérdidas varían de acuerdo a la altura, grosor, tipo y humedad entre otros. Los árboles son muy comunes en escenarios rurales, y en el caso de un solo árbol, este puede ser atravesado con una pérdida aproximada de 25 dB, lo que significa que el rango está restringido a 8 Km. si un solo árbol es una obstrucción multipunto.

## **2.3 Soluciones inalámbricas de banda ancha empleadas en el proyecto**

Considerando que el alcance de este informe abarca el backbone principal de banda ancha Tacna-llabaya y la plataforma de última milla; a continuación describiremos las características técnicas de la tecnología empleada para el desarrollo de este proyecto.

## **2.3.1 Para el backbone de banda ancha Tacna - llabaya**

Dentro de las alternativas que dispone el mercado tecnológico actual para soluciones de banda ancha inalámbricas en bandas libres, nuestra propuesta optó por las soluciones MOTOwi4 de Motorola Canopy, específicamente la familia de productos PTP 600 punto a punto en banda no licenciada de 5.8GHz en su versión Lite conectorizada que ofrece hasta 150 Mbps de tasa de transferencia efectiva (throughput) en entornos de condiciones extremadamente adversas. Esto permitirá que a medida que aumenten los requisitos de ancho de banda, los sistemas puedan actualizarse fácilmente de 150 Mbps a 300 Mbps que es la capacidad máxima de estos equipos.

Una de las principales razones por la que elegimos esta línea de productos es porque ninguna otra solución convencional de radios en banda no licenciada resuelve los problemas de multipath o interferencia inter símbolo (ISI) como lo hace Motorola a través de su versión mejorada de la modulación OFDM llamada OFDM inteligente (i-OFDM), la cual separa los datos en canales que se traslapan en frecuencia. Ortogonalmente unos a otros, los canales no se interfieren unos a otros, resultando en una mayor eficiencia del espectro y un mayor throughput de datos. Además i-OFDM le permite a los equipos de radio compensar las pérdidas que pudiesen generarse por condiciones climáticas adversas aplicando una corrección de fase uniforme a todos los canales de manera simultánea; un valor de corrección que puede modificarse durante la transmisión en respuesta a un evento externo. De esta manera la tecnología i-OFDM no solo resuelve los problemas de dispersión de canal, sino que consigue una alta eficiencia del espectro y ofrece una gran resistencia al desvanecimiento por frecuencia selectiva, además de ofrecer mejoras que otros productos no pueden ofrecer como un mayor número de sub portadoras para transmisión de datos y tonos pilotos (Fig. 2. 7). Estos tonos proveen una retroalimentación avanzada a la ecualización del canal que permite una recuperación instantánea aun en situaciones de profundo desvanecimiento.

Esta tecnología fue originalmente desarrollada por Orthogon Systems, compañía británica fundada en 1999 que fuera proveedor emergente de sistemas de acceso de banda ancha inalámbrica con una única y sólida tecnología de radio para soluciones NLOS (non-line-of-sight). Orthogon fue adquirida por Motorola en el 2006, vendiendo su línea de producto líder del mercado para ser comercializada bajo la marca de Motorola, por lo tanto, nuestra descripción hará referencia a los productos como Motorola.

Entre las principales características de esta solución encontraremos que cumple con los requerimientos anteriormente especificados para una radio propagación sin líneas de vista; destacándose las siguientes:

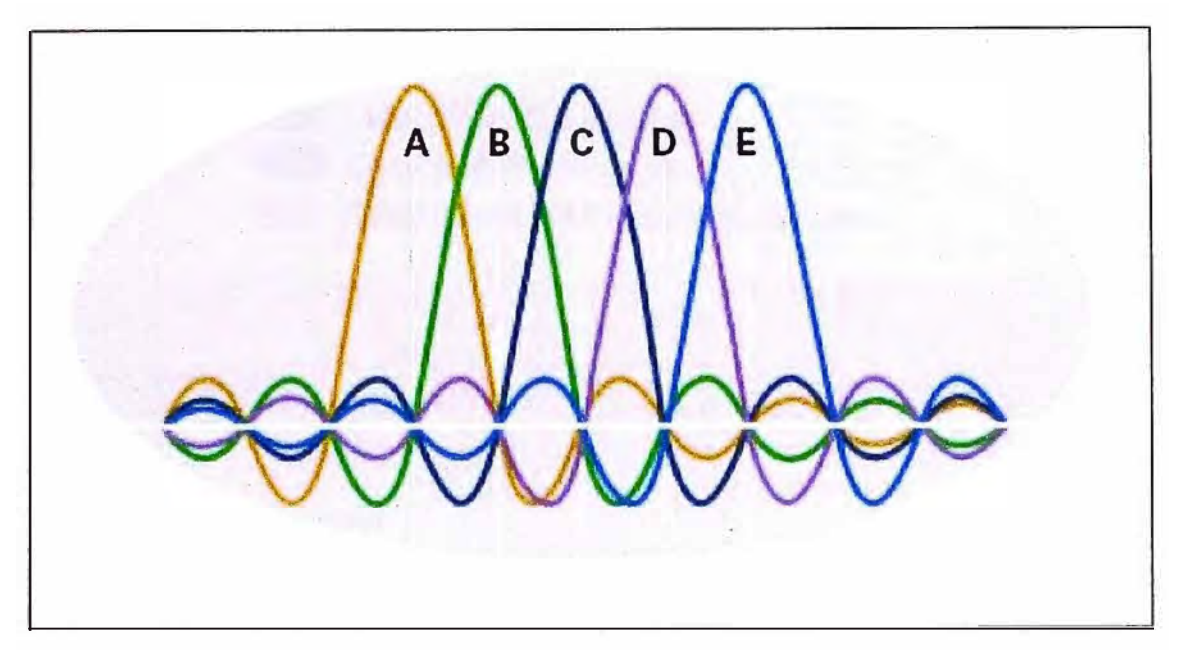

Fuente: Motorola Fact Sheet

**Fig. 2.7:** i-OFDM transmite datos en múltiples frecuencias, resultando en un mayor ancho de banda de canal y una mejor resistencia a interferencias y desvanecimiento de la señal.

## **a) Mitigación de lnteñerencia**

El sistema de la serie **PTP** 600 aplica automáticamente técnicas de mitigación para aumentar considerablemente la posibilidad de que sus comunicaciones inalámbricas se establezcan normalmente y de manera confiable. Entre estas técnicas se pueden mencionar:

**Gestión avanzada de espectro con i-DFS:** La selección dinámica de frecuencia inteligente (i-DFS) es el componente central de la excepcional capacidad de gestión de espectro. Durante el encendido y el funcionamiento, el equipo de la serie **PTP** 600 explora la banda de frecuencia (500 veces por segundo) y automáticamente se detiene en el canal más despejado. Su base de datos con indicación de tiempo de 30 días advierte sobre cualquier interferencia que pudiera existir y proporciona estadísticas que permiten precisar qué canales ofrecen los trayectos de datos más despejados. Con ello se obtiene un rendimiento de banda sin interferencia (Fig. 2.8).

**Modulación Adaptativa:** El transmisor y el receptor negocian la máxima velocidad de datos que pueden mantener entre sí. A medida que cambian las condiciones, aumentan o disminuyen la velocidad dinámicamente para proveer el máximo rendimiento posible dentro de los límites de energía.

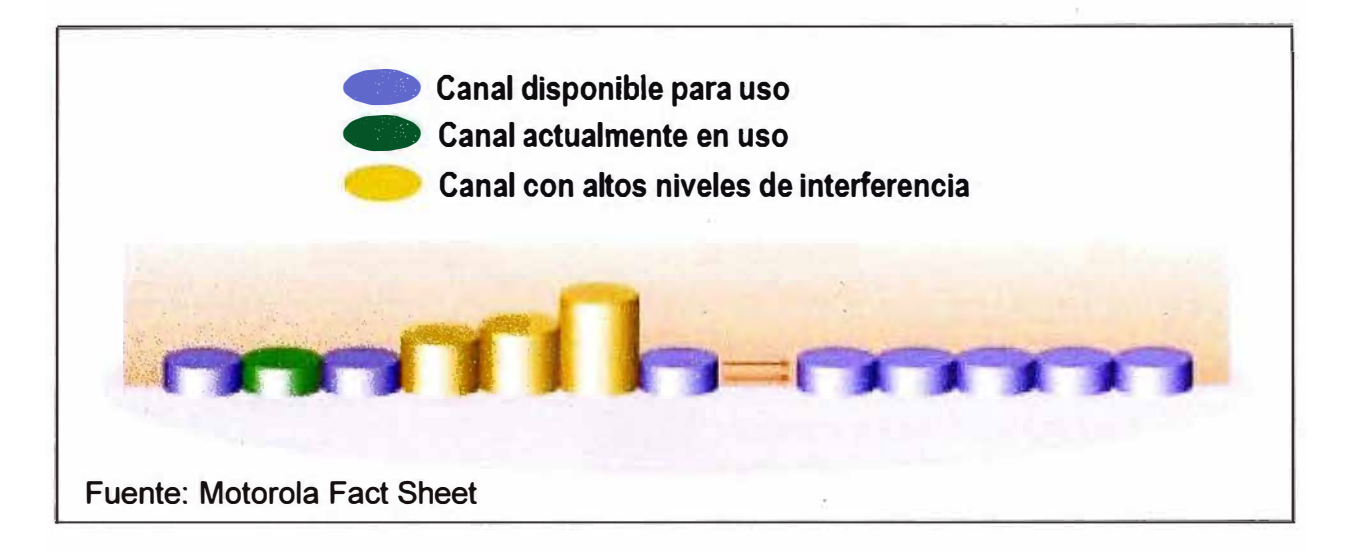

**Fig. 2.8:** i-DFS selecciona de manera automática la frecuencia sobre la cual puede sostener la tasa de datos más alta a la más alta disponibilidad.

**Sincronización de duplexación por división de tiempo (TDD de sus siglas en inglés):** Múltiples radios instalados en una proximidad cercana unos a otros típicamente en la misma torre o en lo alto de un techo- pueden generar una gran cantidad de interferencia cuando los radios envíen y reciban datos. Como ejemplo, si el radio 1 está transmitiendo cuando el radio 2 está recibiendo, la transmisión entrante del radio 2 puede ser interferida incluso si las transmisiones se realizan en diferentes canales de frecuencia. Debido a que la señal del radio 1 está muy cerca, es lo suficientemente fuerte para "inundar" o interferir el flujo de comunicación del radio 2. Para eliminar esta interferencia, es importante que todos los radios en la torre o techo transmitan y reciban al mismo tiempo. En los PTP600, la sincronización TDD tienen la capacidad de sincronizar las señales de transmisión y recepción y permite la reutilización eficiente de la frecuencia, permitiendo así que los operadores de red puedan colocar múltiples equipos de radio sobre un mismo techo o torre sin que exista interferencia entre ellos (Fig 2.9).

#### **b) Gran rendimiento**

Con la modulación 256 QAM, los sistemas PTP 600 ofrecen un flujo de datos más veloz usando menos capacidad de la banda disponible. Los transceptores duales de cada extremo del enlace le permitirán enviar dos flujos de datos paralelos a la vez. Estos transceptores también pueden enviar flujos redundantes, ofreciendo así un alcance mucho mayor que el de otras soluciones de esta clase, especialmente sobre el agua o en condiciones sin visibilidad directa. Además, los radios de la serie PTP 600 ofrecen otras importantes ventajas de rendimiento, tales como:

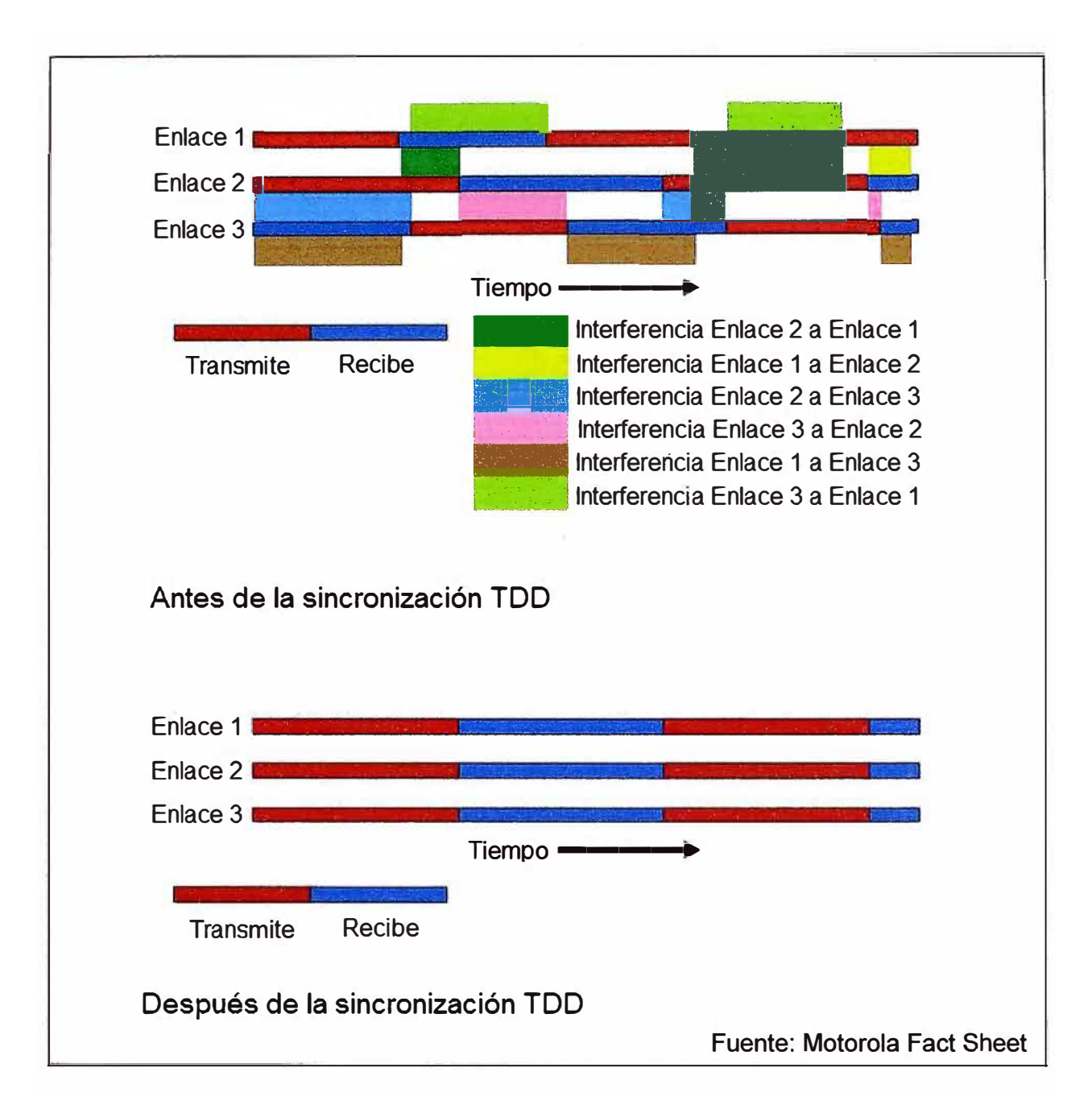

**Fig. 2.9:** Ejemplo de sincronización TOO

**Mayor alcance:** Los equipos de radio enlace PTP 600 poseen una excepcional sensibilidad y salida de potencia, lo que les permite obtener un mayor alcance, independientemente de las condiciones. Además, gracias a la tecnología de Múltiple entrada - múltiple salida **(MIMO** por sus siglas en inglés) incluida en estos equipos, gran número de flujos de datos (portadoras) son transmitidos entre sus dos transmisores y receptores. En el punto de recepción, todos los flujos de datos se comparan y evalúan hasta que la imagen de la data es adecuadamente restaurada y secuenciada. Esto le permite a los sistemas de la serie PTP 600 crear cuatro canales simultáneos entre los

pares de transceptores en cada extremo del enlace, sin perder eficiencia de espectro (Fig. 2.10). En entornos no adversos, cada par de transceptores puede operar en paralelo y crear así dos enlaces, duplicando el rendimiento.

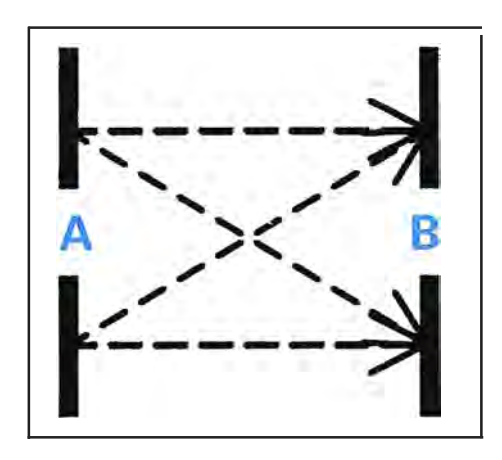

**Fig. 2.1 O:** Los datos se envían de A a B -o de B a A- a través de cuatro canales, incrementando en 300 veces las probabilidades de transmisión exitosa de los datos.

**Más utilidades de la banda:** La innovadora arquitectura de la serie PTP 600 combina una gran variedad de opciones Ethernet y de circuito conmutado. Independientemente de si la infraestructura de su red está basada en Ethernet sobre cobre o fibra multimodo, 10/100/1000 Base T ó 1000 Base SX o incluso puertos T1/E1 que conecten la conectividad por circuito conmutado con el servicio IP, tiene la posibilidad de conectarse con una solución inalámbrica: la solución PTP 600.

**Utilización eficiente del espectro:** Los radios de la serie PTP 600 supervisan todos los canales disponibles y seleccionan dinámicamente aquellos con los cuales es posible soportar tanto la máxima velocidad de datos como la disponibilidad más fiable. Esto significa que es muy probable que los radios encuentren un canal despejado (sin intervención del operador) incluso en espacios congestionados, permitiendo que el transmisor y el receptor utilicen automáticamente la frecuencia que brinde el mayor rendimiento. También es posible bloquear la frecuencia manualmente (en cualquier dirección) y restringir cada enlace según las frecuencias especificadas.

## **c) Seguridad**

Gracias al exclusivo software de Motorola, cada equipo inalámbrico se comunicará sólo con su contraparte correspondiente del otro extremo del enlace, y con ningún otro. Además, la comunicación se codifica mediante un mecanismo de codificación exclusivo

para proteger transmisiones inalámbricas. Opcionalmente también ofrece otro nivel de seguridad mediante la encriptación AES de 128 y 256 bits que cumple con la normativa FIPS-197.

#### **d) Gestión del sistema**

Los sistemas de la Serie PTP 600 cuentan con servidores Web incorporados que permiten la gestión de un enlace de manera local o remota y están diseñados de forma tal que pueden integrarse fácilmente con sistemas de gestión basados en Web o SNMP y con el sistema Canopy® Prizm. Además, los radios soportan la base de información de gestión (Management lnformation Base o MIB por sus siglas en inglés) WiMAX, lo cual permite la gestión extremo- a - extremo de la red WiMAX.

## **e) Beneficios por rendimiento**

Generalmente, el rendimiento del sistema PTP 600 se traduce en un mayor número de usuarios activos, menos interferencia, reducción de costo de titularidad y menos puntos de conexión. De hecho, las soluciones de la Serie PTP 600 de Motorola generalmente constituyen la opción más económica si se tienen en cuenta los siguientes aspectos:

- El impacto comercial al conectarse en un área saturada de RF o en entornos hasta ese momento inaccesibles.
- La capacidad de soportar más aplicaciones que requieren un mayor ancho de banda, tales como multimedia o voz sobre IP.
- El impacto de la reducción o eliminación de los costos recurrentes asociados con líneas T1/E1 dedicadas.
- La capacidad de backhaul para más bucles locales mediante un sólo enlace.
- La capacidad de expandir las aplicaciones de vigilancia por video más allá del ٠ alcance de una red fija.
- El impacto de mayor confiabilidad y velocidad sin tener que pagar tarifas por licencias de espectro.

#### **2.3.2 Para la plataforma de última milla**

La plataforma de última milla está conformada por los equipos de radio enlace que servirán para la distribución de los datos desde el backbone a los centros poblados y anexos. Para esto se ha elegido una plataforma inalámbrica que cumpla con los estándares internacionales para redes locales inalámbricas como es el estándar IEEE 802.11 o Wi-Fi del IEEE (Instituto de Ingenieros Eléctricos y Electrónicos

o de sus siglas en ingles "lnstitute of Electrical and Electronics Engineers") que define el uso de los dos niveles inferiores de la arquitectura OSI (capas física y de enlace de datos), especificando sus normas de funcionamiento en una red inalámbrica. De este modo y considerando que esta solución operará en bandas de frecuencia no licenciadas se optó por la línea de productos Nexus Pro Total de SmartBridges, en sus modalidades airHaul Nexus para la interconexión punto a punto y airPoint y airClient Nexus para la distribución multipunto.

SMARTBRIDGES es una empresa global especializada en el suministro de soluciones de comunicación inalámbrica a nivel de operadores. En el 2004 fue nombrada por la ORG 15 a nivel mundial como la empresa inalámbrica del año por WISP (Wireless Internet Service Provider). Con base en Singapur, la compañía fue reconocida en la industria como la primera en diseñar un equipo inalámbrico para exteriores resistente a altas condiciones climatológicas (Fue el primer fabricante que instaló equipos en las altura del Himalaya), además de ser un equipo basado en estándares, permitiendo así los operadores de servicios y corporaciones desarrollar sistemas inalámbricos en forma muy rápida y confiable. Entre las principales características de las soluciones Nexus Pro Total de SmartBridges se pueden destacar las siguientes:

**Procesadores lntel IXP NP (Network Processor) y sistema operativo Linux:**  Procesadores lntel específicos para sistemas de redes de altas prestaciones, además de una versión reforzada del sistema operativo Linux con 32Mb en aplicaciones y entre 16 y 32 Mb en área de trabajo. La solidez y prestaciones en redes del sistema operativo Linux son conocidas por todo el mundo, a ello hay que añadir las posibilidades de expansión e incorporación de nuevas funcionalidades por parte de terceros que un entorno abierto como el Linux ofrece.

**Cuádruple banda:** Con decenas de canales de frecuencia disponible es posible solucionar los problemas de interferencias. Las frecuencias en las que puede trabajar son:

De 2,400 a 2,485 GHz De 5,150 a 5,350 GHz De 5.470 a 5,725 GHz De 5,725 a 5,875 GHz

Estas frecuencias pueden ser seleccionadas a través del software de gestión del equipo, característica que se destaca del resto de soluciones convencionales que lo hacen a través del hardware.

**Triple estándar:** Los equipos pueden conectar a cualquier otro dispositivo de red inalámbrica profesional que opere en modo punto a punto o punto a multipunto en cualquiera de los estándares del mercado, es decir, acepta conexiones en : 802.11a, 802.11b y 802.11g.

Tecnología NrLOS (Near Line of Sight): Gracias a la modulación COFDM (OFDM codificada) las series Nexus Pro Total pueden establecer conexiones en situaciones donde no hay una línea clara de visión directa.

**Mitigación de interferencias:** En el caso de producirse una interferencia debido a cualquier elemento externo dispone de la tecnología necesaria como TPC (control automático de potencia) y DFS (selección dinámica de frecuencia) para mitigarla y mantener la conexión funcional.

**Control de ancho de banda:** Le permite administrar que velocidad de envío y de recepción desea asignar a cada uno de los dispositivos que se conecten al equipo de radio.

**Enrutamiento de nivel 3 RIPv2 (Modo Router o modo Bridge):** Admite propagación de tablas dinámicas y estáticas de enrutamiento, evitando broadcast en las redes.

**Sistema inteligente STP (Spanning Tree Protocol) con redundancia de rutas:**  Es capaz de buscar la ruta más rápida entre dos extremos y a la vez prevenir los bucles que muy a menudo ocurren en redes inalámbricas debido a interconexiones entre extremos.

**Administración SNMP** y **por navegador Web:** Se puede controlar, configurar y administrar los equipos Nexus desde cualquier navegador de Internet o mediante SNMP. Los MIS permiten desde cualquier programa del mercado de monitorización de redes controlar las prestaciones y constantes vitales del sistema.

**Servidor DHCP (sigla en inglés de Dynamic Host Configuration Protocol Protocolo Configuración Dinámica de Servidor):** Asigna direcciones IP automáticamente a los dispositivos de su red.

**Agenda interna programable de tareas de mantenimiento:** Permite programar directamente en el equipo las tareas de mantenimiento del sistema a fin de darle la máxima autonomía y continuidad funcional manteniendo las máximas prestaciones y a la vez disminuir sus necesidades de mantenimiento manual.

**Asistencia por sonidos en alineación de antenas:** Emite tonos distintos según nivel de alineación, pudiendo ajustarse el equipo para la máxima velocidad y cobertura tan solo escuchando los tonos. Una vez alineado, se pueden desactivar.

**Alimentación por PoE y segunda salida Ethernet de encadenamiento:**  Los equipos pueden alimentarse a través del cable de red permitiendo además conectar una segunda unidad de dispositivo ethernet con alimentación PoE directamente desde al equipo. En caso de no ser preciso encadenar unidades adicionales, el segundo puerto Ethernet se puede configurar como redundante a fin de que se active por STP (Spanning Tree Protocol) si el puerto primario tiene un problema.

**Auto-monitorización** y **auto-recuperación:** El sistema dispone de diversos mecanismos de seguridad programados que continuamente monitorizan el funcionamiento y aplican medidas de corrección en caso de mal función.

**Sistema de administración de perfiles:** Mediante el administrador de perfiles se puede tener definidas y memorizadas en el sistema varias configuraciones para el equipo y saltar de una configuración a otra de forma inmediata. Incluso se puede programar perfiles para determinadas franjas horarias, es decir, que según el día o el momento el sistema este configurado de un modo u otro.

**Circuitería con protección ESD (siglas en ingles para "Descarga Electrostática") para entornos eléctricos inestables:** Todos los componentes de la placa base de los equipos están equipados con ESO a fin de hacerlo tolerante a entornos eléctricos inestables.

**Protección de descargas:** Los conectores externos del airHaul incluyen protección contra descargas eléctricas producidas por, por ejemplo rayos.

**Alcance de entre 8km y 50km según antena:** Los rangos empiezan con antenas planas de sólo 18dBi y cuádruple banda incluida con el equipo, y además se puede conectar a antenas externas con ganancias de 8 a 30 dBi.

**Potencia de emisión regulable:** A fin de ajustarse a sus necesidades de distancia y cobertura, además de la amplia gama de ganancias en entena, puede programar la potencia de emisión hasta los 200 mW en pasos de 1 dB.

**Caja** y **chasis de aluminio anodizado:** La ligereza es un elemento importante en los dispositivos de exteriores a fin de facilitar y economizar la instalación. Las series Nexus Pro Total están fabricadas completamente en aluminio tratado para exteriores que le dan una ligereza excepcional y una notable resistencia física y climatológica. Por otro lado todos los conectores y accesorios vienen preparados para trabajar a intemperie y a prueba de agua.

**Sensores de condiciones climatológicas:** La serie Nexus Pro Total dispone de sensores internos que monitorean temperatura y humedad e informan al administrador del sistema de la temperatura de trabajo y de cualquier circunstancia anómala.

**Testeo de prestaciones** y **diagnóstico de la unión inalámbrica desde el propio sistema:** La serie Nexus incorpora un software interno para diagnósticos del enlace inalámbrico así como para medición de prestaciones de la conexión.

En los anexos al final de este informe, se encuentran las características detalladas de cada modelo de equipos propuesto, tanto de la línea de productos Motorola, como de la línea de productos Smart Bridges.

## **CAPITULO 111 INGENIERÍA DE DISEÑO DEL PROYECTO**

#### **3.1 Introducción**

El presente capítulo describe la propuesta técnica para el diseño de la plataforma de comunicaciones del proyecto, el cual tiene como objetivo proporcionar a la Municipalidad de llabaya un sistema de comunicaciones que permita a sus pobladores contar con acceso a las tecnologías de la información y comunicaciones a distintos centros poblados y anexos del distrito de llabaya.

Tal como se mencionó en el capítulo 1, la plataforma de comunicaciones está conformada por un backbone principal de banda ancha que conecta las ciudades de Tacna e llabaya, y por la plataforma de última milla que dará conectividad a los diferentes teléfonos públicos y cabinas de intemet consideradas en cada una de las localidades integrantes del presente proyecto; de modo que todos los servicios de comunicación; llámense telefonía, acceso a intemet e incluso en un futuro video; sean trasladados desde la ciudad de Tacna hasta el distrito de llabaya que hasta antes de implementarse este proyecto; no contaba con estos servicios. Para lograr este objetivo, ha sido necesario realizar varias visitas de inspección que permitan determinar cuál es el medio de transmisión idóneo para lograr este objetivo; determinándose que la alternativa más viable técnica y económicamente era la alternativa de conexión inalámbrica. La figura 3.1 muestra la topología de la red de radioenlaces que conforman este proyecto.

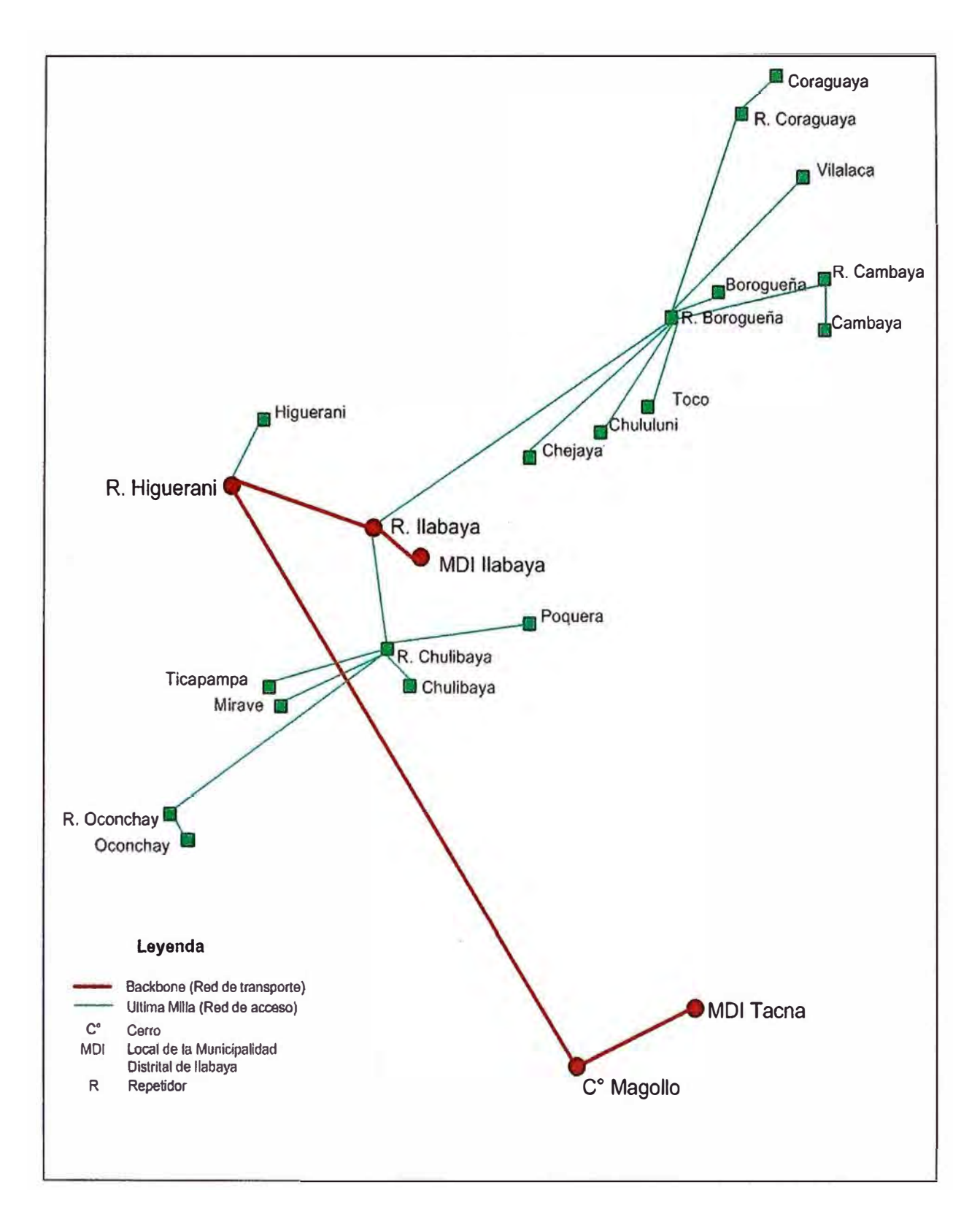

**Fig. 3.1:** Topología de la red de radioenlaces

Emplear la tecnología inalámbrica, exige de un análisis exhaustivo de los puntos de conexión para retransmisión de las señales de microondas; para ello ha sido necesario definir de manera estratégica los puntos de repetición de modo que la señal transmitida no se degrade al punto que impida brindar calidad a los servicios transmitidos. Otro punto importante a considerar cuando se definen los puntos de repetición; es que los mismos deben ser de fácil acceso de modo que facilite los trabajos de instalación, mantenimiento y posible soporte; por ello fue necesario realizar un recorrido de toda la trayectoria de distintos enlaces, de modo que se verifique en el campo los resultados de las simulaciones realizadas.

El estudio de campo realizado determinó la cantidad adecuada de enlaces punto a punto de forma tal que el número de saltos sea el menor posible y se minimicen las posibilidades de puntos de fallo, reduciendo la degradación de la señal.

#### **3.2 Consideraciones de Diseño de la Topología de la Red**

El proyecto contempla a las siguientes localidades como participantes:

- **Oconchav**
- **Mirave**
- Ticapampa
- Chulibaya
- Poquera
- llabaya
- Chejaya
- **Chululuni**
- Toco
- Cambaya
- Borogueña
- Coraguaya
- Vilalaca
- **Higuerani**

Después de realizada las visitas de inspección y el estudio de campo se obtuvieron los siguientes resultados:

Para la interconexión de la oficina de la Municipalidad Distrital de llabaya (MOi) en Tacna con las oficinas de la Municipalidad de llabaya en llabaya, se requirieron de

3 puntos de repetición denominados: Repetidor Cerro Mogollo, repetidor Higuerani y repetidor cerro llabaya; en total 3 saltos.

- Desde el repetidor cerro Higuerani se accede al centro poblado de Higuerani.
- Desde el repetidor Cerro llabaya se interconectan 2 repetidores más que son: repetidor Borogueña y Repetidor Chulibaya.
- Desde el repetidor Borogueña se interconectan las localidades de Borogueña, Chejaya, Chululuni, Toco Grande, Vilalaca, Cambaya (a través del repetidor Cambaya) y Coraguaya (a través de repetidor Coraguaya).
- Desde el repetidor Chulibaya se interconectan las localidades de Chulibaya, Poquera, Ticapampa, Mirave y Oconchay a través del repetidor Oconchay.

Salvo los puntos repetidores que requerían de alimentación con energía solar, la Municipalidad de llabaya proporcionó energía eléctrica en todos los centros poblados. Fue necesaria la instalación de sistemas de protección eléctrica como pozos a tierra y sistemas de pararrayos en cada punto de conexión.

#### **3.3 Ingeniería de diseño**

Haciendo uso de las herramientas tecnológicas disponibles como son los simuladores tridimensionales de superficie como el Google Earth, y las herramientas de diseño propias de cada fabricante de los productos ofertados como la aplicación "Link Planner" de Motorola demostraremos la viabilidad y factibilidad de los radio enlaces definidos de acuerdo al estudio de campo. Las imágenes mostradas a continuación han sido extraídas de los resultados obtenidos de las simulaciones realizadas con dichas herramientas.

#### **3.3.1 Ubicación geográfica**

El proyecto se desarrolla en el distrito de llabaya, provincia de Jorge Basadre, región Tacna. La tabla 3.1 detalla las coordenadas geográficas de cada punto de interconexión incluidos los repetidores.

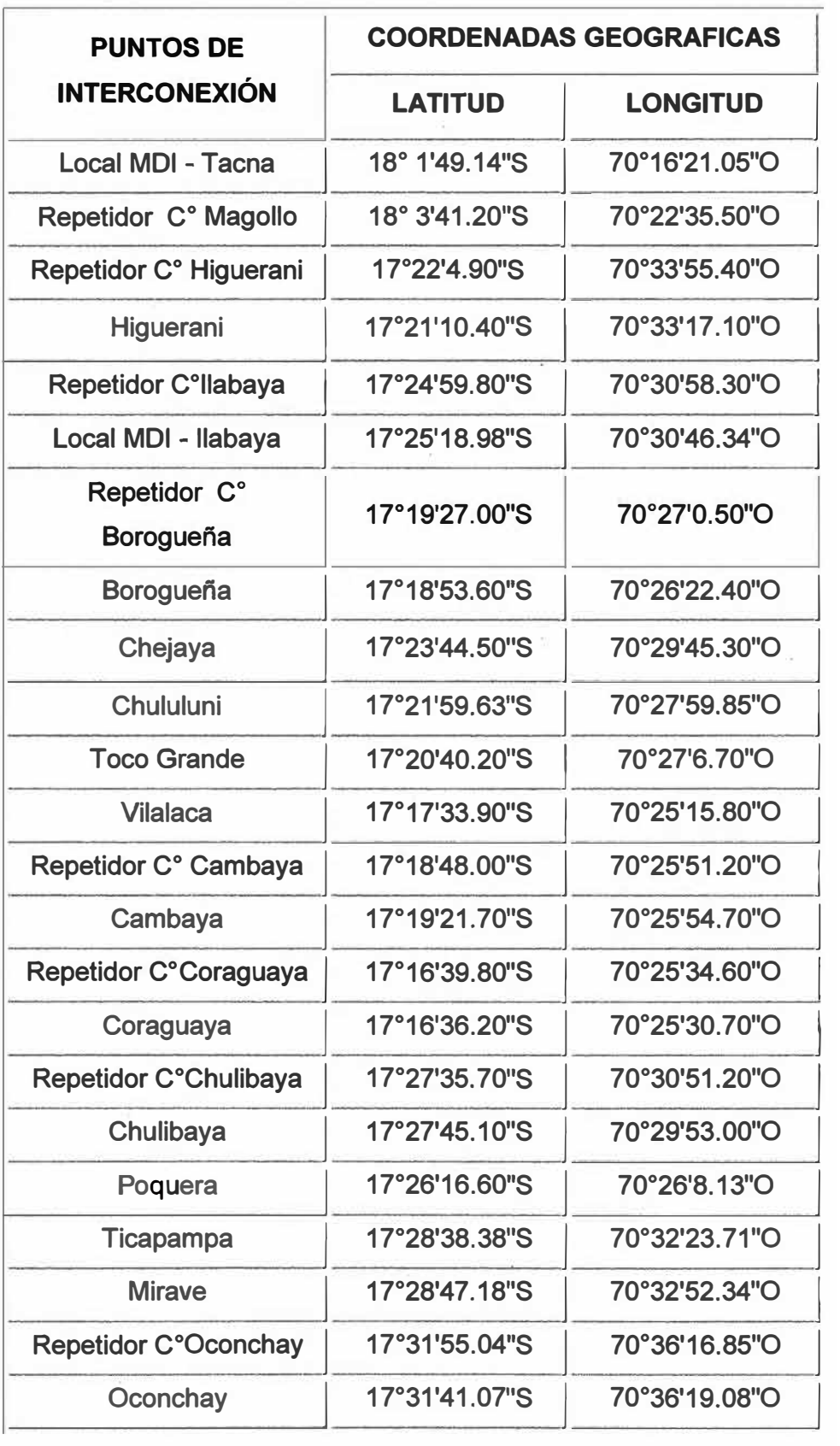

**TABLA 3.1: Coordenadas geográficas de los puntos de interconexión** 

**Observación: C <sup>º</sup>nomenclatura de Cerro.** 

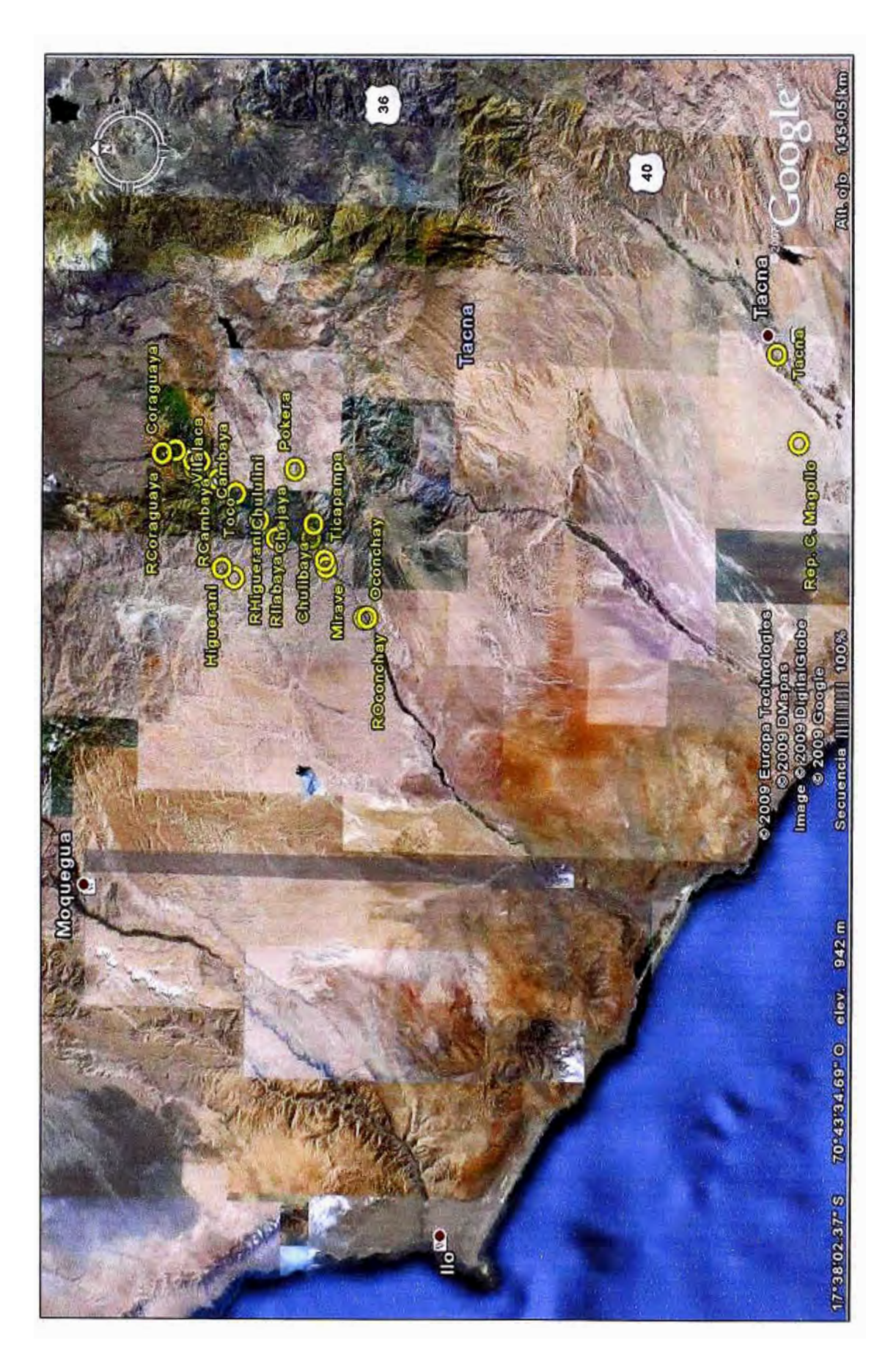

La imagen de la Fig. 3.2 muestran a través de una imagen satelital la distribución geográfica de las localidades que forman parte del proyecto.

## **3.3.2 Escenarios de conexión**

De acuerdo a la distribución de los puntos de repetición y los resultados del estudio de campo; el planteamiento de la solución contempla un escenario de la red tal como lo muestran las imágenes Fig. 3.3, Fig. 3.4, Fig. 3.5, Fig. 3.6, Fig. 3.7 y la Fig. 3.8.

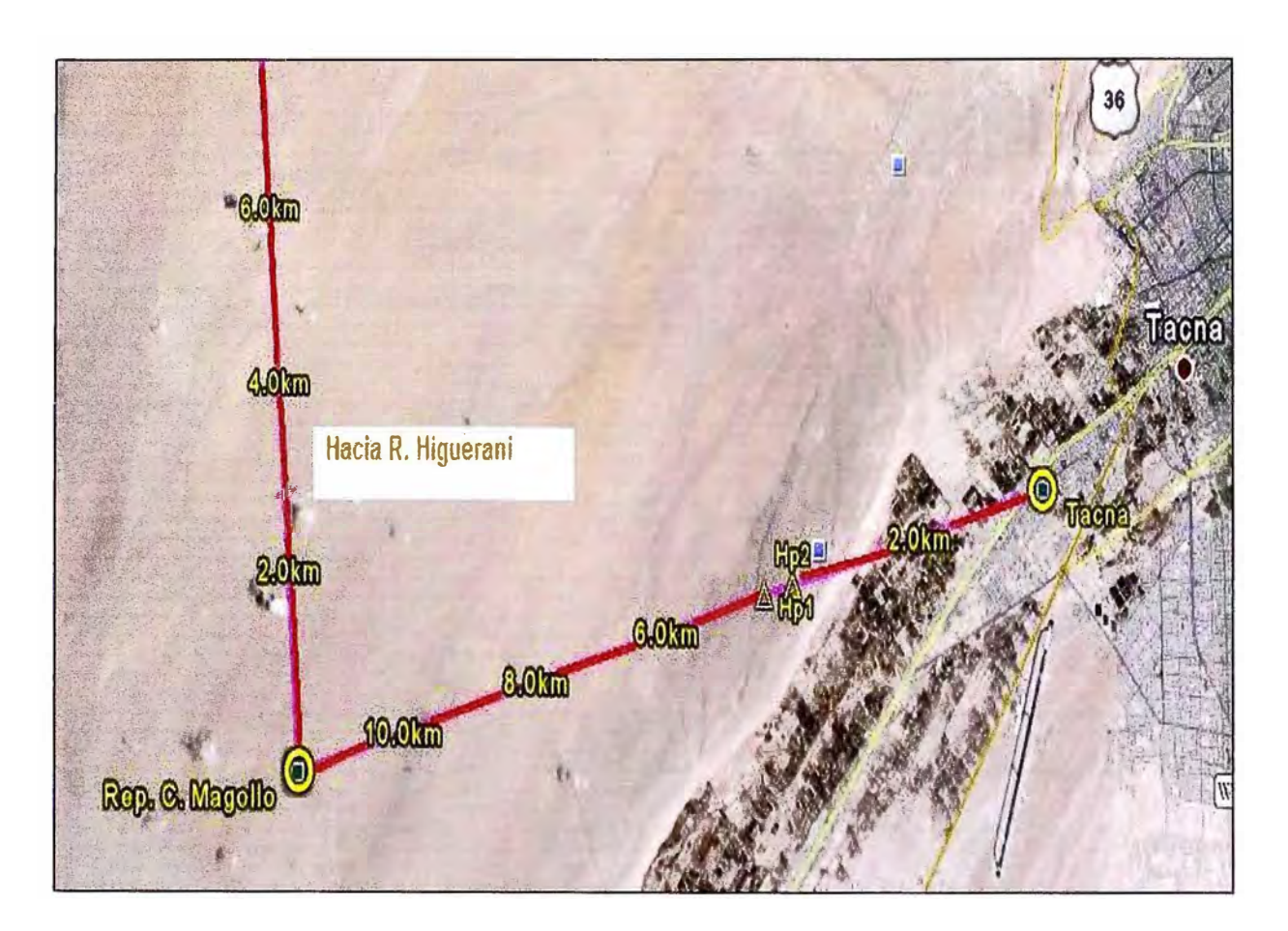

**Fig. 3.3:** Conexiones local de MOi en Tacna y el Repetidor C <sup>º</sup>Magollo

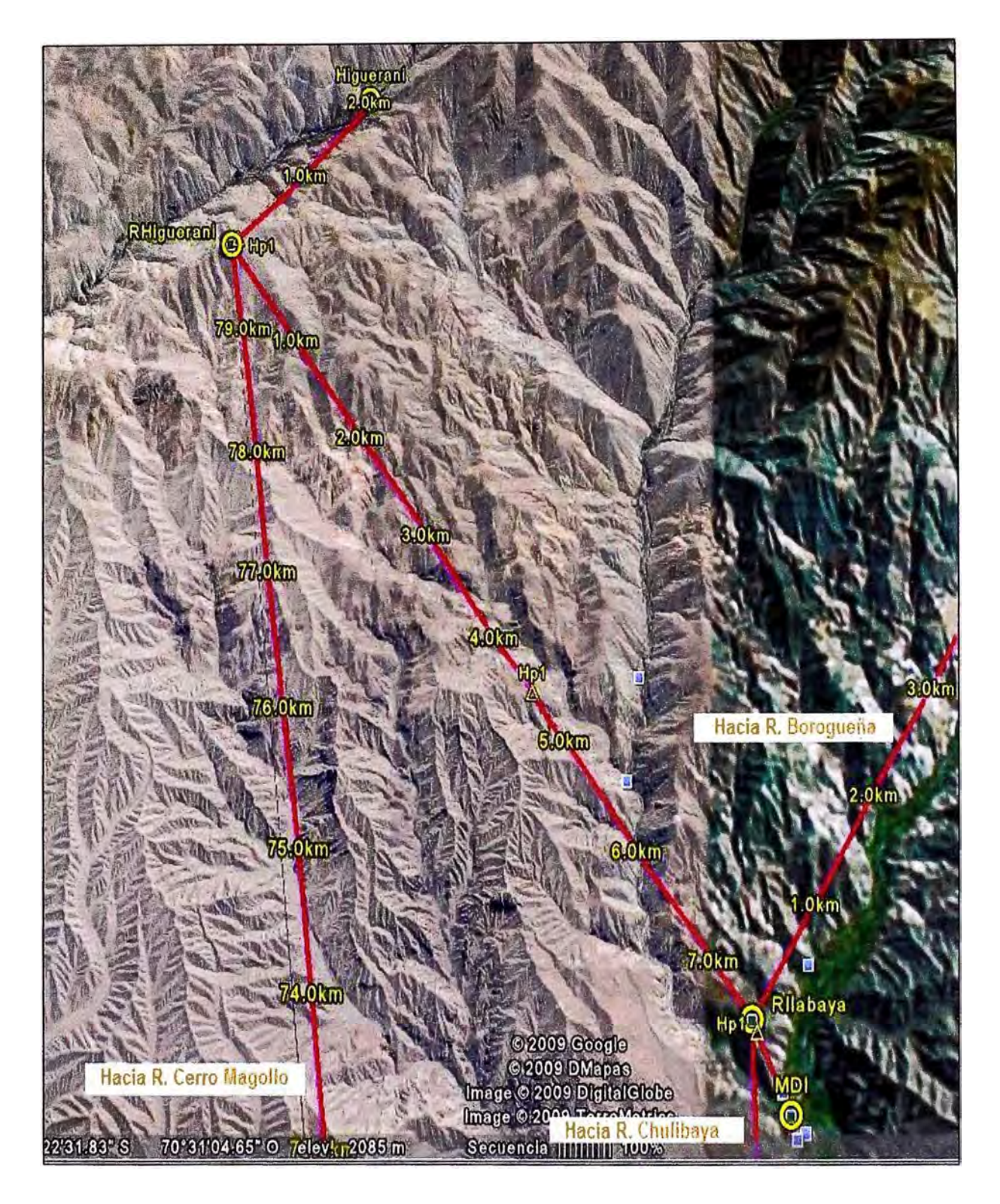

Fig. 3.4: Conexiones desde repetidores C°Higuerani y C°llabaya

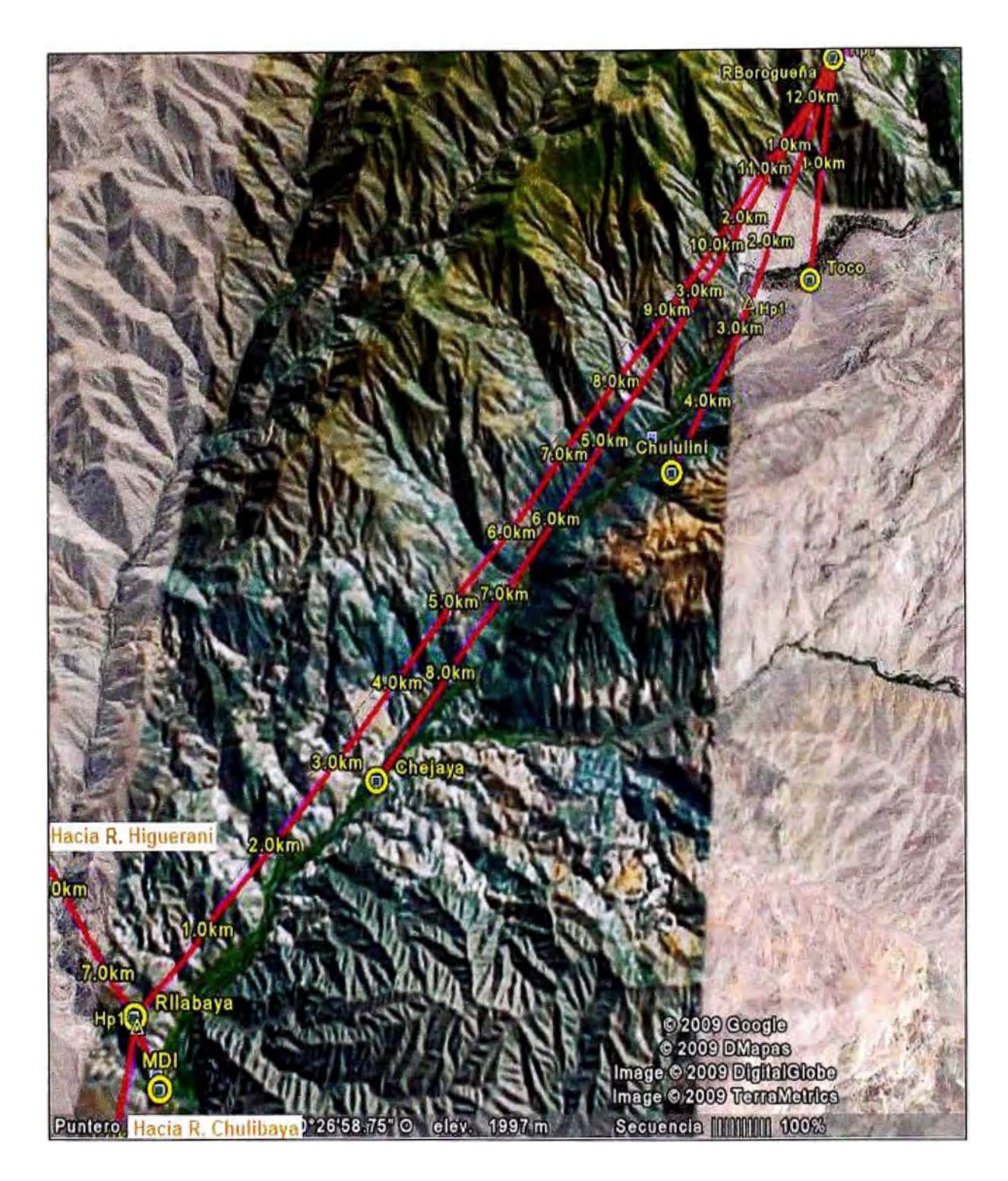

Fig. 3.5: Conexiones desde repetidores C°llabaya y C° Borogueña

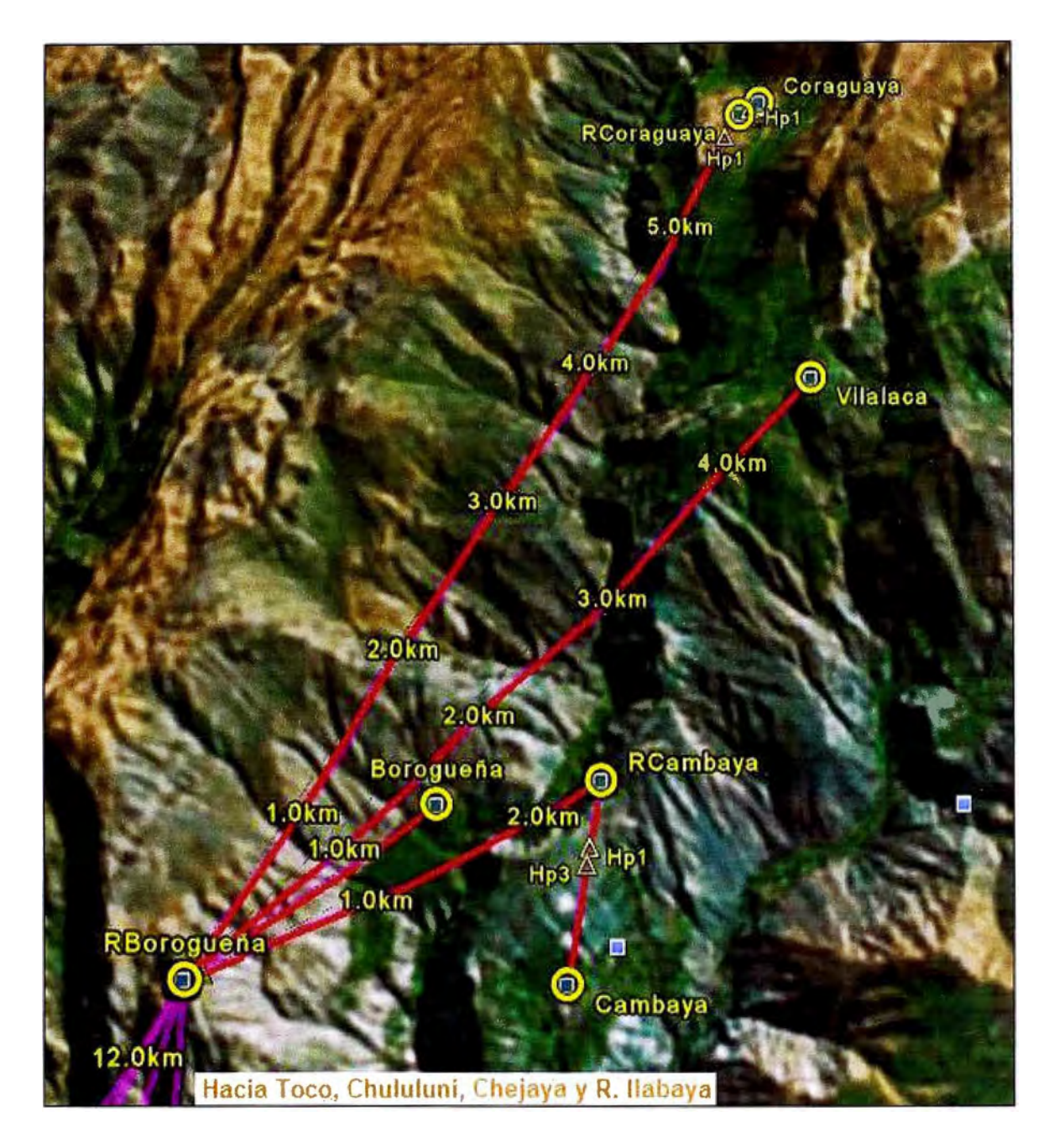

Fig. 3.6: Conexiones repetidor C°Borogueña

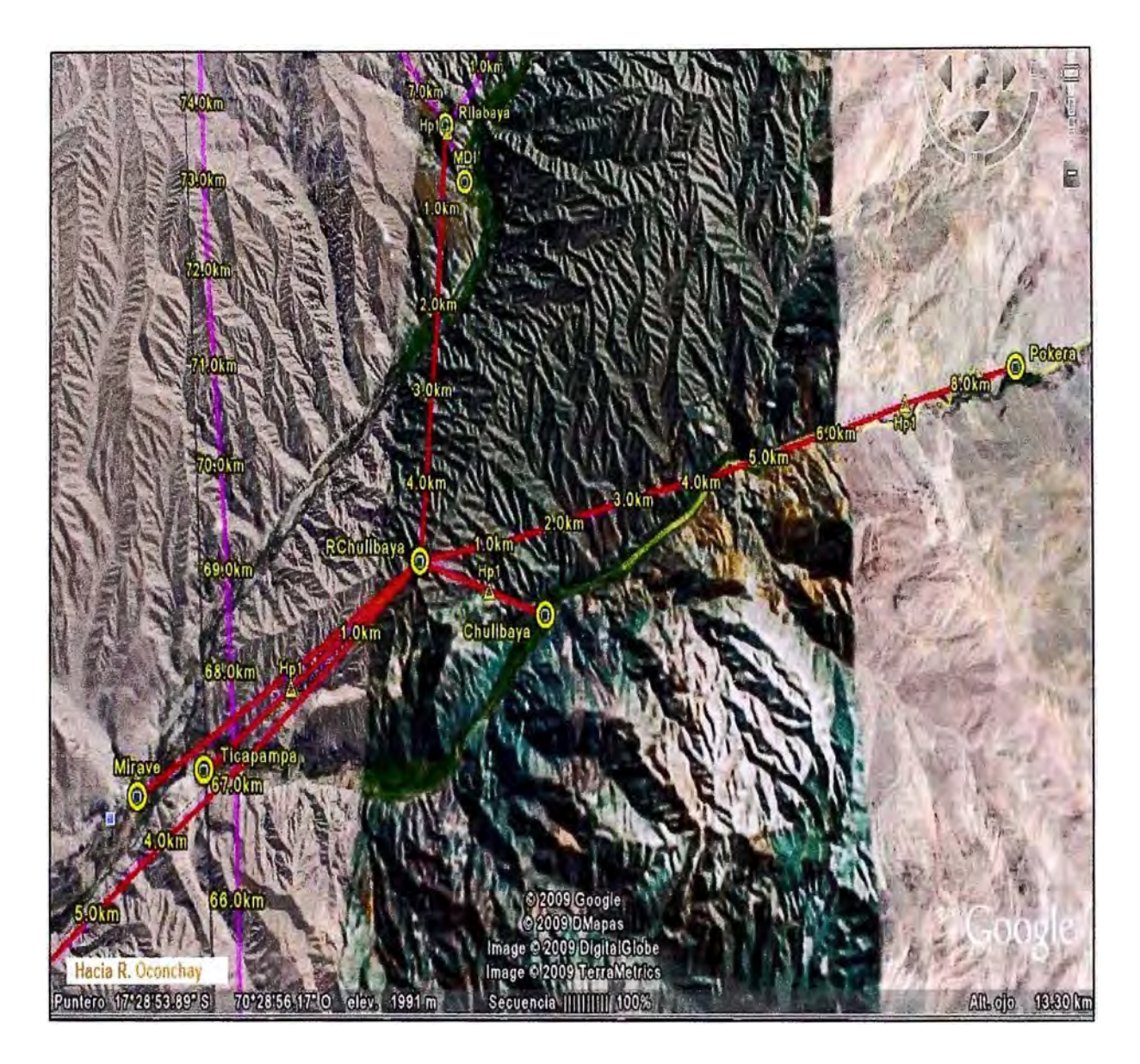

Fig. 3.7: Conexiones repetidor C°Chulibaya

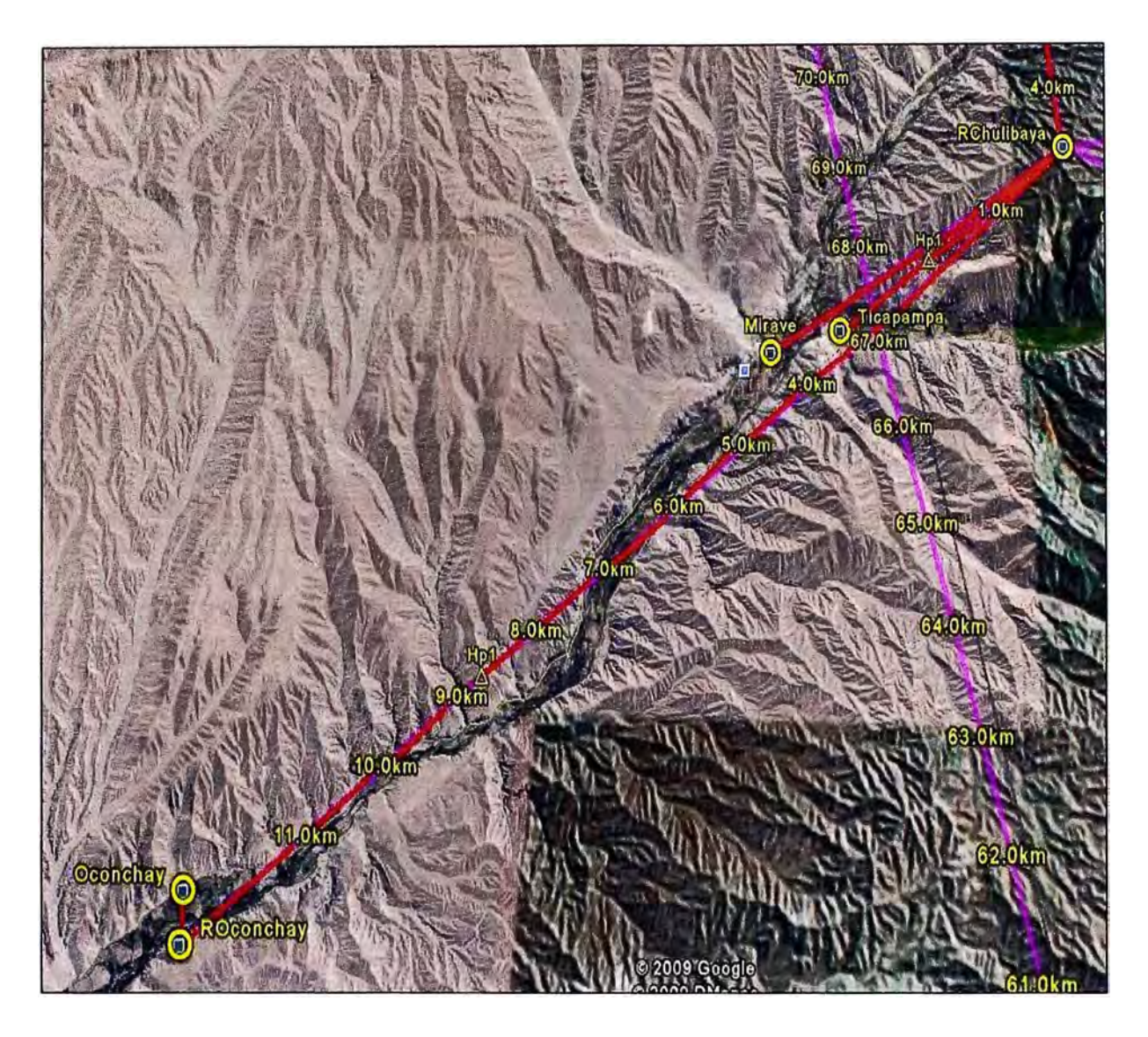

Fig. 3.8: Conexiones desde repetidores C°Chulibaya y C°Oconchay

## **3.3.3 Cálculos de enlace a través de herramientas de simulación**

Para desarrollar esta parte del informe se hará uso de las herramientas de simulación proporcionadas por los fabricantes de los equipos propuestos como el "Link Planner" de Motorola, que ayuda a determinar la altura que deben alcanzar las torres de comunicación para superar las obstrucciones de línea de vista, la ganancia de las antenas y además ayuda a confirmar el ancho de banda efectivo que se obtendrá en cada enlace dependiendo de las condiciones geográficas y de operación de los equipos.

## **a) Enlaces que conforman el backbone Tacna - llabaya y anexos**

Los parámetros de configuración para la simulación de los enlaces que conforman el backbone han sido los siguientes (Ver Fig. 3.9): ·

Selección de la región y el equipamiento:

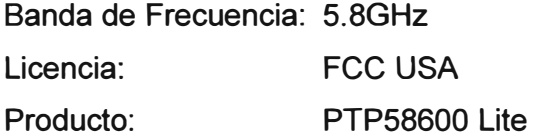

Configuración del producto: Ancho de canal: 30MHz  $F1/T1$ : Optimización: Sincronización: Simetría: No IP Deshabilitado Simétrica Maestro: El punto de interconexión desde donde se transmite la señal

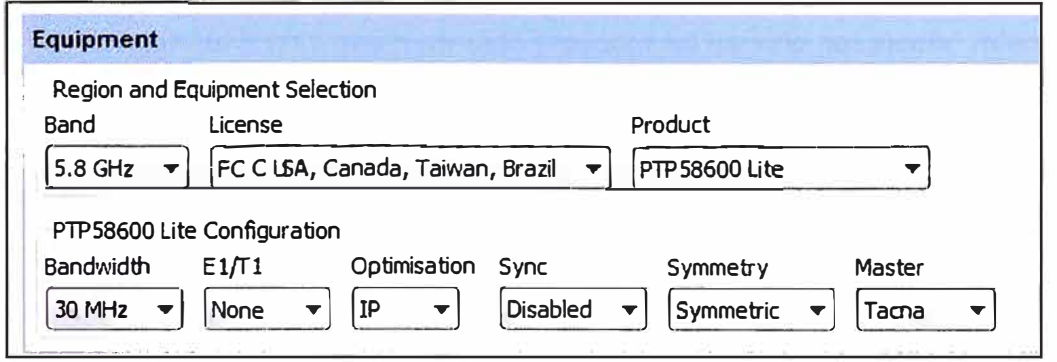

**Fig. 3.9:** Ejemplo de parámetros de configuración de los equipos PTP58600 Lite

La banda de frecuencia empleada es la de 5.8GHz que es una banda de frecuencia no licenciada considerada de "uso libre al público" en el Perú, tal como se mencionó en el capítulo 11.

La licencia seleccionada es la de la FCC USA que hace referencia a la Comisión Federal de Comunicaciones (FCC de sus siglas en ingles) de los Estados Unidos. Esta licencia permite emplear la máxima potencia de transmisión de los equipos. Además los equipos propuestos también cuentan con la opción de licencia ETSI en referencia Instituto de Estándares de Telecomunicaciones de Europa (ETSI de sus siglas en ingles), esto debido a que la potencia de transmisión y sus niveles máximos son parámetros regulados por cada región, sin embargo, los equipos no disponen como opción de licenciamiento a Perú. Este proyecto se desarrolla en áreas rurales consideradas de preferente interés social debido a la falta de servicios de comunicación en la zona; por lo tanto; las condiciones de operación establecidas para estos casos permiten emplear antenas de gran ganancia mayor o igual a los 36dBi (límite establecido por el Ministerio de Transportes y Comunicaciones) independientemente de la potencia de salida del transmisor, con lo que se obtienen mejores resultados en cuanto a alcance y rendimiento.

Tal como se mencionó en el capítulo 11, el producto seleccionado pertenece a la familia de equipos PTP 600 de la marca Motorola; específicamente el modelo PTP58600 Lite que se muestra en los parámetros de configuración de los equipos.

Sobre la configuración del equipo; entre las opciones de ancho de canal se seleccionan el canal de 30MHz, que es el único disponible para este modelo debido a que su capacidad le permite alcanzar velocidades de hasta 150Mbps y para ello es necesario emplear este canal. Este equipo además dispone de una interface habilitada para la transmisión de E1/T1 que para este proyecto no ha sido necesaria. Además tiene una opción de optimización por tipo de tráfico; ya sea IP ó TDM (De sus siglas en ingles Time Division Multiplexing) que hace referencia a la transmisión de E1/T1 antes mencionada. Puesto que no hay transmisión de E1/T1 no es necesaria la optimización TDM; por ello se selecciona la optimización por tráfico IP.

Sobre la sincronización; este parámetro hace referencia a la sincronización TOO que se describió en el capítulo 11. Para este escenario de conexión; no tenemos más de dos equipos de radio transmitiendo desde un mismo punto; por lo que es factible seleccionar canales que no se traslapen sin necesidad de emplear la optimización TOO; **por ello se encuentra deshabilitada.** 

Respecto a la simetría es importante mencionar que los equipos empleados **disponen de la opción de balancear el throughput (tasa de transferencia efectiva) de**  manera asimétrica entre la transmisión y la recepción; siendo posible que el throughput de transmisión sea dos veces mayor que el de recepción (2:1) o viceversa (1:2), además **de tener la opción de seleccionar una opción adaptiva que permite que el throughput se**  balancee de acuerdo a la demanda. Para efectos de simulación se ha empleado la opción simétrica; es decir el mismo throughput para la transmisión y la recepción. Finalmente la **opción Maestro, es la que permite seleccionar cual . de los dos puntos de conexión**  cumplirá las funciones de maestro y cual las de esclavo.

Todos los enlaces del backbone (o red troncal) serán simulados considerando los **parámetros mencionados anteriormente.** 

## **Enlace Local MOi en Tacna - Repetidor C <sup>º</sup>Magollo**

**La Fig. 3.10 muestra el perfil del enlace.** 

La línea marrón representa la superficie del terreno.

La línea roja representa la línea de vista desde las antenas hasta la mayor obstrucción o **posible obstrucción más cercana (conocida como pendiente).** 

El área azul representa la primera zona de fresnel.

La línea gris representa el peor caso del perfil que ocurre 0.01% de las veces y que es **conocido como el peor escenario conocido para la curvatura de la tierra.** 

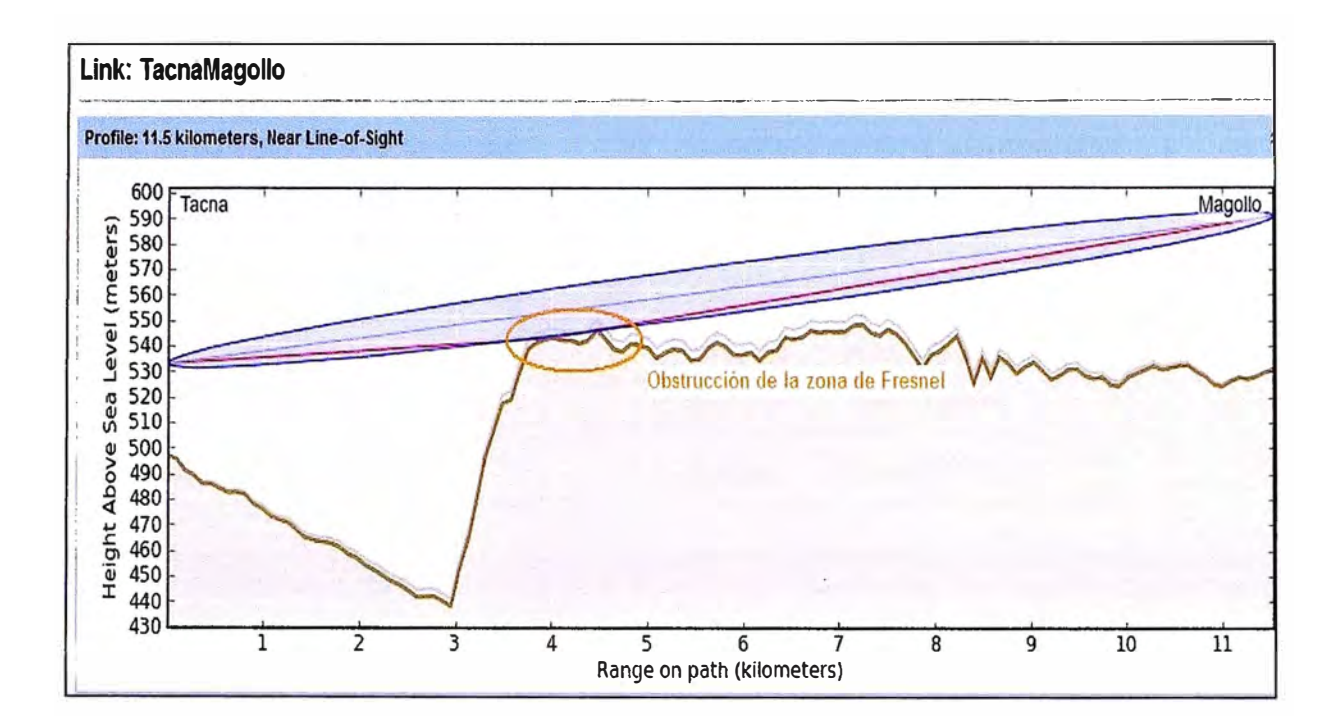

Fig. 3.10: Perfil del enlace Local MDI en Tacna - Repetidor C° Magollo

La imagen Fig. 3.11 muestra los resultados de la simulación a nivel de performance del enlace de acuerdo a los parámetros de configuración seleccionados de modo que se pueda garantizar la conectividad de ambos puntos con el mejor rendimiento y la mayor confiabilidad.

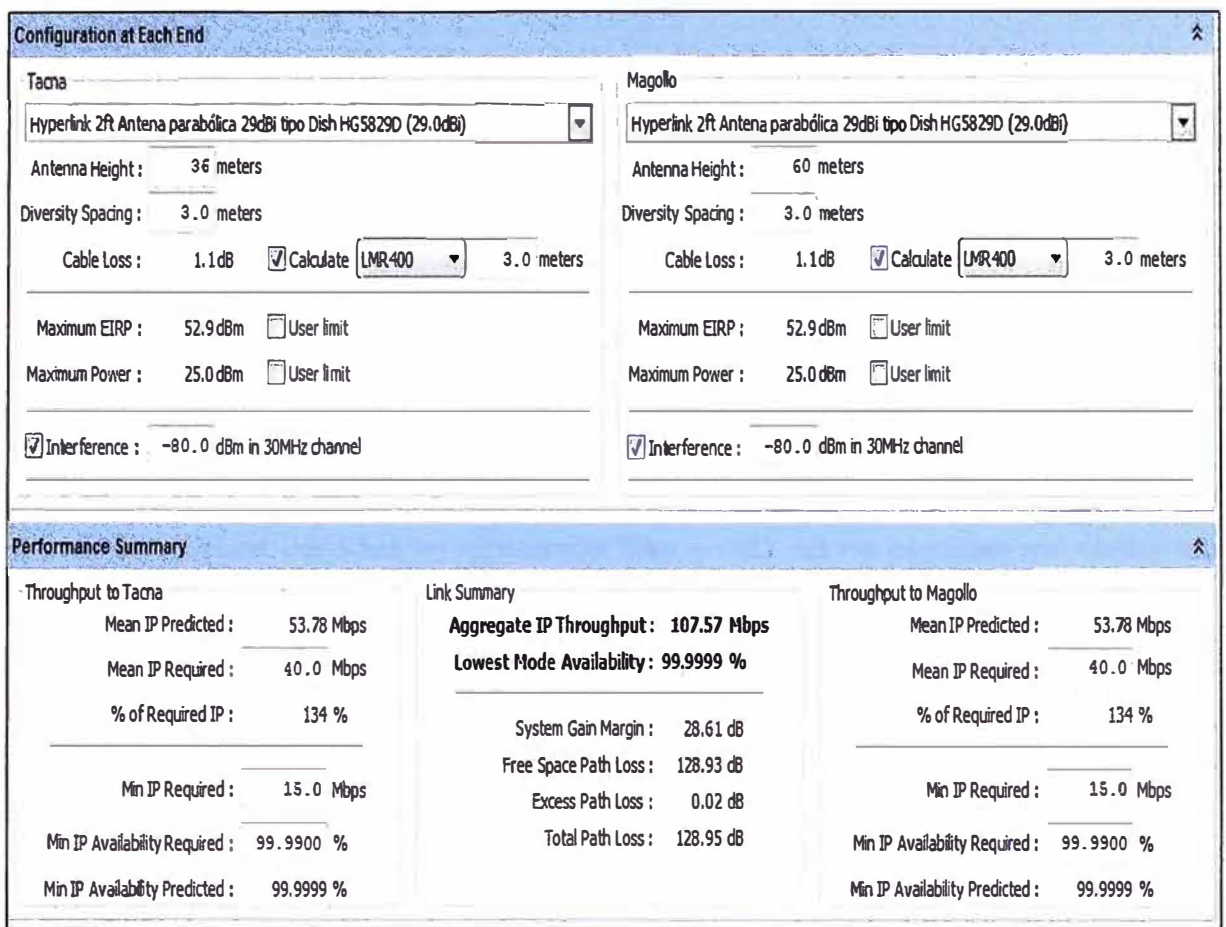

Fig. 3.11: Configuración ideal para conseguir el máximo rendimiento

Del perfil de este enlace y la configuración de los equipos se concluye lo siguiente:

Distancia del enlace:

11.5Km con obstrucción parcial de la línea de vista (Near Line of Sight).

Ganancia de las antenas:

Doble antena parabólica tipo plato de 29 dBi con polaridad simple y separación de 3m. para diversidad espacial de antenas debido a la obstrucción parcial de la línea de vista y la distancia del enlace que supera los 10Km. Se considera antenas de las mismas características en ambos puntos de conexión.

- Altura de las torres de comunicación: 36 metros en Tacna y 60 metros en el repetidor C° Magollo.
- Pérdidas por cable de conexión antena-radio: 1.1dB considerando que se empleará cable coaxial del tipo LMR 400 de baja pérdida.
- Potencia máxima de transmisión de la radio:

25d8m.

Nivel de ruido considerado para el canal de 30MHz:

80d8m considerando que es una zona rural y que por lo tanto existen pocas posibilidades de fuentes externas generadoras de ruido como lo son otros radioenlaces operando en la misma banda de frecuencia.

- Throughput IP agregado del enlace: 107.57 Mbps; 53.78 Mbps simétrico para transmisión y recepción.
- Confiabilidad del enlace: 99.9999%.

Pérdidas en la trayectoria del enlace: 128.93 dB de pérdidas en el espacio libre y 0.02 dB de pérdidas por obstrucción para hacer un total de 128.95 dB.

#### **Enlace Repetidor C <sup>º</sup>Magollo - Repetidor C <sup>º</sup>Higuerani**  ω.

La Fig. 3.12 muestra el perfil del enlace y los parámetros de configuración de los equipos para obtener el máximo performance.

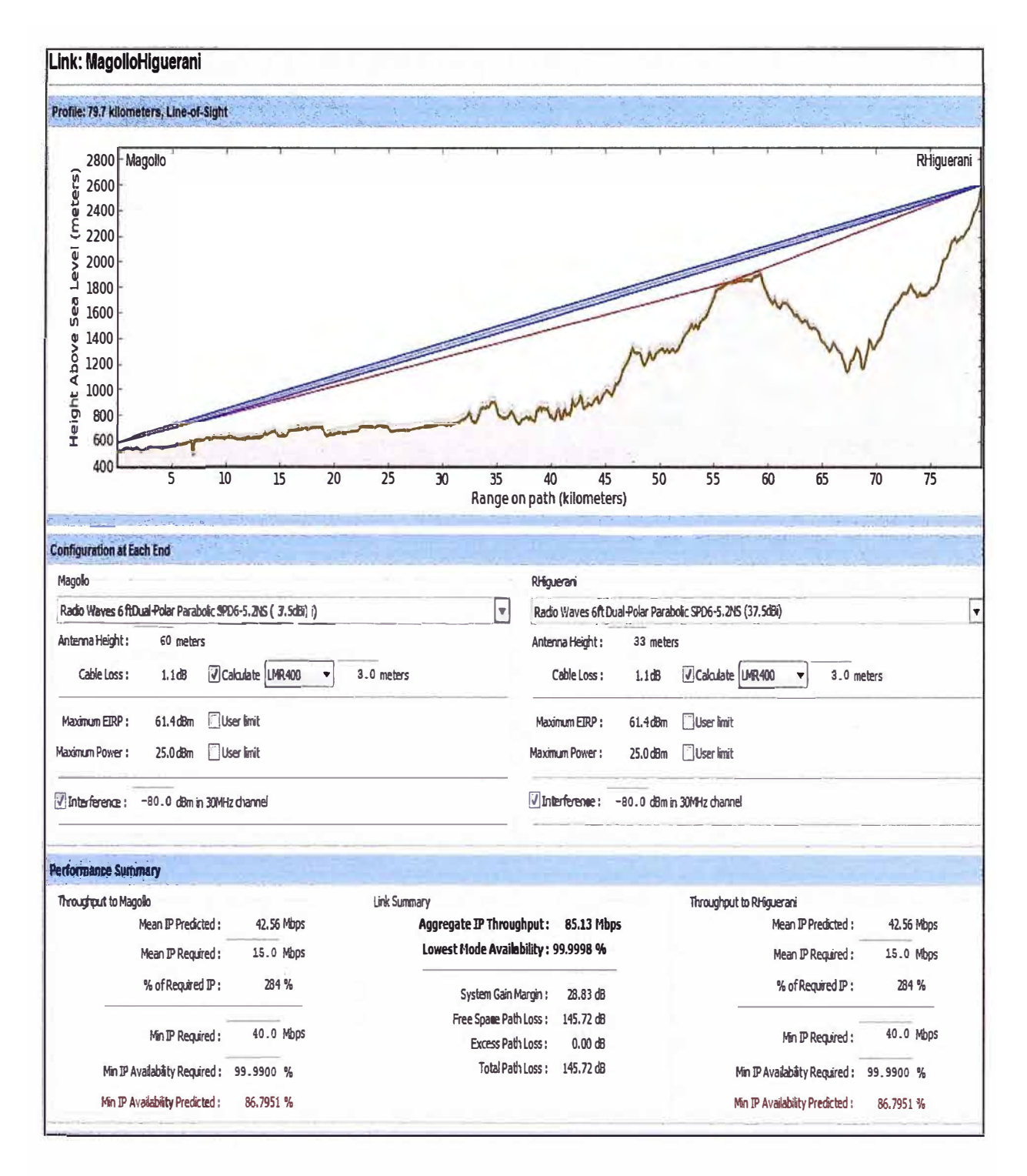

Fig. 3.12: Perfil del enlace C° Magollo -C° Higuerani.

Del perfil de este enlace y la configuración de los equipos se concluye lo siguiente:

Distancia del enlace:

79.7Km con línea de vista libre de obstáculos (Line of Sight).

Ganancia de las antenas:

Antena parabólica tipo plato de 37 .5dBi con doble polaridad para distancias mayores a los 50Km. Se considera antenas de las mismas características en ambos puntos de conexión.

- Altura de las torres de comunicación: 33 metros en Repetidor Higuerani y 60 metros en el repetidor del cerro Magollo.
- Pérdidas por cable de conexión antena-radio: 1.1 dB considerando que se empleará cable coaxial del tipo LMR 400 de baja pérdida.
- Potencia máxima de transmisión de la radio: 25dBm.
- Nivel de ruido considerado para el canal de 30MHz: 80dBm considerando que es una zona rural y que por lo tanto existen pocas posibilidades de fuentes externas generadoras de ruido como lo son otros radioenlaces operando en la misma banda de frecuencia.
- Throughput IP agregado del enlace: 85.13Mbps; 42.56 Mbps simétrico para transmisión y recepción.
- Confiabilidad del enlace: 99.9998%.
- Pérdidas en la trayectoria del enlace: 145.72dB de pérdidas en el espacio libre y 0dB de pérdidas por obstrucción para hacer un total de 145.72dB.

# **Enlace Repetidor C <sup>º</sup>Higuerani - Repetidor C <sup>º</sup>llabaya**

La Fig. 3.13 muestra el perfil del enlace y los parámetros de configuración de los equipos para obtener el máximo performance.

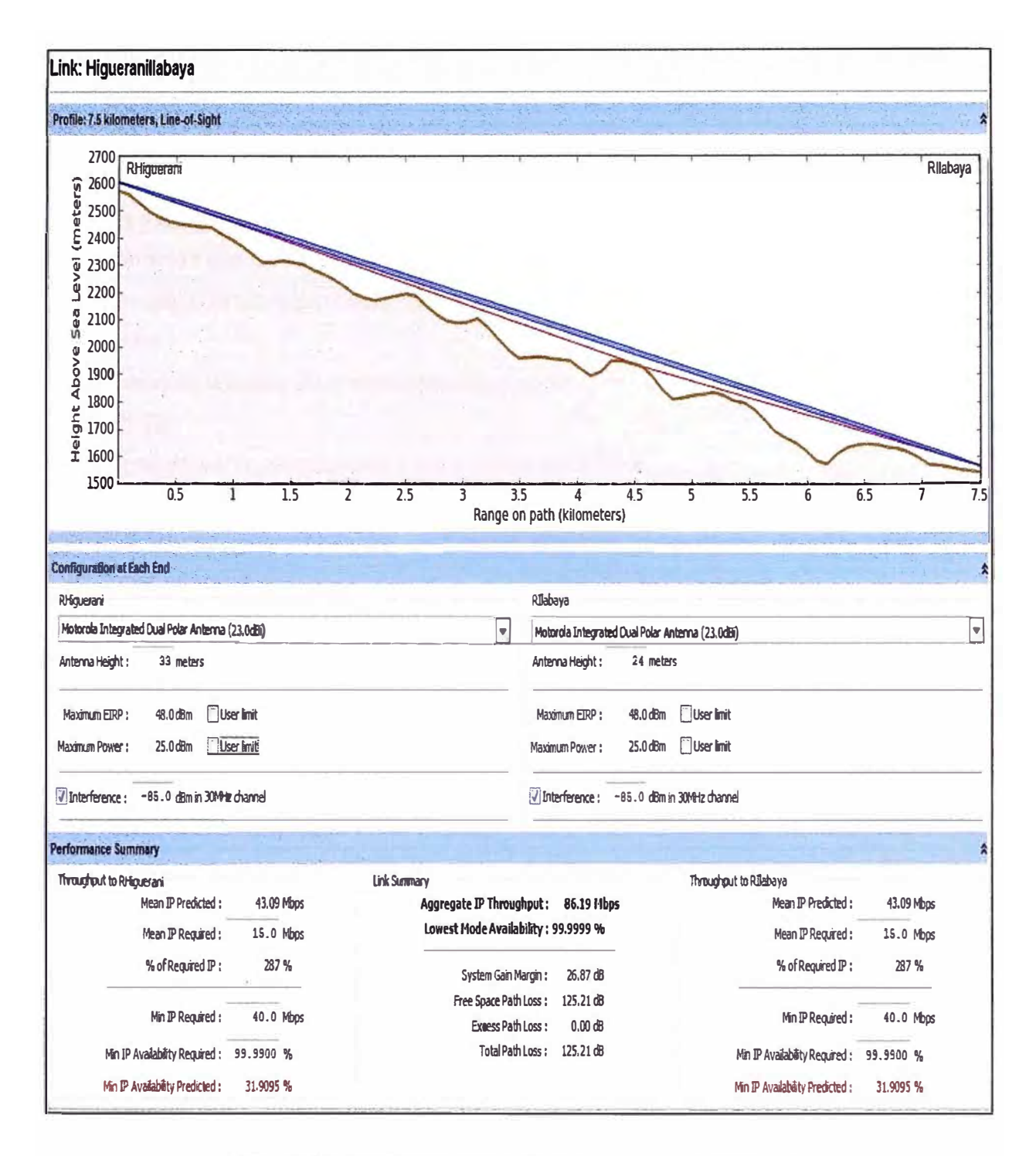

Fig. 3.13: Perfil del enlace C° Higuerani - C° llabaya.

Del perfil de este enlace y la configuración de los equipos se concluye lo siguiente:

Distancia del enlace:

7.5Km con línea de vista libre de obstáculos (Line of Sight).

Ganancia de las antenas:

Antena integrada tipo panel de 23dBi con doble polaridad, ya que la distancia no supera los 10 Km y existe línea de vista en la trayectoria del enlace. Se considera antenas de las mismas características en ambos puntos de conexión.

- Altura de las torres de comunicación:
	- 33 metros en Repetidor Higuerani y 24 metros en el repetidor llabaya.
- Pérdidas por cable de conexión antena-radio: No hay pérdidas por cable de conexión debido a que la antena está integrada a la radio.
- Potencia máxima de transmisión de la radio: 25d8m.
- Nivel de ruido considerado para el canal de 30MHz: 85dBm considerando que es una distancia corta, la zona es rural y que por ello existen pocas posibilidades de fuentes externas generadoras de ruido como lo son otros radioenlaces operando en la misma banda de frecuencia.
- Throughput IP agregado del enlace: 86.19Mbps; 43.09 Mbps simétrico para transmisión y recepción.
- Confiabilidad del enlace: 99.9999%.
- Pérdidas en la trayectoria del enlace: 125.21dB de pérdidas en el espacio libre y OdB de pérdidas por obstrucción para hacer un total de 125.21dB.

# **Enlace Repetidor C <sup>º</sup>llabaya - Local MDI en llabaya**

La Fig. 3.14 muestra el perfil del enlace y los parámetros de configuración de los equipos para obtener el máximo performance.

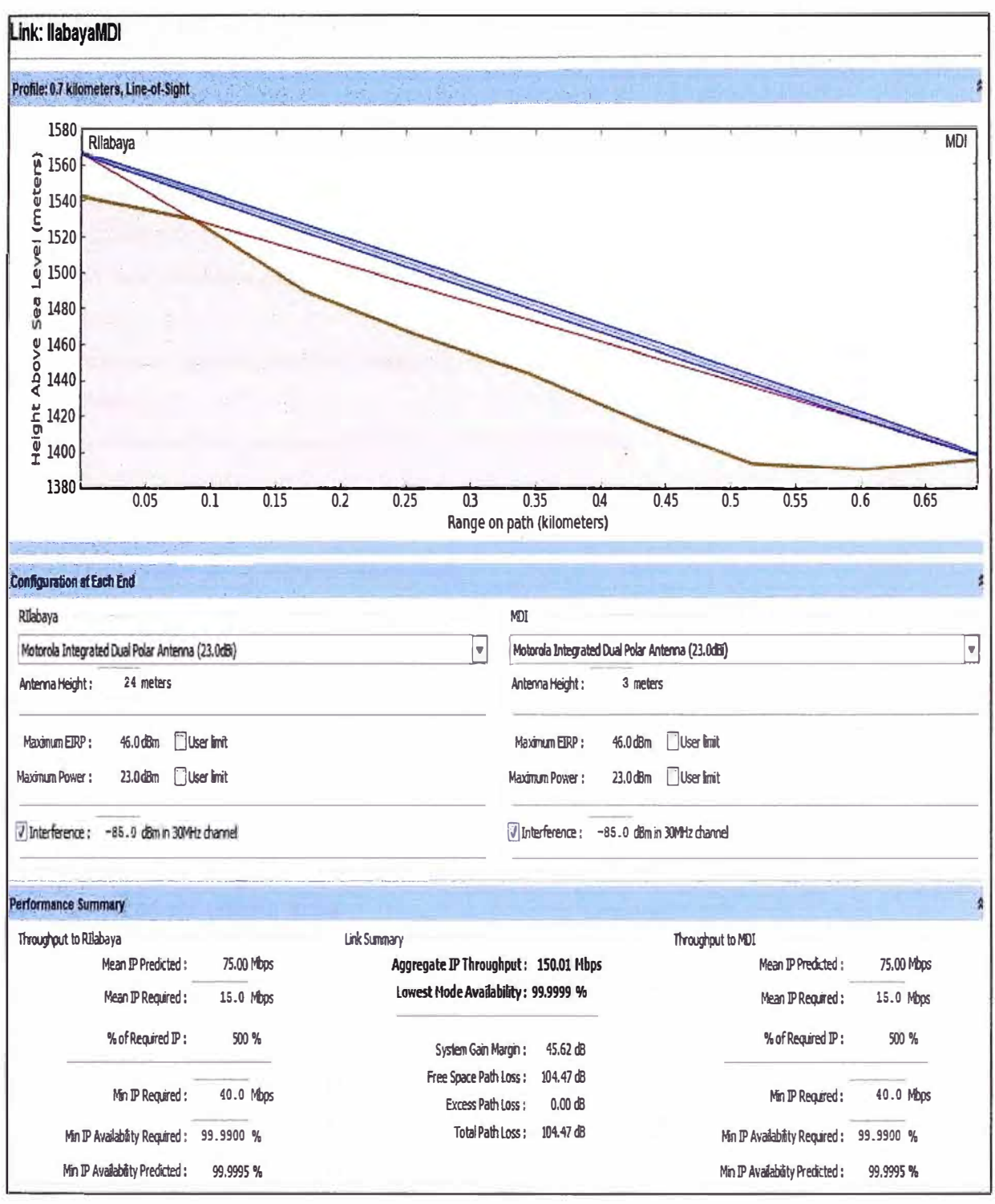

Fig. 3.14: Perfil del enlace C°llabaya y MDI en llabaya.

Del perfil de este enlace y la configuración de los equipos se concluye lo siguiente:

Distancia del enlace: ω.

0.7Km con línea de vista libre de obstáculos (Line of Sight).

Ganancia de las antenas:  $\sim$
Antena integrada tipo panel de 23dBi con doble polaridad, ya que la distancia no supera los 10 Km y existe línea de vista en la trayectoria del enlace. Se considera antenas de las mismas características en ambos puntos de conexión.

- Altura de las torres de comunicación: 24 metros en el repetidor llabaya y 3m en el MOi en llabaya.
- Pérdidas por cable de conexión antena-radio: No hay pérdidas por cable de conexión debido a que la antena está integrada a la radio.
- Potencia máxima de transmisión de la radio: 25dBm.
- Nivel de ruido considerado para el canal de 30MHz: 85dBm considerando que es una distancia corta, la zona es rural y que por ello existen pocas posibilidades de fuentes externas generadoras de ruido.
- Throughput IP agregado del enlace: 150Mbps; 75 Mbps simétrico para transmisión y recepción.
- Confiabilidad del enlace: 99.9999%.

Pérdidas en la trayectoria del enlace: 104.47dB de pérdidas en el espacio libre y OdB de pérdidas por obstrucción para hacer un total de 104.47dB.

# **b) Enlaces de última milla**

Los enlaces de última milla se han diseñado considerando una plataforma inalámbrica no propietaria como lo es Motorola empleada para el backbone, sino una plataforma que cumpla con estándares internacionales como el 802.11 o Wi-Fi de la IEEE que ya se mencionó en el capítulo 11. Esta plataforma está conformada por enlaces del tipo punto a punto y del tipo punto a multipunto; lo que permite reducir la cantidad de equipos y con ello reducir costos. La plataforma inalámbrica se basa en las soluciones Nexus Pro Total de la marca SmartBridges. Para simular estos enlaces emplearemos la herramienta de simulación de SmartBridges "Link Budget Planning" que basándose en el cálculo del margen de Fading permite garantizar la conectividad de los puntos a interconectar; siempre y cuando se garantice las condiciones de línea de vista.

Solo para fines de cálculo de distancia y verificación de la línea de vista entre los puntos de interconexión, se hará uso del Link Planner de Motorola para los enlaces del tipo punto a punto (Que operarán en la banda de frecuencia de 5.8GHz al igual que el backbone) de modo que se pueda determinar la altura de las torres de comunicación y

garantizar la línea de vista; sin embargo; para los cálculos de enlace realizaremos la simulación con la aplicación propietaria de SmartBridges; seleccionando el modelo de equipo que se emplea para esta solución que es el modelo airHaul Nexus PRO TOTAL s83012.

Para los enlaces punto – multipunto se empleará otra herramienta de simulación conocida, que es Radio Mobile, que al igual que el Link Planner de Motorola, permite verificar la línea de vista entre los puntos de interconexión y determinar la altura necesaria de las torres de comunicación; con la diferencia de que esta aplicación permite además realizar las simulaciones en la banda frecuencia de 2.4GHz, que es la frecuencia en la que trabajarán los enlaces multipunto para evitar interferencia con el backbone de banda ancha y los enlaces punto a punto de última milla. Los cálculos de enlace se realizarán con el Link Budget Planning de SmartBridges; seleccionando para ello el equipo airPoint Nexus PRO TOTAL s83212 como punto de acceso o estación base y el equipo airClient Nexus PRO TOTAL s83412 como estación cliente o suscriptor; que son los propuestos en este proyecto tal como se mencionó en el capítulo 11.

# **Enlace Repetidor C <sup>º</sup>Higuerani - Higuerani**

La imagen de la Fig. 3.15 muestra el perfil del enlace repetidor C° Higuerani y el poblado de Higuerani y la imagen de la Fig. 3.16 los cálculos del enlace de acuerdo al simulador Link Budget Planning de SmartBridges. Con esto se concluye lo siguiente:

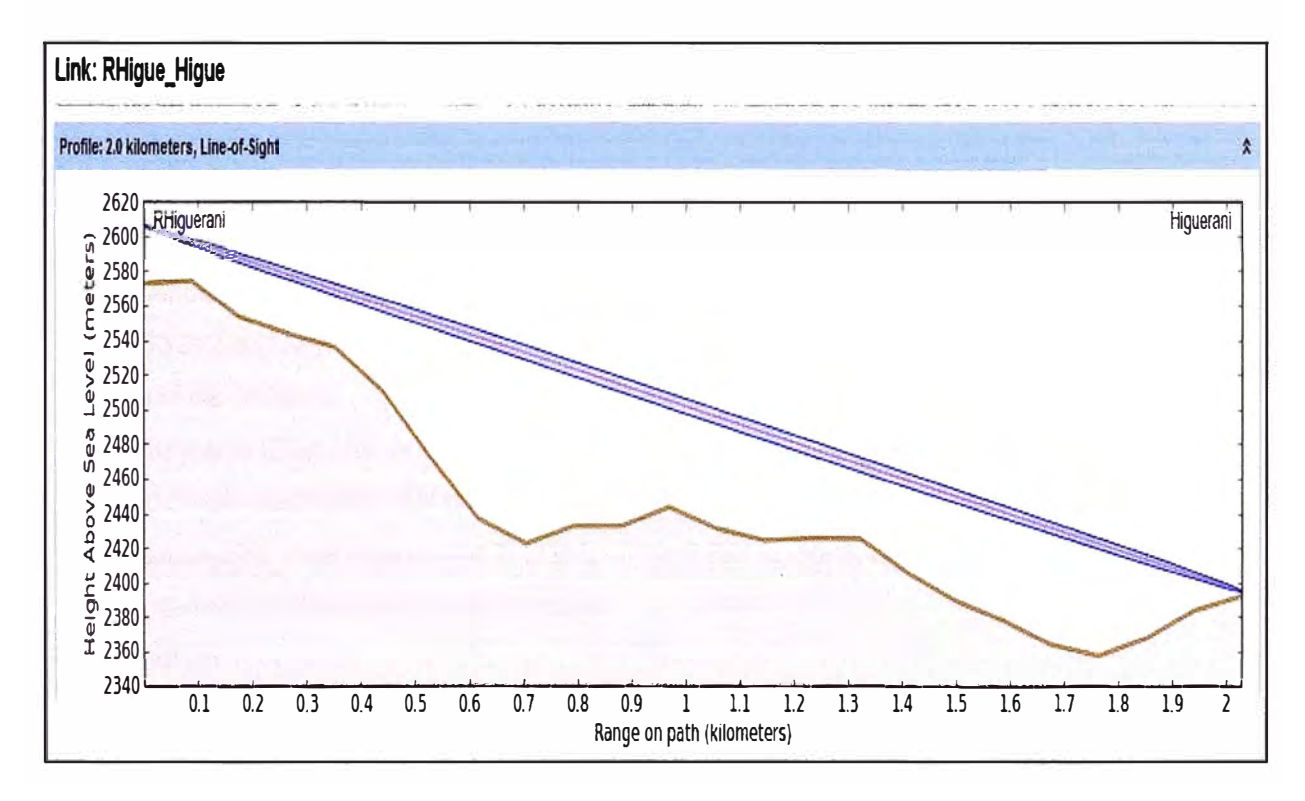

Fig. 3.15: Perfil del enlace C°Higuerani - Poblado Higuerani.

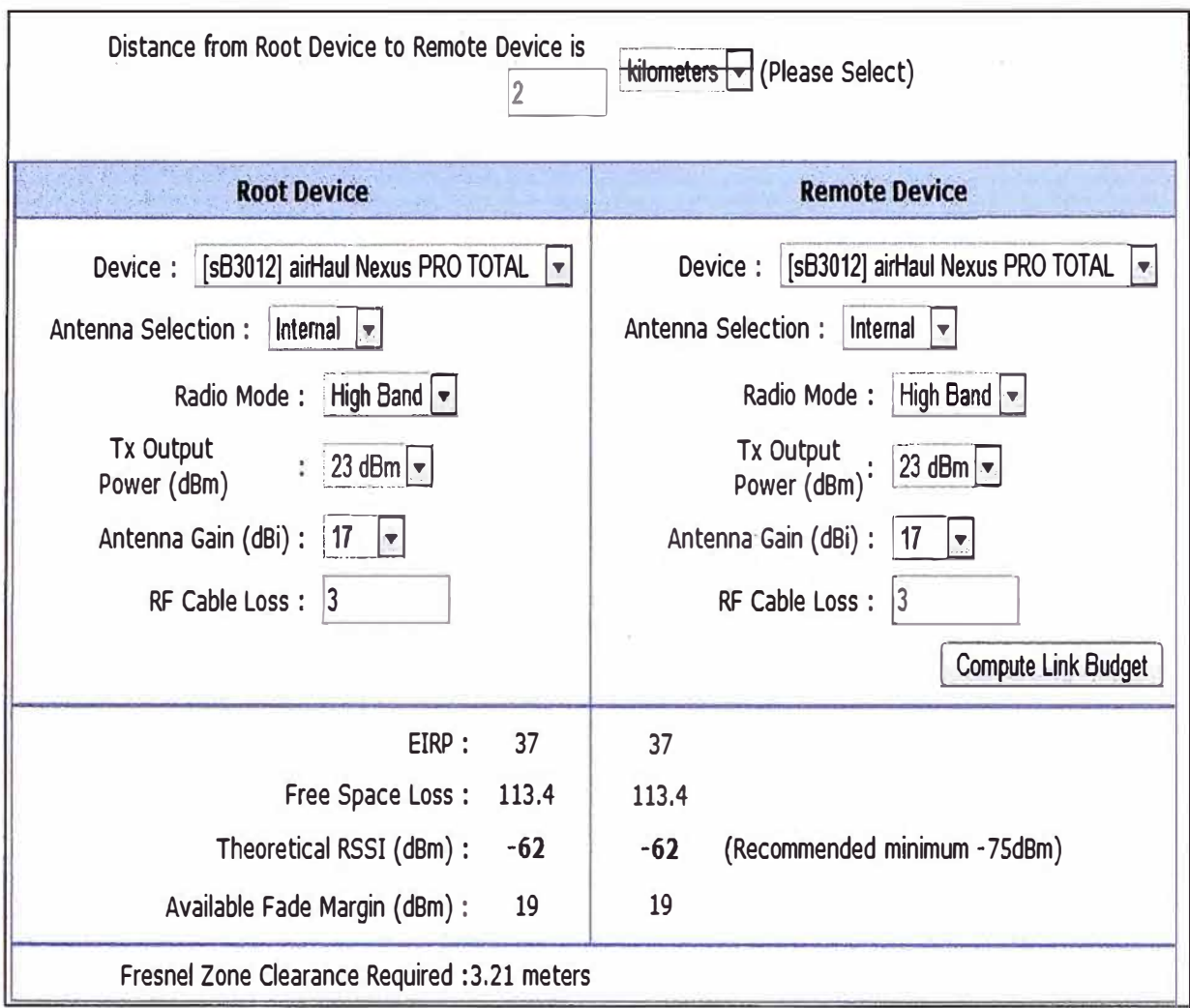

Fig. 3.16: Cálculos del enlace C°Higuerani - Poblado Higuerani.

Distancia del enlace:  $\omega$ 

2 Km con línea de vista libre de obstáculos (Line of Sight).

Equipo:

sB3012 airHaul Nexus PRO TOTAL

Tipo de antena: ×.

Integrada (Soporta antenas externas)

- Modo de operación del radio:
- Banda alta que equivale a 5.8GHz. (También soporta banda baja en 2.4GHz)
- Potencia de transmisión de a radio: Ξ 23dBm
- Ganancia de la antena:

17d8i; que es la ganancia máxima de la antena integrada en la frecuencia de 5.8GHz. Se considera antenas de las mismas características en ambos puntos de interconexión.

- Pérdidas por cable de conexión antena-radio: No hay pérdidas por cable de conexión debido a que la antena está integrada a la radio. Sin embargo para efectos de simulación se consideran 3d8 de pérdidas.
- La potencia efectiva irradiada (EIRP): 37dB
- Las pérdidas en el espacio libre: 113.4d8.
- Indicador de fuerza de señal de recepción (RSSI de sus siglas en ingles): -62 dBm, que indica que se supera el nivel mínimo recomendado por el fabricante que es -75d8m; de este modo se garantiza el correcto funcionamiento del equipo.
- Margen de fading disponible: 19 dBm, que se encuentra dentro de los límites establecidos para garantizar las condiciones de funcionamiento del enlace. Tener en consideración que para la frecuencia de 5.8GHz, el margen de fading mínimo recomendado es de 10 dBm.
- Claridad de la zona de Fresnel requerida: 3.21 metros.
- Altura de las torres de comunicación:

33 metros en el repetidor C° Higuerani, tal como se había calculado en simulaciones anteriores y 3 metros como mínimo en Higuerani.

# **Enlace Repetidor C º llabaya - Repetidor C <sup>º</sup>Borogueña**

La imagen de la Fig. 3.17 muestra el perfil del enlace repetidor C°llabaya y el repetidor C° Borogueña y la imagen de la Fig. 3.18 los cálculos del enlace de acuerdo al simulador Link Budget Planning de SmartBridges. Con esto se concluye lo siguiente:

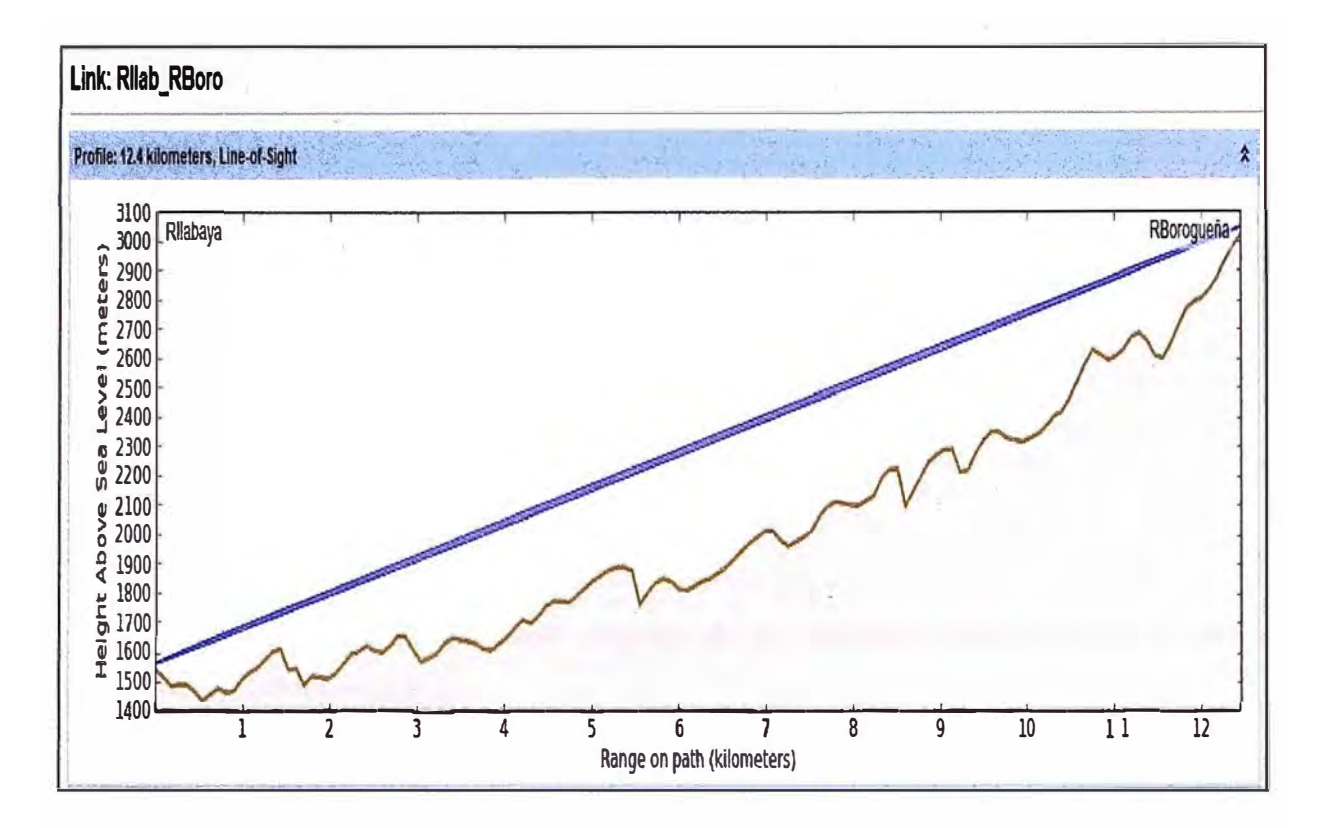

Fig. 3.17: Perfil del enlace C°llabaya - C°Borogueña.

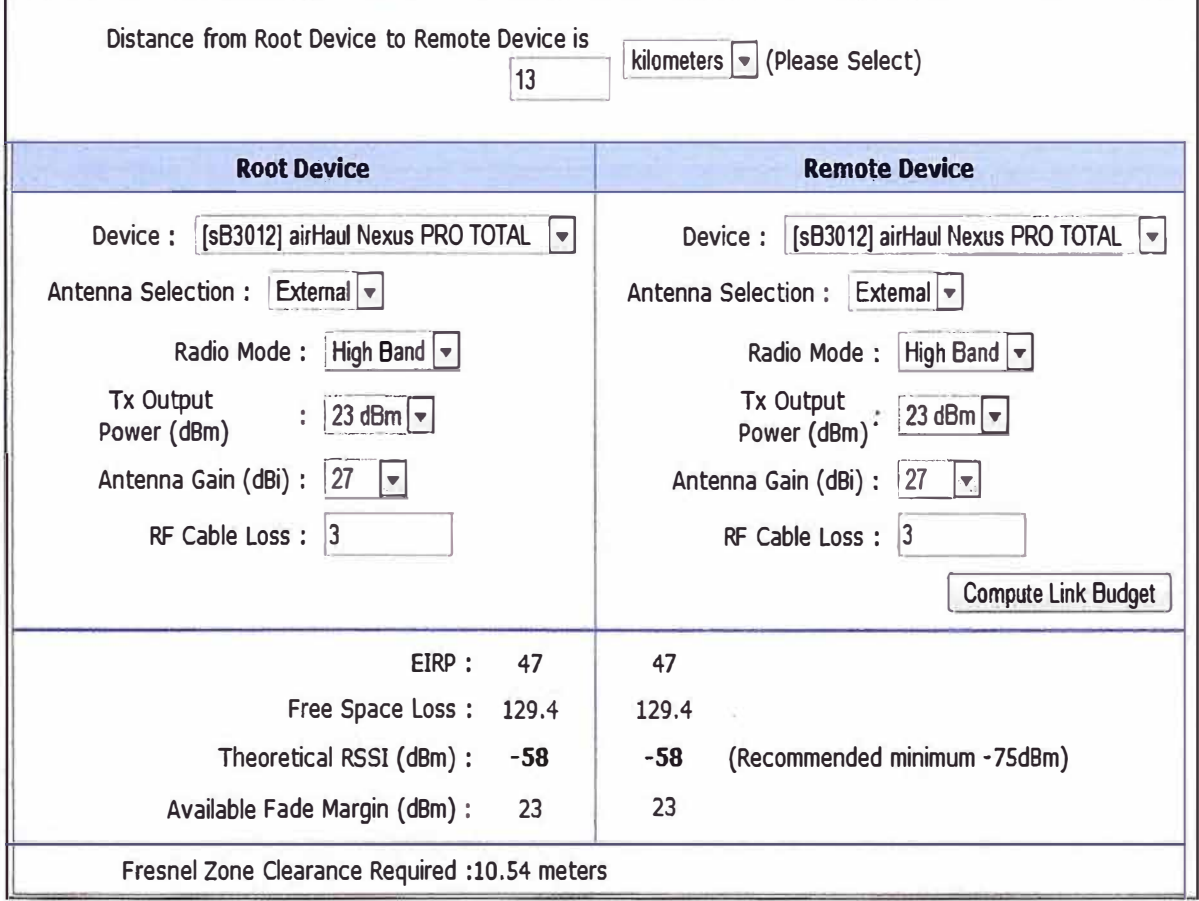

Fig. 3.18: Cálculos del enlace C°llabaya - C°Borogueña.

- Distancia del enlace:
	- 12.4 Km con línea de vista libre de obstáculos (Line of Sight).
- Equipo:
	- s83012 airHaul Nexus PRO TOTAL
- Tipo de antena:

Externa, debido a la distancia del enlace.

- Modo de operación del radio: Banda alta que equivale a 5.8GHz.
- Potencia de transmisión de a radio:
- La máxima de 23dBm.
- Ganancia de la antena:

27dBi tipo grilla. Se considera antenas de las mismas características en ambos puntos de interconexión.

- Pérdidas por cable de conexión antena-radio: 3dB de pérdidas.
- La potencia efectiva irradiada (EIRP): 47dB
- Las pérdidas en el espacio libre: 129.4dB.
- Indicador de fuerza de señal de recepción (RSSI de sus siglas en ingles): -58 dBm, que indica que se supera el nivel mínimo recomendado por el fabricante que es -75dBm; de este modo se garantiza el correcto funcionamiento del equipo.
- Margen de fading disponible: 23dBm, que se encuentra dentro de los límites establecidos para garantizar las condiciones de funcionamiento del enlace. Tener en consideración que para la frecuencia de 5.8GHz, el margen de fading mínimo recomendado es de 10 dBm.
- Claridad de la zona de Fresnel requerida: 10.54 metros.
- Altura de las torres de comunicación: 24 metros en el repetidor C º llabaya, tal como se había calculado en simulaciones anteriores y 30 metros en Borogueña.
- **Enlaces Repetidor C <sup>º</sup>Borogueña - Borogueña, Vilalaca, Chejaya, Chululuni, Toco, Repetidor C <sup>º</sup>Coraguaya y Repetidor C <sup>º</sup>Cambaya**

El repetidor C° Borogueña es un punto de repetición estratégicamente escogido durante la visita de inspección debido a que permite tener línea de vista directa y libre de obstáculos con un buen número de poblados participantes del proyecto como lo son Borogueña, Vilalaca, Chejaya, Chululuni y Toco; además de brindarnos la posibilidad de acceso a los poblados de Cambaya y Coraguaya a través de repetidores adicionales. La imagen de la Fig. 3.19 muestra la distribución de los puntos a interconectar desde el repetidor C° Borogueña. Se puede observar que existe una separación de casi 180° entre los poblados de Chejaya y Coraguaya.

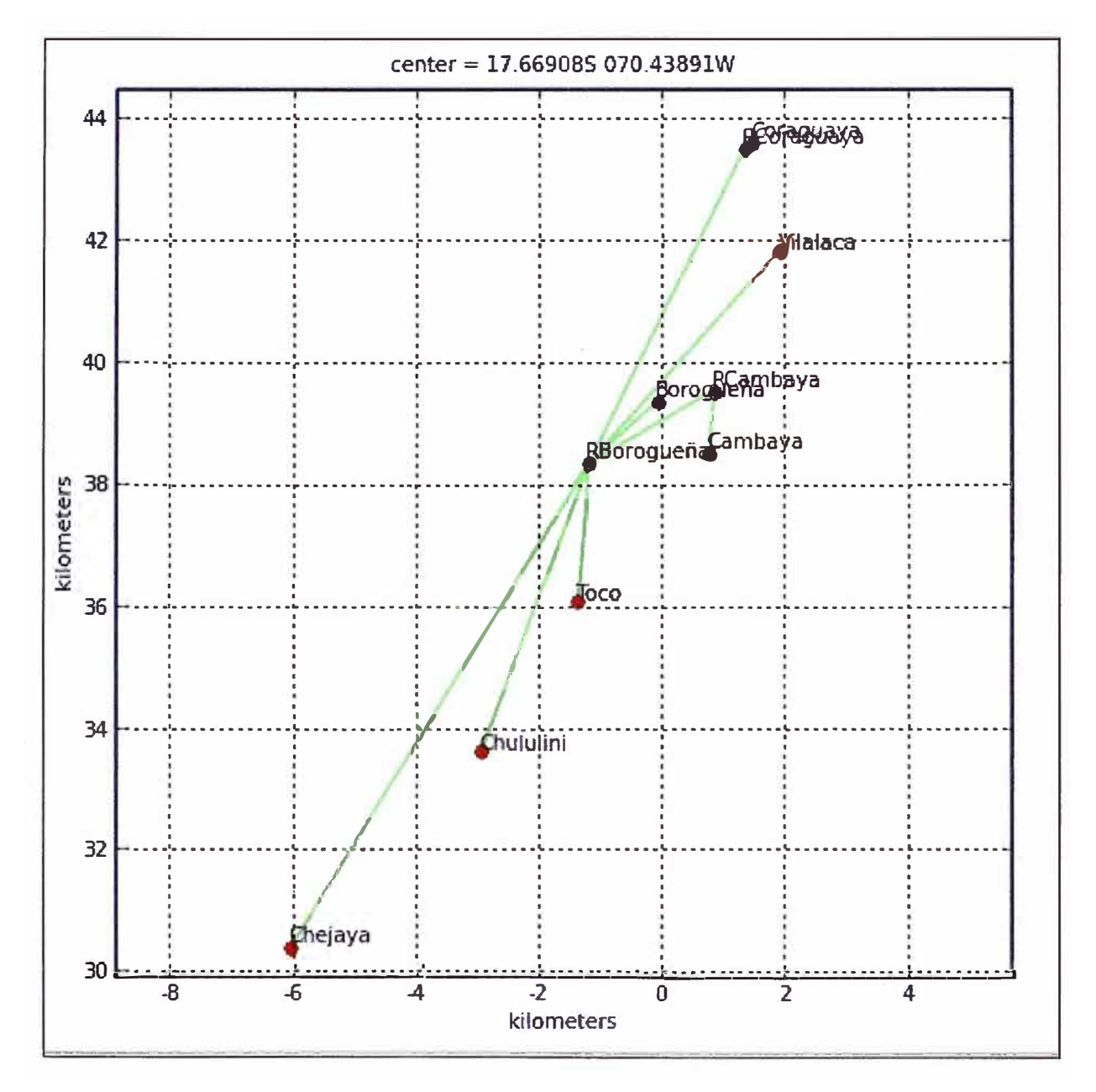

**Fig. 3.19:** Distribución geográfica de los poblados alrededor del repetidor C° Borogueña.

**Considerando que las antenas integradas de los puntos de acceso SmartBridges considerados como estación base tienen una ganancia de 12d8i y un ángulo de cobertura de 90<sup>º</sup> ; entonces será necesario considerar dos puntos de acceso; uno que cubra los poblados de Chejaya, Chululuni y Toco y otro punto de acceso que cubra los poblados de Borogueña; Vilalaca, Coraguaya y Cambaya. La antena integrada de los equipos suscriptores tiene una ganancia de 15d8í y su ángulo de cobertura es de 28<sup>º</sup>en la frecuencia de 2.4GHz. Tomando en cuenta estas consideraciones; se realizan los cálculos de enlace a través de las herramientas de simulación.** 

Para el enlace repetidor C° Borogueña - Borogueña las imágenes Fig. 3.20 y Fig. **3.21 muestran el perfil de enlace y los cálculos de enlace.** 

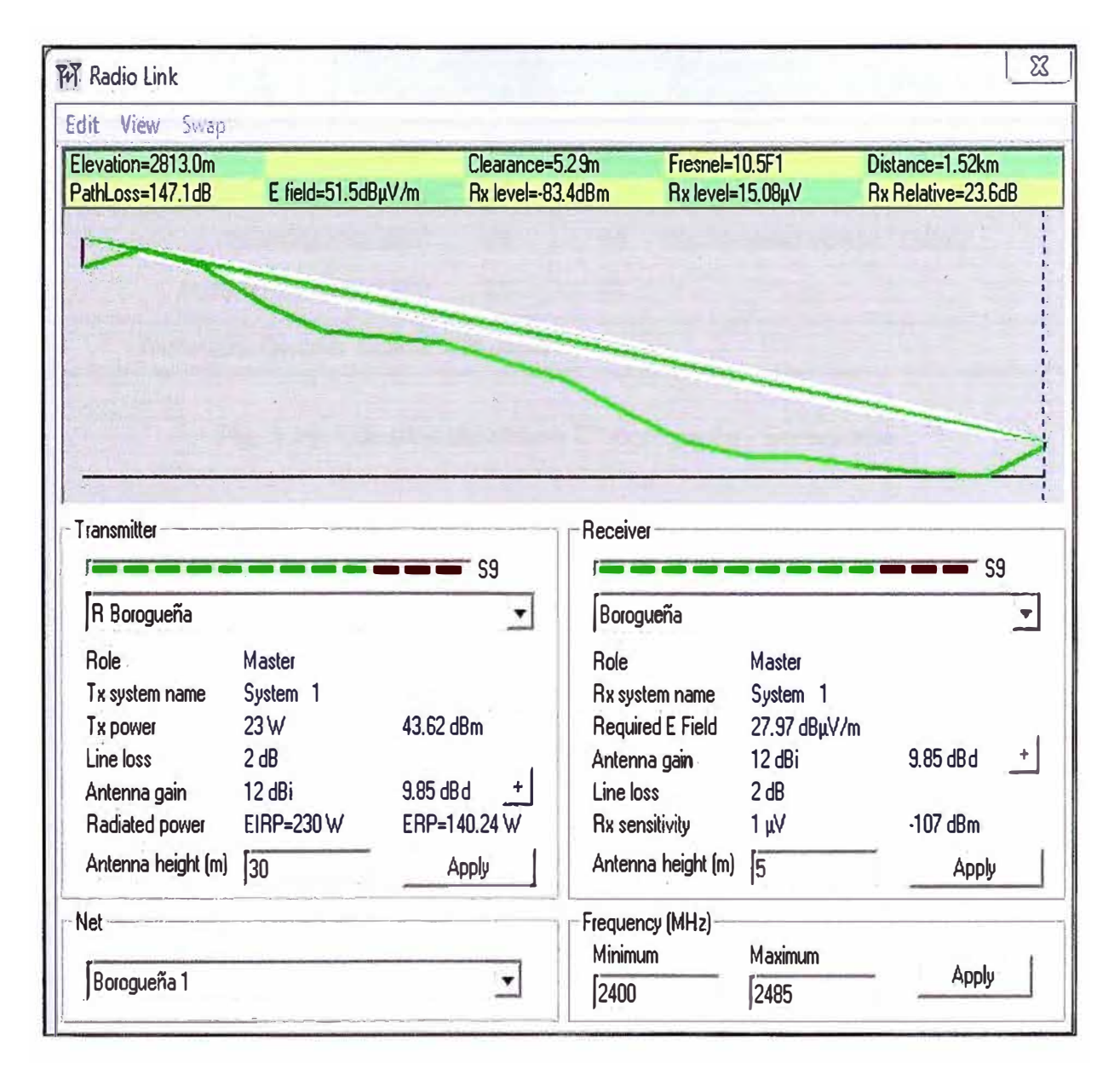

**Fig. 3.20: Perfil del enlace C <sup>º</sup>Borogueña - Borogueña.** 

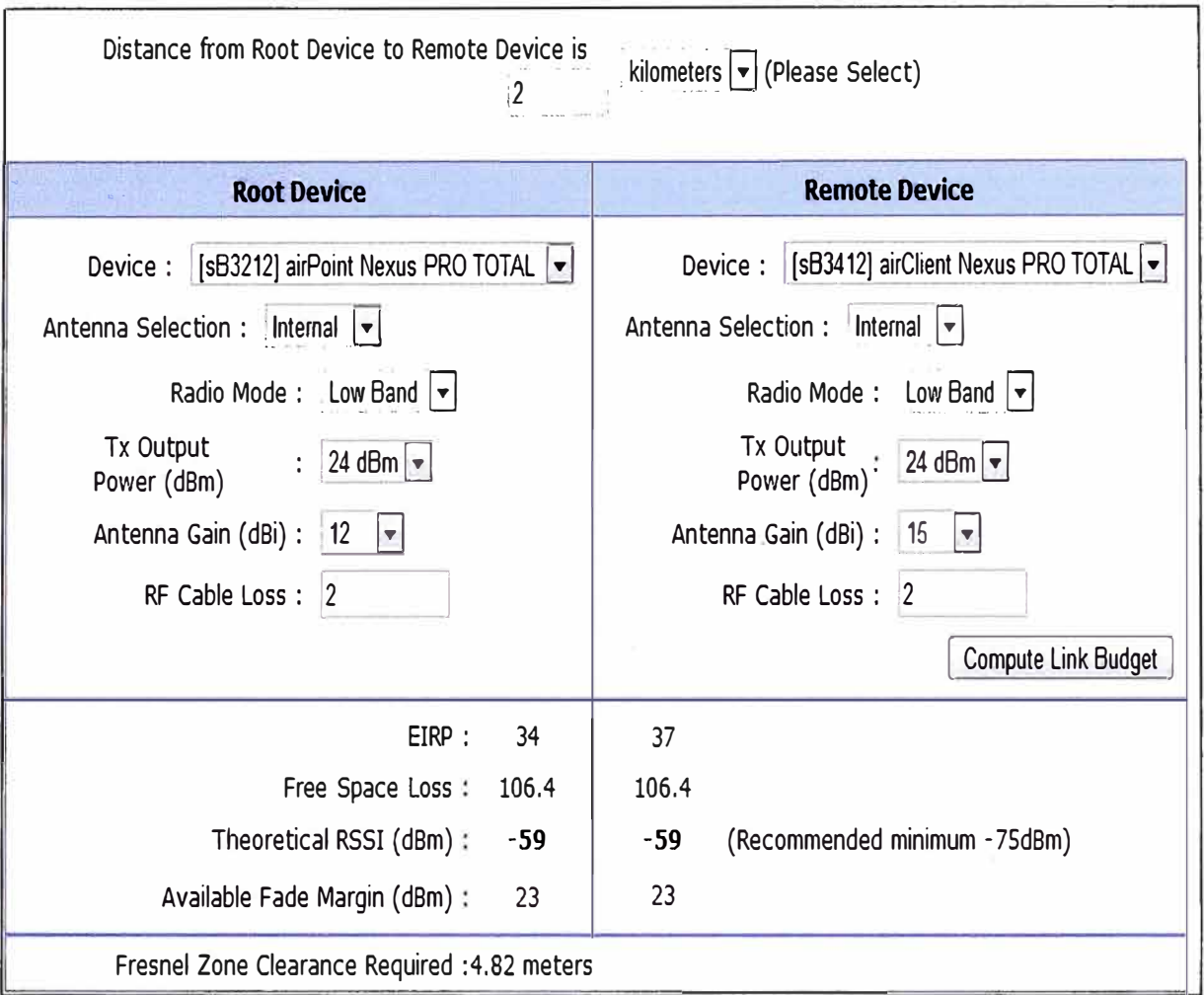

Fig. 3.21: Cálculos del enlace C° Borogueña - Borogueña.

De la información de las imágenes se concluye lo siguiente:

Distancia del enlace:

1.52 Km con línea de vista libre de obstáculos (Line of Sight).

Equipo:

En C° Borogueña sB3212 airPoint Nexus PRO TOTAL.

En Borogueña s83412 airClient Nexus PRO TOTAL.

Tipo de antena:

Integrada, distancia corta del enlace.

- Modo de operación del radio: Banda baja que equivale a 2.4GHz.
- Potencia de transmisión de a radío: La máxima de 24dBm.
- Ganancia de la antena:

12dBi en el punto de acceso y 15dBi en el equipo cliente, de acuerdo a las especificaciones técnicas de los equipos.

- Pérdidas por cable de conexión antena-radio: 2dB de pérdidas.
- La potencia efectiva irradiada (EIRP): 34dB
- Las pérdidas en el espacio libre: 106.4d8.
- Indicador de fuerza de señal de recepción (RSSI de sus siglas en ingles): -59 dBm, que indica que se supera el nivel mínimo recomendado por el fabricante que es -75dBm; de este modo se garantiza el correcto funcionamiento del equipo.
- Margen de fading disponible: ÷ 23dBm, que se encuentra dentro de los límites establecidos para garantizar las condiciones de funcionamiento del enlace. Tener en consideración que para la frecuencia de 2.4GHz, el margen de fading mínimo recomendado es de 15 dBm.
- Claridad de la zona de Fresnel requerida: 4.82 metros. w.
- Altura de las torres de comunicación:
	- 30 metros en el repetidor C° Borogueña, tal como se había calculado en simulaciones anteriores y 5 metros en Borogueña como mínimo.

Para el enlace C° Borogueña – Vilalaca las imágenes Fig. 3.22 y Fig. 3.23 muestran el perfil de enlace y los cálculos de enlace.

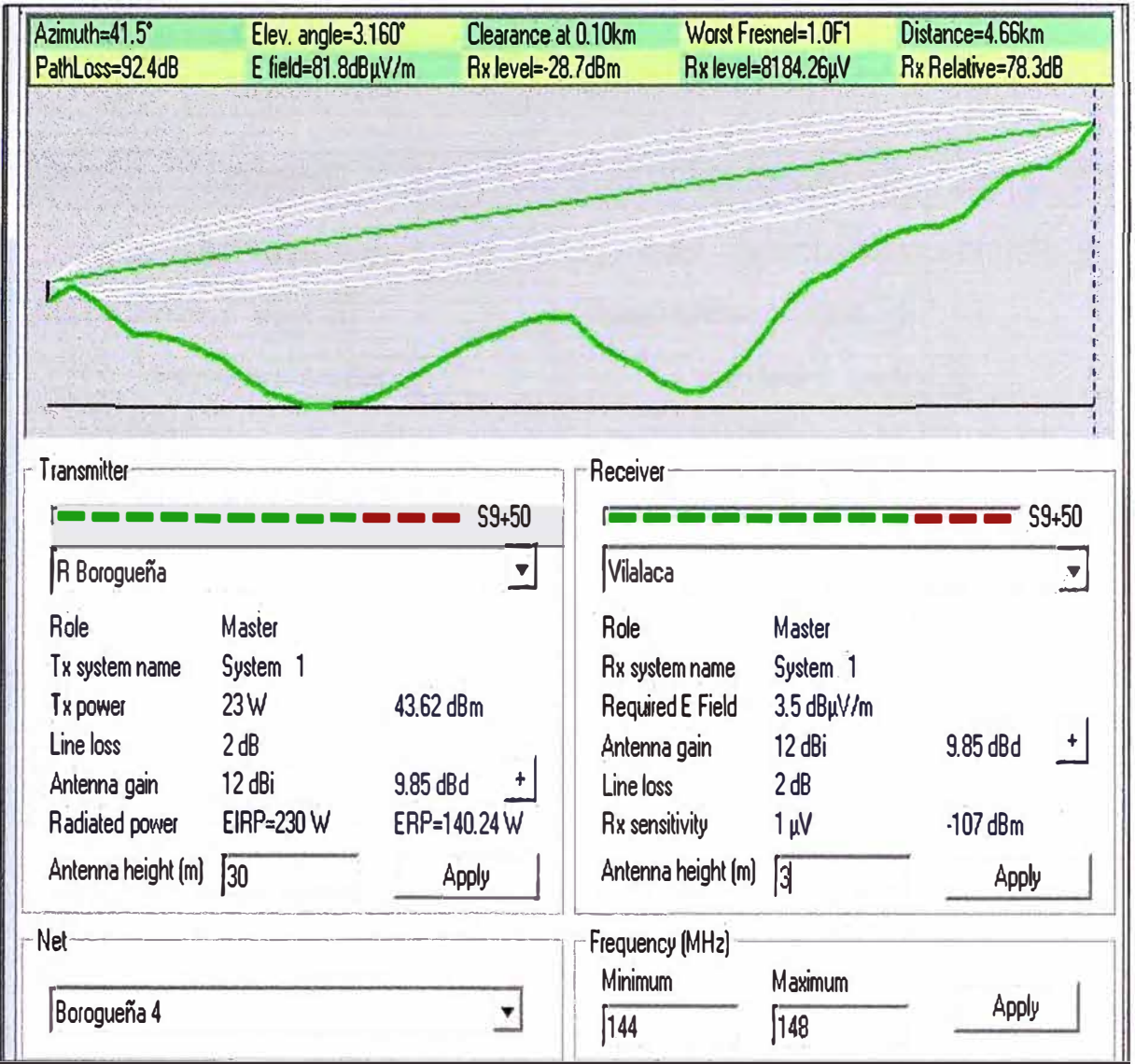

Fig. 3.22: Perfil del enlace C° Borogueña - Vilalaca

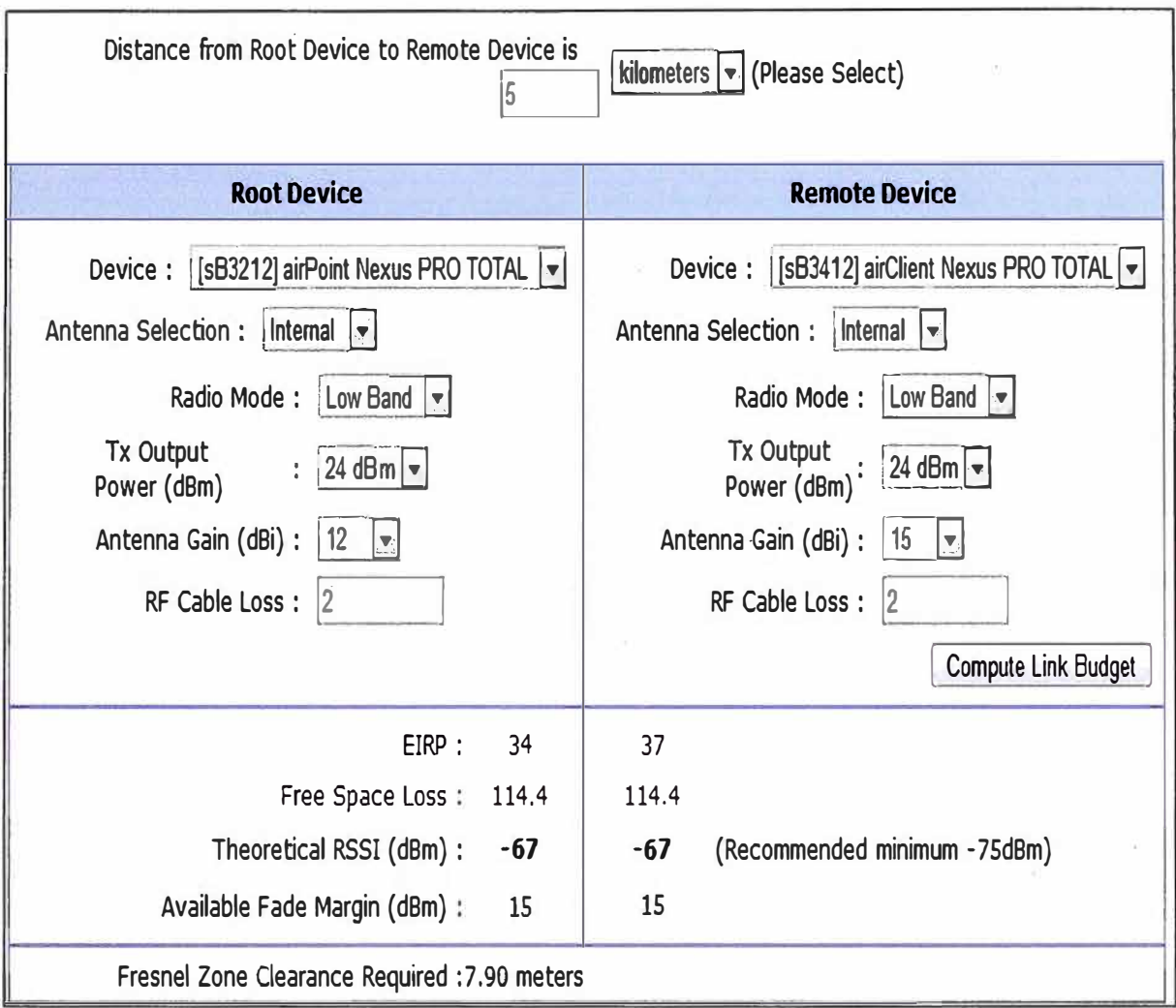

Fig. 3.23: Cálculos del enlace C° Borogueña - Vilalaca

- Distancia del enlace:
	- 4.66 Km con línea de vista libre de obstáculos (Line of Sight).
- Equipo:  $\overline{\phantom{a}}$

En C° Borogueña sB3212 airPoint Nexus PRO TOTAL.

En Vilalaca s83412 airClient Nexus PRO TOTAL.

Tipo de antena:

Integrada, distancia corta del enlace.

- Modo de operación del radio:
- Banda baja que equivale a 2.4GHz.
- Potencia de transmisión de a radio: La máxima de 24dBm.
- Ganancia de la antena:

12dBi en el punto de acceso y 15dBi en el equipo cliente, de acuerdo a las especificaciones técnicas de los equipos.

- Pérdidas por cable de conexión antena-radio: цý. 2dB de pérdidas.
- La potencia efectiva irradiada (EIRP): 34d8 en el punto de acceso y 37d8 en la estación cliente.
- Las pérdidas en el espacio libre:  $\frac{1}{2}$ 
	- 114.4dB.

Indicador de fuerza de señal de recepción (RSSI de sus siglas en ingles): -67 dBm, que indica que se supera el nivel mínimo recomendado por el fabricante que es -75dBm; de este modo se garantiza el correcto funcionamiento del equipo.

- Margen de fading disponible:  $\Delta \phi$ 15dBm, que se encuentra dentro de los límites establecidos para garantizar las condiciones de funcionamiento del enlace. Tener en consideración que para la frecuencia de 2.4GHz, el margen de fading mínimo recomendado es de 15 dBm.
- Claridad de la zona de Fresnel requerida: 7.90 metros.
- Altura de las torres de comunicación:

30 metros en el repetidor Borogueña, tal como se había calculado en simulaciones anteriores y 3 metros en Vilalaca como mínimo.

Para el enlace C° Borogueña – Chejaya las imágenes Fig. 3.24 y Fig. 3.25 muestran el perfil de enlace y los cálculos de enlace.

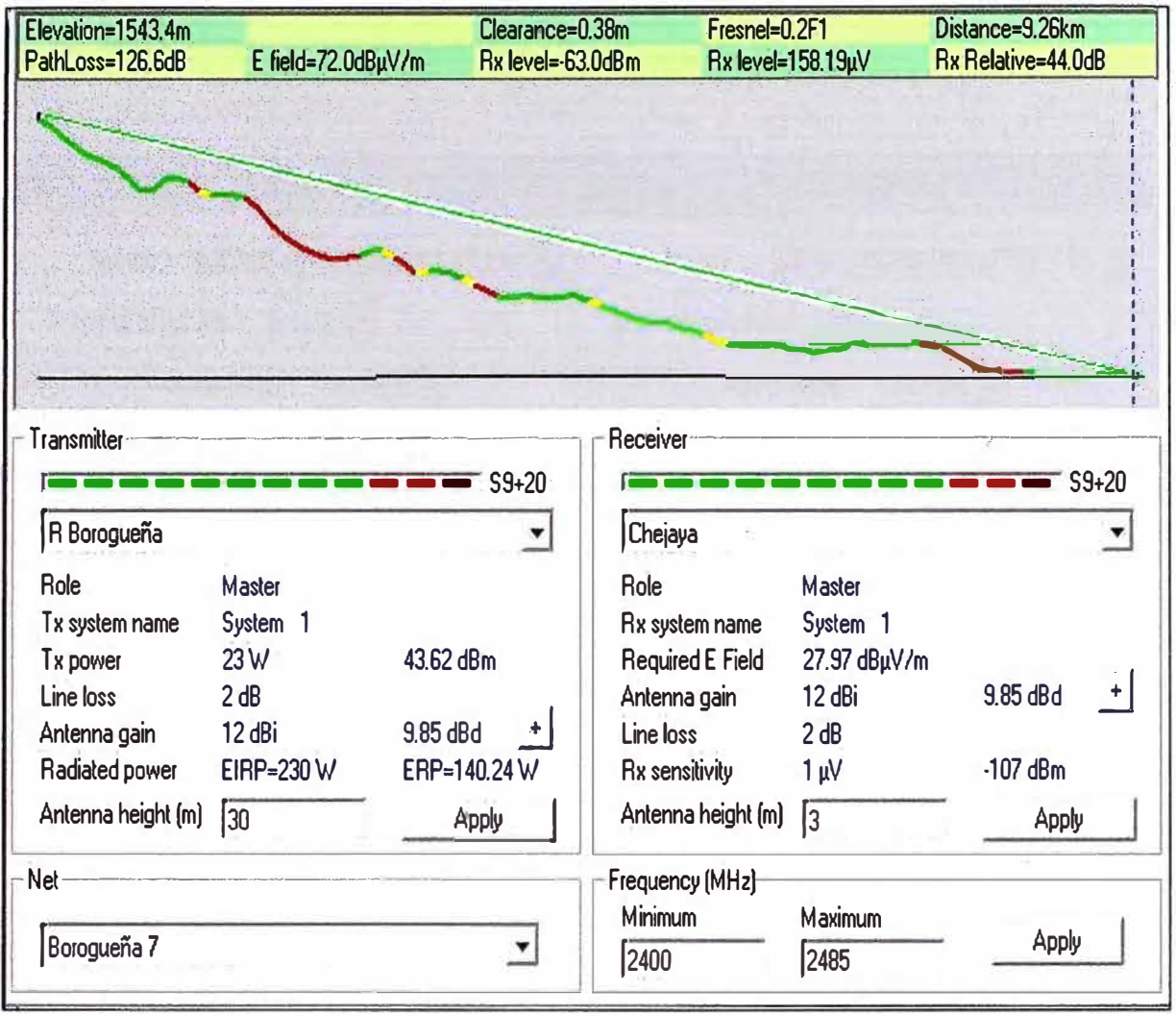

Fig. 3.24: Perfil del enlace C° Borogueña - Chejaya

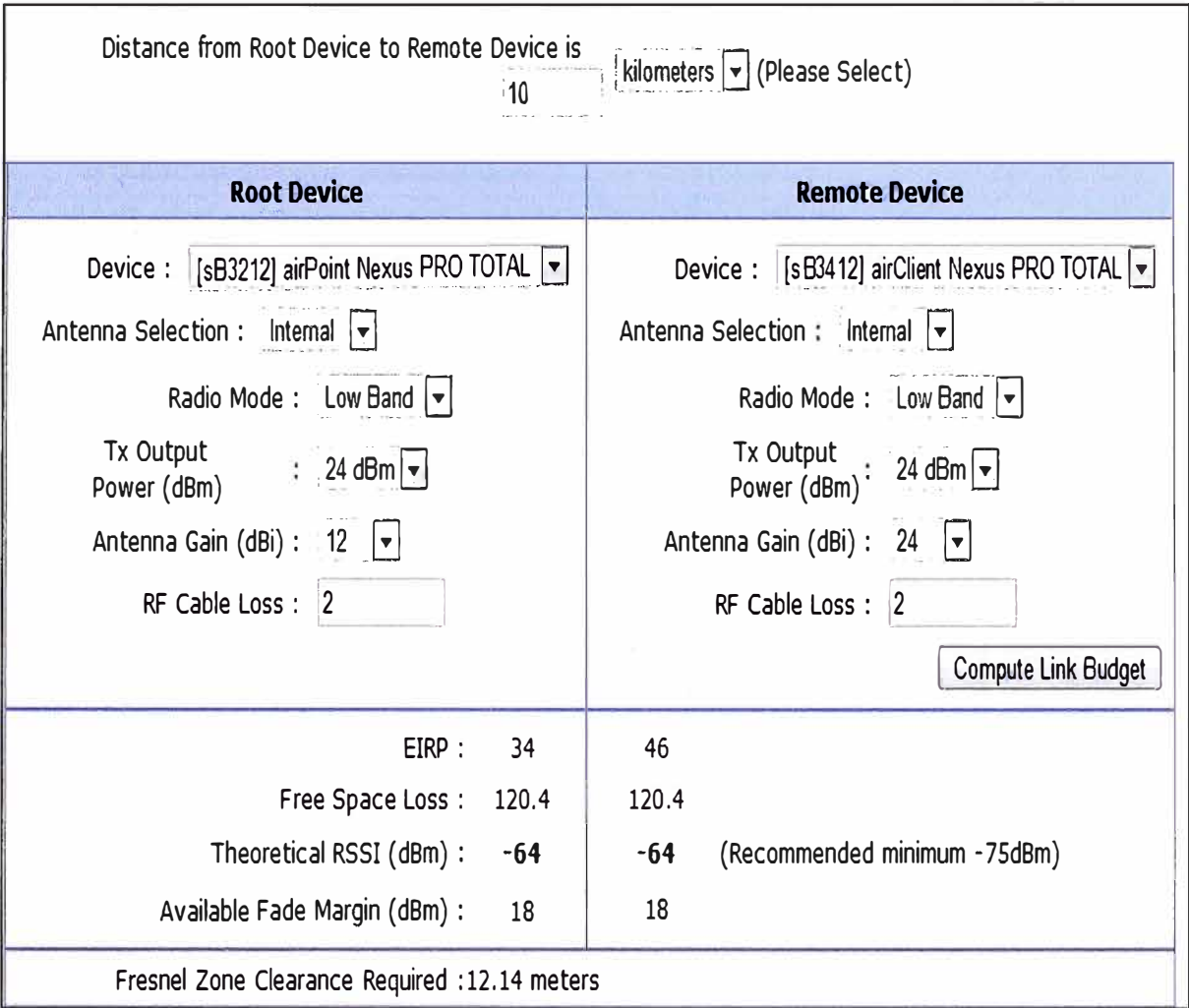

Fig. 3.25: Cálculos del enlace C° Borogueña - Chejaya

- Distancia del enlace:
	- 9.26 Km con línea de vista libre de obstáculos (Line of Sight).
- Equipo:

En C° Borogueña sB3212 airPoint Nexus PRO TOTAL.

- En Chejaya s83412 airClient Nexus PRO TOTAL.
- Tipo de antena:

Integrada, para la estación base y externa para la estación cliente.

- Modo de operación del radio:
- Banda baja que equivale a 2.4GHz.
- Potencia de transmisión de a radio: La máxima de 24dBm.
- Ganancia de la antena:

12dBi en el punto de acceso y 24dBi en el equipo cliente.

- Pérdidas por cable de conexión antena-radio: ă. 2dB de pérdidas.
- La potencia efectiva irradiada (EIRP): 34dB en el punto de acceso y 46 dB en la estación cliente.
- Las pérdidas en el espacio libre: 120.4dB.

Indicador de fuerza de señal de recepción (RSSI de sus siglas en ingles): -64 dBm, que indica que se supera el nivel mínimo recomendado por el fabricante que es -75dBm; de este modo se garantiza el correcto funcionamiento del equipo.

u. Margen de fading disponible: 18dBm, que se encuentra dentro de los límites establecidos para garantizar las condiciones de funcionamiento del enlace. Tener en consideración que para la frecuencia de 2.4GHz, el margen de fading mínimo recomendado es de 15 dBm.

- Claridad de la zona de Fresnel requerida: 12.14 metros.
- Altura de las torres de comunicación:
- 30 metros en el repetidor Borogueña, tal como se había calculado en simulaciones anteriores y 3 metros en Chejaya como mínimo.

Para el enlace C° Borogueña - Chululuni las imágenes Fig. 3.26 y Fig. 3.27 muestran el perfil de enlace y los cálculos de enlace.

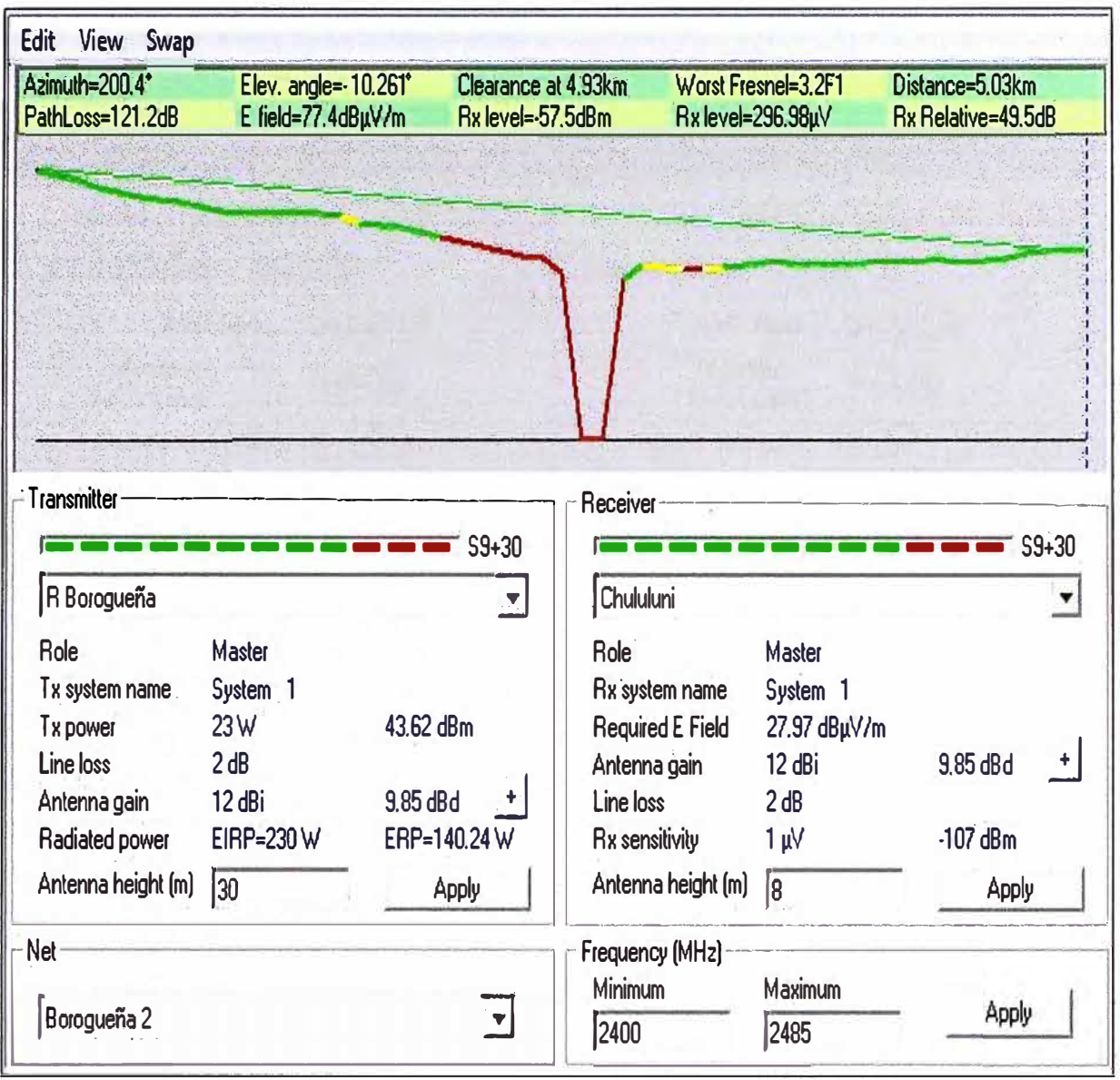

Fig. 3.26: Perfil del enlace C° Borogueña - Chululuni

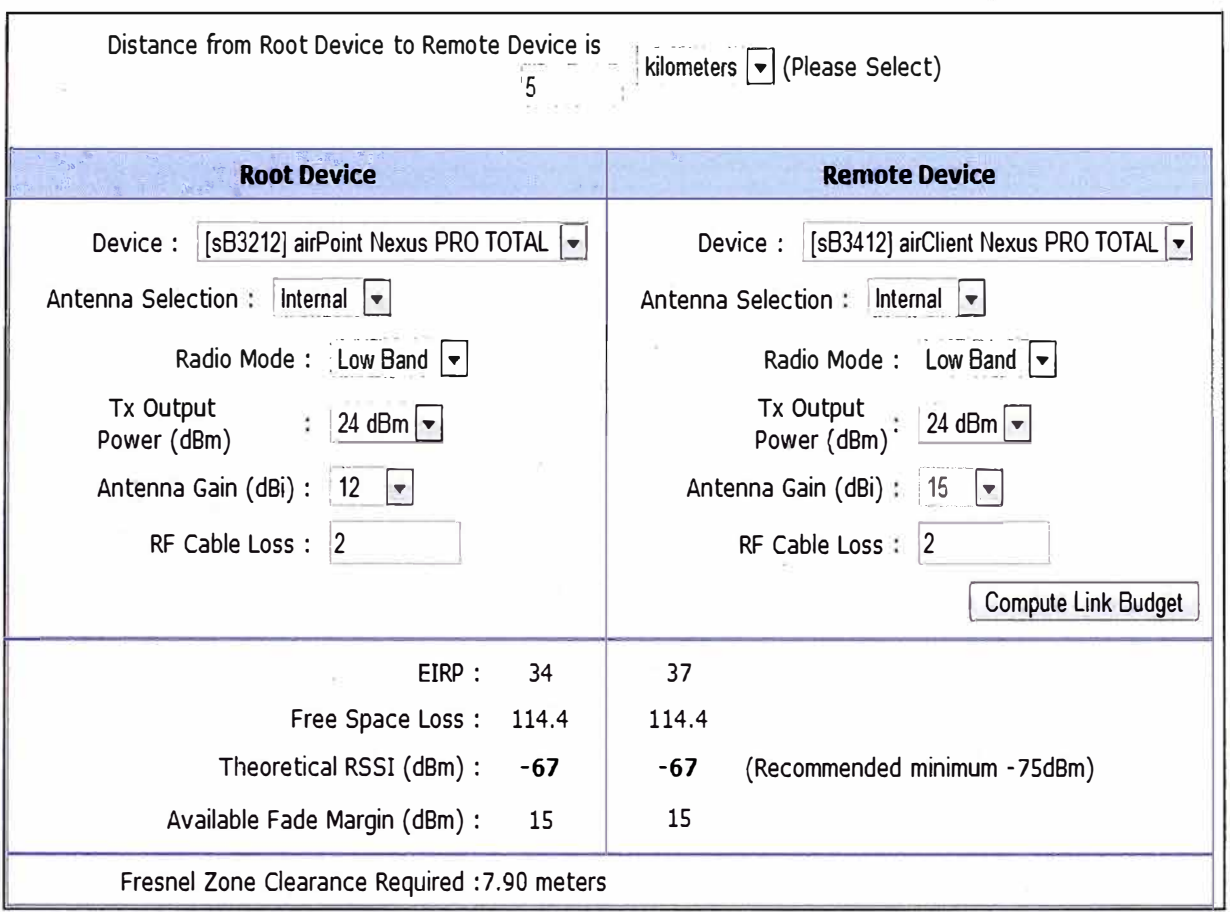

Fig. 3.27: Perfil del enlace C° Borogueña - Chululuni

Distancia del enlace:

5.03 Km con línea de vista libre de obstáculos (Line of Sight).

Equipo:

En C° Borogueña sB3212 airPoint Nexus PRO TOTAL.

En Chululuni s83412 airClient Nexus PRO TOTAL.

Tipo de antena:

Integrada, distancia corta del enlace.

Modo de operación del radio:

Banda baja que equivale a 2.4GHz.

- Potencia de transmisión de a radio:
- La máxima de 24dBm.
- Ganancia de la antena:

12dBi en el punto de acceso y 15dBi en el equipo cliente, de acuerdo a las especificaciones técnicas de los equipos.

Pérdidas por cable de conexión antena-radio:

2dB de pérdidas.

- La potencia efectiva irradiada (EIRP): 34dB en el punto de acceso y 37 dB en la estación cliente.
- Las pérdidas en el espacio libre: 114.4dB.
- Indicador de fuerza de señal de recepción (RSSI de sus siglas en ingles):  $\sum_{i=1}^{n}$
- -67 dBm, que indica que se supera el nivel mínimo recomendado por el fabricante que es -75dBm; de este modo se garantiza el correcto funcionamiento del equipo.
- Margen de fading disponible: ä, 15dBm, que se encuentra dentro de los límites establecidos para garantizar las condiciones de funcionamiento del enlace. Tener en consideración que para la frecuencia de 2.4GHz, el margen de fading mínimo recomendado es de 15 dBm.
- Claridad de la zona de Fresnel requerida: 7.90 metros. u.
- Altura de las torres de comunicación:

30 metros en el repetidor C <sup>º</sup>Borogueña, tal como se había calculado en simulaciones anteriores y 8 metros en Chululuni como mínimo.

Para el enlace repetidor C° Borogueña – Toco las imágenes Fig. 3.28 y Fig. 3.29 muestran el perfil de enlace y los cálculos de enlace.

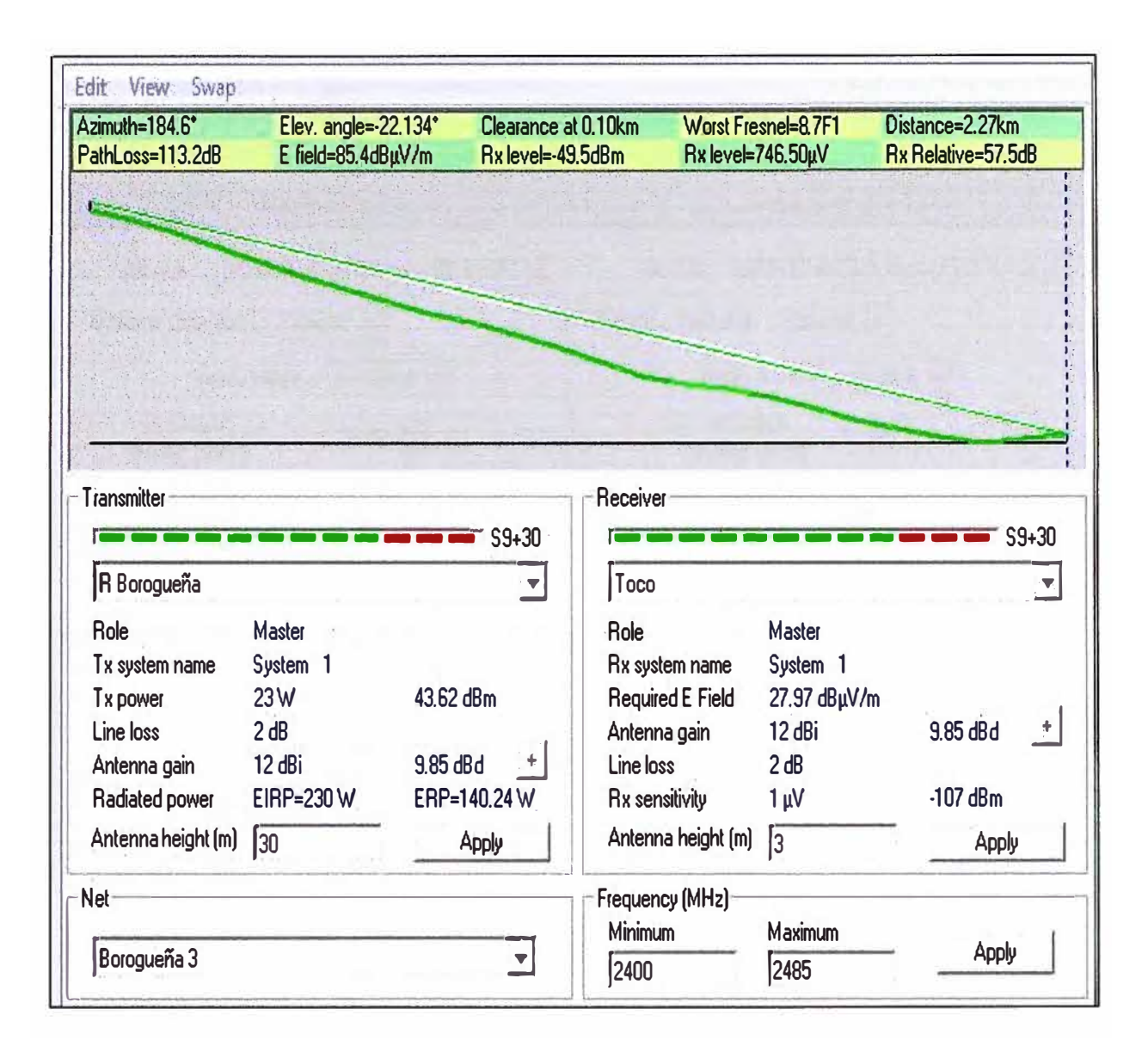

Fig. 3.28: Perfil del enlace C° Borogueña - Toco

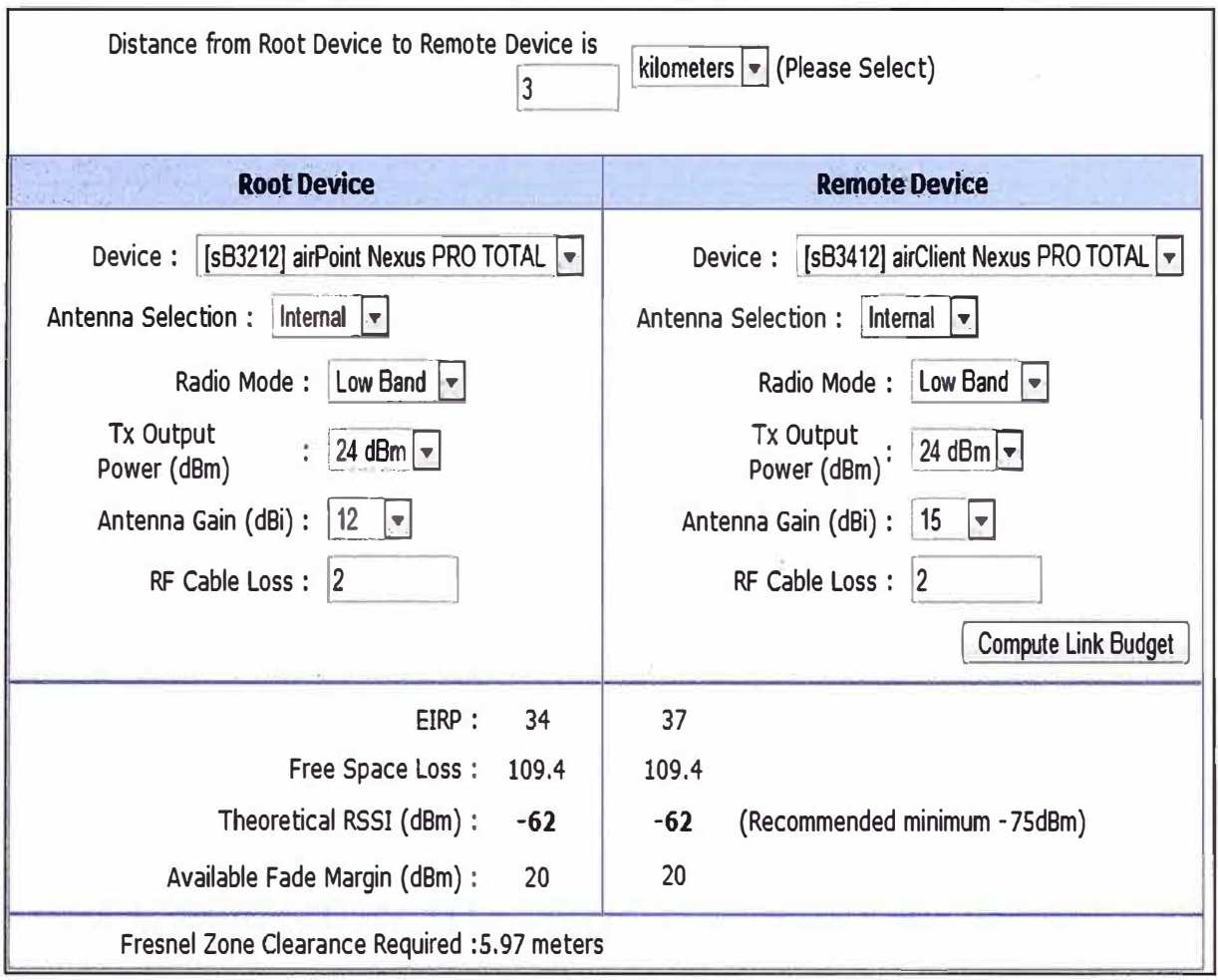

Fig. 3.29: Perfil del enlace R. Borogueña - Toco

Distancia del enlace:

2.27 Km con línea de vista libre de obstáculos (Line of Sight).

Equipo:

En C° Borogueña sB3212 airPoint Nexus PRO TOTAL.

En Toco s83412 airClient Nexus PRO TOTAL.

Tipo de antena:

Integrada, distancia corta del enlace.

- Modo de operación del radio: Banda baja que equivale a 2.4GHz.
- Potencia de transmisión de a radio: La máxima de 24dBm.
- Ganancia de la antena:

12d8i en el punto de acceso y 15dBi en el equipo cliente, de acuerdo a las especificaciones técnicas de los equipos.

- Pérdidas por cable de conexión antena-radio: 2dB de pérdidas.
- La potencia efectiva irradiada (EIRP): 34d8 en el punto de acceso y 37 dB en la estación cliente.
- Las pérdidas en el espacio libre: 109.4d8.
- Indicador de fuerza de señal de recepción (RSSI de sus siglas en ingles): -62 dBm, que indica que se supera el nivel mínimo recomendado por el fabricante que es -75d8m; de este se garantiza el correcto funcionamiento del equipo.

Margen de fading disponible: 20d8m, que se encuentra dentro de los límites establecidos para garantizar las condiciones de funcionamiento del enlace. Tener en consideración que para la frecuencia de 2.4GHz, el margen de fading mínimo recomendado es de 15 dBm.

- Claridad de la zona de Fresnel requerida: 5.97 metros.
- Altura de las torres de comunicación: 30 metros en el repetidor C° Borogueña, tal como se había calculado en simulaciones anteriores y 6 metros en Toco como mínimo.

Para el enlace repetidor C° Borogueña - repetidor C° Coraguaya las imágenes Fig.3.30 y Fig. 3.31 muestran el perfil de enlace y los cálculos de enlace.

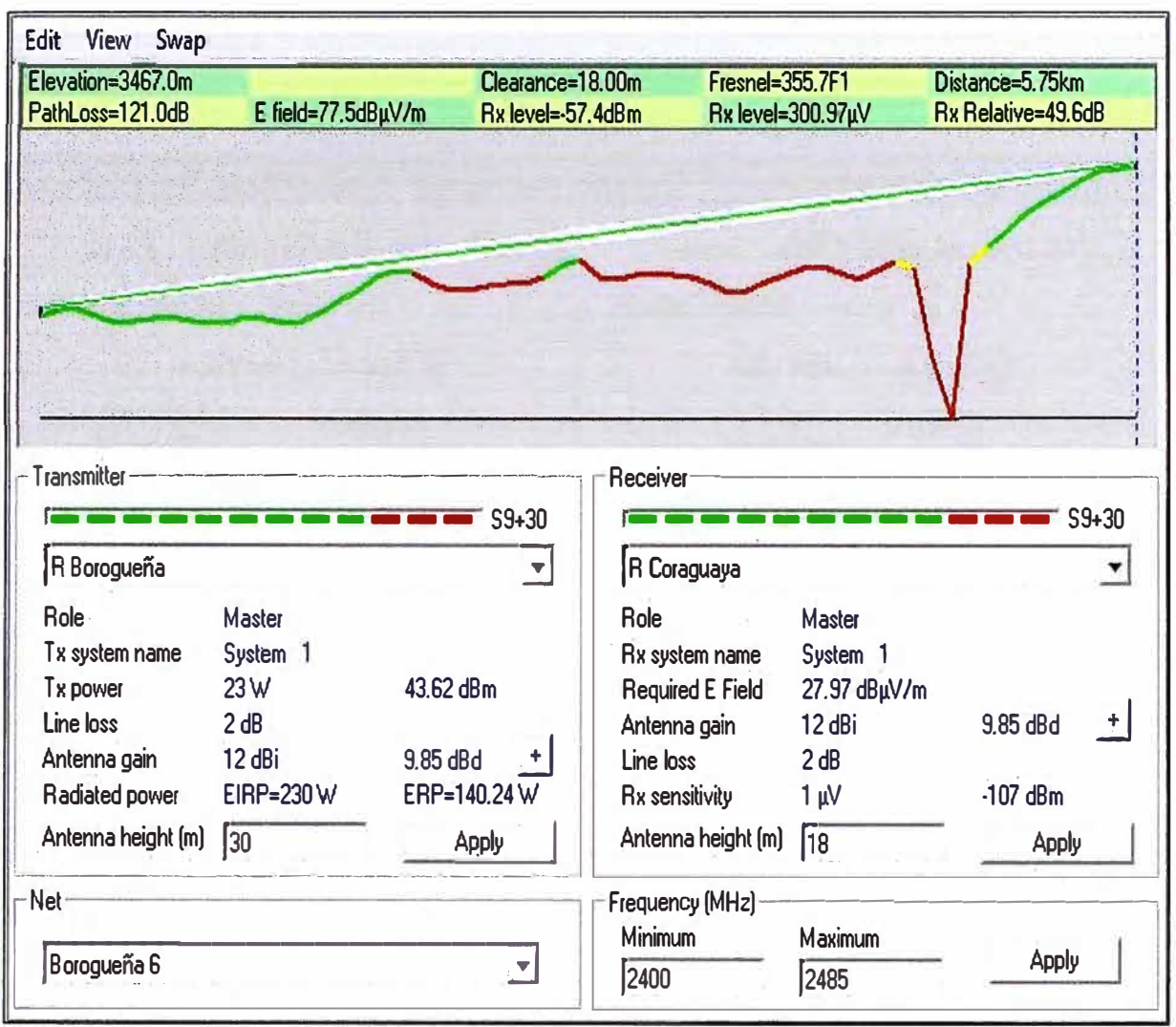

Fig. 3.30: Perfil del enlace C °Borogueña - C° Coraguaya

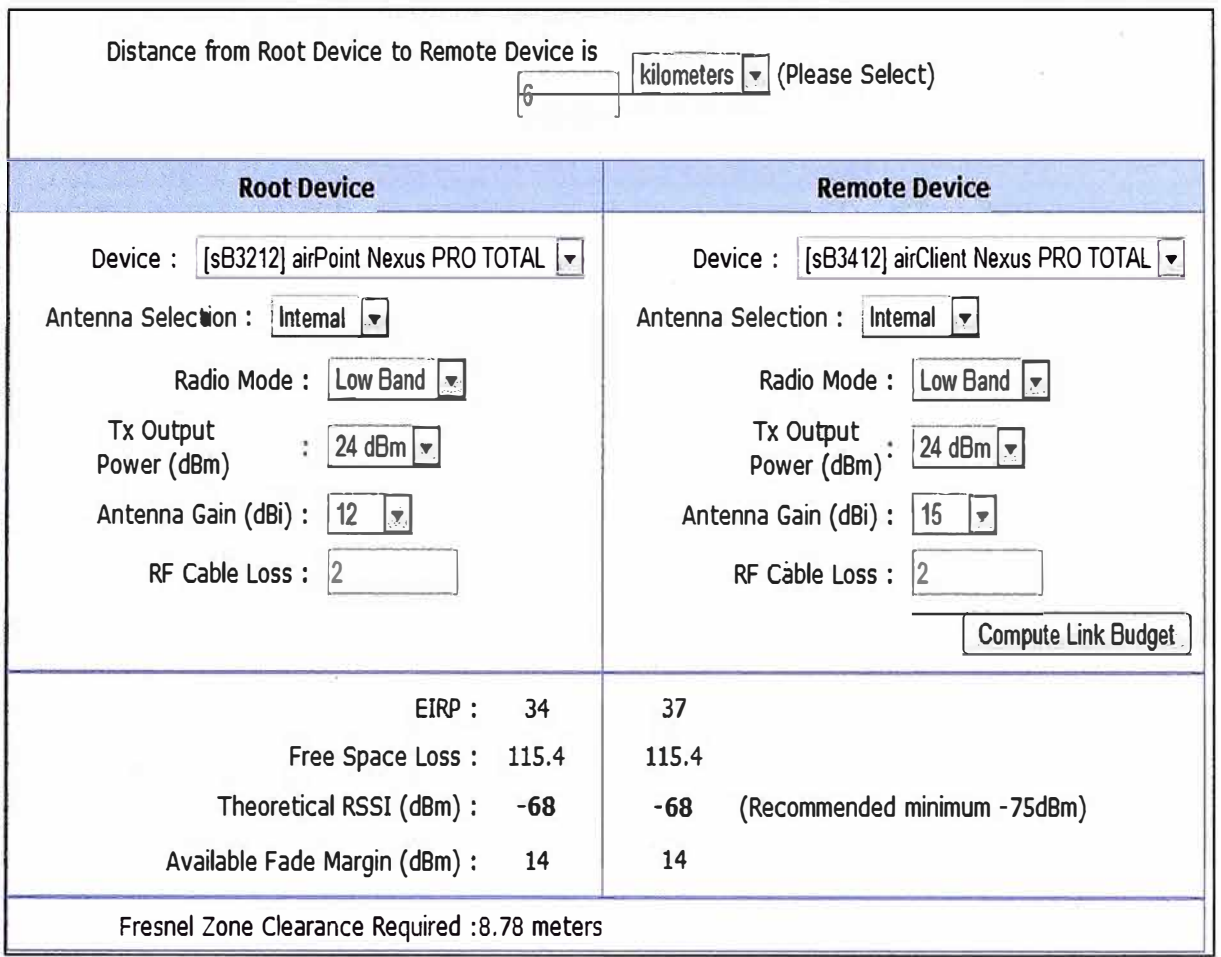

Fig. 3.31: Cálculos del enlace C° Borogueña – C° Coraguaya

De la información de las imágenes se concluye lo siguiente:

Distancia del enlace:

5. 75 Km con línea de vista libre de obstáculos (Line of Sight).

Equipo:

En C° Borogueña sB3212 airPoint Nexus PRO TOTAL.

En C <sup>º</sup>Coraguaya s83412 airClient Nexus PRO TOTAL.

Tipo de antena:

Integrada, distancia corta del enlace.

Modo de operación del radio:

Banda baja que equivale a 2.4GHz.

Potencia de transmisión de a radio:

La máxima de 24d8m.

Ganancia de la antena:

12d8i en el punto de acceso y 15d8i en el equipo cliente, de acuerdo a las especificaciones técnicas de los equipos.

Pérdidas por cable de conexión antena-radio:

2dB de pérdidas.

La potencia efectiva irradiada (EIRP):

34d8 en el punto de acceso y 37 dB en la estación cliente.

Las pérdidas en el espacio libre:

115.4d8.

Indicador de fuerza de señal de recepción (RSSI de sus siglas en ingles):

-68 dBm, que indica que se supera el nivel mínimo recomendado por el fabricante que es -75dBm; de este modo se garantiza el correcto funcionamiento del equipo. Margen de fading disponible:

14dBm, que se encuentra dentro de los límites establecidos para garantizar las condiciones de funcionamiento del enlace, pero debajo de lo mínimo recomendado como margen de fading para enlaces en la banda de frecuencia de 2.4GHz, que es de 15 dBm; sin embargo al trabajar con antenas integradas se eliminan las pérdidas por cable y que para efectos de la simulación se ha considerado 2d8.

Claridad de la zona de Fresnel requerida: 8. 78 metros.

Altura de las torres de comunicación:

30 metros en el repetidor C° Borogueña, tal como se había calculado en simulaciones anteriores y 18 metros en el repetidor C° Coraguaya.

Para el enlace repetidor C° Borogueña - repetidor C° Cambaya las imágenes Fig. 3.32 y Fig. 3.33 muestran el perfil de enlace y los cálculos de enlace.

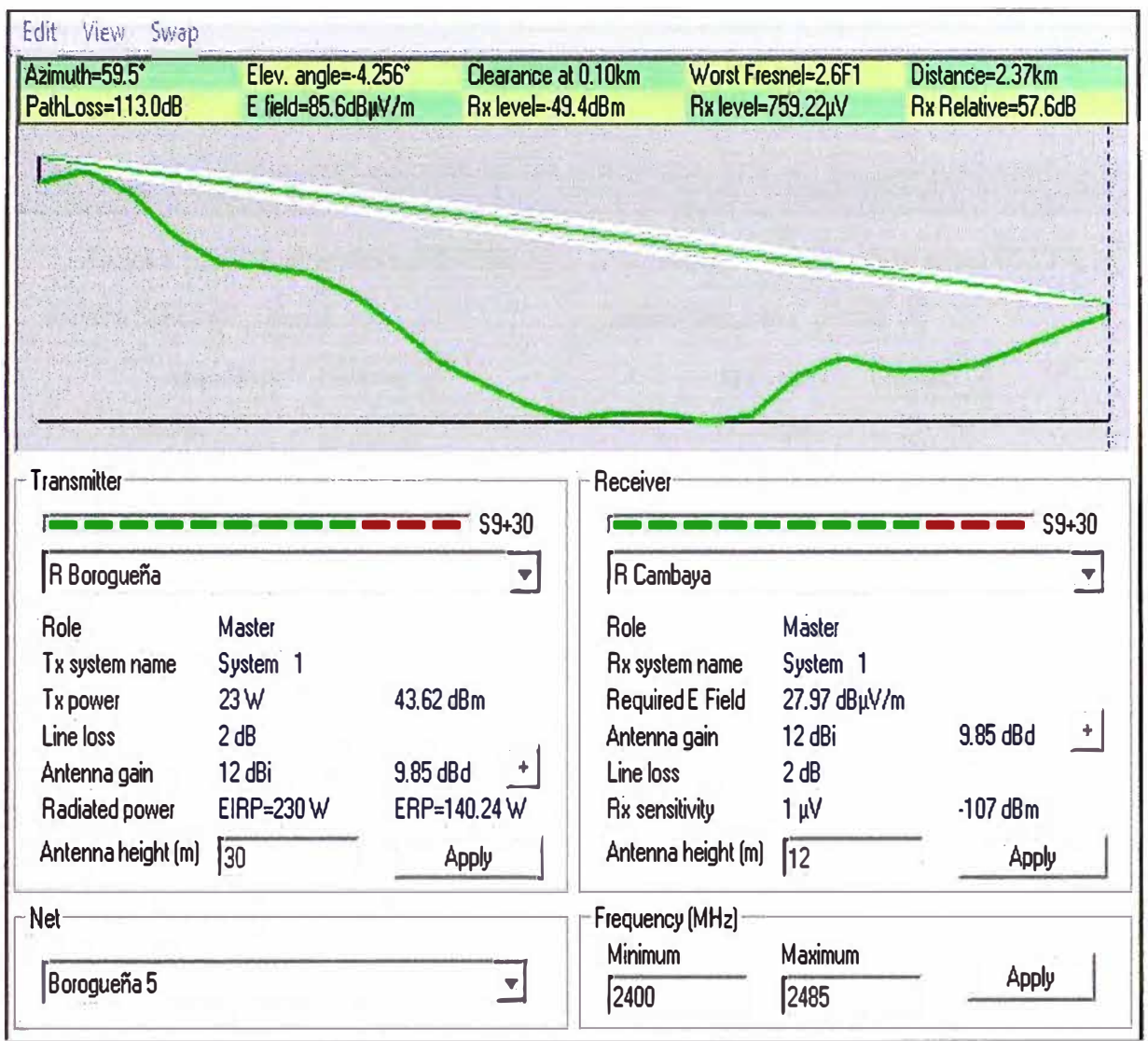

Fig. 3.32: Perfil del enlace C° Borogueña - C° Cambaya

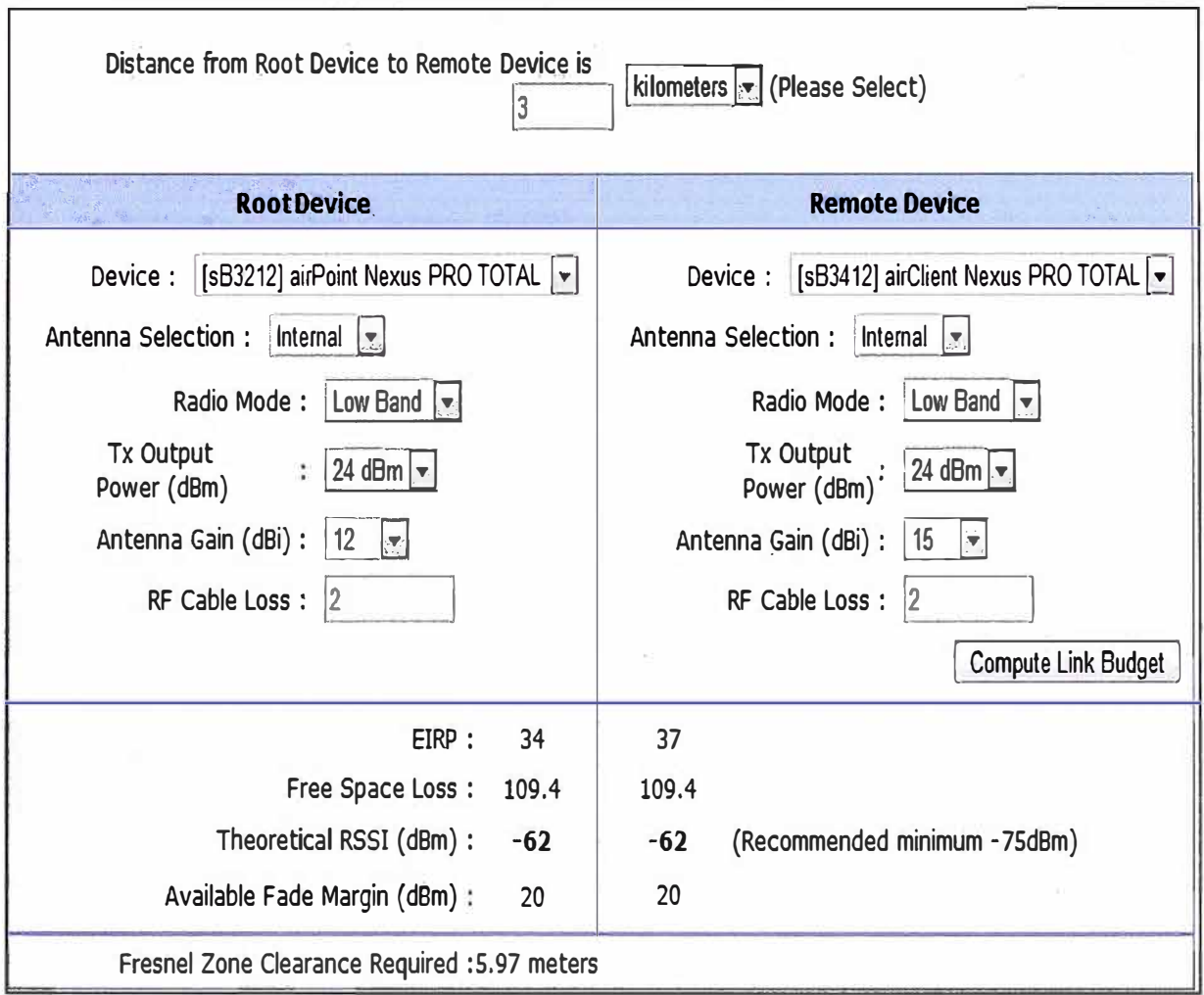

Fig. 3.33: Cálculos del enlace C° Borogueña - C° Cambaya

Distancia del enlace:

2.37 Km con línea de vista libre de obstáculos (Line of Sight).

Equipo:

En C° Borogueña sB3212 airPoint Nexus PRO TOTAL.

En C <sup>º</sup>Cambaya s83412 airClient Nexus PRO TOTAL.

Tipo de antena:

Integrada, distancia corta del enlace.

Modo de operación del radio:

Banda baja que equivale a 2.4GHz.

Potencia de transmisión de a radio:

La máxima de 24dBm.

Ganancia de la antena:

12dBi en el punto de acceso y 15dBi en el equipo cliente, de acuerdo a las especificaciones técnicas de los equipos.

Pérdidas por cable de conexión antena-radio:

2dB de pérdidas.

La potencia efectiva irradiada (EIRP):

34dB en el punto de acceso y 37 dB en la estación cliente.

Las pérdidas en el espacio libre:

109.4dB.

Indicador de fuerza de señal de recepción (RSSI de sus siglas en ingles):

-62 dBm, que indica que se supera el nivel mínimo recomendado por el fabricante que es -75dBm; de este modo se garantiza el correcto funcionamiento del equipo. Margen de fading disponible:

20dBm, que se encuentra dentro de los límites establecidos para garantizar las condiciones de funcionamiento del enlace. Tener en consideración que para la frecuencia de 2.4GHz, el margen de fading mínimo recomendado es de 15 dBm.

Claridad de la zona de Fresnel requerida: 5.97 metros.

Altura de las torres de comunicación:

30 metros en el repetidor C° Borogueña, tal como se había calculado en simulaciones anteriores y 12 metros en el repetidor C° Cambaya.

# **Enlace Repetidor C <sup>º</sup>Cambaya - Cambaya**

Para el enlace repetidor C° Cambaya – poblado Cambaya las imágenes Fig. 3.34 y Fig. 3.35 muestran el perfil de enlace y los cálculos de enlace.

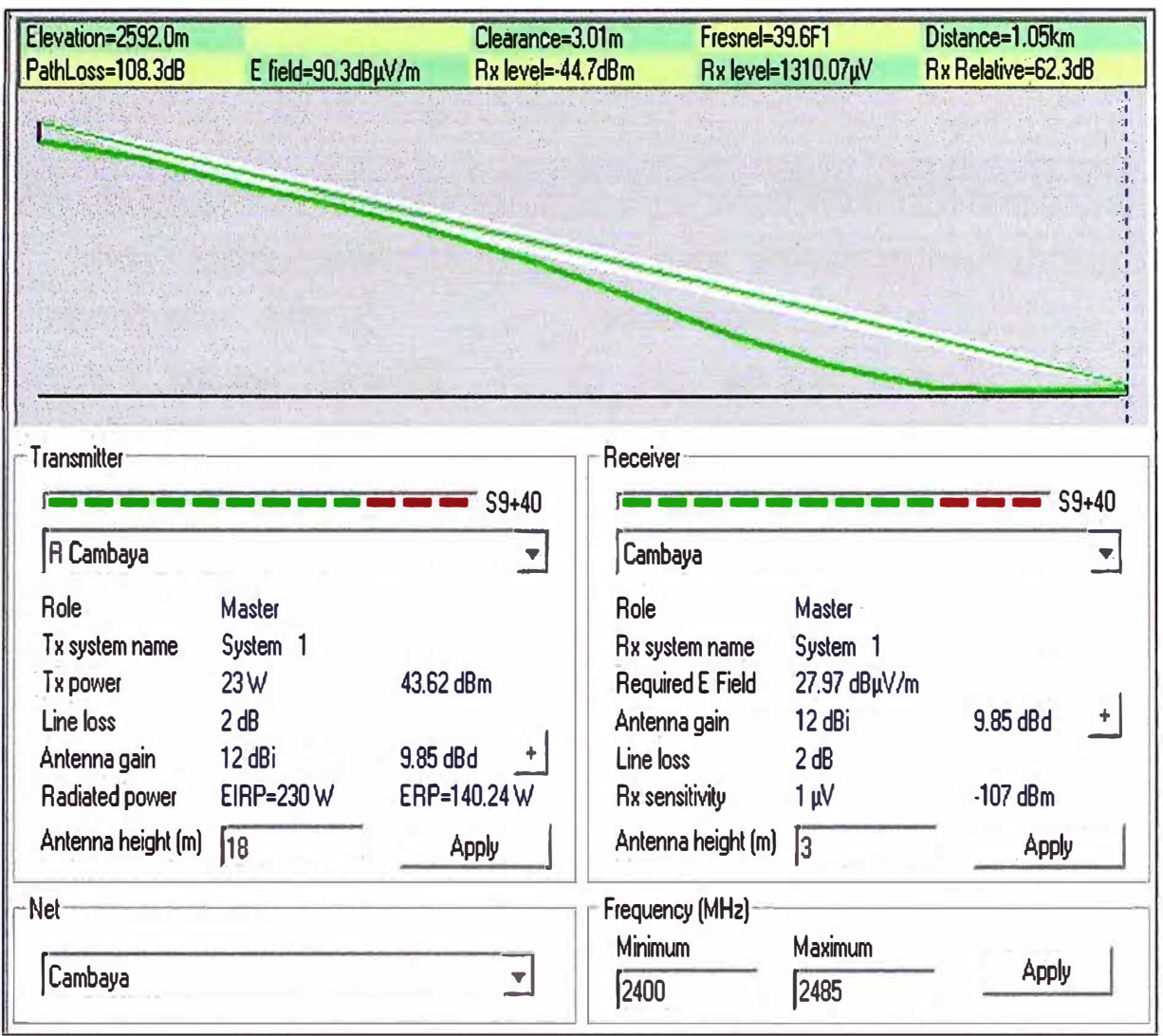

**Fig. 3.34: Perfil del enlace C <sup>º</sup>Cambaya - Cambaya** 

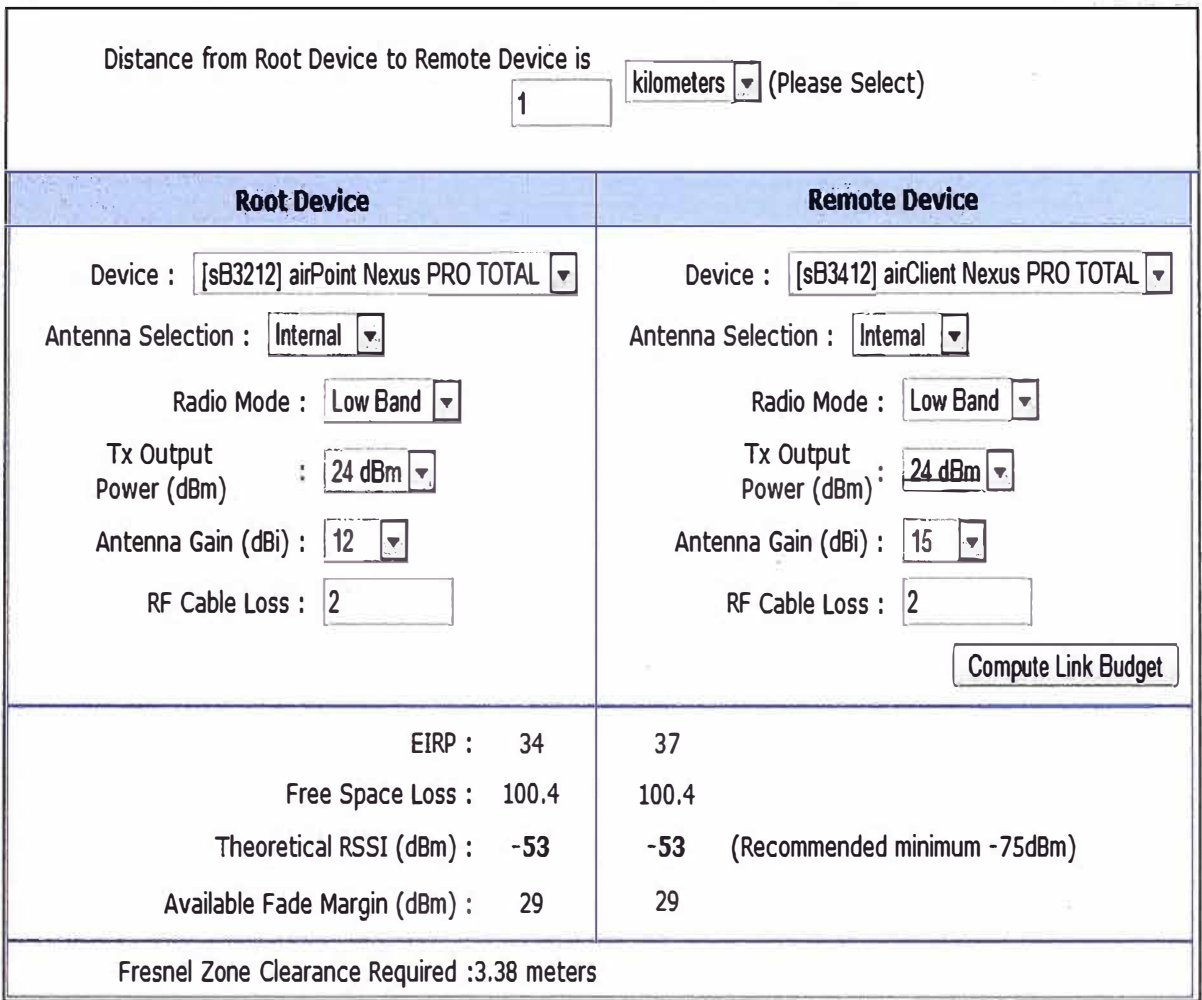

Fi<mark>g. 3.35:</mark> Cálculos del enlace C° Cambaya – Cambaya

Distancia del enlace:

1.05 Km con línea de vista libre de obstáculos (Line of Sight).

Equipo:

En C <sup>º</sup>Cambaya sB3212 airPoint Nexus PRO TOTAL.

En Cambaya sB3412 airClient Nexus PRO TOTAL.

Tipo de antena:

Integrada, distancia corta del enlace.

Modo de operación del radio:

Banda baja que equivale a 2.4GHz.

Potencia de transmisión de a radio:

La máxima de 24dBm.

Ganancia de la antena:

12d8i en el punto de acceso y 15d8i en el equipo cliente, de acuerdo a las especificaciones técnicas de los equipos.

Pérdidas por cable de conexión antena-radio:

2dB de pérdidas.

La potencia efectiva irradiada (EIRP):

34d8 en el punto de acceso y 37 dB en la estación cliente.

Las pérdidas en el espacio libre:

100.4d8.

Indicador de fuerza de señal de recepción (RSSI de sus siglas en ingles):

-53 dBm, que indica que se supera el nivel mínimo recomendado por el fabricante que es -75dBm; de este modo se garantiza el correcto funcionamiento del equipo. Margen de fading disponible:

29dBm, que se encuentra dentro de los límites establecidos para garantizar las condiciones de funcionamiento del enlace. Tener en consideración que para la frecuencia de 2.4GHz, el margen de fading mínimo recomendado es de 15 dBm.

Claridad de la zona de Fresnel requerida: 3.38 metros.

Altura de las torres de comunicación:

12 metros en el repetidor Cambaya, tal como se había calculado en simulaciones anteriores y 3 metros en el poblado de Cambaya.

# **Enlace Repetidor C <sup>º</sup>Coraguaya - Coraguaya**

Para el enlace repetidor C° Coraguaya - poblado Coraguaya la imagen Fig. 3.36 muestran el perfil de enlace.

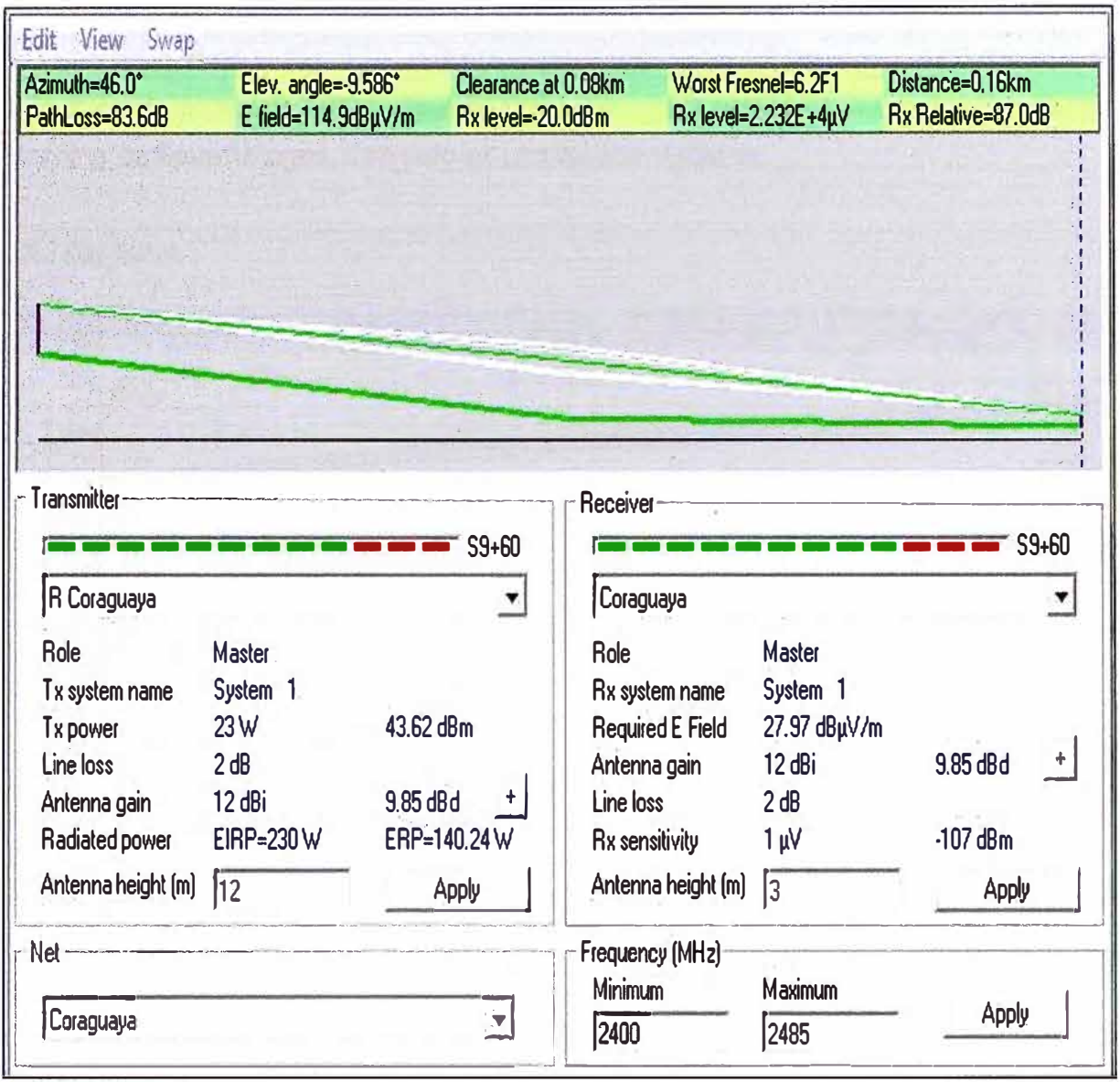

Fig. 3.36: Perfil del enlace C° Cambaya - Cambaya

De la Fig. 3.36 se observa que la distancia de este enlace es de 160m.; es decir menos de 1 kilómetro y que a demás existe línea de vista libre de obstáculos geográfico en la trayectoria; por lo tanto al momento de realizar los cálculos de enlace la distancia a considerar sería de 1Km. ya que la herramienta de simulación solo permite ingresar números enteros; por lo tanto; los resultados serán exactamente los mismos que los obtenidos en la simulación del enlace del repetidor C° Cambaya con el poblado de Cambaya; por ello no se repetirán estos resultados.

# **Enlace Repetidor C <sup>º</sup>llabaya - Repetidor C <sup>º</sup>Chulibaya**

La imagen de la Fig. 3.37 muestra el perfil del enlace C° llabaya y el C° Chulibaya y la imagen de la Fig. 3.38 los cálculos del enlace de acuerdo al simulador Link Budget Planning de SmartBridges. Con esto se concluye lo siguiente:

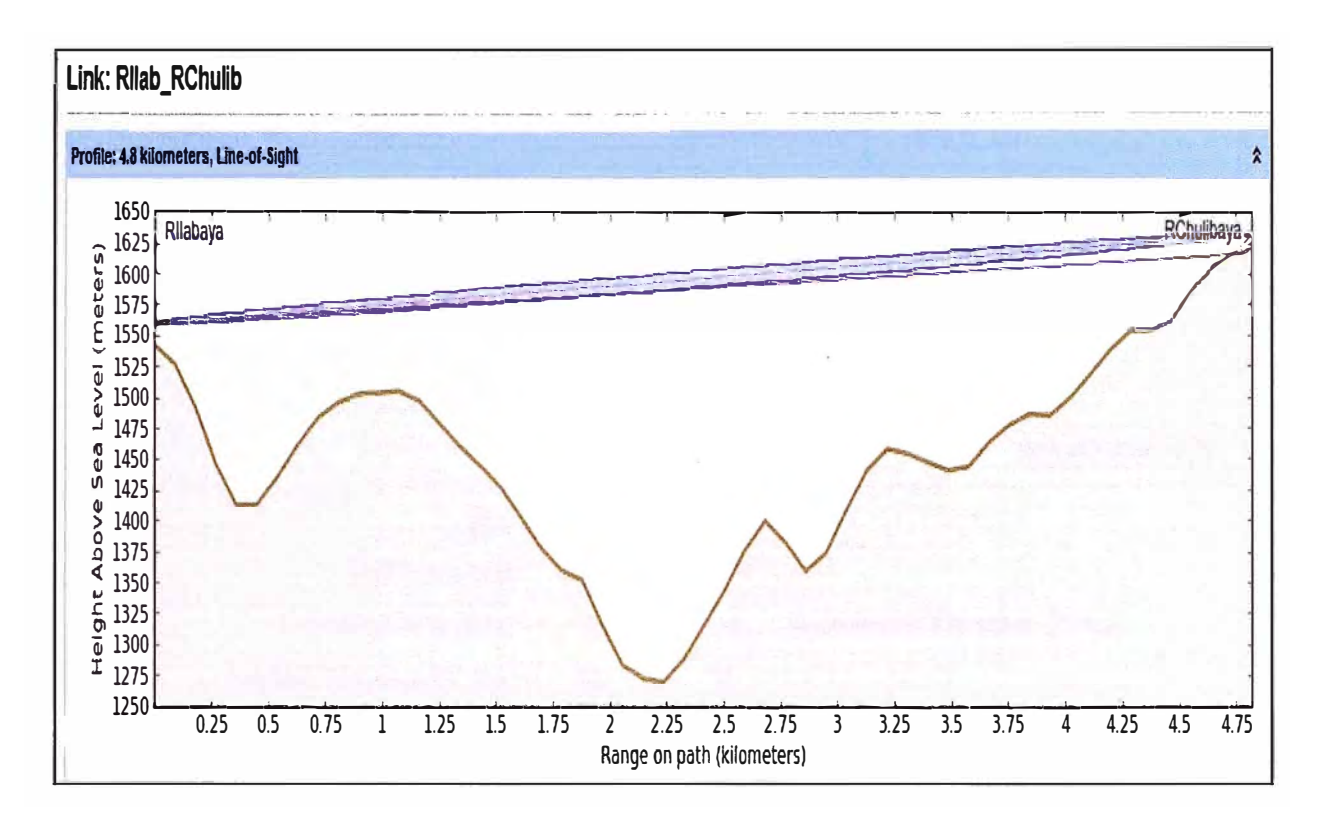

Fig. 3.37: Perfil del enlace C° llabaya – C° Chulibaya

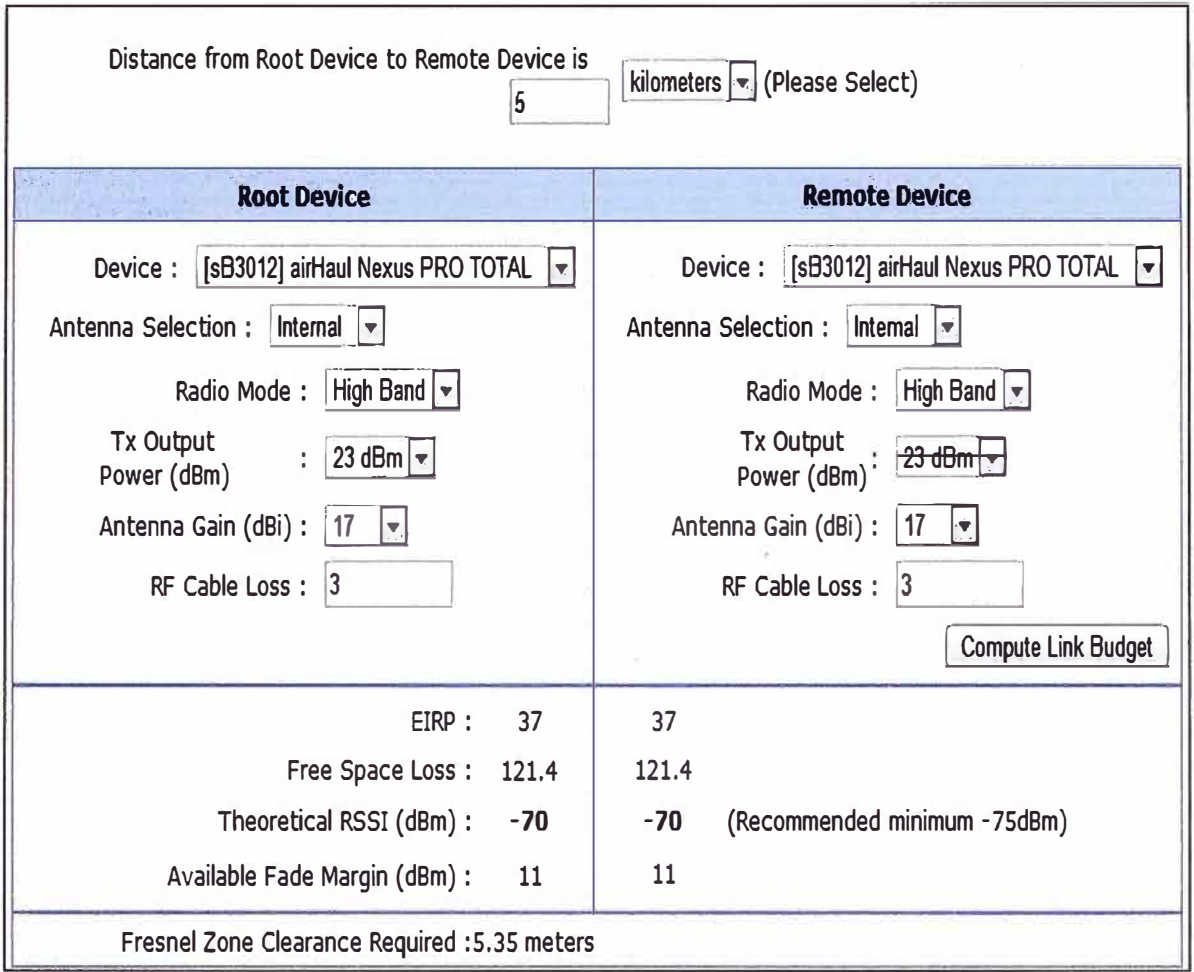

Fig. 3.38: Cálculos del enlace C° llabaya - C° Chulibaya

Distancia del enlace:

4.8 Km con línea de vista libre de obstáculos (Line of Sight).

Equipo:

s83012 airHaul Nexus PRO TOTAL

Tipo de antena:

Integrada, distancia corta.

Modo de operación del radio:

Banda alta que equivale a 5.8GHz.

Potencia de transmisión de a radio:

La máxima de 23dBm.

Ganancia de la antena:

17dBi. Se considera antenas de las mismas características en ambos puntos de interconexión.

Pérdidas por cable de conexión antena-radio:

3dB de pérdidas.

La potencia efectiva irradiada (EIRP):

37dB

Las pérdidas en el espacio libre:

121.4dB.

Indicador de fuerza de señal de recepción (RSSI de sus siglas en ingles):

-70 dBm, que indica que se supera el nivel mínimo recomendado por el fabricante que es -75dBm; de este modo se garantiza el correcto funcionamiento del equipo. Margen de fading disponible:

11dBm, que se encuentra dentro de los límites establecidos para garantizar las condiciones de funcionamiento del enlace. Tener en consideración que para la frecuencia de 5.8GHz, el margen de fading mínimo recomendado es de 10 dBm.

Claridad de la zona de Fresnel requerida: 5.35 metros.

Altura de las torres de comunicación:

24 metros en el repetidor llabaya, tal como se había calculado en simulaciones anteriores y 12 metros en el repetidor Chulibaya.

# **Enlaces Repetidor C <sup>º</sup>Chulibaya - Chulibaya, Poquera, Mirave, Ticapampa y Repetidor C <sup>º</sup>Oconchay**

El repetidor de C° Chulibaya, al igual que el del C° Borogueña es un punto de repetición escogido debido a que permite tener línea de vista directa y libre de obstáculos con un buen número de poblados participantes del proyecto como lo son Chulibaya, Poquera, Mirave y Ticapamapa; además de brindar la posibilidad de acceso al poblado de Oconchay a través de un repetidor adicional. La imagen de las Fig. 3.39 muestra la distribución de los puntos a interconectar desde el repetidor Chulibaya. Se observa que existe una separación de casi 180° entre el repetidor Oconchay y el poblado de Poquera.

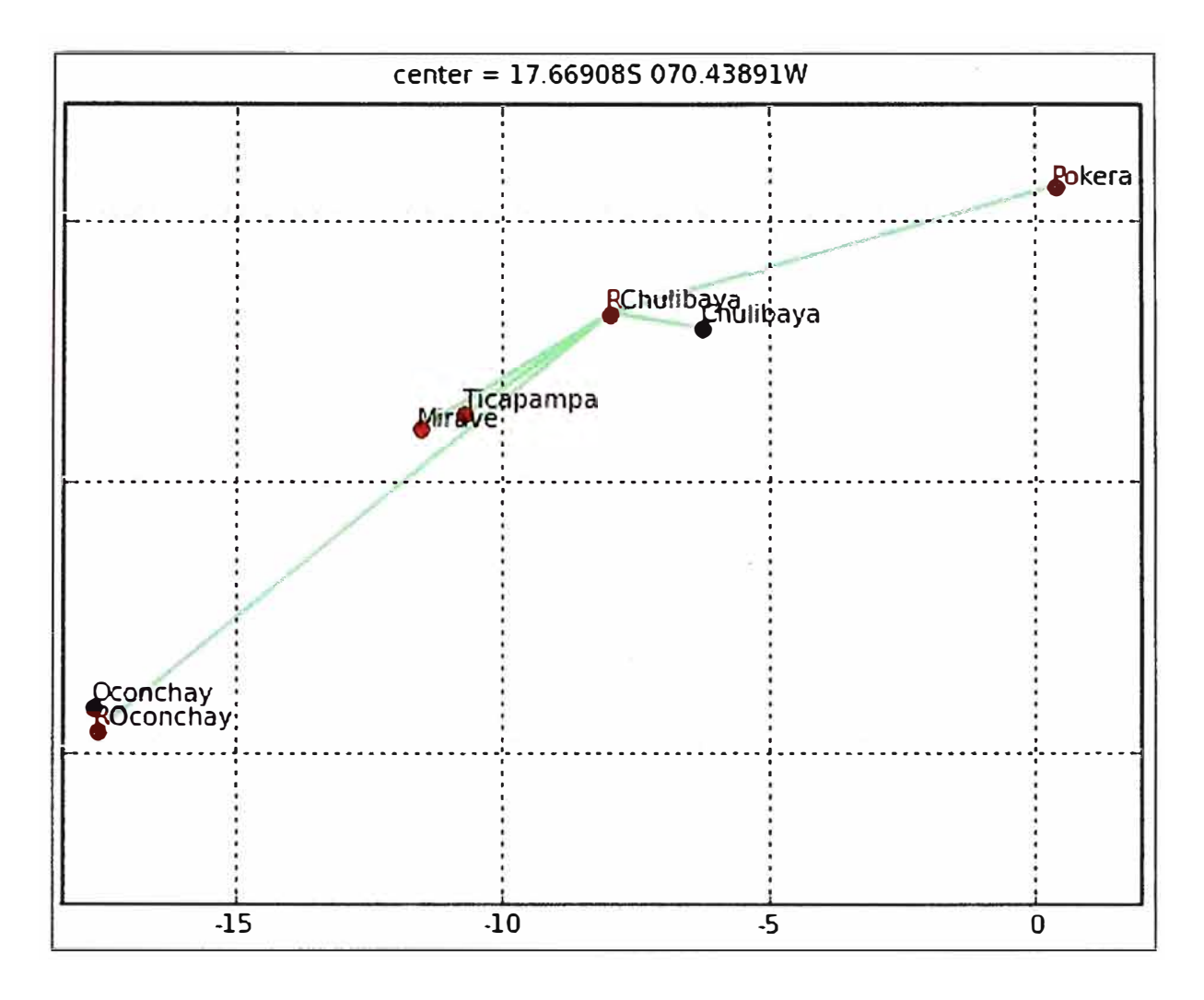

Fig. 3.39: Distribución geográfica de los poblados alrededor del repetidor C° Chulibaya.

Como se explicó para el escenario del repetidor C° Borogueña; las antenas integradas de los puntos de acceso SmartBridges considerados como estación base tienen una ganancia de 12dBi y un ángulo de cobertura de 90°; entonces será necesario considerar dos puntos de acceso; uno que cubra los poblados de Poquera y Chulibaya y otro punto de acceso que cubra los poblados de Mirave, Ticapampa y el repetidor Oconchay. La antena integrada de los equipos suscriptores tiene una ganancia de 15dBi y su ángulo de cobertura es de 28° en la frecuencia de 2.4GHz. Tomando en cuenta estas consideraciones; se realizarán los cálculos de enlace a través de las herramientas de simulación.

Para el enlace repetidor C° Chulibaya – Chulibaya las imágenes Fig. 3.40 y Fig. 3.41 muestran el perfil de enlace y los cálculos de enlace.
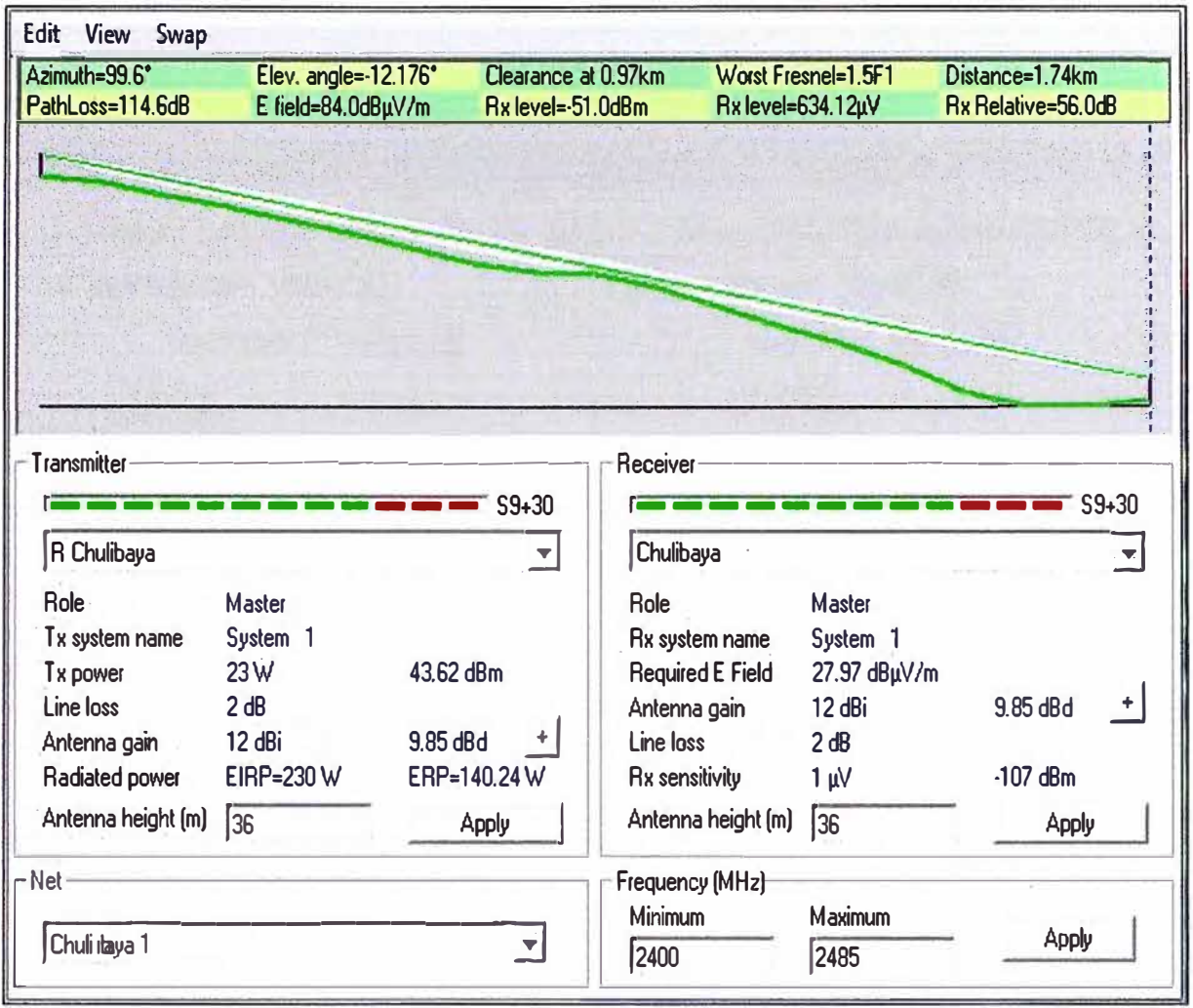

Fig. 3.40: Perfil del enlace C° Chulibaya - Chulibaya

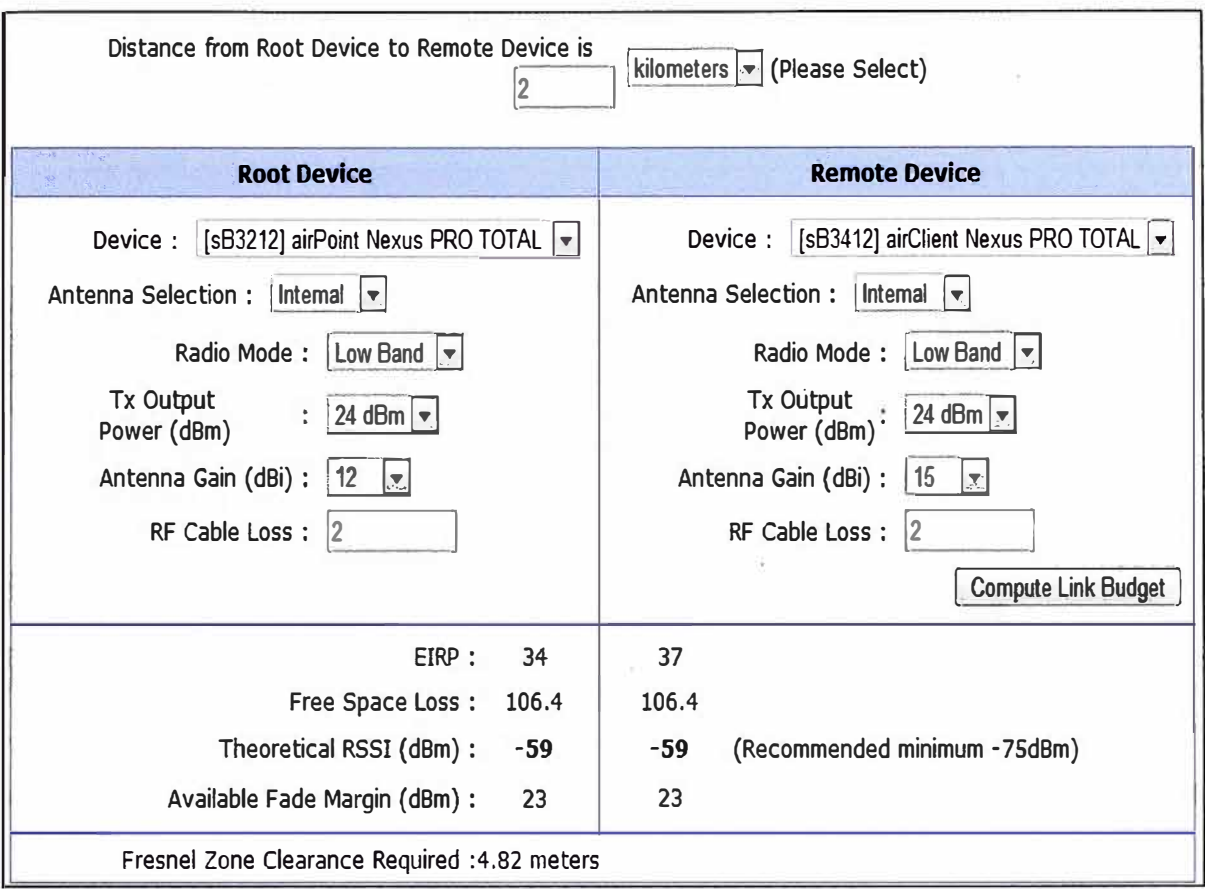

Fig. 3.41: Cálculos del enlace C° Chulibaya - Chulibaya

De la información de las imágenes se concluye lo siguiente:

Distancia del enlace:

1.74 Km con línea de vista libre de obstáculos (Line of Sight).

Equipo:

En C <sup>º</sup>Chulibaya s83212 airPoint Nexus PRO TOTAL.

En Chulibaya s83412 airClient Nexus PRO TOTAL.

Tipo de antena:

Integrada, distancia corta del enlace.

Modo de operación del radio:

Banda baja que equivale a 2.4GHz.

Potencia de transmisión de a radio:

La máxima de 24dBm.

Ganancia de la antena:

12dBi en el punto de acceso y 15dBi en el equipo cliente, de acuerdo a las especificaciones técnicas de los equipos.

Pérdidas por cable de conexión antena-radio:

2dB de pérdidas.

La potencia efectiva irradiada (EIRP):

34dB en el punto de acceso y 37 dB en la estación cliente.

Las pérdidas en el espacio libre:

106.4dB.

Indicador de fuerza de señal de recepción (RSSI de sus siglas en ingles):

-59 dBm, que indica que se supera el nivel mínimo recomendado por el fabricante que es -75dBm; de este modo se garantiza el correcto funcionamiento del equipo. Margen de fading disponible:

23dBm, que se encuentra dentro de los límites establecidos para garantizar las condiciones de funcionamiento del enlace. Tener en consideración que para la frecuencia de 2.4GHz, el margen de fading mínimo recomendado es de 15 dBm.

Claridad de la zona de Fresnel requerida: 4.82 metros.

Altura de las torres de comunicación:

36 metros en el repetidor C <sup>º</sup>Chulibaya, y 36 metros en el poblado de Chulibaya.

Para el enlace repetidor C° Chulibaya – Poquera las imágenes Fig. 3.42 y Fig. 3.43 muestran el perfil de enlace y los cálculos de enlace.

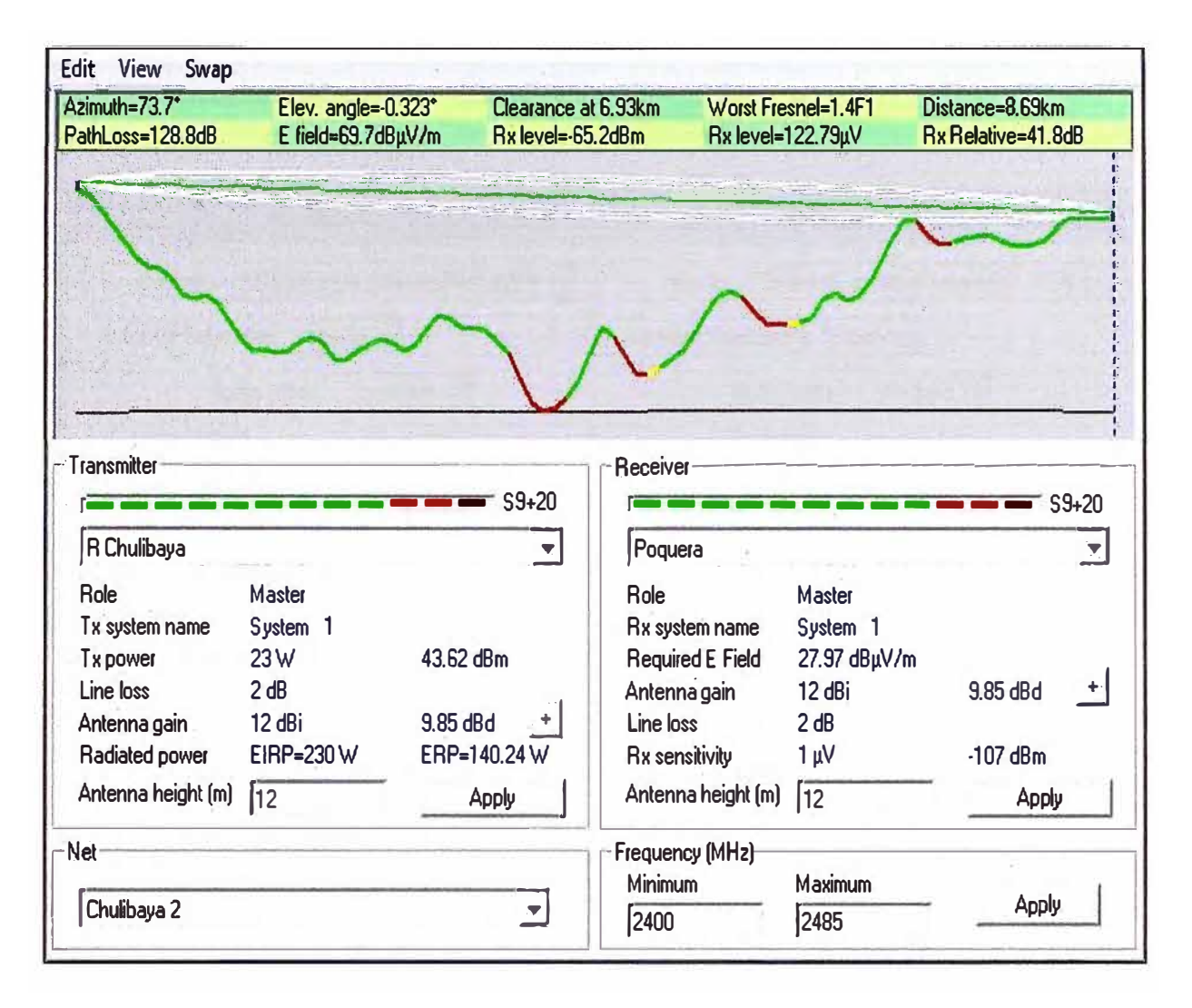

Fig. 3.42: Perfil del enlace C° Chulibaya - Poquera

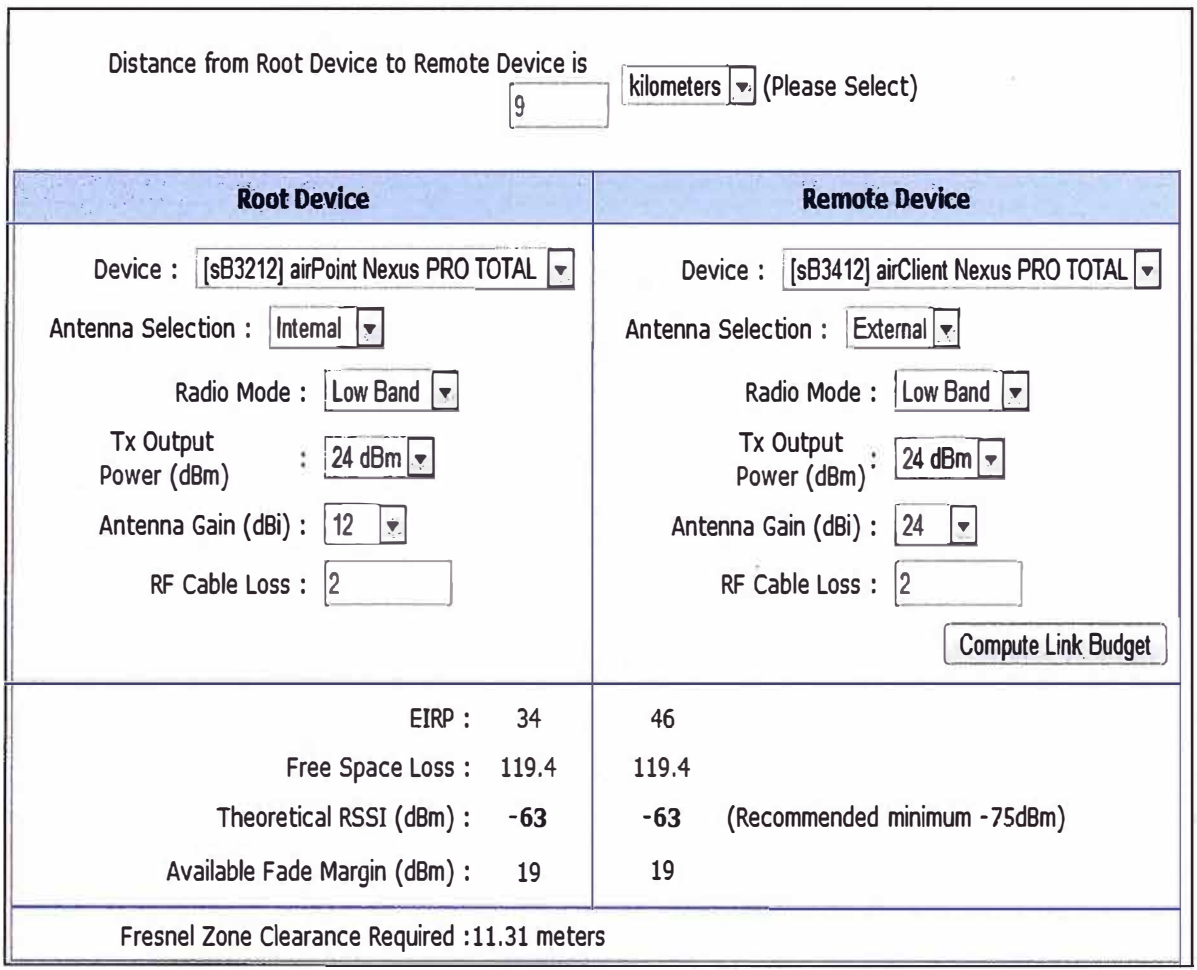

Fig. 3.43: Cálculos del enlace C° Chulibaya - Poquera

De la información de las imágenes se concluye lo siguiente:

Distancia del enlace:

8.69 Km con línea de vista libre de obstáculos (Line of Sight).

Equipo:

En C <sup>º</sup>Chulibaya s83212 airPoint Nexus PRO TOTAL.

En Poquera s83412 airClient Nexus PRO TOTAL.

Tipo de antena:

Integrada, para la estación base en repetidor Chulibaya y externa para la estación cliente en Poquera debido a la distancia larga del enlace.

Modo de operación del radio:

Banda baja que equivale a 2.4GHz.

Potencia de transmisión de a radio:

La máxima de 24dBm.

Ganancia de la antena:

12dBi en el punto de acceso y 24dBi en el equipo cliente.

Pérdidas por cable de conexión antena-radio:

2dB de pérdidas.

La potencia efectiva irradiada (EIRP):

34dB en el punto de acceso y 46 dB en la estación cliente.

Las pérdidas en el espacio libre:

119.4dB.

Indicador de fuerza de señal de recepción (RSSI de sus siglas en ingles):

-63d8m, que indica que se supera el nivel mínimo recomendado por el fabricante que es -75dBm; de este modo se garantiza el correcto funcionamiento del equipo. Margen de fading disponible:

19d8m, que se encuentra dentro de los límites establecidos para garantizar las condiciones de funcionamiento del enlace. Tener en consideración que para la frecuencia de 2.4GHz, el margen de fading mínimo recomendado es de 15 dBm.

Claridad de la zona de Fresnel requerida: 11.31 metros.

Altura de las torres de comunicación:

12 metros en el repetidor C<sup>º</sup>Chulibaya, y 12 metros en el poblado de Poquera.

Para el enlace repetidor C°Chulibaya - Mirave las imágenes Fig. 3.44 y Fig. 3.45 muestran el perfil de enlace y los cálculos de enlace.

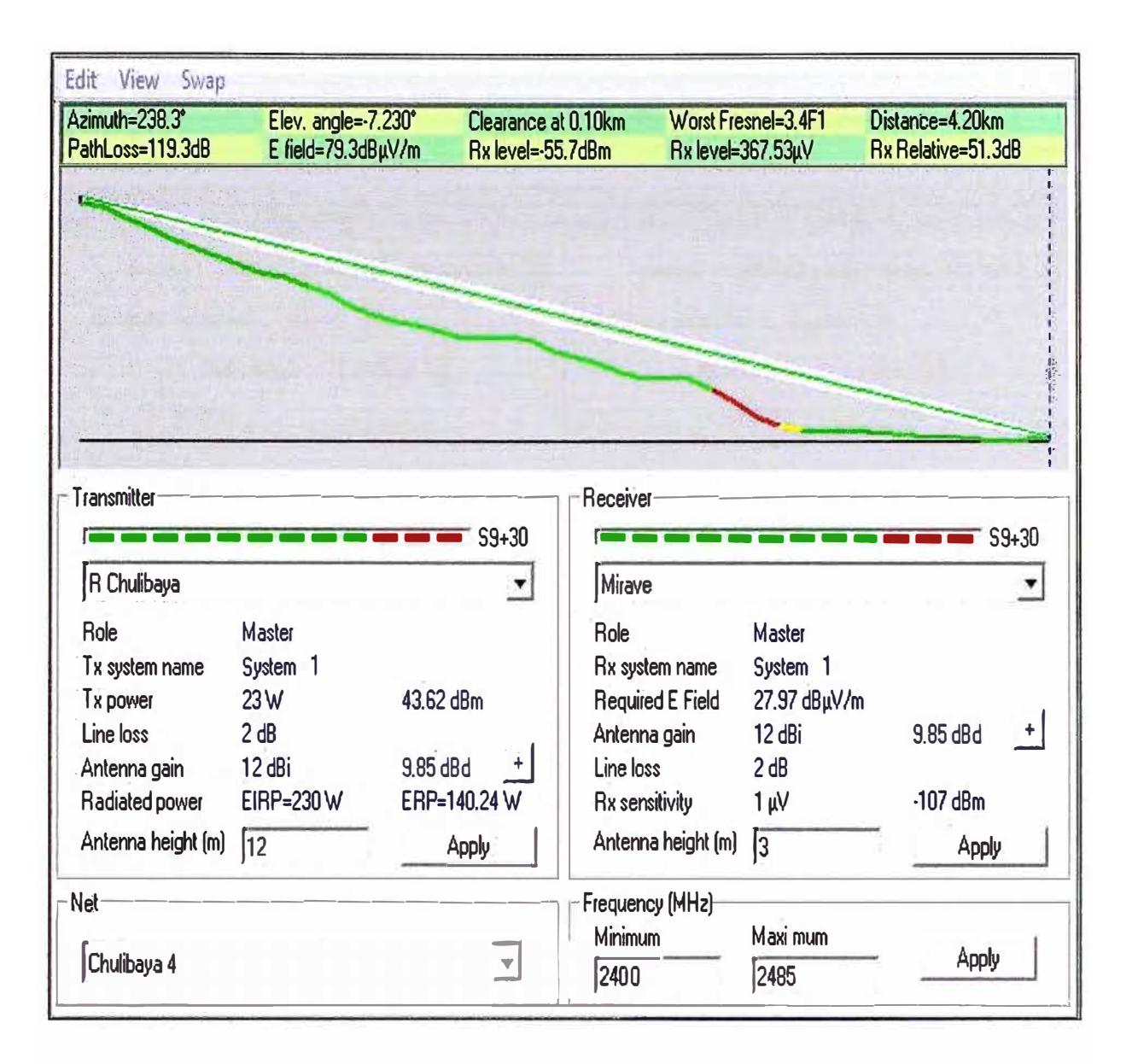

Fig. 3.44: Perfil del enlace C° Chulibaya - Mirave

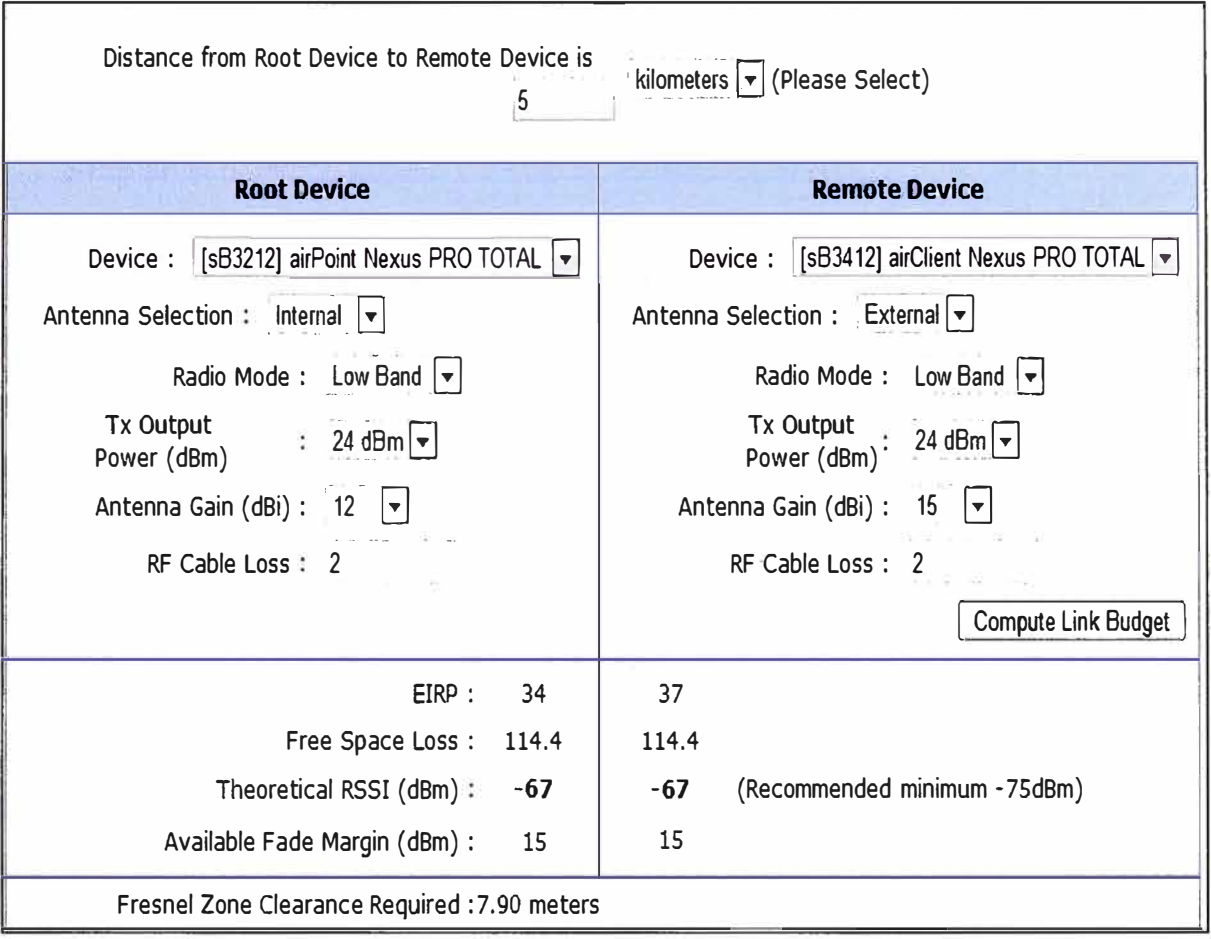

Fig. 3.45: Cálculos del enlace C° Chulibaya - Mirave

De la información de las imágenes se concluye lo siguiente:

Distancia del enlace:

4.20 Km con línea de vista libre de obstáculos (Line of Sight).

Equipo:

En C <sup>º</sup>Chulibaya s83212 airPoint Nexus PRO TOTAL.

En Mirave sB3412 airClient Nexus PRO TOTAL.

Tipo de antena:

Integrada, distancia corta del enlace.

Modo de operación del radio:

Banda baja que equivale a 2.4GHz.

Potencia de transmisión de a radio:

La máxima de 24dBm.

Ganancia de la antena:

12d8i en el punto de acceso y 15d8i en el equipo cliente, de acuerdo a las especificaciones técnicas de los equipos.

Pérdidas por cable de conexión antena-radio:

2dB de pérdidas.

La potencia efectiva irradiada (EIRP):

34dB en el punto de acceso y 37 dB en la estación cliente.

Las pérdidas en el espacio libre:

114.4dB.

Indicador de fuerza de señal de recepción (RSSI de sus siglas en ingles):

-67 dBm, que indica que se supera el nivel mínimo recomendado por el fabricante que es -75dBm; de este modo se garantiza el correcto funcionamiento del equipo. Margen de fading disponible:

15dBm, que se encuentra dentro de los límites establecidos para garantizar las condiciones de funcionamiento del enlace. Tener en consideración que para la frecuencia de 2.4GHz, el margen de fading mínimo recomendado es de 15 dBm. Claridad de la zona de Fresnel requerida: 7.90 metros.

Altura de las torres de comunicación:

12 metros en el repetidor C° Chulibaya, y 3 metros en el poblado de Mirave.

Para el enlace repetidor C° Chulibaya - Ticapampa las imágenes Fig. 3.46 y Fig. 3.47 muestran el perfil de enlace y los cálculos de enlace.

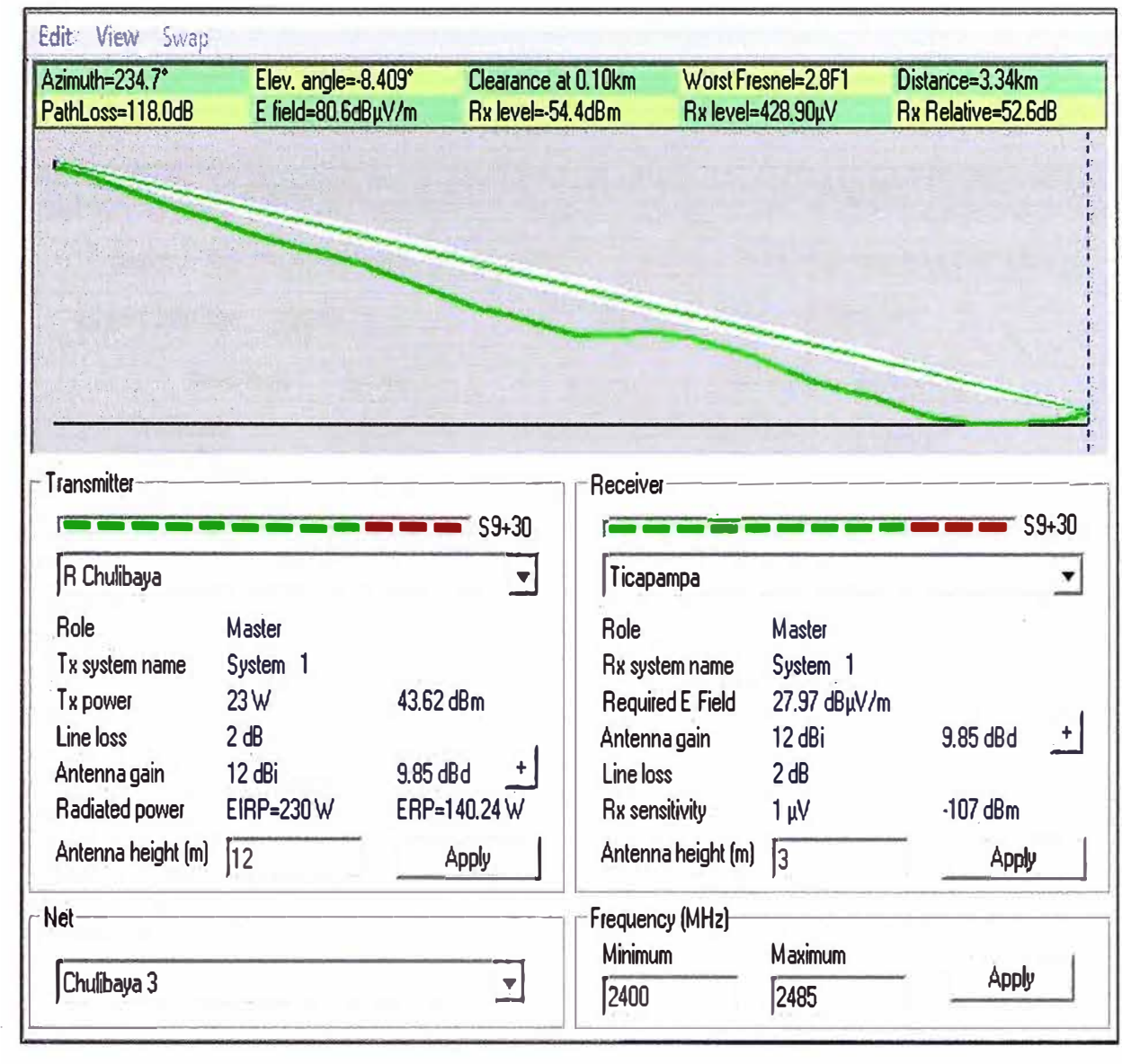

Fig. 3.46: Perfil del enlace C° Chulibaya - Ticapampa

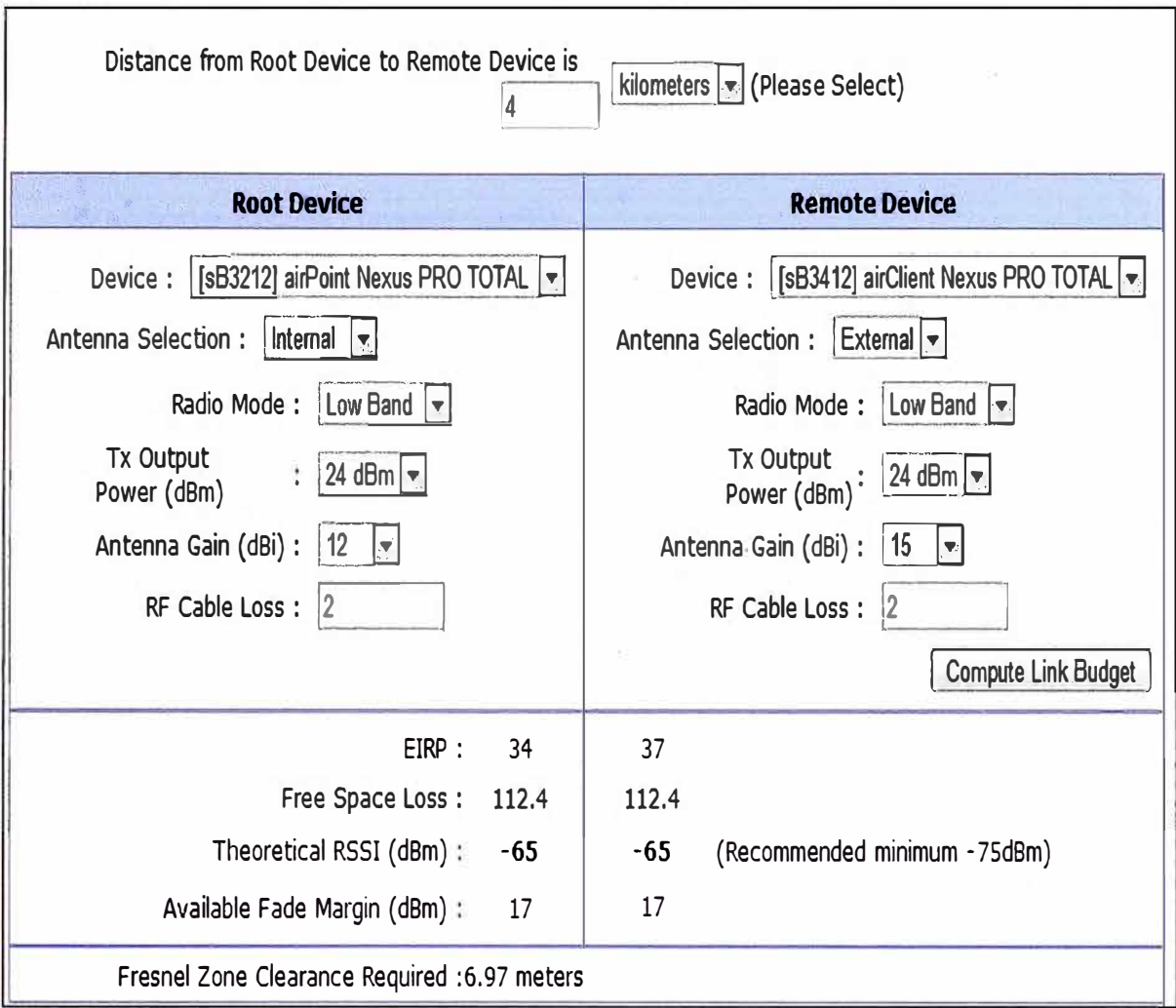

Fig. 3.47: Cálculos del enlace C° Chulibaya - Ticapampa

De la información de las imágenes se concluye lo siguiente:

Distancia del enlace:

3.34 Km con línea de vista libre de obstáculos (Une of Sight).

Equipo:

En C <sup>º</sup>Chulibaya s83212 airPoint Nexus PRO TOTAL.

En Ticapamapa s83412 airClient Nexus PRO TOTAL.

Tipo de antena:

Integrada, distancia corta del enlace.

- Modo de operación del radio: Banda baja que equivale a 2.4GHz.
- Potencia de transmisión de a radio: La máxima de 24dBm.
- Ganancia de la antena:

12dBi en el punto de acceso y 15dBi en el equipo cliente, de acuerdo a las especificaciones técnicas de los equipos.

- Pérdidas por cable de conexión antena-radio: ц. 2dB de pérdidas.
- La potencia efectiva irradiada (EIRP): 34dB en el punto de acceso y 37 dB en la estación cliente.
- Las pérdidas en el espacio libre: 112.4dB.
- Indicador de fuerza de señal de recepción (RSSI de sus siglas en ingles): -65 dBm, que indica que se supera el nivel mínimo recomendado por el fabricante que es -75dBm; de este modo se garantiza el correcto funcionamiento del equipo.
- Margen de fading disponible:
- 17dBm, que se encuentra dentro de los límites establecidos para garantizar las condiciones de funcionamiento del enlace. Tener en consideración que para la frecuencia de 2.4GHz, el margen de fading mínimo recomendado es de 15 dBm.
- Claridad de la zona de Fresnel requerida: 6.97 metros.
- Altura de las torres de comunicación:

12 metros en el repetidor Chulibaya, y 3 metros en el poblado de Ticapampa.

Para el enlace repetidor C° Chulibaya – repetidor C° Oconchay las imágenes Fig. 3.48 y Fig. 3.49 muestran el perfil de enlace y los cálculos de enlace.

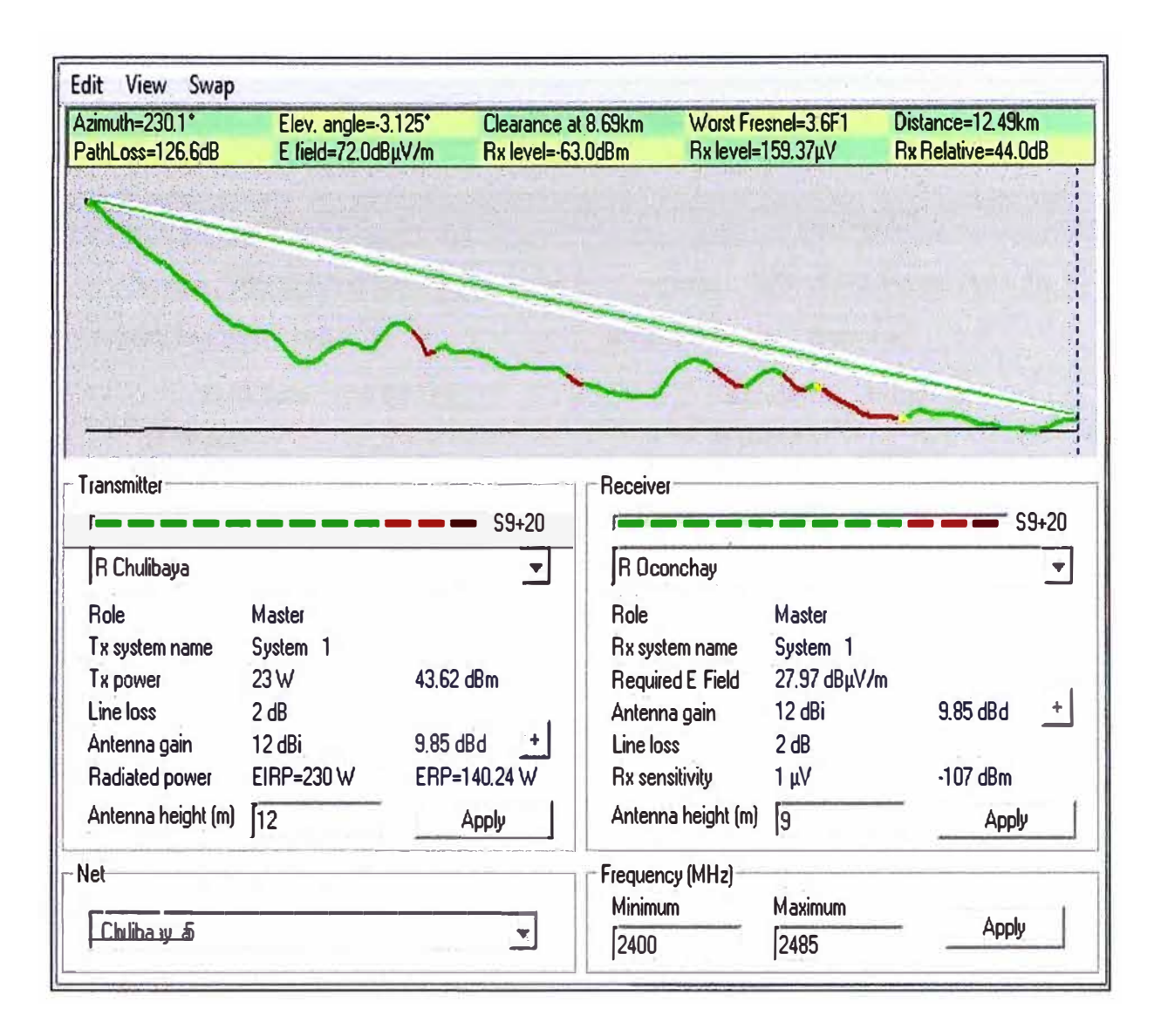

Fig. 3.48: Perfil del enlace C° Chulibaya – C° Oconchay

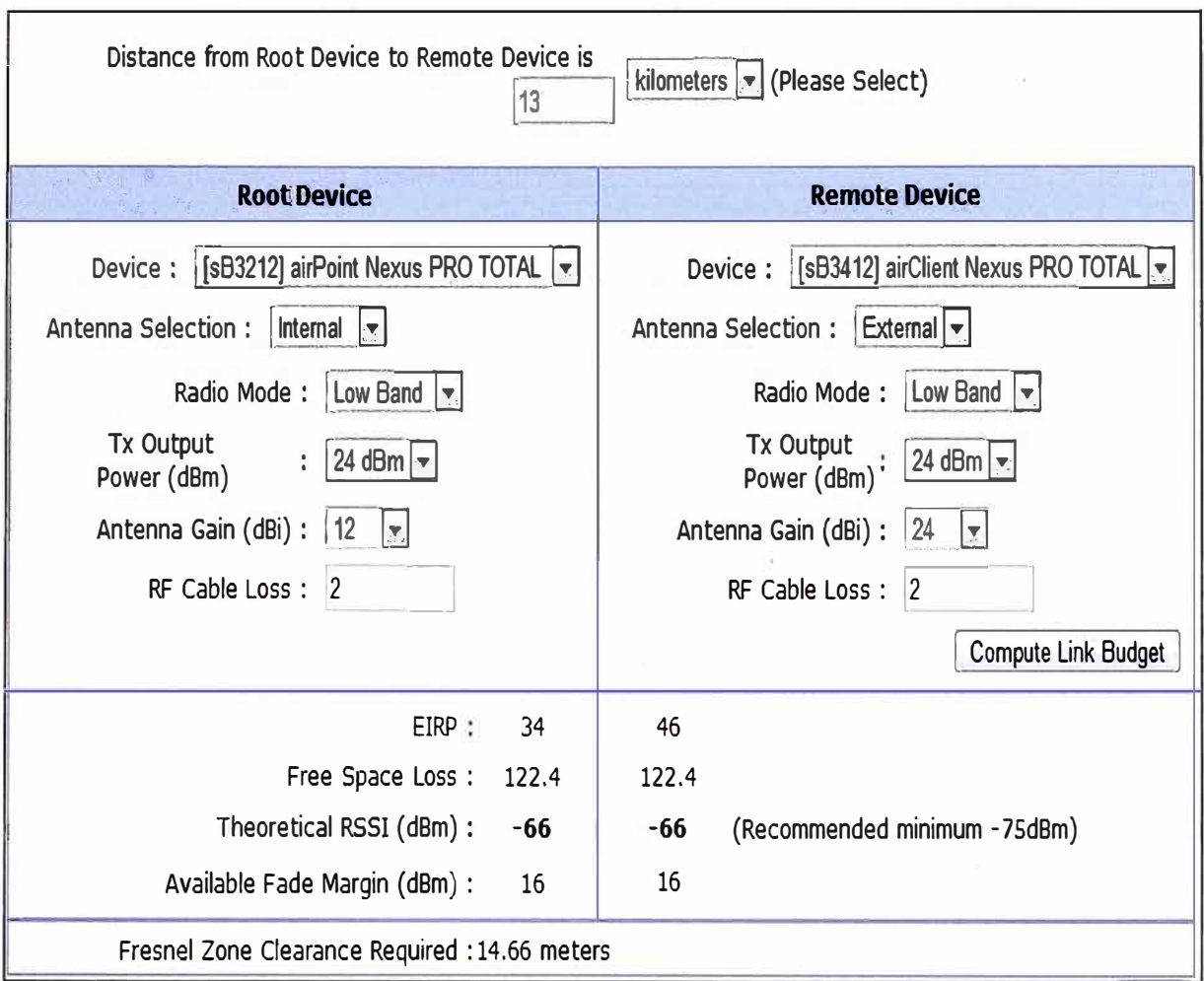

Fig. 3.49: Cálculos del enlace C° Chulibaya - C° Oconchay

De la información de las imágenes se concluye lo siguiente:

Distancia del enlace:

12.49 Km con línea de vista libre de obstáculos (Line of Sight).

Equipo:

En C <sup>º</sup>Chulibaya s83212 airPoint Nexus PRO TOTAL.

En C° Oconchay sB3412 airClient Nexus PRO TOTAL.

Tipo de antena: Ϋ́,

> Integrada, para la estación base en repetidor C° Chulibaya y externa para la estación cliente en repetidor Oconchay debido a la distancia larga del enlace.

- Modo de operación del radio: Banda baja que equivale a 2.4GHz.
- Potencia de transmisión de a radio: La máxima de 24dBm.
- Ganancia de la antena:
- 12dBi en el punto de acceso y 24dBi en el equipo cliente.
- Pérdidas por cable de conexión antena-radio: 2dB de pérdidas.
- La potencia efectiva irradiada (EIRP): 34dB en el punto de acceso y 46 dB en la estación cliente.
- Las pérdidas en el espacio libre: 122.4dB.
- Indicador de fuerza de señal de recepción (RSSI de sus siglas en ingles): -66Bm, que indica que se supera el nivel mínimo recomendado por el fabricante que es -75d8m; de este modo se garantiza el correcto funcionamiento del equipo.
- Margen de fading disponible:
- 16d8m, que se encuentra dentro de los límites establecidos para garantizar las condiciones de funcionamiento del enlace. Tener en consideración que para la frecuencia de 2.4GHz, el margen de fading mínimo recomendado es de 15 dBm.
- Claridad de la zona de Fresnel requerida: 14.66 metros.
- Altura de las torres de comunicación:

12 metros en el repetidor C° Chulibaya, y 9 metros en el repetidor C°Oconchay.

#### **Enlace Repetidor C <sup>º</sup>Oconchay - Oconchay**  i.

Para el enlace repetidor C° Oconchay – poblado Oconchay las imágenes Fig.3.50 y Fig. 3.51 muestran el perfil de enlace y los cálculos de enlace.

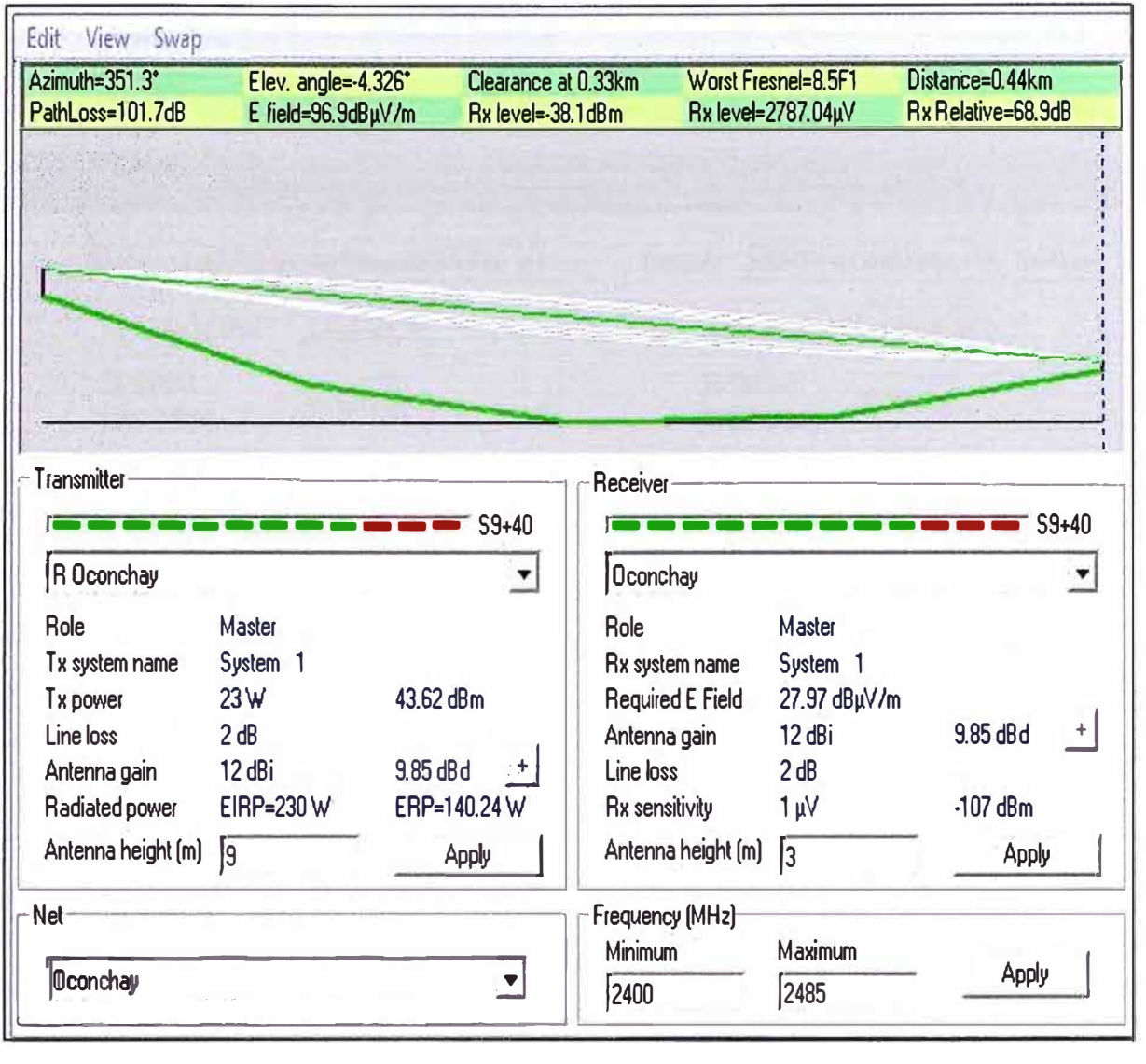

Fig. 3.50: Perfil del enlace C° Oconchay - Oconchay

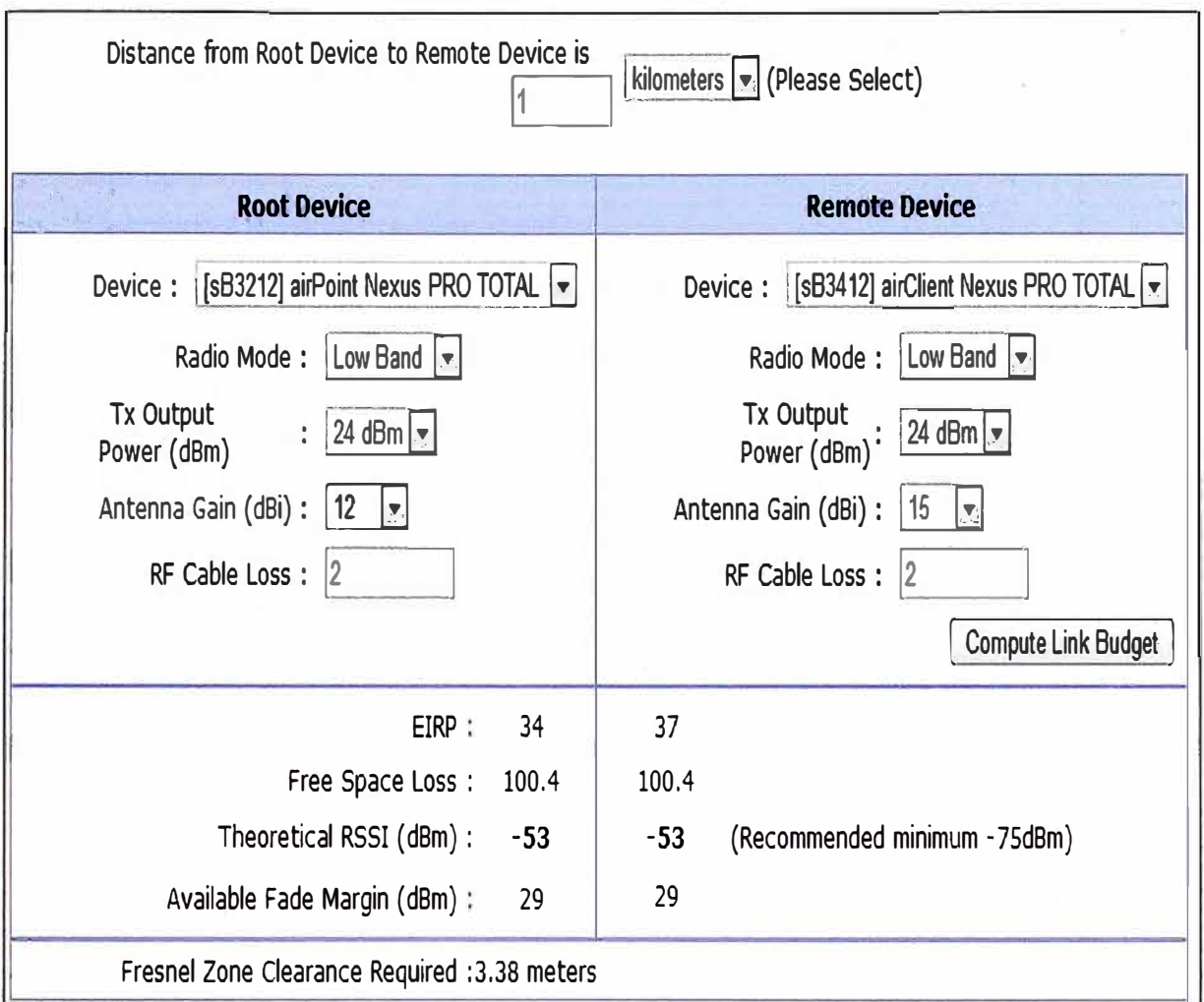

Fig. 3.51: Cálculos del enlace C° Oconchay - Oconchay

De la información de las imágenes se concluye lo siguiente:

Distancia del enlace:

0.44 Km con línea de vista libre de obstáculos (Line of Sight).

Equipo:

En C° Oconchay sB3212 airPoint Nexus PRO TOTAL.

- En Oconchay sB3412 airClient Nexus PRO TOTAL.
- Tipo de antena:

Integrada, distancia corta del enlace.

- Modo de operación del radio: Banda baja que equivale a 2.4GHz.
- Potencia de transmisión de a radio: La máxima de 24dBm.
- Ganancia de la antena:

12d8i en el punto de acceso y 15d8i en el equipo cliente, de acuerdo a las especificaciones técnicas de los equipos.

- Pérdidas por cable de conexión antena-radio: 2dB de pérdidas.
- La potencia efectiva irradiada (EIRP): 34d8 en el punto de acceso y 37 dB en la estación cliente.
- Las pérdidas en el espacio libre: in. 100.4d8.
- Indicador de fuerza de señal de recepción (RSSI de sus siglas en ingles): -53 dBm, que indica que se supera el nivel mínimo recomendado por el fabricante que es -75d8m; de este modo se garantiza el correcto funcionamiento del equipo.
- Margen de fading disponible:
- 29d8m, que se encuentra dentro de los límites establecidos para garantizar las condiciones de funcionamiento del enlace. Tener en consideración que para la frecuencia de 2.4GHz, el margen de fading mínimo recomendado es de 15 dBm.
- Claridad de la zona de Fresnel requerida: 3.38 metros.
- Altura de las torres de comunicación:

9 metros en el repetidor C° Oconchay y 3 metros en el poblado de Oconchay.

# **3.3.4 Diagramas de conexión de la red inalámbrica del proyecto**

Después de visualizar la distribución de los puntos de conexión y definir los enlaces inalámbricos y el equipamiento que forma la red inalámbrica, se procede a mostrar los diagramas de conexión del backbone (Fig. 3.52) y de la última milla (Fig. 3.53).

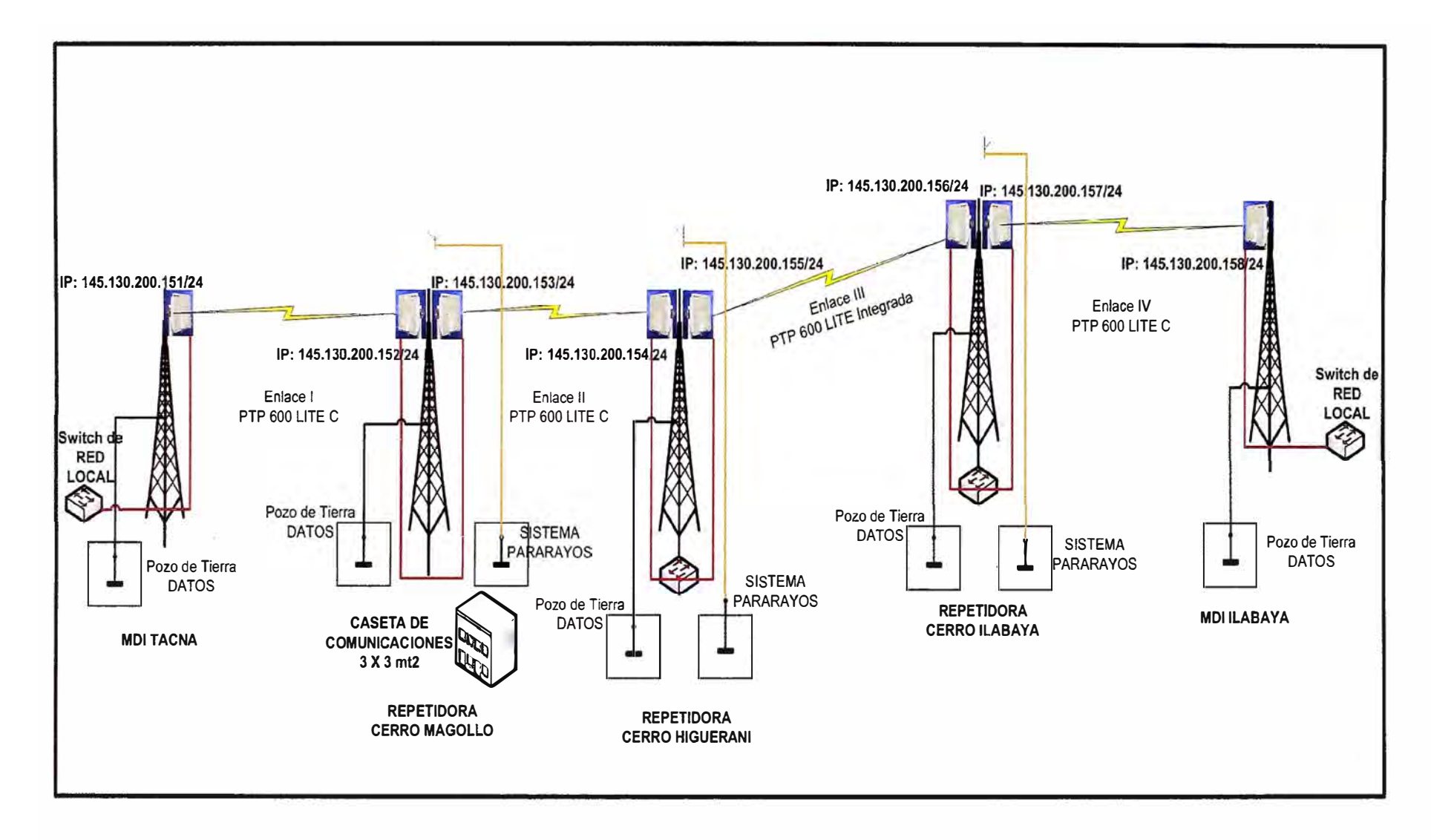

**Fig. 3.52:** DiaQrama de conexión del backbone

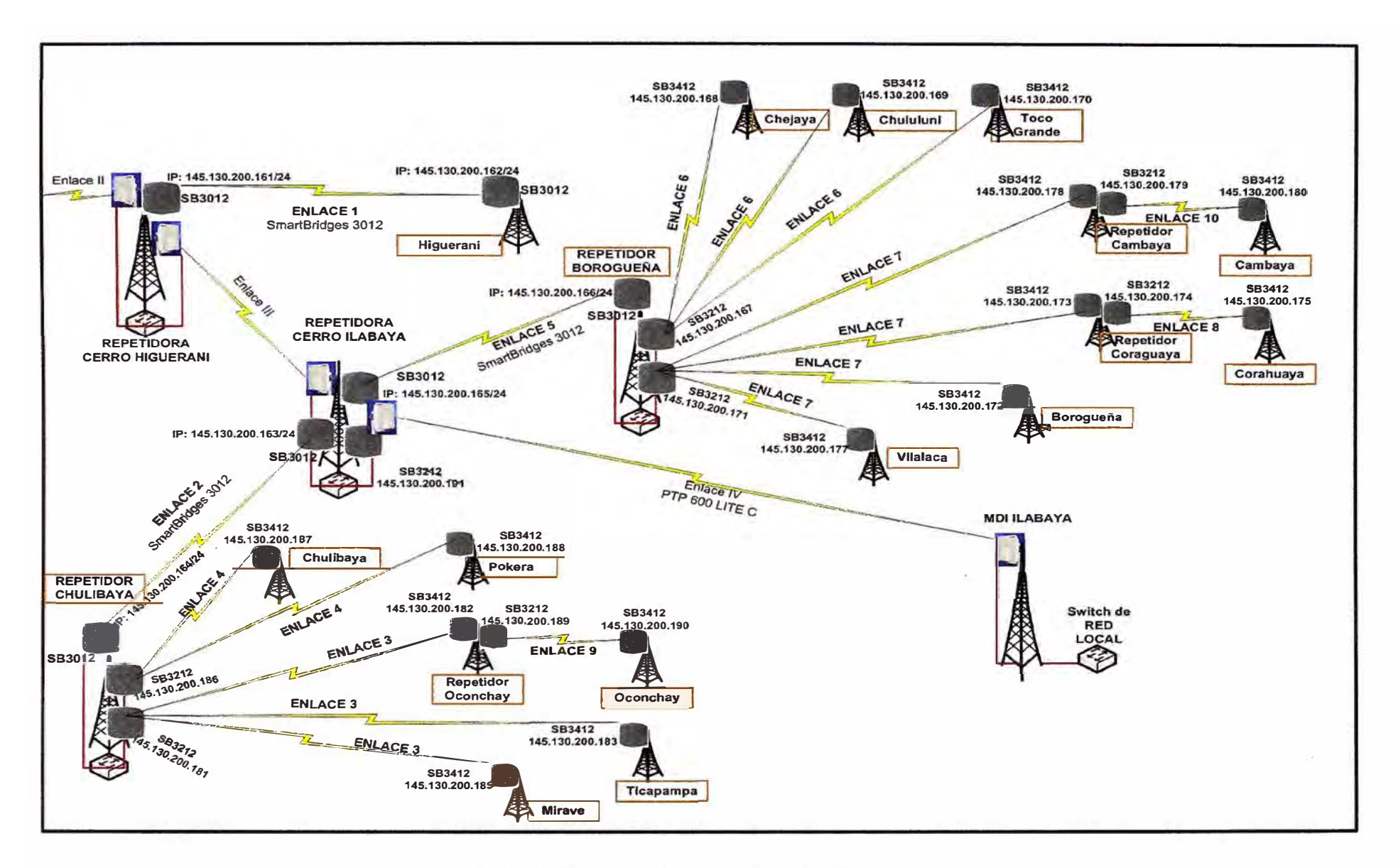

**Fig. 3.53: Diagrama de conexión de la última milla** 

# **3.4 Dimensionamiento de la plataforma de energía solar fotovoltaica para las estaciones repetidores**

Como se aprecia a través de los cálculos de los enlaces realizados en el punto 3.3.3; dentro del diseño de la solución inalámbrica tanto para el backbone como para la última milla han sido necesario considerar los siguientes repetidores: Repetidor cerro Magollo, repetidor Cerro Higuerani, repetidor cerro llabaya, repetidor cerro Chulibaya, Repetidor cerro Borogueña, repetidor cerro Oconchay, repetidor cerro Cambaya y repetidor cerro Coraguaya. La ubicación de estos repetidores es estratégica para obtener línea de vista a los centros poblados de llabaya y permite hacer factible el diseño de la solución; sin embargo; ninguno de estos puntos repetidores cuenta con energía eléctrica debido a que se encuentran en cerros no poblados y de difícil acceso.

Por ello, estos ocho repetidores cuentan con un diseño de plataforma de energía solar fotovoltaica para una autonomía acorde a lo solicitado con por el municipio de llabaya en su pliego de requerimientos mínimos. El diseño del arreglo de paneles solares se ha realizado en función de la carga de cada repetidor, por lo que existen 3 diseños diferentes de arreglos de paneles solares.

# **3.4.1 Diseño de la solución de energía solar fotovoltaica para los repetidores del backbone.**

En los repetidores de cerro Magollo, cerro Higuerani y cerro llabaya, se ha implementado una plataforma de energía solar fotovoltaica de acuerdo a la mayor carga de estos repetidores que en su mayoría cuentan con dos equipos de radio de tipo PTP 600 de Motorola.

### **a) Datos**

- Equipamiento en el repetidor: Dos (02) equipos de radio y un sistema de balizaje. ш.
- Tensión en corriente continua = 48 voltios.
- Consumo en vatios de los equipos de radio =  $55 *2 = 110$  vatios
- Consumo en vatios del sistema de balizaje = 25 vatios.
- Tiempo en que se encontrarán operativos los equipos de radio = 24 horas.
- Tiempo en que se encontrará operativo el sistema de balizaje = 12 horas. ۰.
- Consumo total en vatios =  $110 + 25 = 135$  vatios
- Energía total en vatios/hora =  $(110)^*24 + (25)^*12 = 2940$  vatios/hora
- Energía total Amper/hora = 2940/48 = 61.25 Amper/horaw.

# **b) Cálculo del arreglo de baterías**

- Requerimiento diario de la batería (Amper/hora) = 61.25  $\mathbf{r}$
- Días de autonomía <sup>=</sup>5
- Profundidad de descarga= 0.5
- Capacidad del arreglo de baterías (Amper/hora)= 61.25\*5/0.5 = 612.5
- a. Capacidad de batería (Amper/hora) = 115
- Número de baterías <sup>=</sup>612.5/115 = 5.32 and .

Como el número de baterías debe ser un número entero, se realiza el redondeo a 6 unidades. Cabe mencionar que el número de baterías calculados hacen referencia a un arreglo de baterías de 48 voltios, por lo tanto se requerirán de 4 baterías de 12 voltios en serie por cada arreglo de batería calculado.

# **c) Cálculo de los módulos de paneles en paralelo**

- Requerimiento diario de la batería (Amper/hora) = 61.25  $\tilde{\phantom{a}}$
- Potencia pico del módulo (vatios)= 80 È.
- Voltaje pico del módulo (voltios) = 16.8
- Corriente pico del módulo (Amper)= 80/16.8 = 4.76
- Irradiancia promedio anual (Kwh/m<sup>2</sup>-dia) = 5
- Número de módulos en paralelo <sup>=</sup>61.25/(4.76\*5) = 2.57

Como el número de módulos en paralelo debe ser un número entero, se realiza el redondeo a 3 unidades. Cabe mencionar que el número de módulos en paralelo calculados hacen referencia a un arreglo de paneles de 48 voltios, por lo tanto se requerirán de 4 paneles de 12 voltios en serie por cada módulo calculado.

# **3.4.2 Diseño de la solución de energía solar fotovoltaica para los repetidores de Borogueña y Chulibaya de última milla.**

En los repetidores de Borogueña y Chulibaya de última milla se ha implementado una plataforma de energía solar fotovoltaica de acuerdo a la mayor carga de estos repetidores que albergan 3 equipos SmartBridges de bajo consumo.

#### **a) Datos**

- Equipamiento en el repetidor: Tres (03) equipos de radio y un sistema de balizaje. ίú,
- Tensión en corriente continua <sup>=</sup>48 voltios.
- Consumo en vatios de los equipos de radio = 13 \*3 = 39 vatios
- Consumo en vatios del sistema de balizaje = 25 vatios.  $\overline{a}$
- Tiempo en que se encontrarán operativos los equipos de radio = 24 horas.  $\overline{a}$
- Tiempo en que se encontrará operativo el sistema de balizaje = 12 horas.
- Consumo total en vatios =  $39 + 25 = 64$  vatios
- Energía total en vatios/hora =  $(39)^*24 + (25)^*12 = 1236$  vatios/hora  $\mathcal{L}^{\mathcal{L}}$
- Energía total Amper/hora = 1236/48 = 25. 75 Amper/hora ÷.

# **b) Cálculo del arreglo de baterías**

- $\omega$ Requerimiento diario de la batería (Amper/hora) = 25. 75
- Días de autonomía = 5
- Profundidad de descarga = 0.5
- Capacidad del arreglo de baterías (Amper/hora) <sup>=</sup>25.75\*5/0.5 = 257.5
- Capacidad de batería (Amper/hora) = 115
- Número de baterías <sup>=</sup>257.5/115 = 2.24 W.

Como el número de baterías debe ser un número entero, se realiza el redondeo a 3 unidades. Cabe mencionar que el número de baterías calculados hacen referencia a un arreglo de baterías de 48 voltios, por lo tanto se requerirán de 4 baterías de 12 voltios en serie por cada arreglo de batería calculado.

#### **c) Cálculo de los módulos de paneles en paralelo**

- £. Requerimiento diario de la batería (Amper/hora) = 25. 75
- Potencia pico del módulo (vatios)= 80 ÷.
- Voltaje pico del módulo (voltios) = 16.8
- Corriente pico del módulo (Amper) =  $80/16.8 = 4.76$
- Irradiancia promedio anual (Kwh/m<sup>2</sup>-dia) = 4.5
- Número de módulos en paralelo =  $25.75/(4.76*4.5) = 1.2$

Como el número de módulos en paralelo debe ser un número entero, se realiza el redondeo a 2 unidades. Cabe mencionar que el número de módulos en paralelo calculados hacen referencia a un arreglo de paneles de 48 voltios, por lo tanto se requerirán de 4 paneles de 12 voltios en serie por cada módulo calculado.

# **3.4.3 Diseño de la solución de energía solar fotovoltaica para los repetidores de Cambaya, Coraguaya y Oconchay de última milla.**

En los repetidores de Cambaya, Coraguaya y Oconchay de última milla se ha implementado una plataforma de energía solar fotovoltaica de acuerdo a la mayor carga de estos repetidores que albergan dos equipos SmartBridges de bajo consumo.

### **a) Datos**

- Equipamiento en el repetidor: Dos (02) equipos de radio y un sistema de balizaje. œ.
- Tensión en corriente continua= 48 voltios.
- Consumo en vatios de los equipos de radio = 13 \*2 = 26 vatios
- Consumo en vatios del sistema de balizaje = 25 vatios.
- Tiempo en que se encontrarán operativos los equipos de radio = 24 horas.
- Tiempo en que se encontrará operativo el sistema de balizaje = 12 horas.
- Consumo total en vatios =  $26 + 25 = 49$  vatios w.
- Energía total en vatios/hora =  $(26)^*24 + (25)^*12 = 924$  vatios/hora  $\blacksquare$
- Energía total Amper/hora = 924/48 = 19.25 Amper/hora ÷.

#### **b) Cálculo del arreglo de baterías**

- m. Requerimiento diario de la batería (Amper/hora) = 19.25
- Días de autonomía = 5
- Profundidad de descarga = 0.5
- Capacidad del arreglo de baterías (Amper/hora)= 19.25\*5/0.5 = 192.5
- Capacidad de batería (Amper/hora) = 115
- Número de baterías = 192.5/115 = 1.67

Como el número de baterías debe ser un número entero, se realiza el redondeo a 2 unidades. Cabe mencionar que el número de baterías calculados hacen referencia a un arreglo de baterías de 48 voltios, por lo tanto se requerirán de 4 baterías de 12 voltios en serie por cada arreglo de batería calculado.

#### **c) Cálculo de los módulos de paneles en paralelo**

- Requerimiento diario de la batería (Amper/hora) = 19.25 u.
- Potencia pico del módulo (vatios)= 80
- Voltaje pico del módulo (voltios) = 16.8
- Corriente pico del módulo (Amper) =  $80/16.8 = 4.76$
- Irradiancia promedio anual (Kwh/m<sup>2</sup>-dia) = 4.5

Número de módulos en paralelo =  $19.25/(4.76*4.5) = 0.9$ 

Como el número de módulos en paralelo debe ser un número entero, se realiza el redondeo a 1 unidad. Cabe mencionar que el número de módulos en paralelo calculados hacen referencia a un arreglo de paneles de 48 voltios, por lo tanto se requerirán de 4 paneles de 12 voltios en serie por cada módulo calculado.

# **3.5 Cuadros de resumen de los resultados de los cálculos y simulaciones**

Para finalizar este capítulo, la tabla 3.2 resume los principales resultados obtenidos de los cálculos y simulaciones para los enlaces diseñados. La tabla 3.3 resume la cantidad de arreglos de paneles solares y baterías por punto repetidor que requiere de energía solar fotovoltaica.

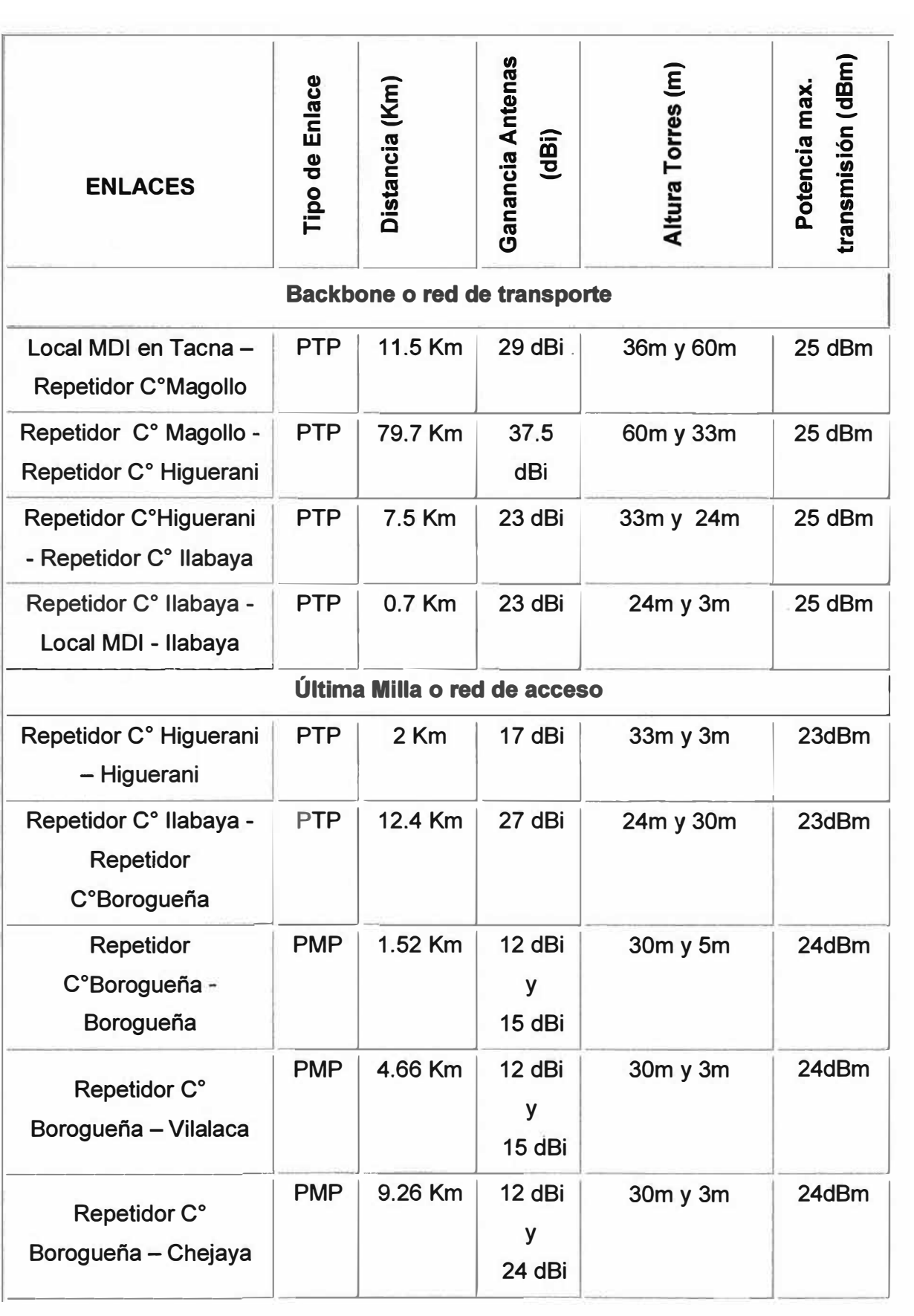

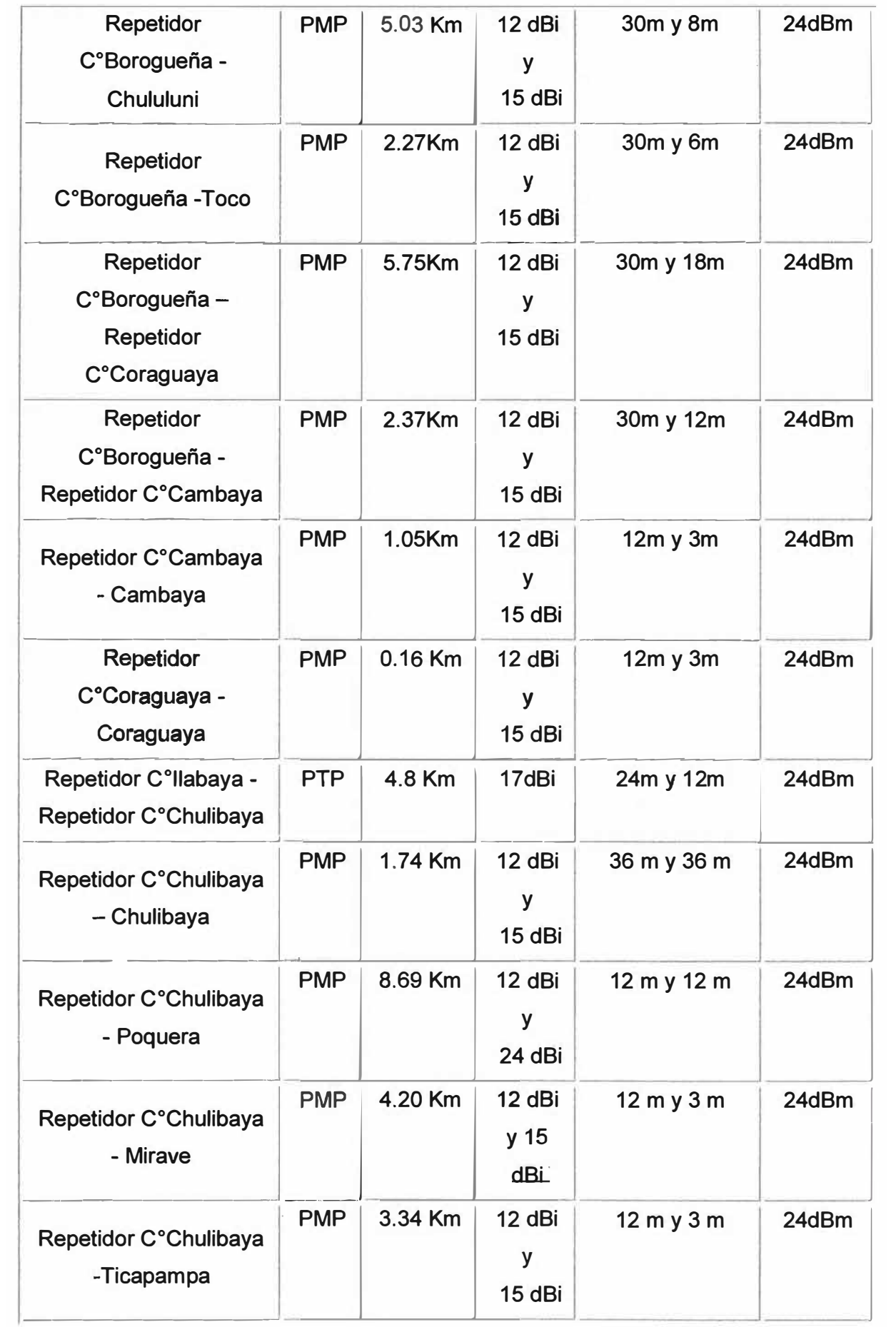

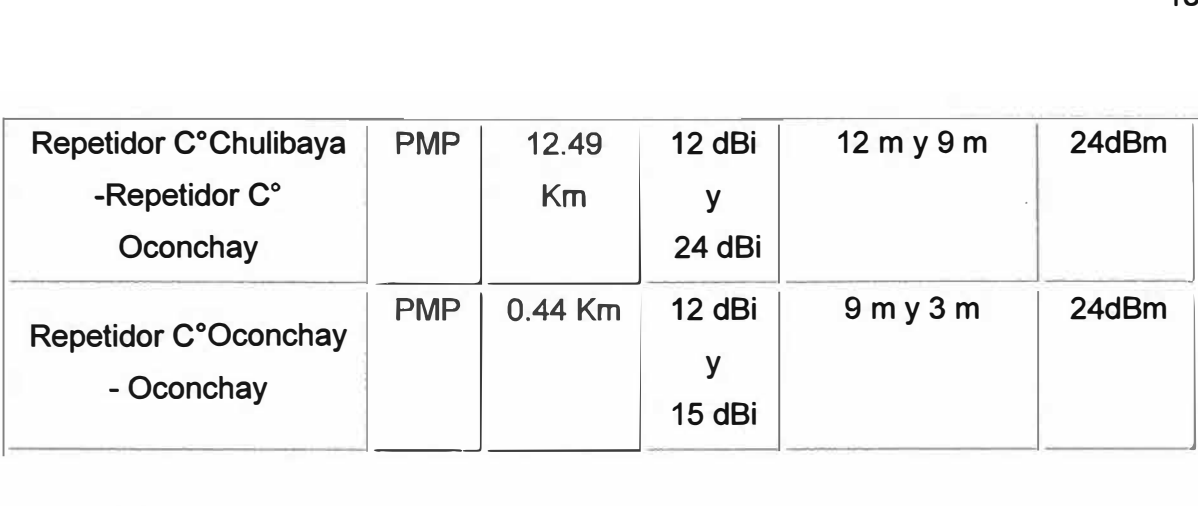

Observaciones:

PTP: Enlace punto a punto

PMP: Enlace punto a multipunto con una base y una estación cliente.

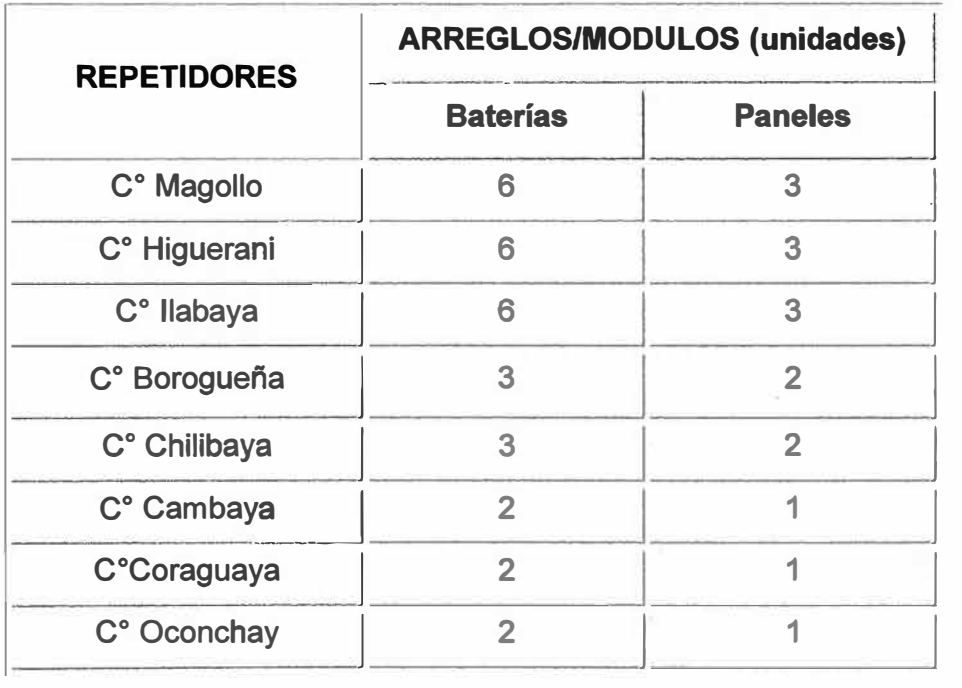

# **TABLA 3.3:** Resumen energía Solar

# **CAPITULO IV ANÁLISIS DE COSTOS Y PLAZOS DE IMPLEMENTACIÓN**

### **4.1 Financiamiento del proyecto**

#### **4.1.1 Southern Cooper Corporation y el canon minero en beneficio de llabaya**

Southern Cooper Corporation es una de las compañías mineras privadas productoras de cobre más grandes del mundo en términos de sus reservas. Sus operaciones mineras se ubican en el Perú y México. En 1954 establece una sucursal en el Perú, iniciando operaciones en 1960 en Toquepala (Tacna) y en 1976 en Cuajone (Moquegua). Basados en sus ventas en el año 2007, se ubica como la séptica compañía de minería de cobre y la octava compañía más grande de fundición de cobre a nivel mundial, siendo también reconocidos como uno de los productores mundiales más grandes de molibdeno, plata y zinc.

Además de las minas a tajo abierto de Cuajone y Toquepala, Southern cuenta con un complejo de procesamiento metalúrgico ubicado en llo que fue adquirido al gobierno peruano en 1994. Este complejo incluye una moderna fundición y una refinería de cobre, ambas, de las más grandes del mundo, una refinería de metales preciosos y dos plantas de ácido sulfúrico. La unidad Toquepala 1 (Fig. 4.1) que se ubica en el Distrito de llabaya, es considerada uno de los yacimientos mineros en el Perú con mayores volúmenes de extracción.

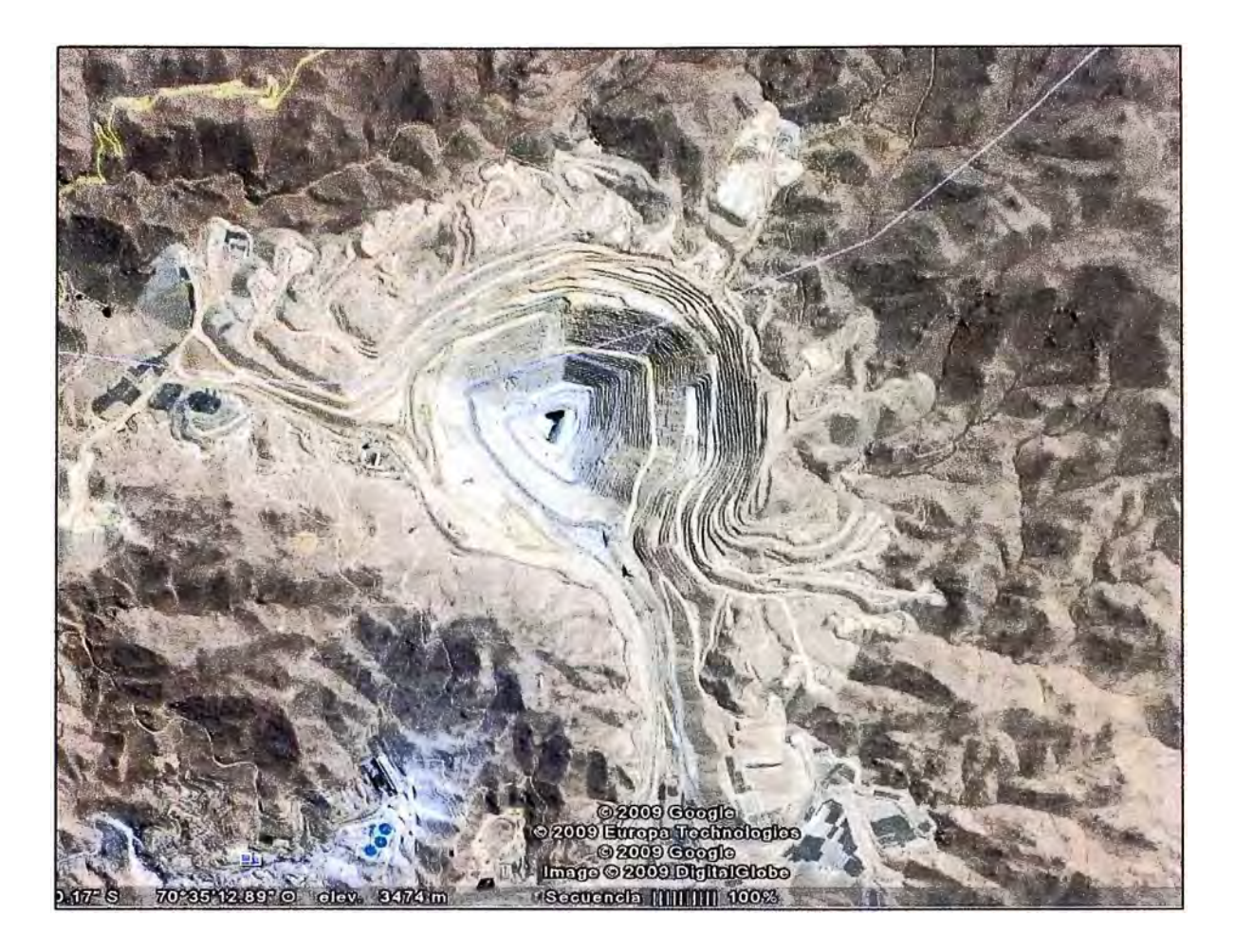

**Fig. 4.1:** Imagen Satelital del yacimiento minero Toquepala ubicado en el Distrito de llabaya

# **4.1.2 El canon minero**

El artículo 77° de la Constitución Política establece: "corresponde a las respectivas circunscripciones, conforme a ley, recibir una participación adecuada del total de ingresos y rentas obtenidos por el Estado en la explotación de los recursos naturales en cada zona en calidad de Canon". Asimismo, la ley 27506 - Ley del Canon (10 de julio de 2001) y su reglamento (Decreto Supremo N º 005-2002-EF) asignan canon a los gobiernos locales (municipalidades provinciales y distritales) y a los gobiernos regionales. Las Leyes 28077 (26 de setiembre de 2003) y 28322 (10 de agosto de 2004) modificaron diversos artículos de la Ley del canon. Dichas normas fueron reglamentadas por los Decretos Supremos 029-2004-EF y 187-2004-EF, respectivamente. En la tabla 4.1 se observan los tipos de canon y su constitución. La tabla 2.2 muestra la distribución del canon minero en función de sus beneficiarios.

De acuerdo a la tabla 4.1; cada vez que una empresa minera registra utilidades debe pagar impuesto a la renta a la Superintendencia Nacional de Administración

Tributaria (SUNAT). Sobre la base de lo recaudado por la SUNAT, el Ministerio de Economía calcula los montos de canon minero (el 50% del Impuesto a la Renta de tercera categoría pagado por las empresas mineras) y los transfiere a los gobiernos locales (a nivel regional, provincial y distrital) para el desarrollo de proyectos de inversión en la zona. Sólo en seis años, desde el 2001 hasta el 2007, el monto del canon minero creció en un 5,121%.

| <b>CANON</b>                       | <b>CONSTITUCIÓN</b>                                                | <b>EJEMPLO DE</b><br><b>EMPRESAS</b>        |
|------------------------------------|--------------------------------------------------------------------|---------------------------------------------|
| <b>MINERO</b>                      | 50% del impuesto a la renta                                        | MINSUR, Yanacocha,<br>Southern Cooper Corp. |
| <b>PETROLERO</b>                   | 12.5% del valor de la producción,<br>proviene de las regalías.     | Pluspetrol, Petrobras,<br>Aguaytía, etc.    |
| <b>GASÍFERO</b>                    | 50% del impuesto a la renta,<br>regalías y contratos de servicios. | Camisea                                     |
| <b>HIDRO-</b><br><b>ENERGÉTICO</b> | 50% del impuesto a la renta                                        | Electroperú, Egenor,<br>Electroandes.       |
| <b>PERQUERO</b>                    | 50% del impuesto a la renta y<br>derechos de pesca                 | SIPESA, Austral<br>Group, Hayduk.           |
| <b>FORESTAL</b>                    | 50% del pago por derechos de<br>aprovechamiento.                   | Explotadora de<br>negocios.                 |

**TABLA 4.1:** Tipos y constitución de los canon

Los recursos del canon minero deben ser utilizados exclusivamente para el financiamiento y co-financiamiento de proyectos u obras de infraestructura de impacto regional y local. Para ello los gobiernos locales y regionales pueden utilizar hasta un 20% del canon para el mantenimiento de la infraestructura generada por los proyectos y los gastos generados por los procesos de selección para la ejecución de los proyectos de inversión pública. Asimismo de dicho porcentaje podrán destinar hasta un 5% para financiar la elaboración de perfiles correspondientes a los proyectos de inversión pública que se enmarquen en los planes de desarrollo concertados que correspondan.

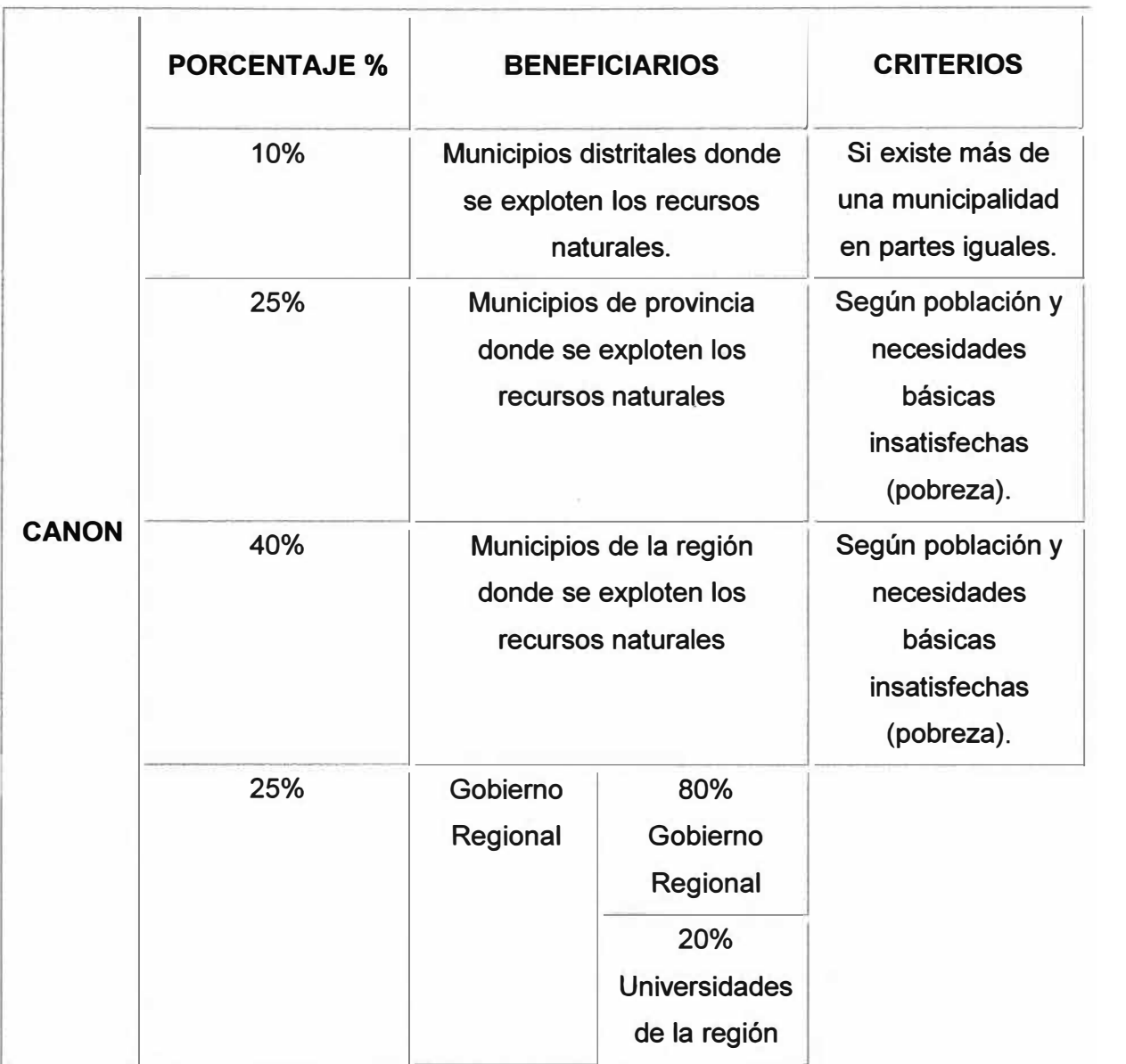

# **TABLA 4.2:** Distribución del canon minero

# **4.1.3 Ejemplo de distribución del canon minero generado por Southern Cooper**

Con fines de mostrar la metodología y debido a la reserva tributaria (Artículo 85° del Decreto Supremo N° 135-99-EF) se considera para este ejemplo el impuesto a la renta de Southern Cooper Corp. del primer semestre del año 2003 publicado por la Comisión Nacional Supervisora de Empresas y Valores (CONASEV). Esta información difiere con el monto efectivamente pagado por la empresa.

Si el impuesto a la renta pagado por Southern Cooper Corp. en el año 2003 fue de 88 millones 952 mil nuevos soles, entonces de acuerdo a la tabla 4.1, el 50% de este monto es asignado al canon minero; es decir 44 millones 476 mil nuevos soles. Puesto que la empresa cuenta con 2 yacimientos mineros en producción que son los de Cuajone y Toquepala, es necesario determinar el porcentaje del canon minero que será asignado por cada yacimiento. Basados en la producción de toneladas métricas (TM) de mineral de ambos yacimientos equivalente a 47'351,799 TM, se puede determinar que los 29756,476 TM de producción de Cuajone equivalen al 62.84% de la totalidad de la producción y por lo tanto el 37.16% restante es la producción del yacimiento de Toquepala. Bajo esta misma proporción se distribuye el monto del canon minero para cada yacimiento, con lo cual podemos determinar que el yacimiento de Toquepala cuya área de influencia se ubica en el Distrito de llabaya, provincia Jorge Basadre, Región Tacna, genera un canon de *SI.* 16'527,282 nuevos soles aproximadamente (Fig. 4.2).

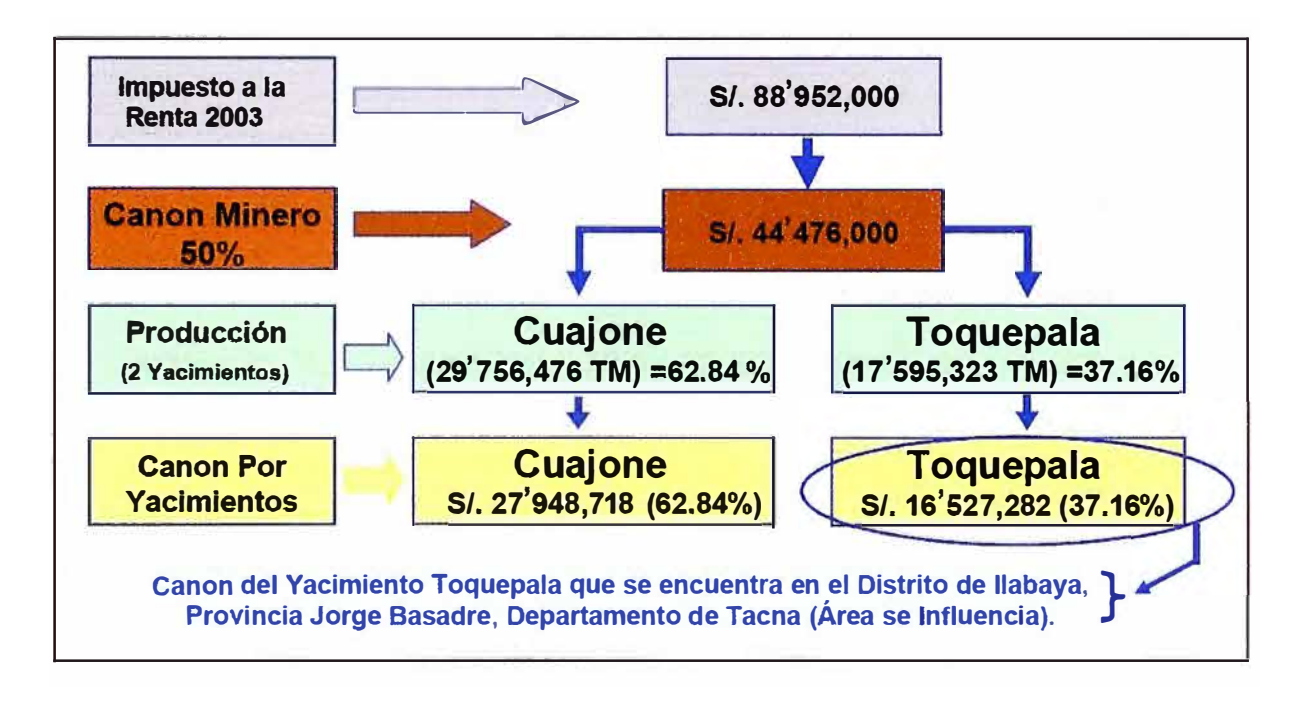

Fig. 4.2: Ejemplo de distribución del canon minero de Southern Cooper Corp. (Fuente: MEF)

De acuerdo a la tabla 4.2, el 10% del canon minero es asignado al distrito donde se encuentra el recurso extraído (Distrito productor); esto quiere decir que el 10% del canon generado por el yacimiento minero Toquepala se destinará al distrito productor que es llabaya. Este 10% equivale aproximadamente a S/.1 '652,728 nuevos soles (Fig. 4.3).

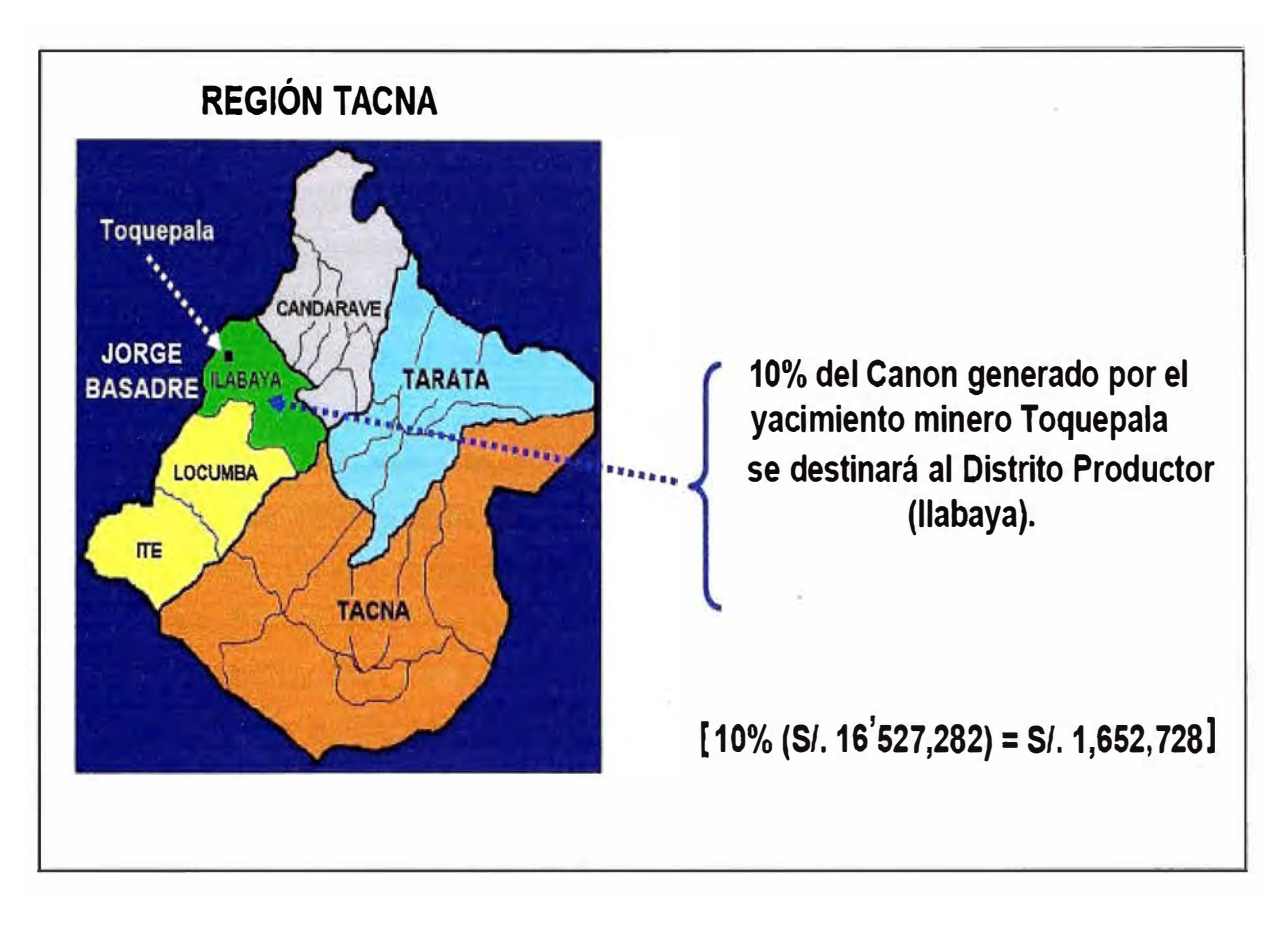

**Fig. 4.3:** Ejemplo de canon minero generado por Toquepala asignado directamente a llabaya.

Continuando con el ejemplo, el 25 % del canon generado por este yacimiento (S/.4'131,821 nuevos soles aproximadamente) se distribuirá según población y necesidades básicas insatisfechas, entre todos los municipios de la provincia productora que es la provincia de Jorge Basadre que está formada por los distritos de llabaya, Locumba e lte. De igual manera, el 40% (alrededor de S/ 6'610,913 nuevos soles) son distribuidos entre todos los municipios de la Región Tacna (incluido llabaya) y el 25% restante (S/.4'131,821 nuevos soles) se destinará al gobierno regional, de los cuales el 80% (S/.3'305,457 nuevos soles) será para el gobierno regional propiamente dicho y el 20% (S/.826,364 nuevos soles) se distribuirá entre todas las universidades de la Región Tacna.

# **4.1.4 Inversión del canon minero en infraestructura tecnológica para llabaya.**

De acuerdo al estado de ejecución del presupuesto de ingresos y gastos del año 2007, publicado por el Ministerio de Economía y Finanzas en mayo del 2008; la Municipalidad Distrital de llabaya tuvo una ejecución de ingresos generados por el canon,

sobre canon, regalías, renta de aduanas entre otros ingresos recibidos durante el año) de S/.247'167,351.87 nuevos soles entre ingresos corrientes y financiamiento.

De acuerdo al plan anual de adquisiciones del año 2007 publicado en el sistema electrónico de adquisiciones y contrataciones del estado (www.seace.gob.pe); la Municipalidad distrital de llabaya tenía programado convocar más de 20 procesos de adquisición financiados por el canon y sobre canon, entre los cuales podemos mencionar los siguientes:

- Fabricación e instalación de una estructura metálica liviana y cobertura de plancha ondulada de polipropileno para construcción de losa deportiva de concreto y graderías barrio azul. Valor estimado: S/.100,241.22 nuevos soles.
- Alquiler de maquinaria pesada para el mejoramiento carretera llabaya tramo Margarata-Oconchay. Valor estimado: S/.91,949.35 nuevos soles.
- Adquisición de asfalto RC-250. Valor estimado: S/.506,330.00 nuevos soles.
- Ejecución del proyecto "Mejoramiento de las condiciones recreativas de la losa deportiva en el anexo de Oconchay. Valor Estimado: S/.94,989.60 nuevos soles.
- Alquiler de chancadora de mandíbula y grupo generador. Valor estimado: S/. 119,000.00 nuevos soles.
- Servicio de alquiler de camión volquete de 15 m<sup>3</sup>. Valor estimado: S/. 112,100.00 nuevos soles.

En total, la Municipalidad distrital de llabaya asignó un presupuesto financiado por el canon minero de aproximadamente S/.3'930,920.30 nuevos soles para obras públicas; de los cuales S/. 1 '940,258.20 nuevos soles se asignaron al proyecto "Ejecución del perfil, mejoramiento e implementación del equipamiento informático para acceder a tecnologías de información y comunicación en los centros poblados de Mirave, Cambaya, Borogueña e llabaya capital, Distrito de llabaya" sobre el cual está relacionado el presente informe.

### **4.2 Consideraciones previas al detalle de costos**

Antes de ingresar a detallar los costos y plazos de ejecución para el desarrollo del proyecto; es importante resaltar algunos factores que incidieron directamente sobre ambos factores. Para ello se va a especificar algunos bienes y servicios adicionales necesarios para realizar los trabajos de implementación en los puntos repetidores.

Existen tramos de 3Km. aproximadamente entre el final de la ruta carrozable y la ubicación en la que deben instalarse las torres de comunicaciones; por lo tanto; se debe tener en cuenta que será necesario realizar el traslado de los materiales y equipamiento de manera peatonal; siendo además necesario en algunos de los repetidores construir una caseta de seguridad y contratar un servicio de guardianía durante el desarrollo de las labores.

No se cuenta con ningún tipo de servicio de alumbrado eléctrico o servicio de agua potable en los puntos repetidores, por lo que también es necesario considerar el traslado y almacenamiento de agua para las labores que así lo requieran; como por ejemplo los cimientos para los anclajes de las torres de comunicación.

Es necesario además implementar sistemas de protección eléctrica contra los rayos; para ello se considera la instalación de un sistema de pararrayos tetra puntal en cada uno de los repetidores con un pozo a tierra independiente al de la protección de los equipos de comunicaciones. Debido a lo inaccesible de estos puntos repetidores y que son en su mayoría de formación rocosa, los pozos a tierra que se implementaron emplearon cemento conductivo de libre mantenimiento.

Además se ha considerado que las torres de comunicación que superen los 30 metros sobre la superficie terrestre contarán con un sistema de balizaje que permita distinguirlas en ausencia de luz.

#### **4.3 Cuadro de costos**

A continuación se detallan los costos de implementación de la plataforma de banda ancha inalámbrica propuesta para el distrito de llabaya. (Ver Tabla 4.3). En el anexo F se detallan costos unitarios y materiales incluidos.
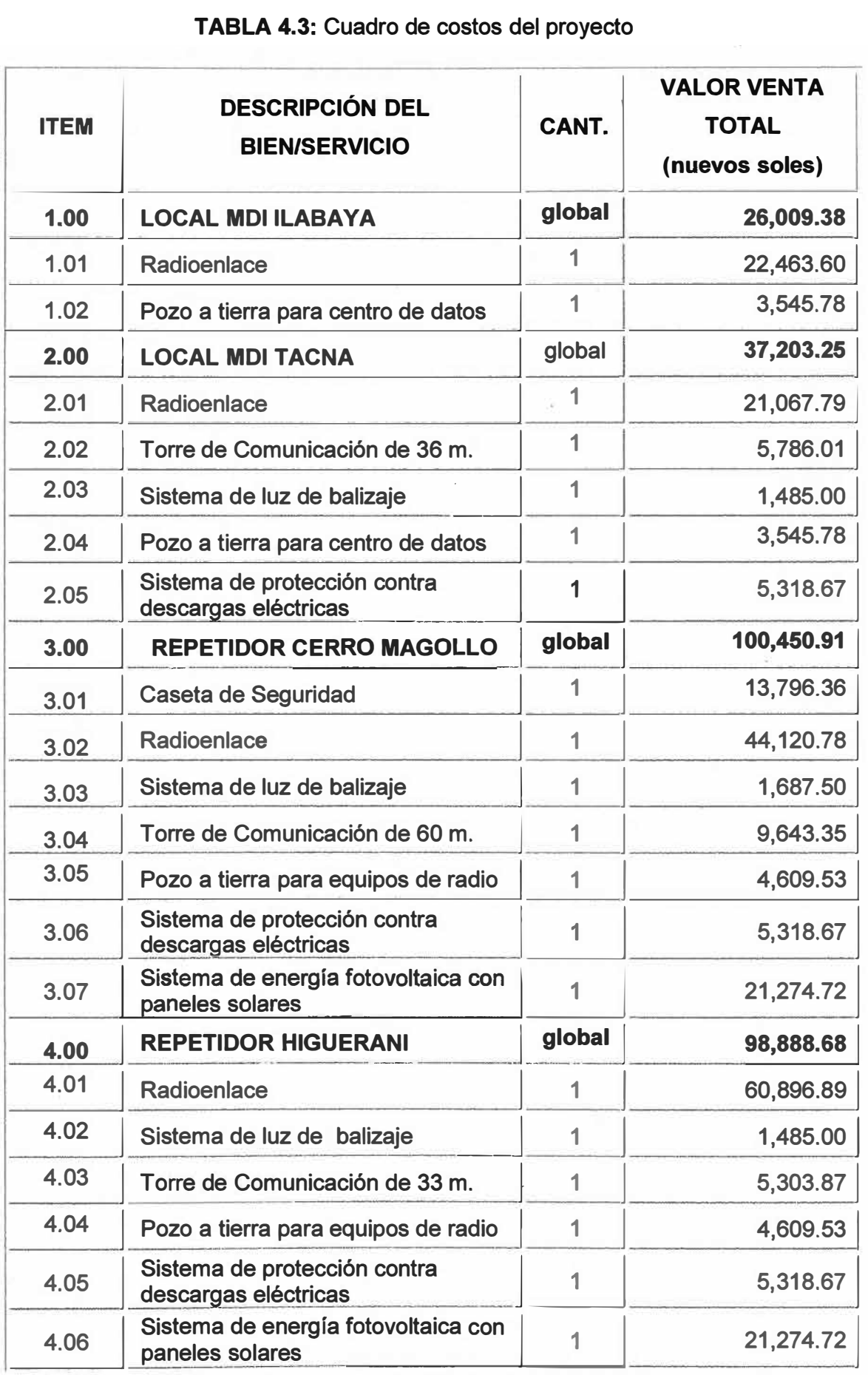

### **TABLA 4.3: Cuadro de costos del proyect<sup>o</sup>**

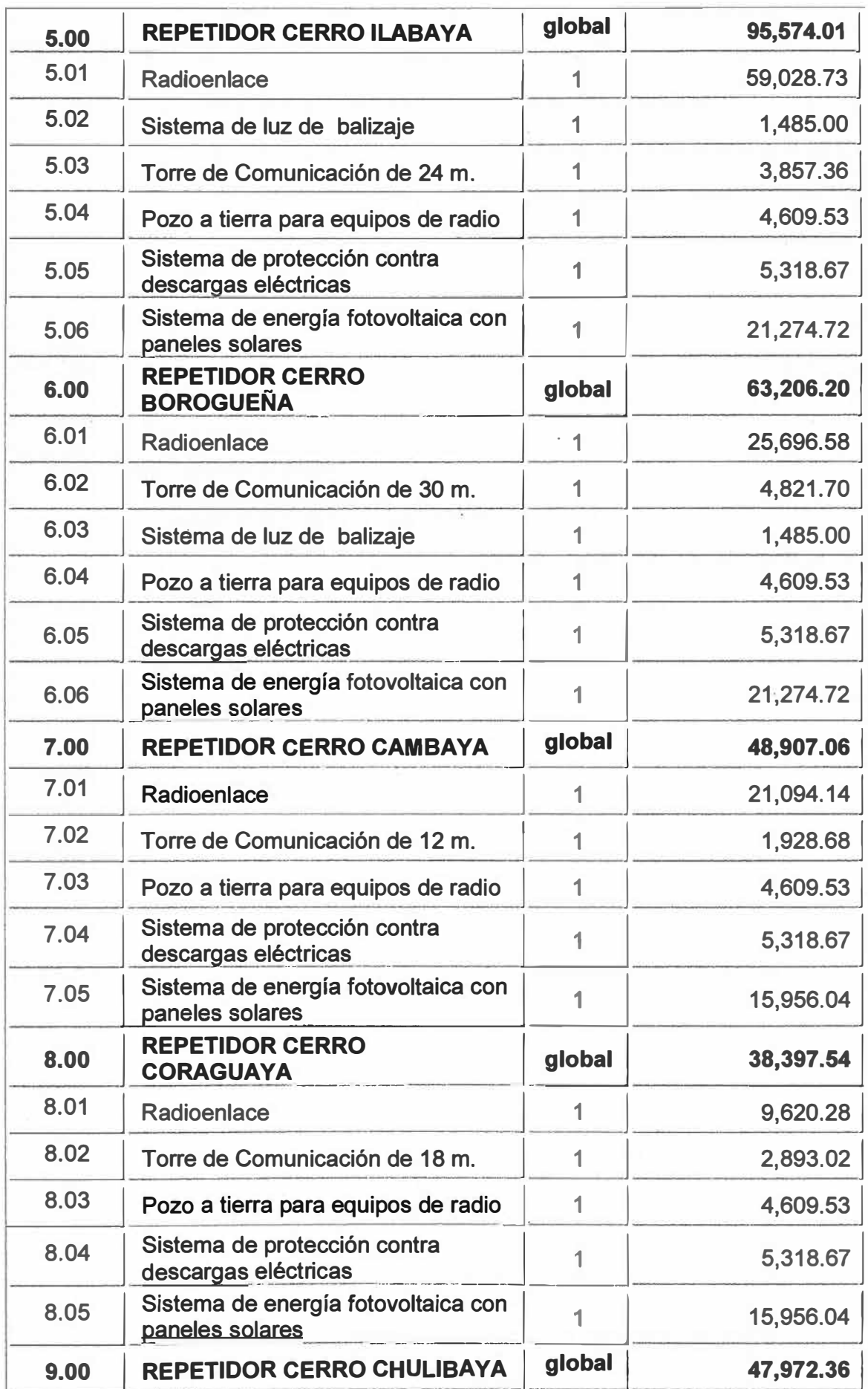

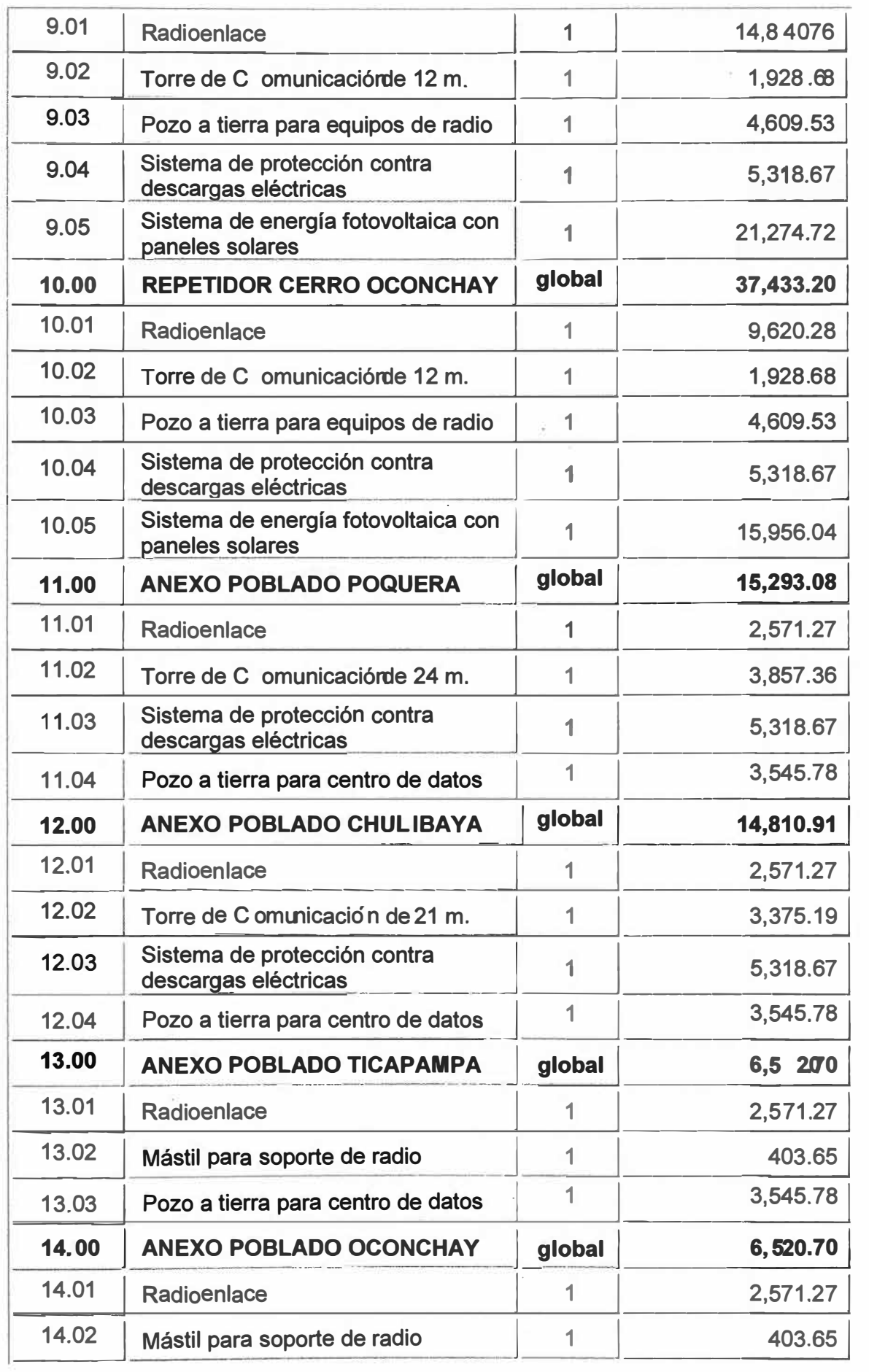

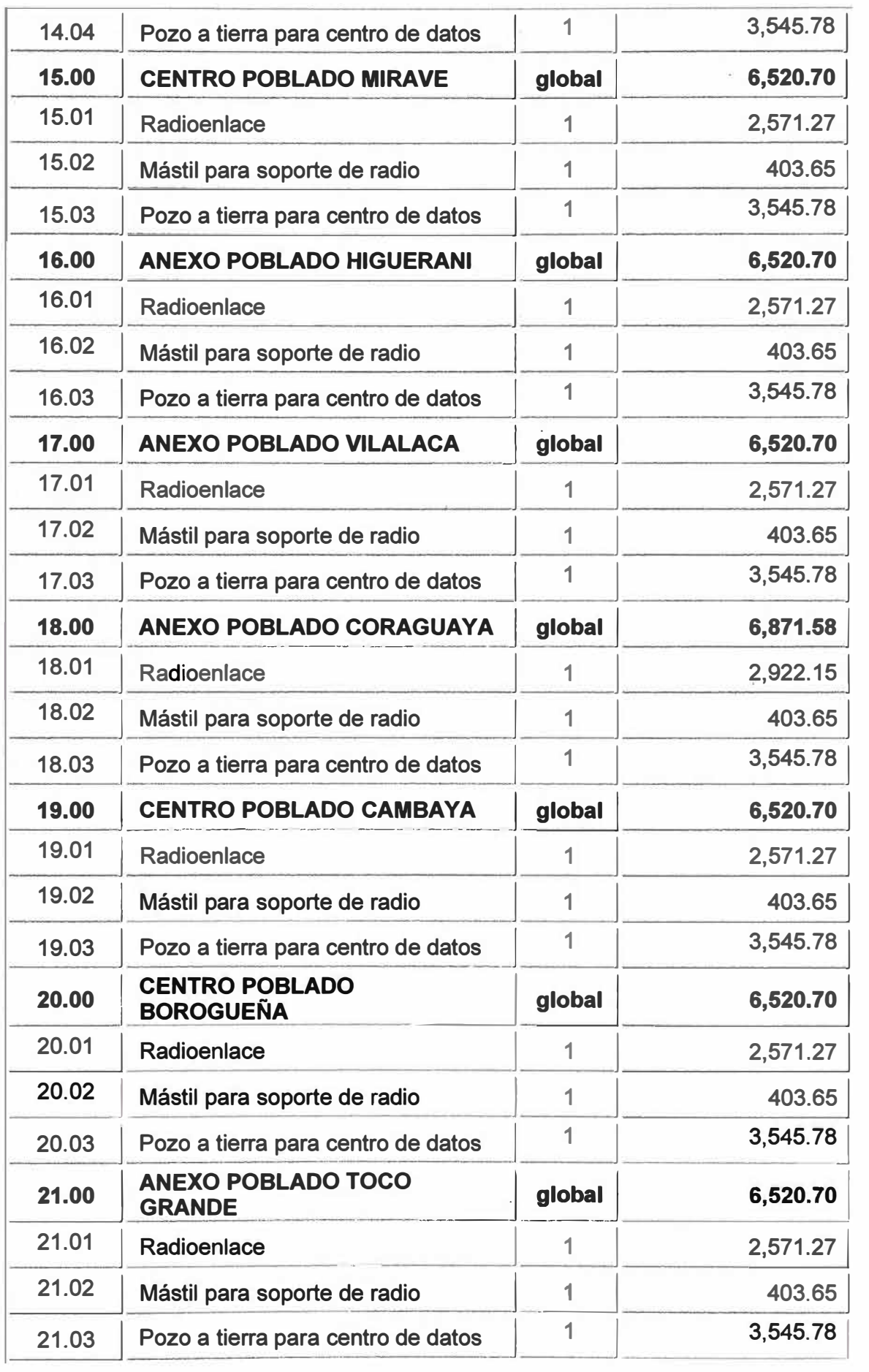

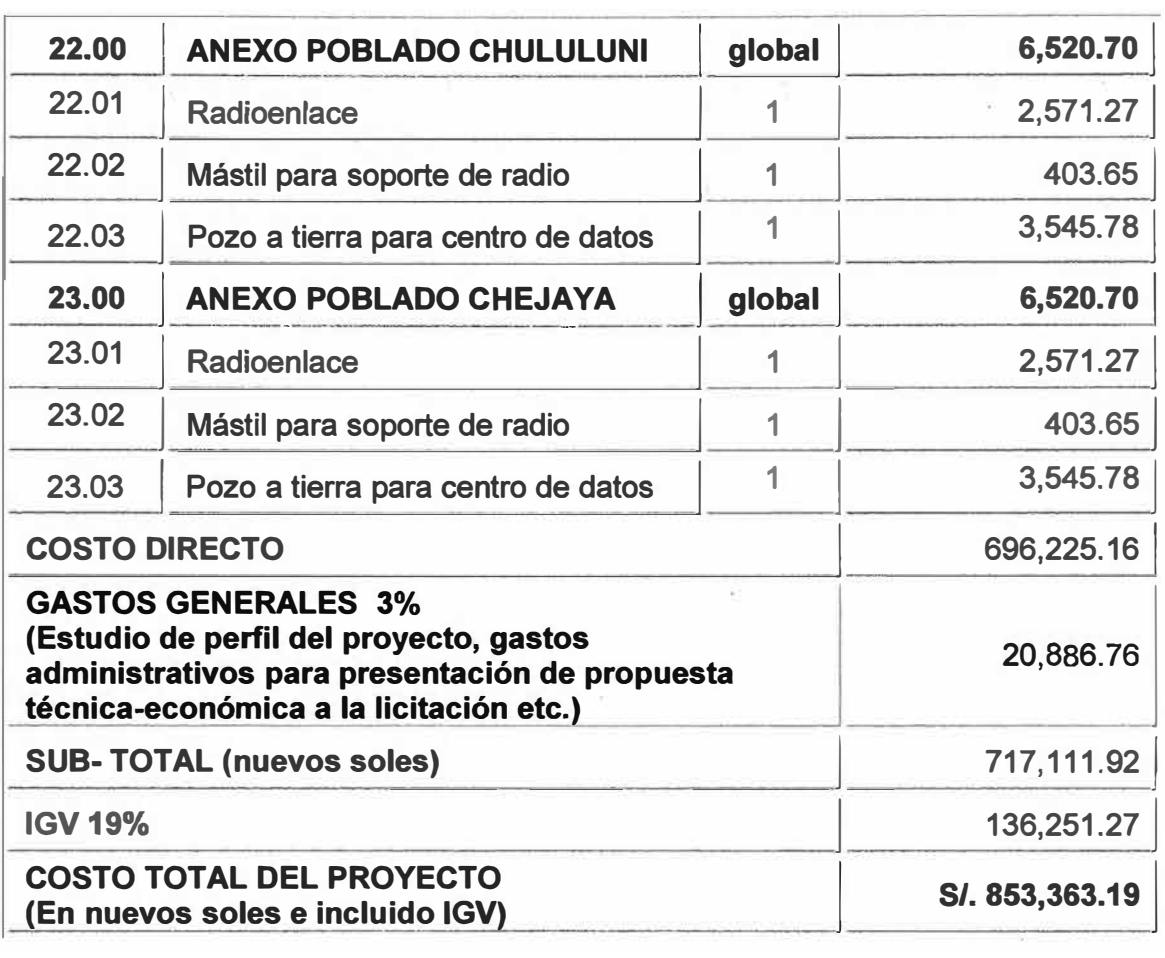

# **4.3 Cuadro de tareas y tiempos de implementación**

Finalmente especificaremos los plazos de ejecución del proyecto de acuerdo a las principales tareas. (Ver Tabla 4.2). En el anexo F detallaremos los plazos de implementación de las sub- tareas.

**TABLA 4.2:** Diagrama de Gantt

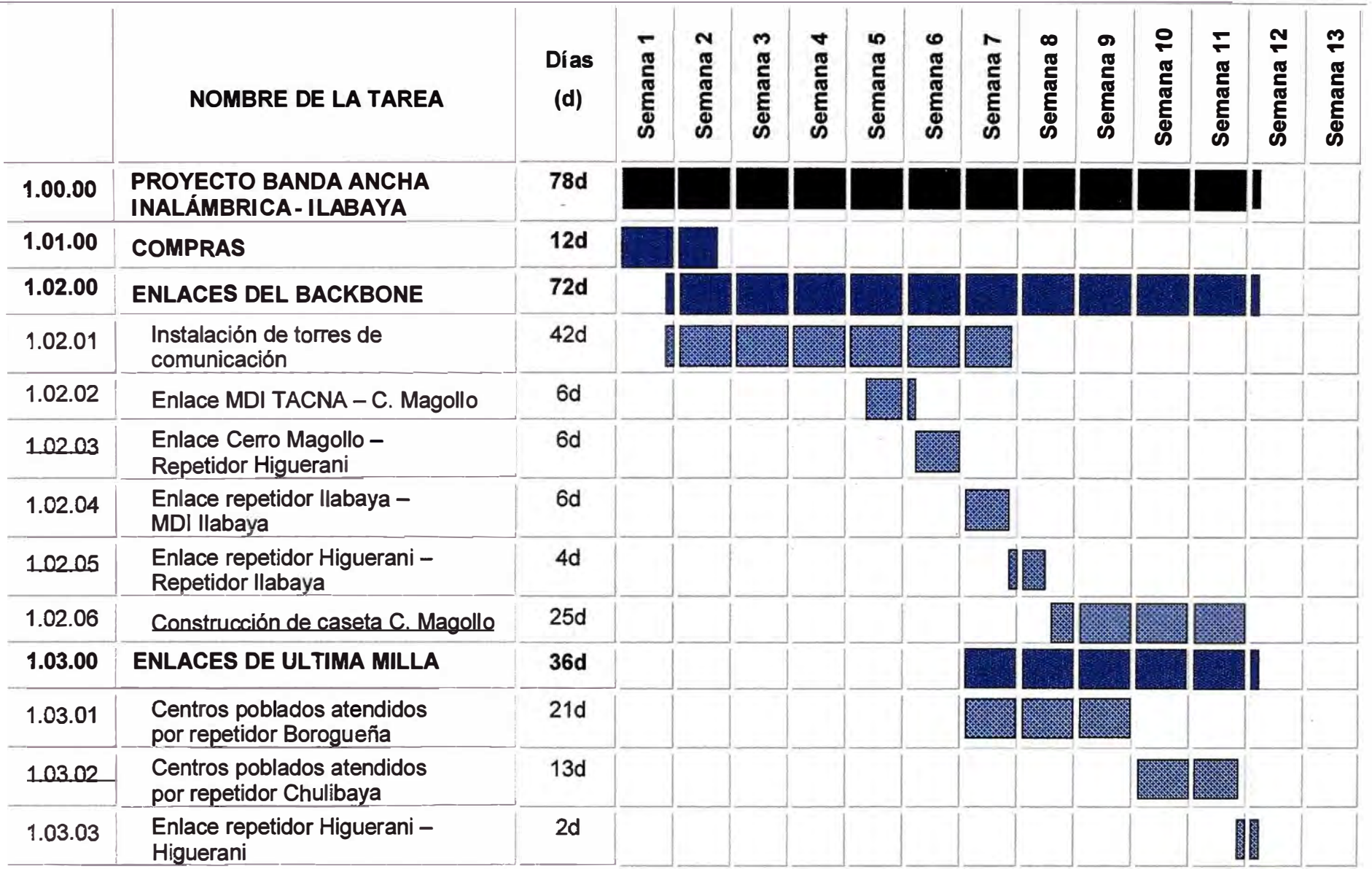

Para definir los plazos de ejecución de este proyecto ha sido necesario considerar diferentes grupos de trabajo de modo que se puedan realizar labores en simultáneo; así por ejemplo mientras un grupo de trabajo realiza las labores de instalación de los radioenlaces del backbone; otro grupo va implementando en simultáneo los radioenlaces de última milla que dependen de los repetidores que ya han sido instalados en el backbone.

De esta manera, los grupos de trabajo considerados han sido los siguientes:

### **Logística**

A cargo de la compra de materiales y equipos; así como del envío de los mismos a la zona de implementación del proyecto.

**Taller** 

A cargo de la fabricación de las torres de comunicación, mástiles y accesorios de montaje; así como del envío de los mismos a la zona de implementación del proyecto.

## **Obras Civiles**

A cargo de las labores relacionadas a la construcción de muros, cimientos e infraestructura; como por ejemplo movimiento de tierra, cimentación; levantamiento de muros, construcción de casetas de seguridad entre otros.

**Radios 1 y Radios 2** 

Estos dos grupos de trabajo están a cargo de realizar los trabajos de instalación de torres de comunicación, sistemas de protección eléctrica; sistema de energía fotovoltaica e instalación de radioenlaces. En gran parte del proyecto trabajarán de manera simultánea y en paralelo; y en otras de manera conjunta.

### **CONCLUSIONES Y RECOMENDACIONES**

1. El proyecto de implementación de la red de radioenlaces que conforman la plataforma de banda ancha que brinda servicio integral de comunicaciones al distrito de llabaya, centros poblados y anexos; permite demostrar que las tecnologías de la información y comunicaciones (TIC) pueden brindar oportunidades sin precedentes para alcanzar niveles más elevados de desarrollo en las comunidades rurales a través de la difusión de la información; ya que su capacidad para reducir obstáculos tradicionales como el tiempo y la distancia; posibilitan el uso del potencial de estas tecnologías en beneficio de muchas personas que las emplean como un instrumento eficaz para acrecentar la productividad, generar crecimiento económico y por ende mejorar la calidad de vida.

2. Las soluciones de interconexión inalámbrica en bandas no licenciadas se presentan como una alternativa de comunicación factible, de rápida implementación *y* de bajo costo comparada con otros medios de transmisión disponibles como por ejemplo la transmisión de datos satelital que aplica bajo escenarios como el presente en el distrito de llabaya; cuya geografía accidentada lo ha mantenido aislado *y* privado de comunicación con sus centros poblados y anexos por mucho tiempo. Para garantizar la viabilidad del empleo de las tecnologías de banda ancha inalámbrica; es necesario tener en cuenta distintos factores como por ejemplo la línea de vista directa entre los puntos de *interconexión.*  Estos factores se evalúan a través de un estudio de campo o factibilidad.

3. El estudio de campo permite realizar una evaluación de la zona de implementación; seleccionar posibles áreas para la ubicación de la infraestructura necesaria, evaluar la factibilidad de los radio enlaces, prever respecto a potenciales fuentes de interferencia o ruido y detectar obstáculos geográficos así como identificar las herramientas correctas para dar soporte a la solución.

4. La línea de vista es una de las condiciones más importantes a considerar al momento de evaluar la factibilidad de un enlace inalámbrico; sin embargo tecnologías como la codificación espacio-tiempo (STC) y la modulación OFDM, están demostrando

que esta limitación puede ser superada bajo determinadas condiciones de obstrucción en la trayectoria de los enlaces.

5. Para escenarios de interconexión inalámbrica con obstrucción de la línea de vista; se recomienda emplear equipos con tecnología de transmisión de múltiples portadoras de datos que emplea la codificación espacio-tiempo (STC) para aumentar las probabilidades de recepción de datos transmitidos. Esta tecnología junto con la tecnología de antenas MIMO (multiple in - multiple out) superan los problemas de desvanecimiento que usualmente hacen imposible el establecer enlaces con obstrucciones en su trayectoria, aprovechando las múltiples trayectorias generadas por la reflexión, difracción y penetración de las señales al encontrar un obstáculo. Esta tecnología se encuentra disponible en los equipos Motorola de las series PTP 300, 500 y 600.

6. Para escenarios que requieren de la instalación de más de dos equipos de radio en una misma torre como es el caso de los repetidores que distribuyen las señales a los centros poblados que forman parte de la plataforma de última milla; es necesario conseguir la mayor eficiencia del espectro radioeléctrico, de modo que se evite la auto interferencia entre los equipos de radio instalados. Por ello se recomienda emplear equipos que cuenten con mecanismos de selección dinámica de frecuencias que facilitan esta labor de optimización al monitorear constantemente el espectro en búsqueda de canales libres de interferencia. Esta tecnología se encuentra disponible en los equipos Motorola de las series PTP 300, 500 y 600.

7. Cuando la fuente de interferencia es constante como es el caso de otro equipo de radio instalado en la misma torre; se recomienda el empleo de equipos en bandas de frecuencia distintas; es decir; equipos que puedan operar en diferentes bandas (No licenciadas) y que empleen antenas multibanda de modo que no sea necesario realizar la desinstalación física de las antenas al momento de realizar un cambio de canal. Esta es una característica que no todos los equipos inalámbricos disponen; entre los que si cuentan con esta característica se encuentra la línea de productos propuesto para el proyecto; Smart Bridges.

8. Las bandas de frecuencia no licenciadas a largo plazo podrían alcanzar niveles de saturación; por ello para estos escenarios y sobre todo si los proyectos se desarrollan en áreas urbanas, es recomendable emplear soluciones inalámbricas en bandas licenciadas.

9. Actualmente se dispone de herramientas gratuitas de simulación que facilitan la labor del diseñador de redes inalámbricas; permitiendo así reducir las posibilidades de error al momento de diseñar una red. Además cada fabricante de equipos cuenta con utilitarios que permiten evaluar el rendimiento de sus equipos en determinados escenarios; lo que permite predecir la eficiencia y rendimiento de los enlaces sin necesidad de realizar una visita de inspección. Sin embargo; herramientas como el Google Earth, que muestran imágenes tridimensionales de la geografía de una zona específica no muestran obstrucciones no geográficas como edificios o construcciones hechas por el hombre; es por ello que se recomienda realizar siempre un estudio de campo para confirmar que los resultados de la simulación serán los correctos al momento de implementar la solución.

**ANEXOS** 

# **ANEXO A**

# **ESPECIFICACIONES TÉCNICAS DEL EQUIPO MOTOROLA PTP 600**

### ESPECIFICACIONES TÉCNICAS

*-MOTOROLA*

SOLUCIONES PUNTO A PUNTO DE BANDA ANCHA INALÁMBRICA DE MOTOROLA

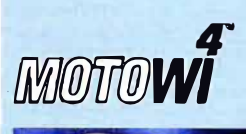

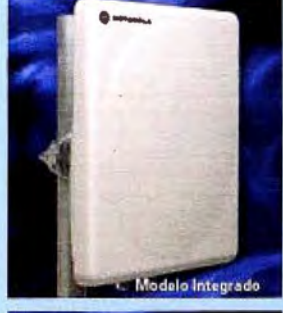

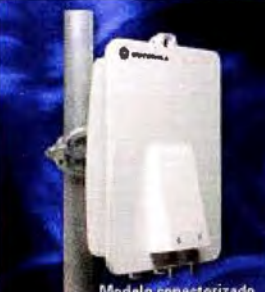

**Números de pieza dq puentes PTP 58800 Motorola (5.8 GHz! BP5830BH-2AA Integrado 8P5830BHC-2AA Conectorizado BP5830BH15-2AA Integrado Lite 8P5830BHC1,5-2AA Coneetorizado Lrte** 

Números de pieza de puentes<br>PTP 54<mark>600 Motorola (5.4 GHz)</mark> **BP5530BH·2AA Integrado BP5530BHC-2AA Conectorizado BP55308H15-2AA Integrado Lite BP5530BHC15-2AA Conectorizado Lite** 

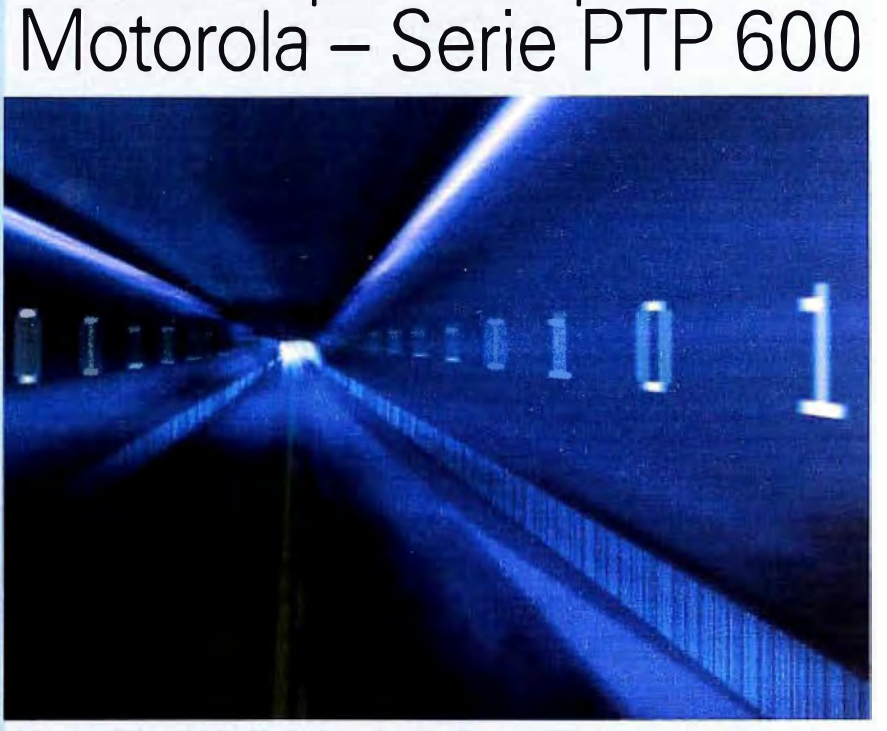

Puentes punto a punto de

**Puentes Ethernet inalámbricos de alta disponibilidad con gran eficiencia del espectro** 

Los puentes Ethernet inalámbricos punto a punto de la serie PTP 600 combinan la velocidad y confiabilidad de las soluciones inalámbricas licenciadas con la flexibilidad del espacio no licenciado. Estos sistemas operan en las bandas de 5.8 y 5.4 GHz con una velocidad de datos Ethernet de hasta 300 Mbps y están diseñados prácticamente para cualquier entorno - ya sea en condiciones con y sin línea de vista, y con alta interferencia - donde un alto rendimiento es un importante requisito y/o es necesario contar con capacidades T1/E1 simples o duales.

Gracias a la exclusiva combinación de tecnologlas de Motorola, las soluciones de la serie PTP 600 aumentan el rendimiento del enlace en una amplia gama de aplicaciones, incluyendo sustitución T1, voz por IP, vigilancia por video, aprendizaje a distancia, telemedicina y "backhaul" de alta velocidad,

Los puentes de la serie PTP 600 están incorporados en la cartera **MOTOwi4™** de Motorola de innovadoras soluciones de banda ancha inalámbrica que permiten crear, complementar y estructurar redes IP. La cartera **MOTOwi4,** que ofrece cobertura IP en prácticamente todos los espacios, incluye soluciones de banda ancha fija, WiMAX, Mesh y banda ancha por linea eléctrica tanto a redes públicas como privadas.

### Especificaciones técnicas de los PUENTES PUNTO A PUNTO DE MOTOROLA - SERIE 600

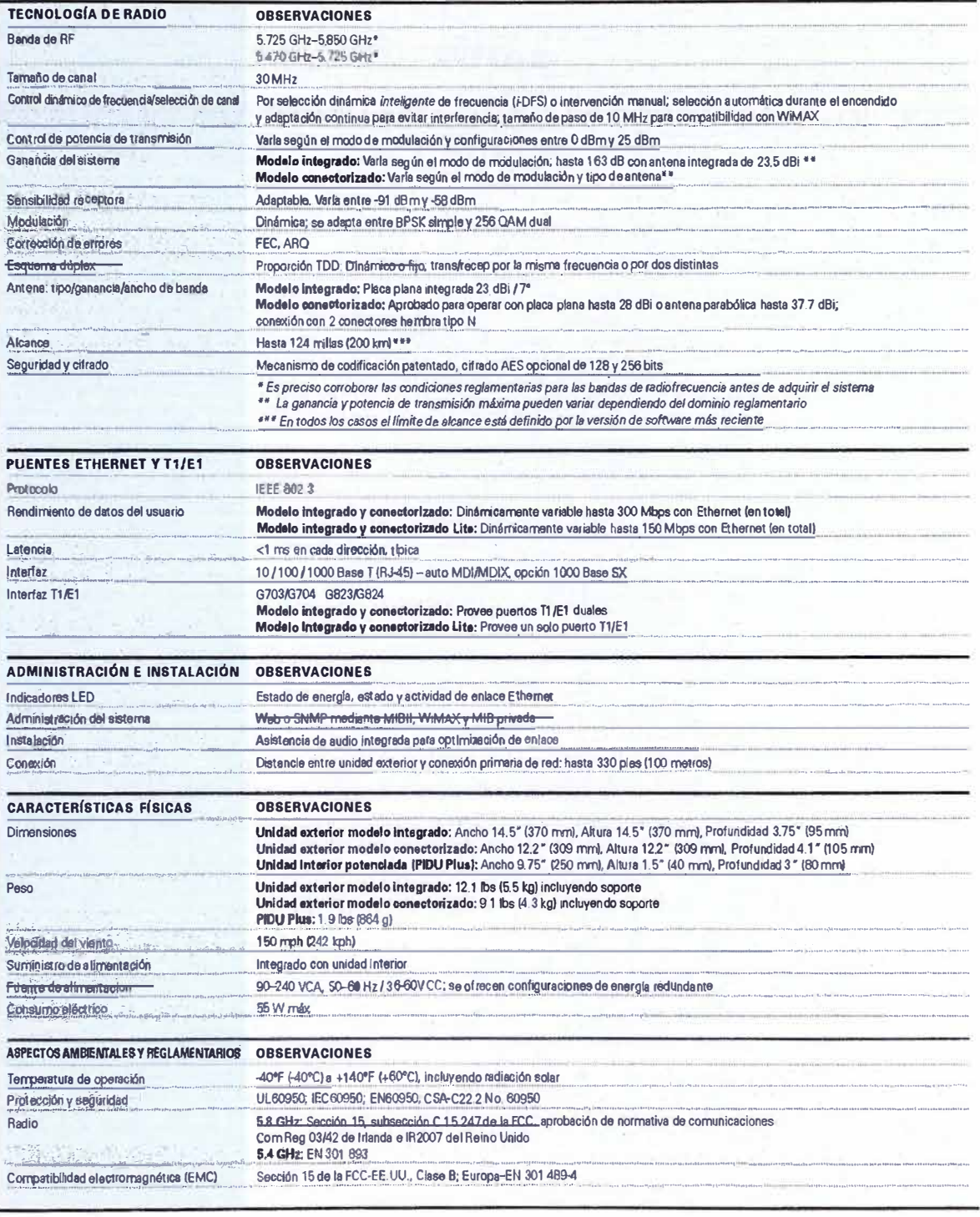

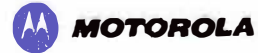

Para obtener mayor información sobre las soluciones punto a punto de Motorola: Fuera de Norteamérica: +44 1364 655500

En Norteamérica: +1 877 515-0400 www.motorola.com/ptp

MOTCRCUA, el logotipo de la M estilizada y todas las domás marcas comerciales indicadas como lales en este documento son<br>marcas comeraides de Motoróla, ino @ registradas en la Oficina de Patentasy Marcas de EE UU Todas las

MOTOROLA PTP 600 TS US 1-sep-06

# **ANEXO 8**

# **ESPECIFICACIONES TÉCNICAS DEL EQUIPO SMARTBRIDGES AIRHAIL NEXUS PRO TOTAL**

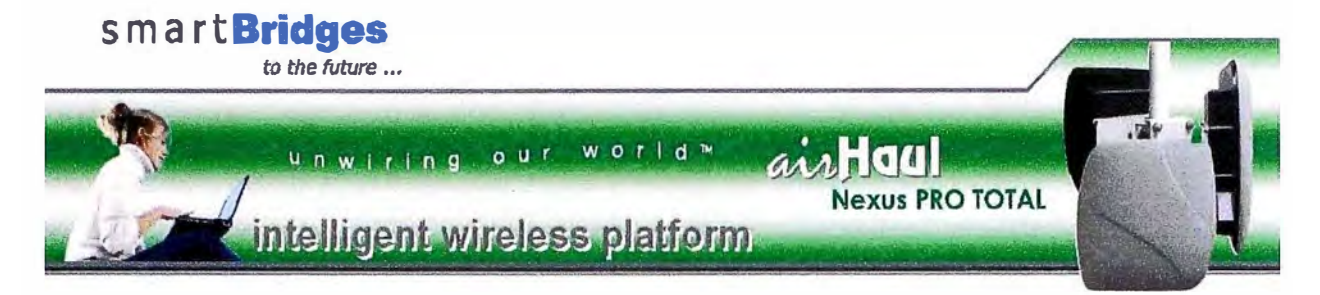

The airHaul Nexus PRO™ TOTAL is an intelligent wireless backhaul radio designed for Near Line of Sight, Point-to-Point (PtP) connectivity. It enables wireless operators, service providers and enterprise network administrators to quickly deploy and extend the network. The easy to install device comes with an integrated multi-band antenna and the flexibility to use an external antenna.

Operating in the license free 2.4 GHz or 5.1 to 5.8 GHz ISM and UNI-II bands, the airHaul Nexus PRO TOTAL is a scalable and reliable communication-grade solution that delivers a throughput of up to 25 Mbps and a range of up to 30 miles (50 km). The solution is an ideal choice for deploying cost effective wireless backhaul links, in a closed group corporate network or as a hot standby backup link for existing architecture.

### **Superior Networking and Security**

The airl-taul Nexus PRO TOTAL employs state-of-the-art data encryption<br>algorithms complying with the IEEE 802.11i Wireless Protected Access 2<sup>6</sup> (WPA2) to secure wireless data, In addition, wireless data can be encrypted with strong 128 bit AES<sup>A</sup> that complies with FIPS 197 for US Federal<br>Government applications. The layer 2 and Layer 3 networking options help network administrators to effectively integrate the edge device into existing corporate infrastructure.

### **High End Interference Mitigation Techniques**

Cornbining the OFDM technique with error-correcting codes, adaptive equalization and reconfigurable modulation, COFDM provides resistance against: link dispersion, burst noise, frequency response nulls, and slowly changing phase distortion. COFDM modulation techniques also mitigates fading and constant frequency interference. The Squelch function, which helps to set a minimum acceptable value for RF signals, adds on to these<br>inherent benefits of COFDM. The airl-laul Nexus PRO TOTAL is compliant with IEEE 802.11d/h standards.

### Quick and Easy Deployment

Optical Fiber

With the integrated multi-band panel antenna, user-friendly mounting accessories, simple-to-use software and convenient audio tone antenna alignment aid, the network can be set up rapidly and cost-effectively.

### **Feature Highlights**

- Innovative multi-band radio with an integrated multi band antenna provides 27 non-overlapping channels\* in the license free 2.4GHz and 5.1 to 5.8 GHz bands
- High data throughput using packet bursting, packet concatenation and data compression techniques
- Traffic prioritization and CoS with low latency and low jitter for voice, video and data to be carried on a 'converged" wireless network
- Bandwidth management on the wired interface allows<br>multiple clients to share bandwidth from the remote site
- Secure data communication using Wi-Fi Protected Access 2^ (WPA2 - IEEE802.11i) with 128 bit AES^ (U.S. Govt. FIPS 197)
- Unified Web and SNMP MIB-II compliant remote management interface
- Purpose built for harsh outdoor environments; encased in heavy-duty UV stable plastic housing, this fully weatherized outdoor unit operates in temperatures ranging from -50°F to +140°F (-45°C to  $+60^{\circ}$ C1
- Provides advanced network support for VLAN and MPLS pass through

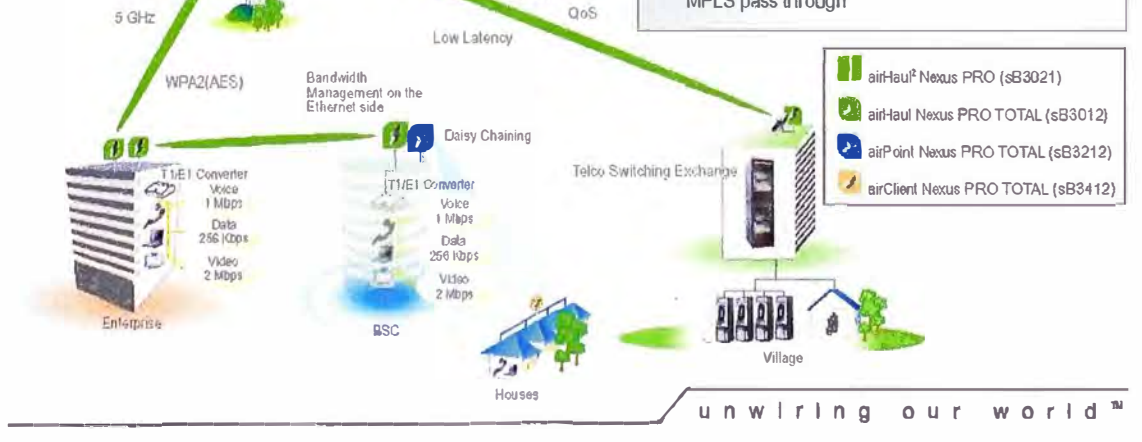

 $24$  GHz

unwirin

 $\circ$  $\circ$  $\subseteq$  $\lesssim$  $\circ$ 

 $\frac{1}{1}$ 

 $\alpha$ 

 $\overline{z}$ 

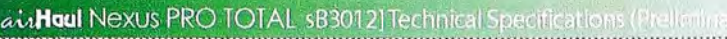

# SmartBridges

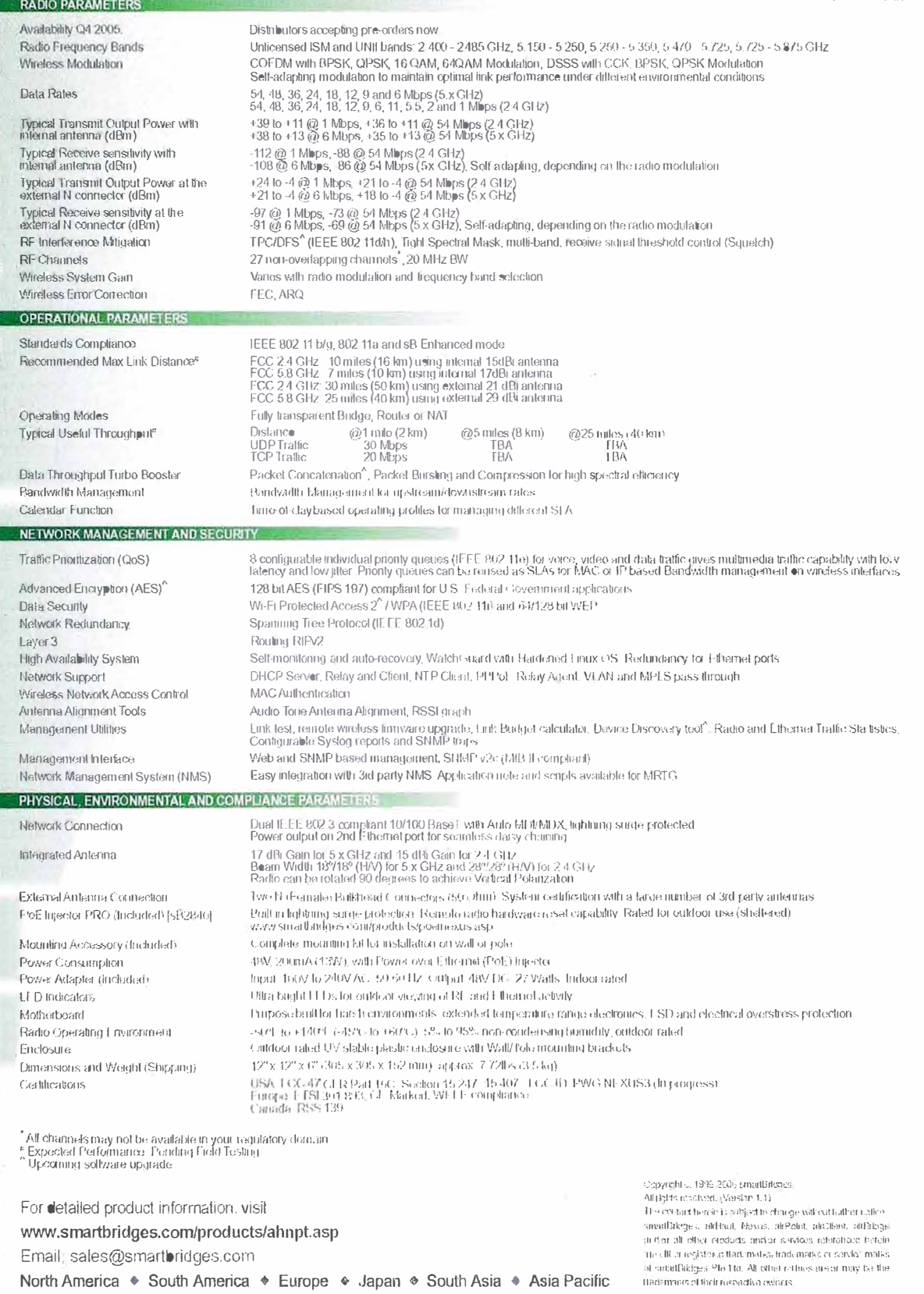

Email sales@smartbridges.com

North America • South America • Europe • Japan • South Asia • Asia Pacific

# **ANEXO C**

# **ESPECIFICACIONES TÉCNICAS DEL EQUIPO SMARTBRIDGES AIRPOINT NEXUS PRO TOTAL**

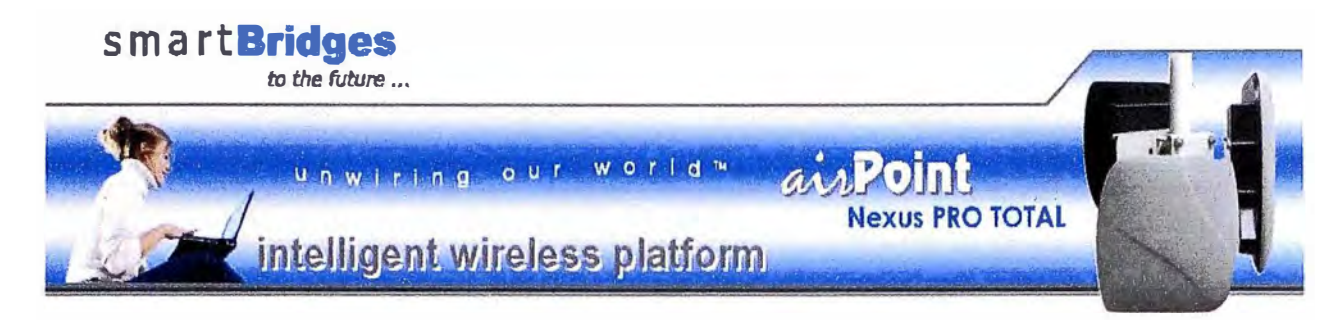

The airPoint Nexus PRO™ TOTAL is the ideal access point for service providers and enterprises to establish high performance Point-to-Multipoint wireless links. With the innovative integrated multi-band antenna, the airPoint Nexus PRO TOTAL seamlessly merges the license free ISM (and UNII) bands in 2.4 or 5.1 - 5.8 GHz frequencies for unprecedented interference mitigation capabilities. The airPoint Nexus PRO TOTAL provides up to 25 Mbps of data throughput and a range of up to 10 miles (16 km).

With intelligent networking features and flexible configurations, the airPoint Nexus PRO TOTAL is perfect for remote video surveillance, Voice over IP and residential IP services.

### **Intelligent Networking Capabilities**

QoS, VI\_AN segmentation and bandwidth management allows for increased Return on Investment with personalized Service Level Agreements (SLAs) offerings. QoS capabilities of the airPoint Nexus PRO TOTAL enables operators to optimize the performance and usage of the wireless link. VLAN segmentation over multiple SSIDs provides control access plus the flexibility to segregate and prioritize user traffic

### Secure Data Transmission and Efficient Network Management

The airPoint Nexus PRO TOTAL employs state-of-the-art data encryption algorithms complying with the IEEE 802.11i Wireless Protected Access 2 (WPA2) to secure wireless data. In addition, wireless data can be encrypted with strong 128 bit AES<sup>6</sup> that complies with FIPS 197 for US Federal Government applications. The airPoint Nexus PRO TOTAL is SNMPv2 compliant and can be integrated with 3rd party network management software.

### Quick and Easy Deployment

Field installation is expensive and time-consuming; therefore, the airPoint Nexus PRO TOTAL is designed for rapid out-of-the-box installation. The easyto-use software makes setting up the network quick and cost-effective. External high gain antenna can be connected via the N-connector when added performance is needed. This flexibility allows a single base station to meet a variety of subscriber installation requirements.

Integrated<br>Mulli-Band

Antenna

### **Feature Highlights**

- Innovative multi-band radio with integrated multi-band antenna provides 27 non-overlapping channels\*
- VLAN segmentation using multiple SSID makes it ideal for deployment of scalable and hierarchical networks
- Configurable QoS parameters for prioritization of different traffic types (voice, video and data)
- **Optimized for VoIP traffic with small UDP packets**
- ٠ Able to operate as Point-to-Multipoint access point in Fully transparent Bridge, Router or NAT mode
- Programmable upstream/downstream data throughput settings for individual clients
- Calendar profile capability for time-based management of multiple dients
- Wireless access point with integrated Layer 3 wide area edge router functions and Spanning Tree Protocol
- **DHCP** server and relay support
- Secure data communication using Wi-Fi Protected Access 2<sup>6</sup> (WPA2- IEEE802.11i) with 128 bitAES<sup>4</sup>
- Unified Web and SNMP MIB-II compliant remote ۰ management interface.

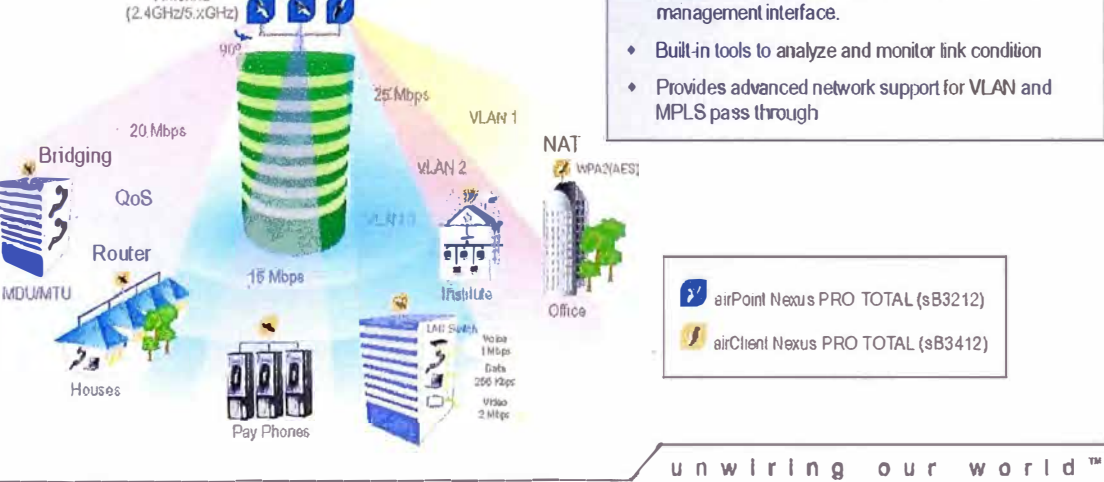

# ai. Point Nexus PRO TOTAL [583212] Technical Specifications (2000) S M a rt Bridges

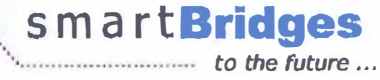

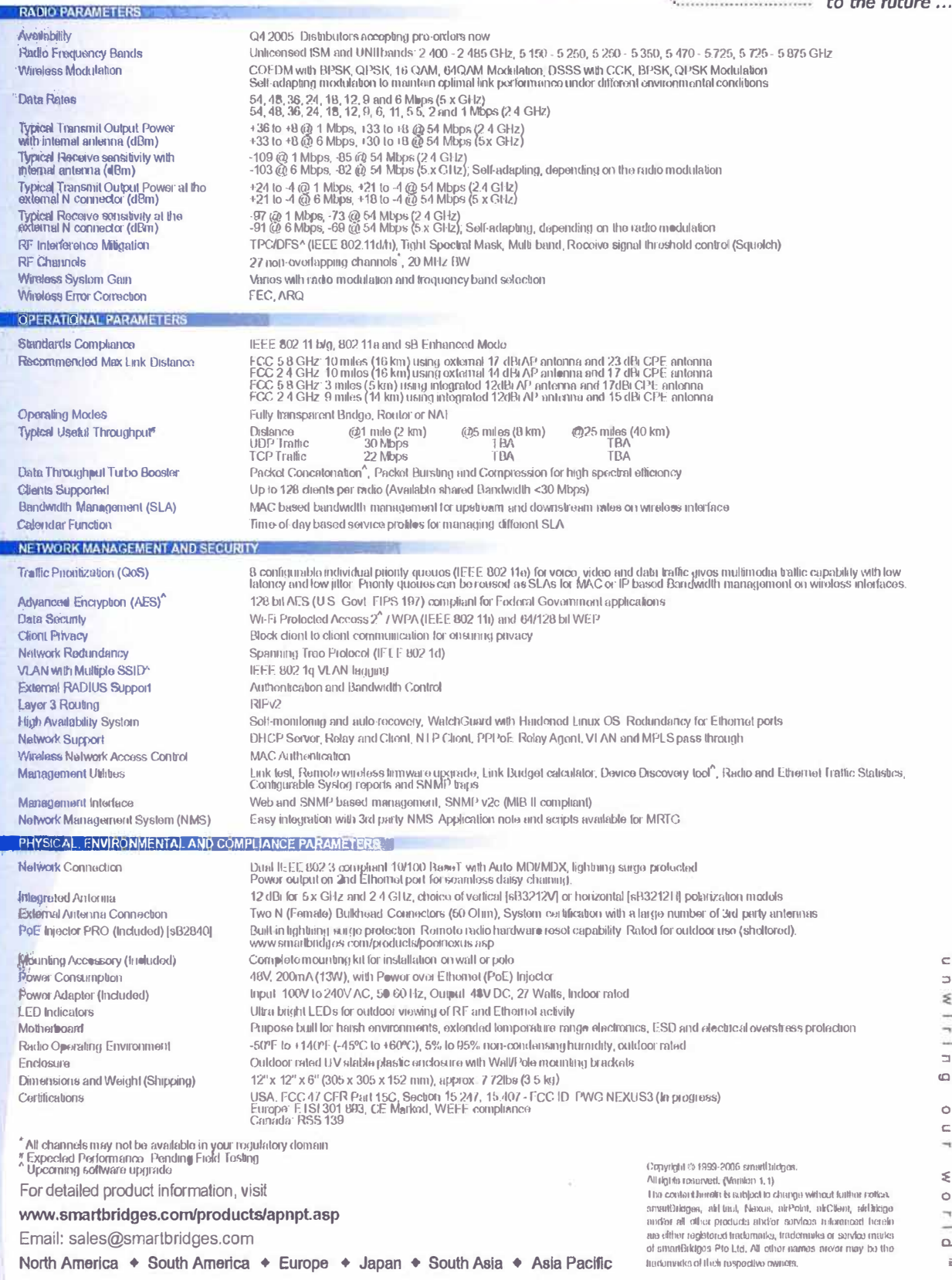

# **ANEXO D**

# **ESPECIFICACIONES TÉCNICAS DEL EQUIPO SMARTBRIDGES AIRCLIENT NEXUS PRO TOTAL**

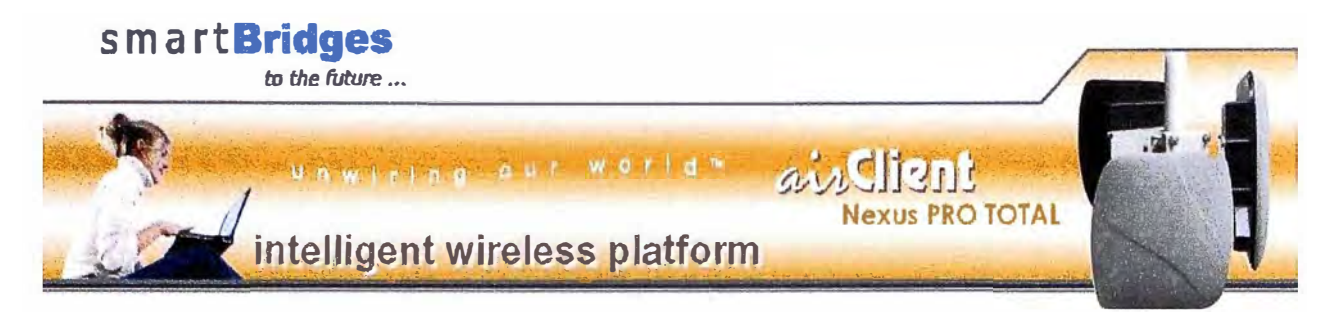

The airClient Nexus PRO™ TOTAL is a Customer Premise Equipment (CPE) for carriers and service providers to establish end-to-end high performance wireless infrastructure capable of delivering triple-play multimedia services. With the innovative integrated multi-band antenna, the airClient™ Nexus PRO TOTAL seamlessly merges the license free ISM (and UNII) bands in 2.4 or 5.1 to 5.8 GHz frequencies to provide high availability of service through unprecedented interference mitigation capabilities.

Built on the field proven and award winning Nexus platform, the airClient Nexus PRO TOTAL provides up to 6 Mbps of data throughput and a range of up to 10 miles (16 km).

### Open Industry Standards for Investment Protection

Use of the IEEE 802.11 a/b/g industry standards allows interoperability with third party access points. The multi-band radio provides an easy migration path to upgrade existing 802.11b based wireless networks and provides investment protection for the equipment.

### Intelligent Networking Features for Triple-Play Multimedia services

Quality of Service (QoS) for traffic pricritization, bandwidth management for the wireless and Ethernet interfaces make the airClient Nexus PRO TOTAL the intelligent choice for enterprise class customers. The bandwidth management and Quality of Service capability on the Ethernet interface allows the bandwidth to be controlled and prioritized by multiple users; thus lowering the cost and increasing the Return on Investment (ROI) per subscriber.

The airClient Nexus PRO TOTAL includes Network Address Translation (NAT) and Router capabilities for isolating the service provider's network. When used with air Point<sup>rui</sup> Nexus, the air Client Nexus PRO TOTAL can support unlimited MACs as a fully transparent bridge for joining remote network segments.

### Quick and Easy Deployment

The radio kit is shipped fully assembled to save assembly time in the field. Because of the integrated antennas, pre-installed mounting brackets, audio tone for antenna alignment aid, simple-to-use software, the network can be set up rapidly and cost-effectively. The integrated high performance multi-band antennas are suitable for servicing most of the subscribers. For some hard to reach subscribers, external high gain antenna can be connected to the N connector. This flexibility allows the operator to use a single CPE equipment to meet a variety of subscriber installation requirements.

### **Feature Highlights**

- Best-in-class radio performance with COFDM technology ensure high throughput, spectral efficiency resistance to multi-path delays and Near Line of Sight performance
- Innovative multi-band radio working with integrated multi-band antenna provides 27 non-overlapping channels" and powerful RF interference mitigation and immunity in the unlicensed bands
- Traffic prioritization and QoS (IEEE 802.11e) with low latency for voice, video and data to be carried on a "converged" wireless network
- Bandwidth management on the wired interface allows multiple dients to share the CPE in MDU/MTU application and realize very low cost per subscriber
- Secure data communication using 128 bit AES (U.S. Govl. FIPS 197) and Wi-Fi Protected Access 2<sup>6</sup> (WPA2 - IEEE802.11i)
- Unified Web and SNMP MIB-II compliant remote management interface
- All-in-one radio with integrated antenna and mounting accessories provide an out-of-the-box solution for quick and easy installation
- Provides advanced network support for VLAN and MPLS pass through

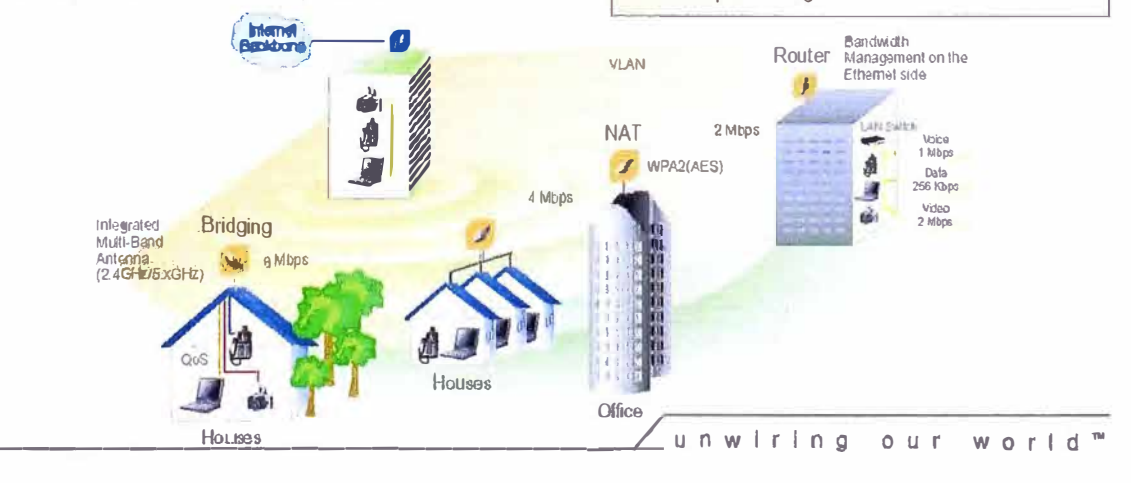

### au Client<sup>o</sup> Nexus PRO 10 Mai 3 R is (2) prima

**RACIO PARAMETERS** 

SmartBridges

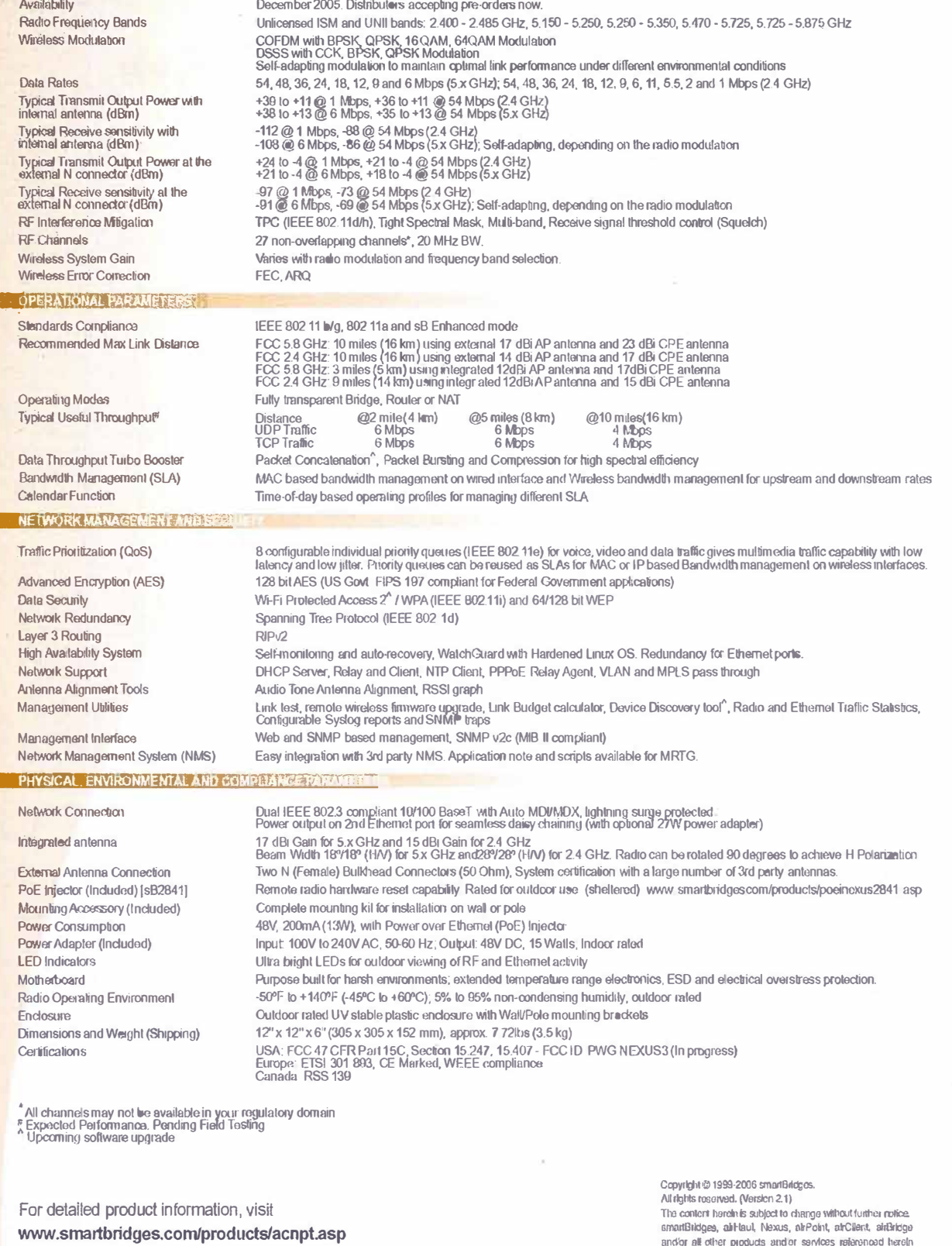

Email: sales@smartbridges.com

North America • South America • Europe • Japan • South Asia • Asia Pacific

movement of the registered trademarks; a service entire registered trademarks; a service marks<br>are either registered trademarks; and entires or service marks<br>of smart@ridges Pie Ltd. All other names are/or may be the<br>trade

 $\overline{\kappa}$ 

# **ANEXO E**

# ESPECIFICACIONES TÉCNICAS DE LAS ANTENAS EXTERNAS

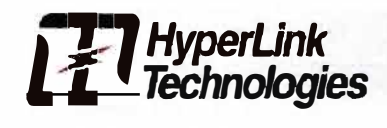

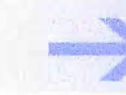

5.8 GHz ISM / UNII Band 27 dBi Reflector Grid Wireless LAN Antenna - Model: HG5827G

### **Applications and Features**

### **Applications:**

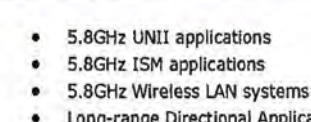

- oplications
- Point to Point, Point to Multi-point Systems
- **Wireless Bridges**
- **Backhaul Applications**
- Wireless Video Systems

## **Features:** • 27 dBi gain

- Superior performance
- Cast aluminum construction
- UV stable light gray powder coat finish
- All weather operation
- Easy to assemble

### **Description**

### **Superior Performance**

The HyperGain<sup>®</sup> HG5827G High-Performance Reflector Grid Wi-Fi Antenna is ideal for long-range highly directional 5.8GHz ISM and UNII band applications. These antennas are ideal for point to point systems, point to multi-point and wireless bridges. Its compact design makes it nearly invisible in most installations, and it can be installed for either vertical or horizontal polarization.

### **Rugged and Weatherproof**

The antennas' construction features a rustproof cast aluminum reflector grid for superior strength and lightweight. The 2-piece reflector grid is simple to assemble and significantly reduces shipping costs. The grid surface is UV powder coated for durability and aesthetics. The open-frame grid design minimizes wind loading. This antenna is supplied with a 60-degree tilt and swivel mast mount kit. This allows installation at various degrees of incline for **easy** alignment. They can be adjusted up or down from 0 ° to 60° .

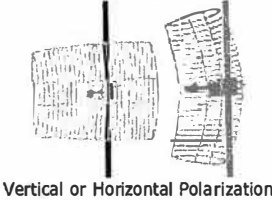

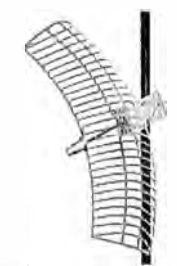

innovative Solutions For Wireless Communications

Tilt & Swivel Mast Mount

e-mail: sales@hyperllnktech.com • tel: 561-995-2256 • fax: 561-995-2432 web: www.hyperlinktech.com . 1201 Oint Moore Road . Boca Raton FL 33487

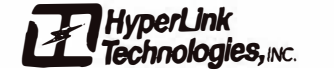

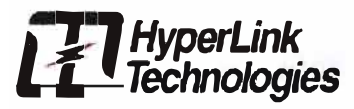

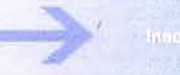

### **Specifications**

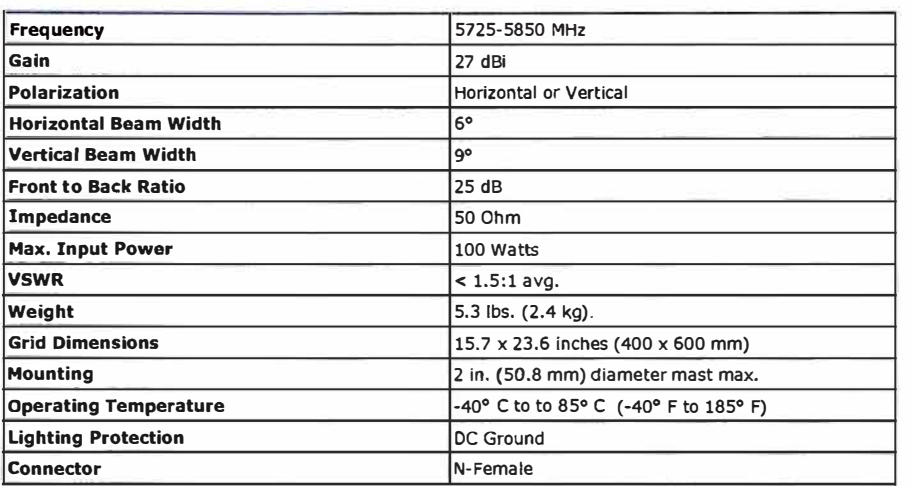

### **Wind Loading Data**

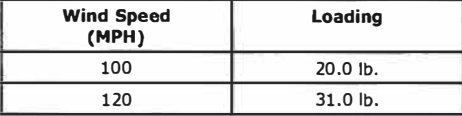

### **RF Antenna Patterns**

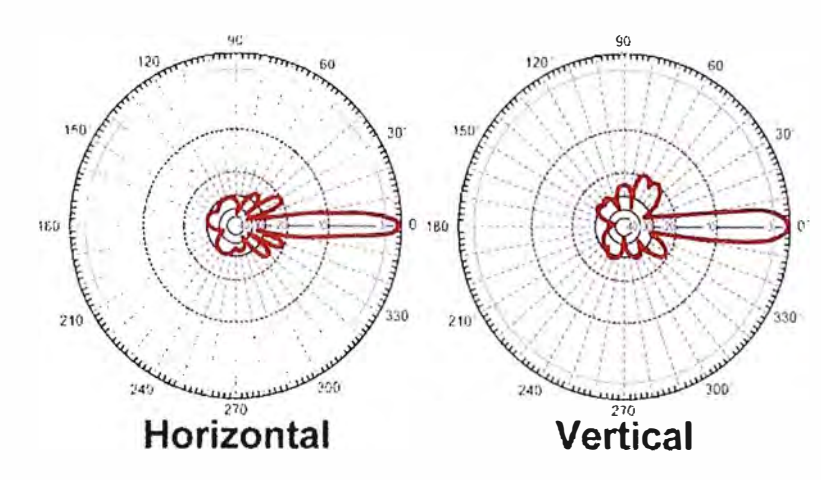

### **Guaranteed Quality**

This product is backed by Hyperlink's Limited Warranty

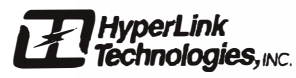

e-mail: sales@hyperlinktech.com • tel: 561-995-2256 • fax: 561-995-2432<br>web: www.hyperlinktech.com • 1201 Clint Moore Road • Boca Raton Fl. 33487

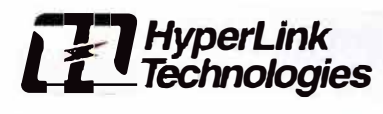

5.8 GHz 29 dBi ISM / UNII Band High Performance Parabolic Dish Wireless LAN Antenna

### **Appllcatlons and Features**

### **Appllcalions: 5.8GHz UNII applicatlons**

- **5.8GHz ISM appllcatlons**
- **5.8GHz 'Mreless LAN systems**
- **Long-range Dlrectional Appllcations**
- **Point to Point, Point to Multi-point Systems**
- **'Mreless Bridges**
- **Backhaul Appllcatlons**

### **Features:**

- $\cdot$ **Superior performance**   $\bullet$ **Aluminum reflector dlsh**
- **UV Stable light gray polymer finish**
- **Ali weather operatlon**
- **Vertical or horizontal polartzed mounting**
- **lndudes till and swivel mast mount kit**
- **Oplional radome cover kits available**

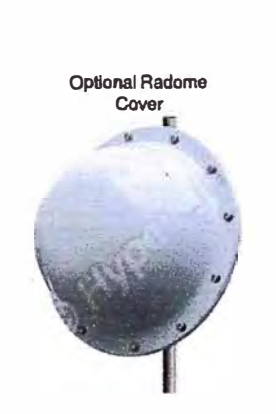

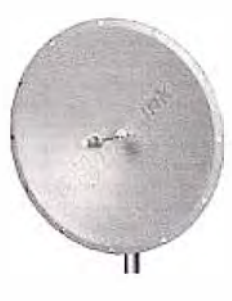

Model: HG5829D

<u>ruya Salullons For Wireless Communications</u>

### **Oescription**

#### **Superior Performance**

The HyperGain® 5.8GHz High-Performance Parabolic Dish WiFi Antenna is ideal for directional 5.8GHz ISM / UNII band applications. It features 29 dBi with a 6<sup>°</sup> beam-width. These antennas can be oriented for either **vertical or horizontal polarizalion.** 

#### **Rugged and Weatherproof**

The reflector dish of these antennas are constructed from high quality aluminum which gives them superior strength. The dish is coated in a light gray UV-inhibited polymer for durability and aesthetics. The small **diameter of the dish helps minimiza wlnd loadlng.** 

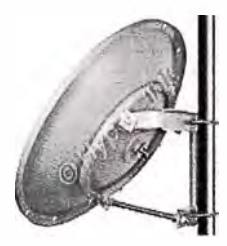

These antennas are supplied with a tilt and swivel mast mount kit. This allows installation at various degrees of Incline for easy alignment. The HG5829D can be adjusted up or down from 0° to 30°.

#### **Radome Cover Kits**

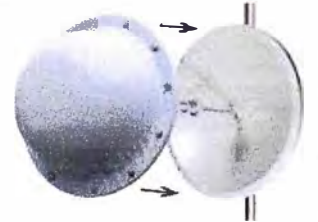

**A, - HyperGain® Radome Covers are an Ideal way to provlde additlonal protection to our parabollc dlsh antennas. These light weight radome kits leature ftberglass construction and UV stable gray finlsh.**  Drain holes are provided on the radome cover to help prevent moisture build-up inside the dish **antenna.** 

**These radome klts bolt dlrectly to the dish anlennas wtth lhe provided stalnless steel hardware. Drilling mounting holea In the antenna Is not requlred. The radome cover can be attached to exisling anlennas already mounted In the field or pre-assemble to the antenna bafore mounling.** 

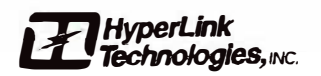

**e-mail: sales@hyperlinktech.com • tel: 561-995-2256 • fax: 561·995-2432 web: www.hyperlinktech.com • 1201 Oint Moore Road • Boca Raton R. 33487** 

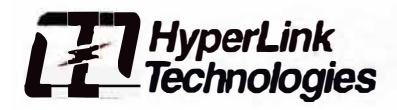

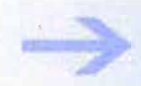

# **Harvathe Solutions For Windess Communications**

### **Specifications**

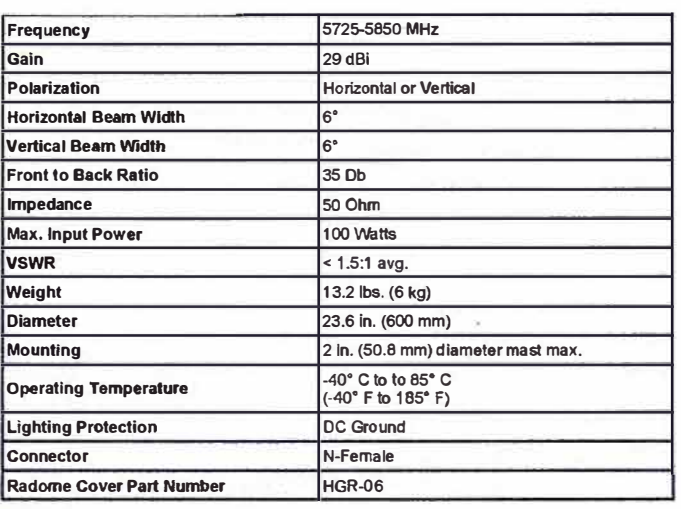

**Wind Loading Data** 

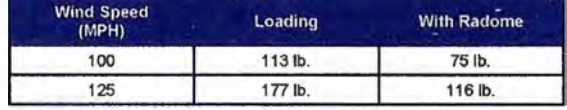

### **RF Antenna Patterns**

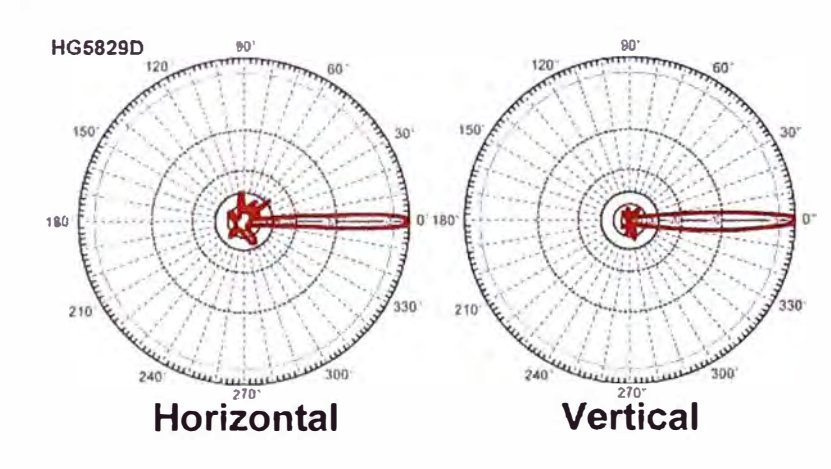

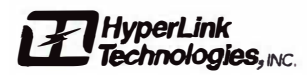

e-mail: sales@hyperlinktech.com . tel: 561-995-2256 . fax: 561-995-2432<br>web: www.hyperlinktech.com . 1201 Clint Moore Road . Boca Raton FL 33487

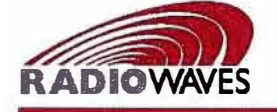

# 5.250 - 5.850 GHz PARABOLIC SUBSCRIBER ANTENNAS

**FEATURES** 

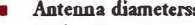

- $l'$  (30 cm)
- $\cdot$  1.5' (45 cm)  $\cdot$  2'  $(60 \text{ cm})$
- $\bullet$  3' (90 cm)
- $\cdot$  4' (120 cm)
- $\cdot$  6' (180 cm)

#### Antenna weights: ۰

- $\bullet$  1' 15 lbs. (6.8kg)
- $\cdot$  1.5' 18 lbs. (8.3 kg)
- 
- 2' 22 lbs. (9.9kg)<br>• 3' 35 lbs. (15.8kg)<br>• 4' 60 lbs. (27.0kg)
- $\bullet$  6' 90 lbs. (40.5kg)
- Lightweight and rugged design
- Easily installed
- RF Connector Interface: Type "N" female
- Standard color white: other colors available on request
- Radome standard on 1' and 1.5' models, optional for all other models
- Dual polarity models also available ٠

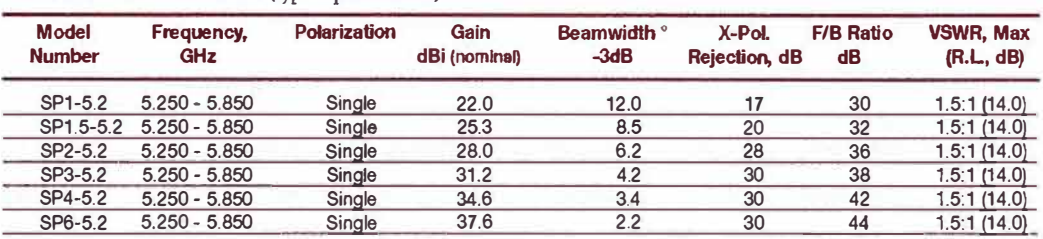

### ELECTRICAL SPECIFICATIONS (typical performance)'

\* All specifications subject to change without notice.

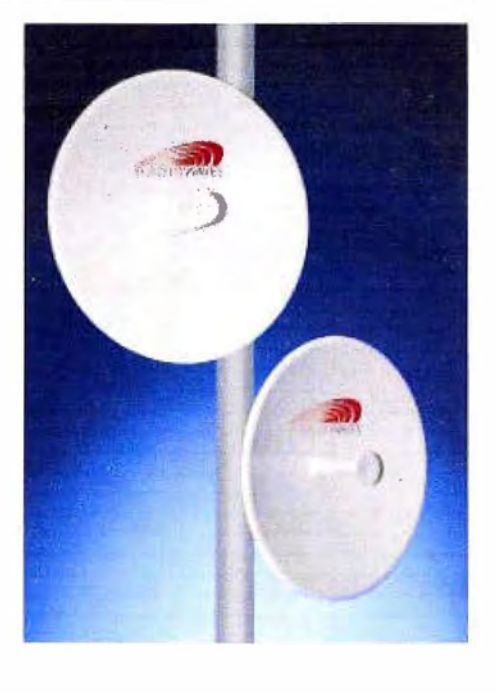

# **ANEXO F**

# **CUADRO DETALLADO DE LOS COSTOS DEL PROYECTO**

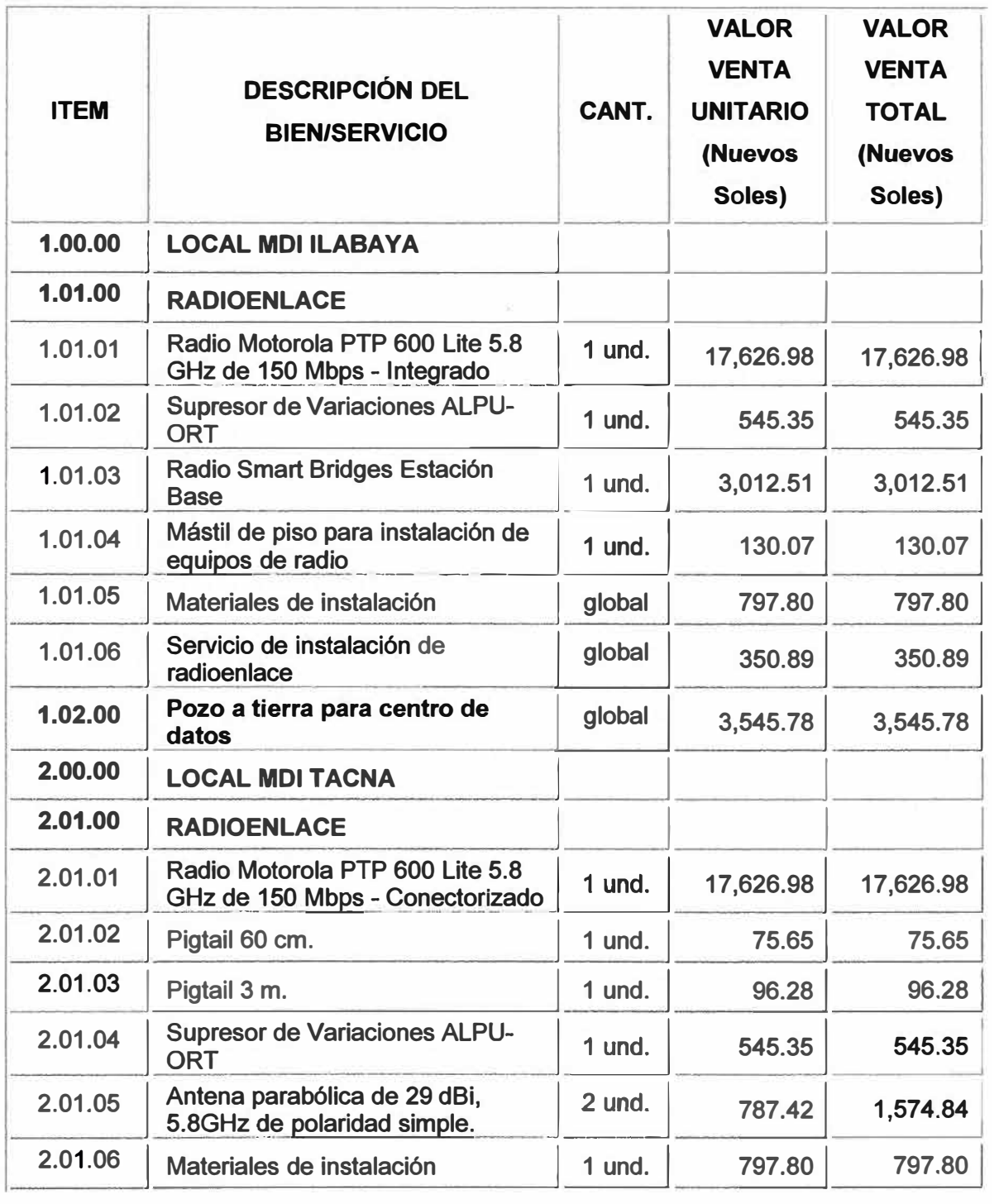

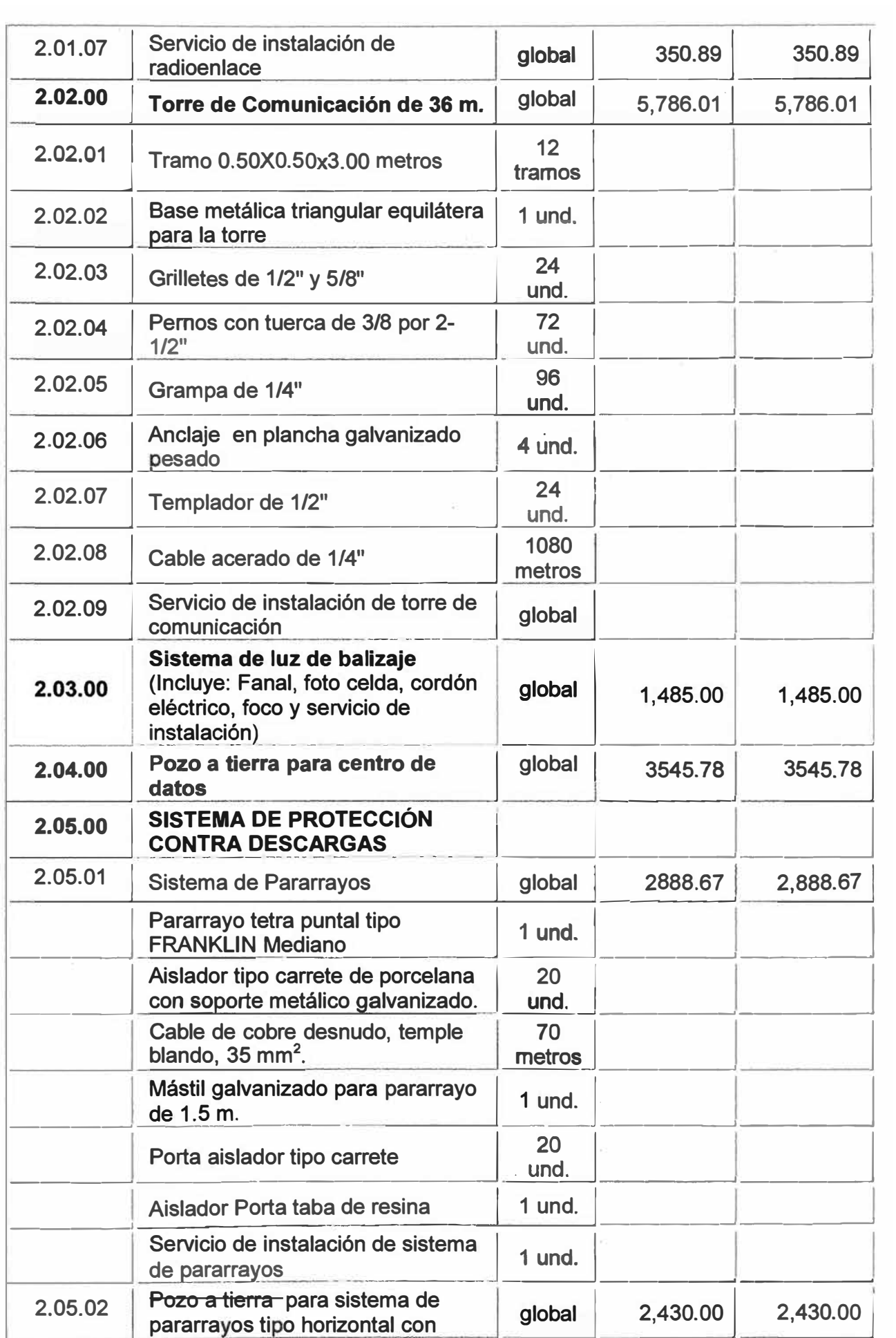

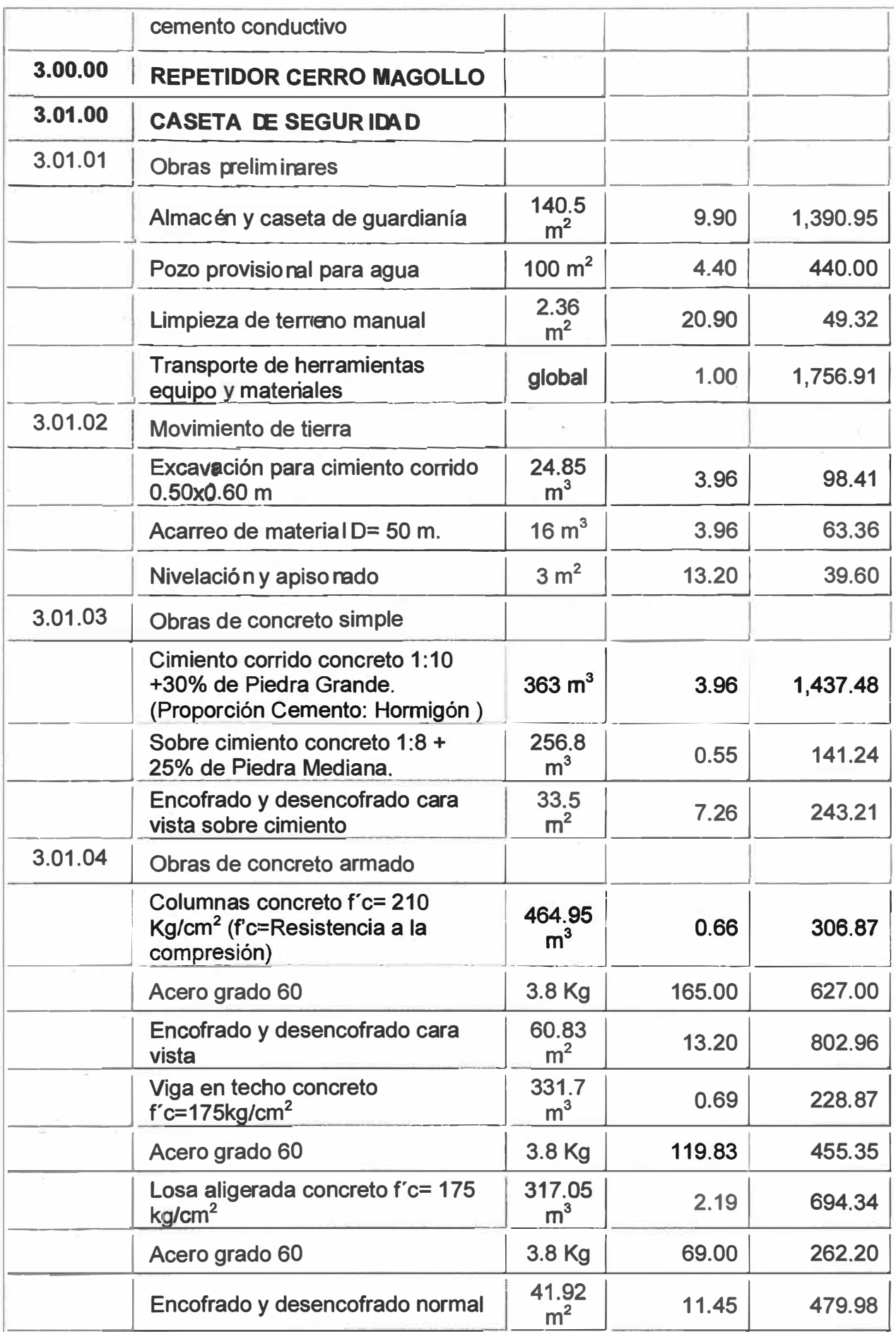

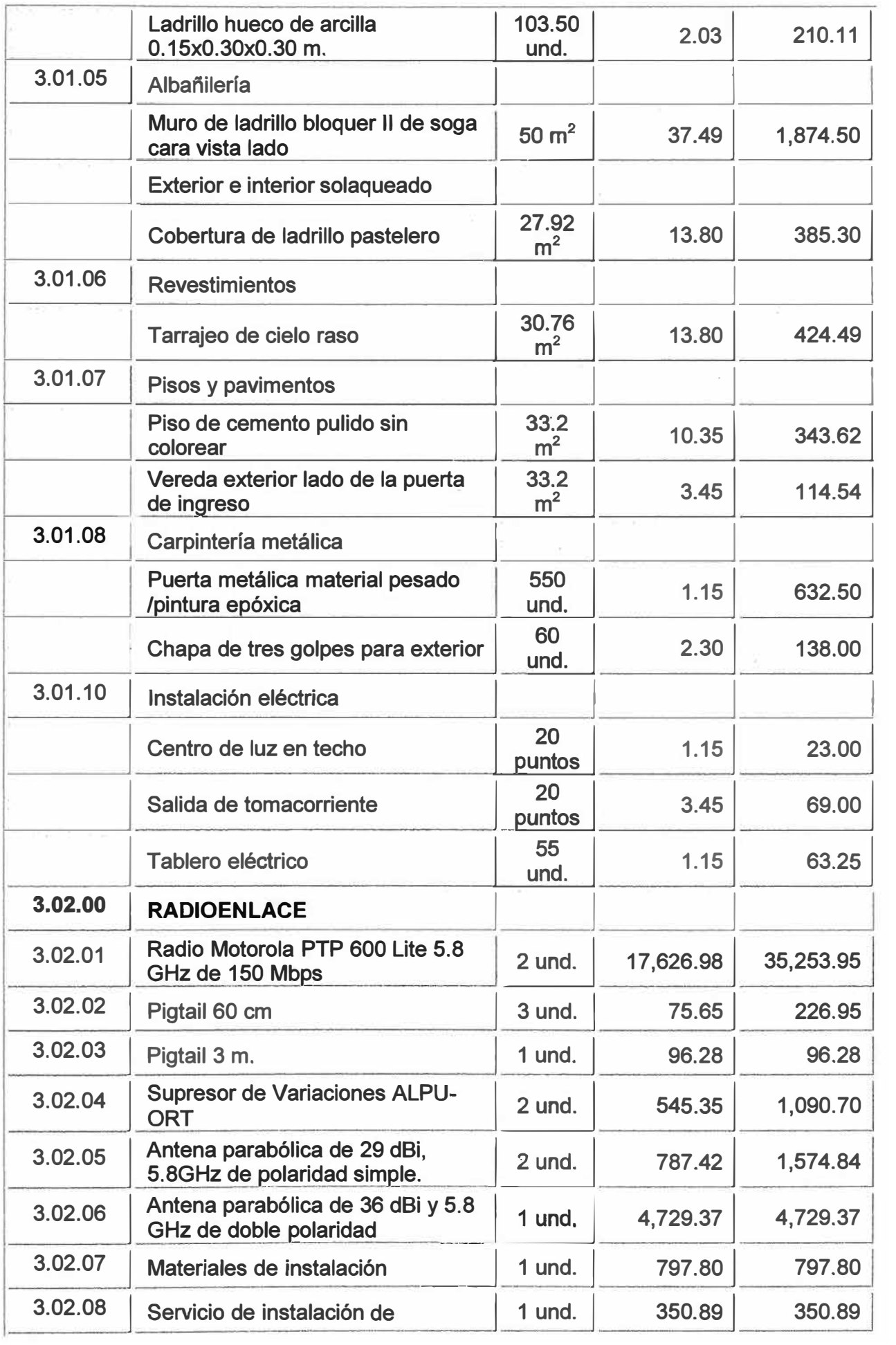

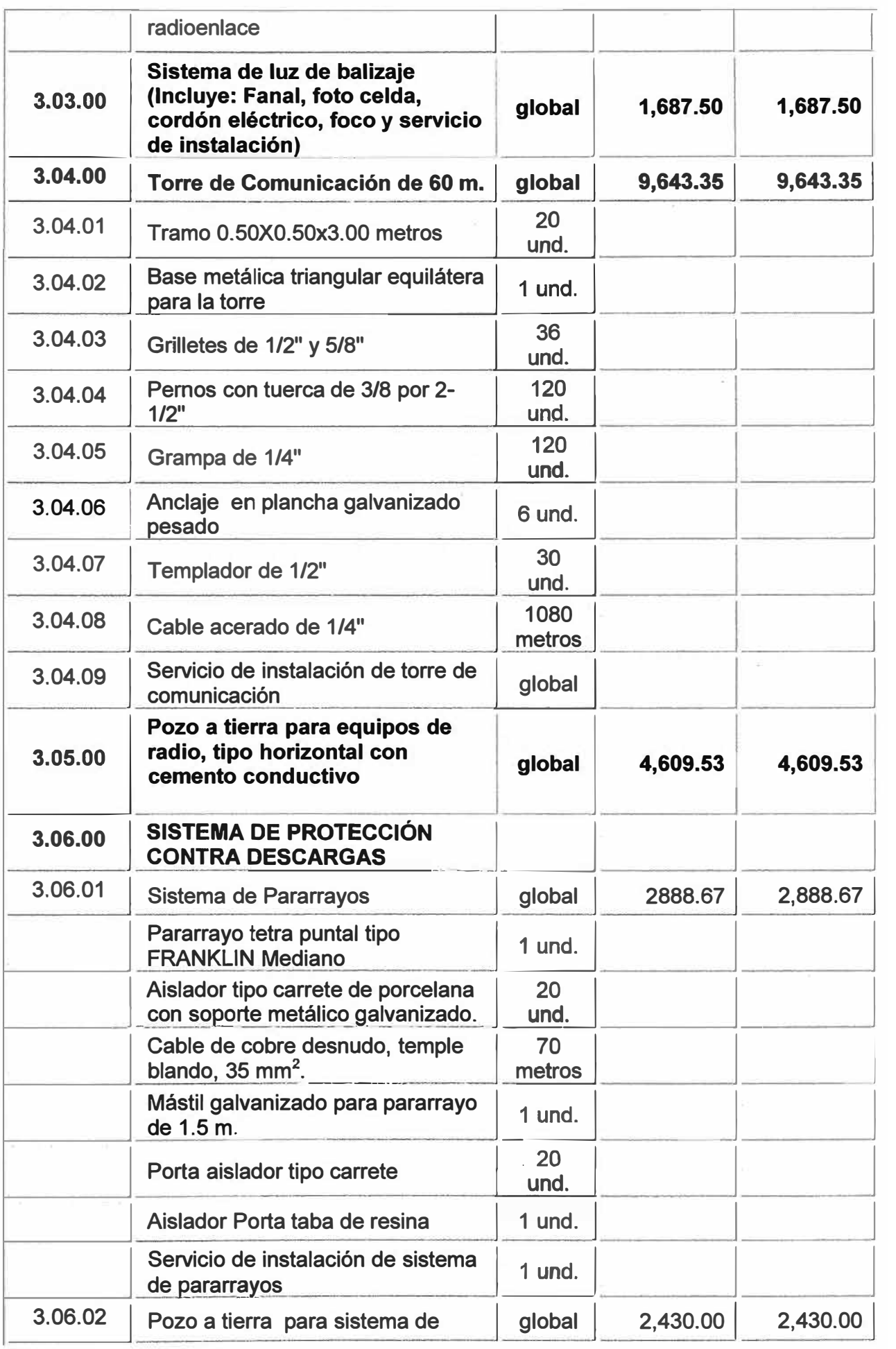

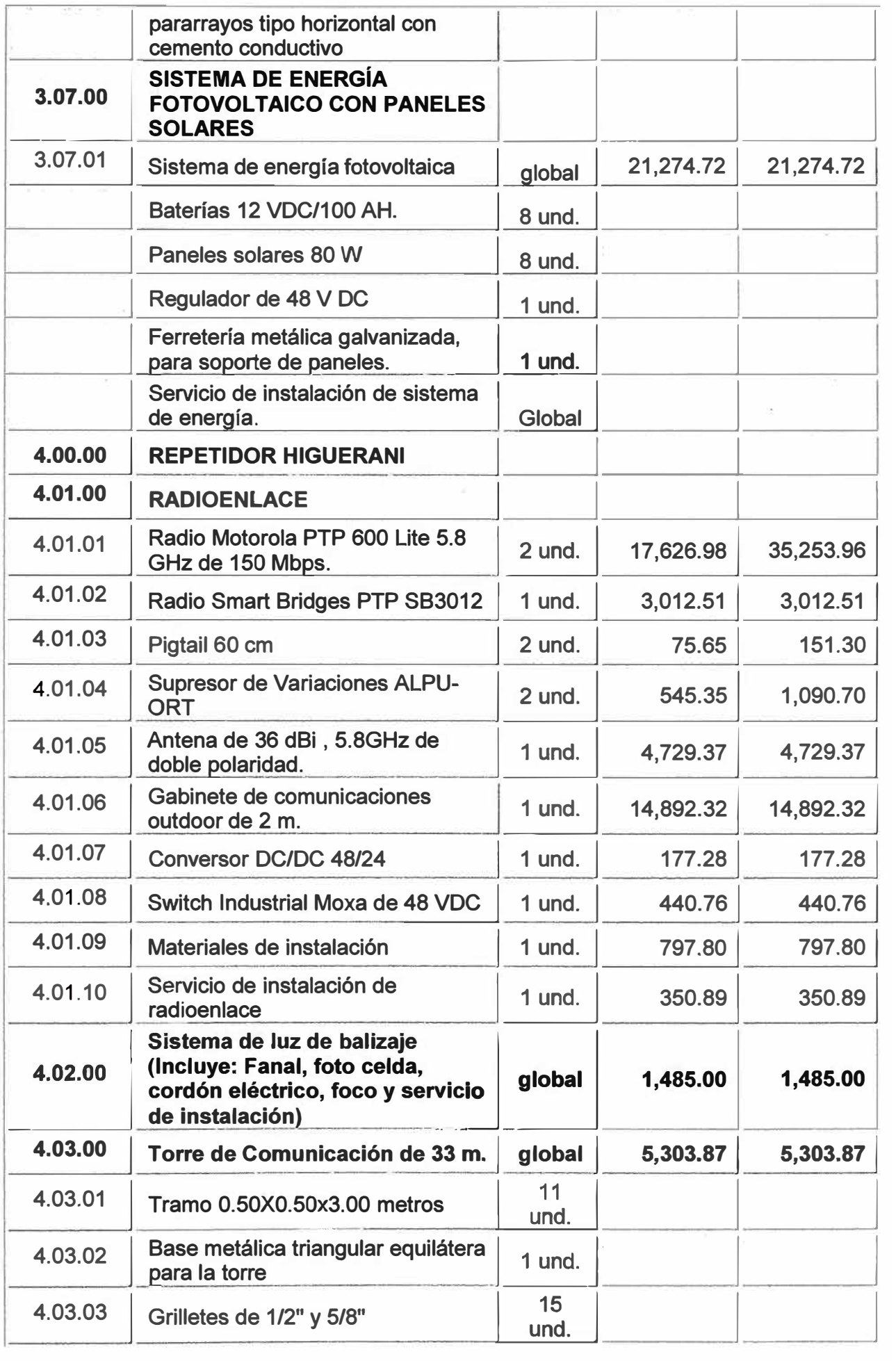
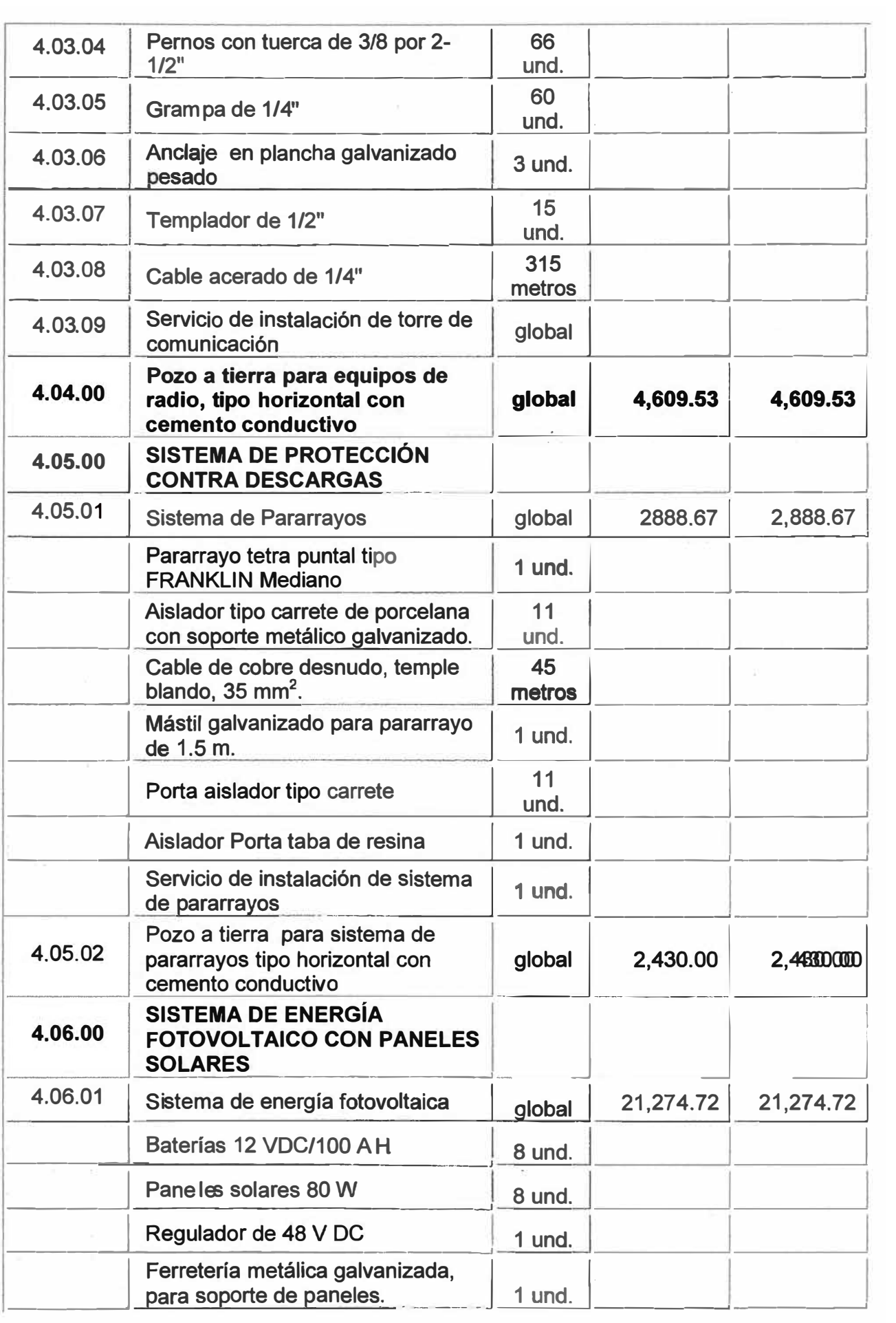

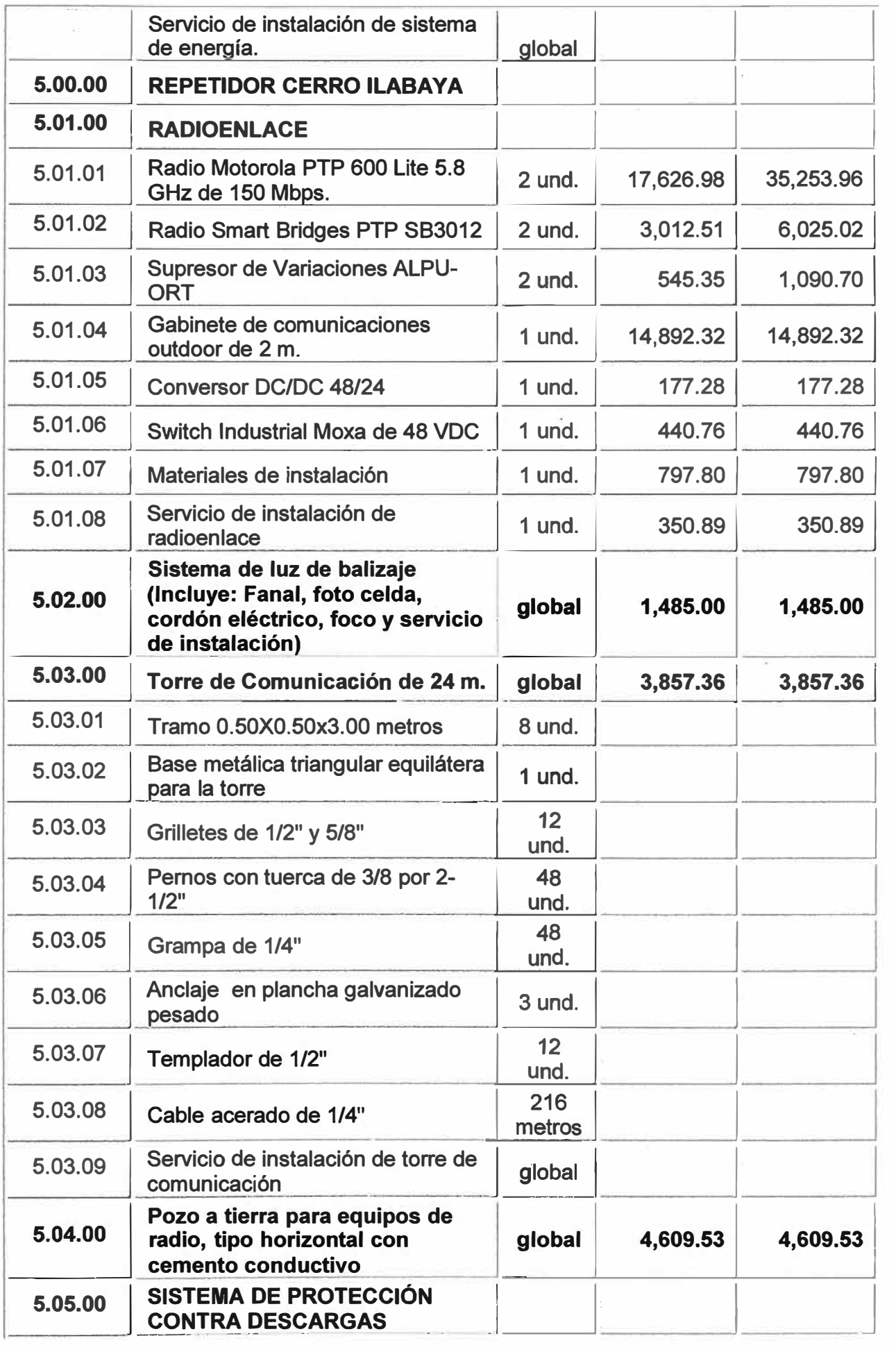

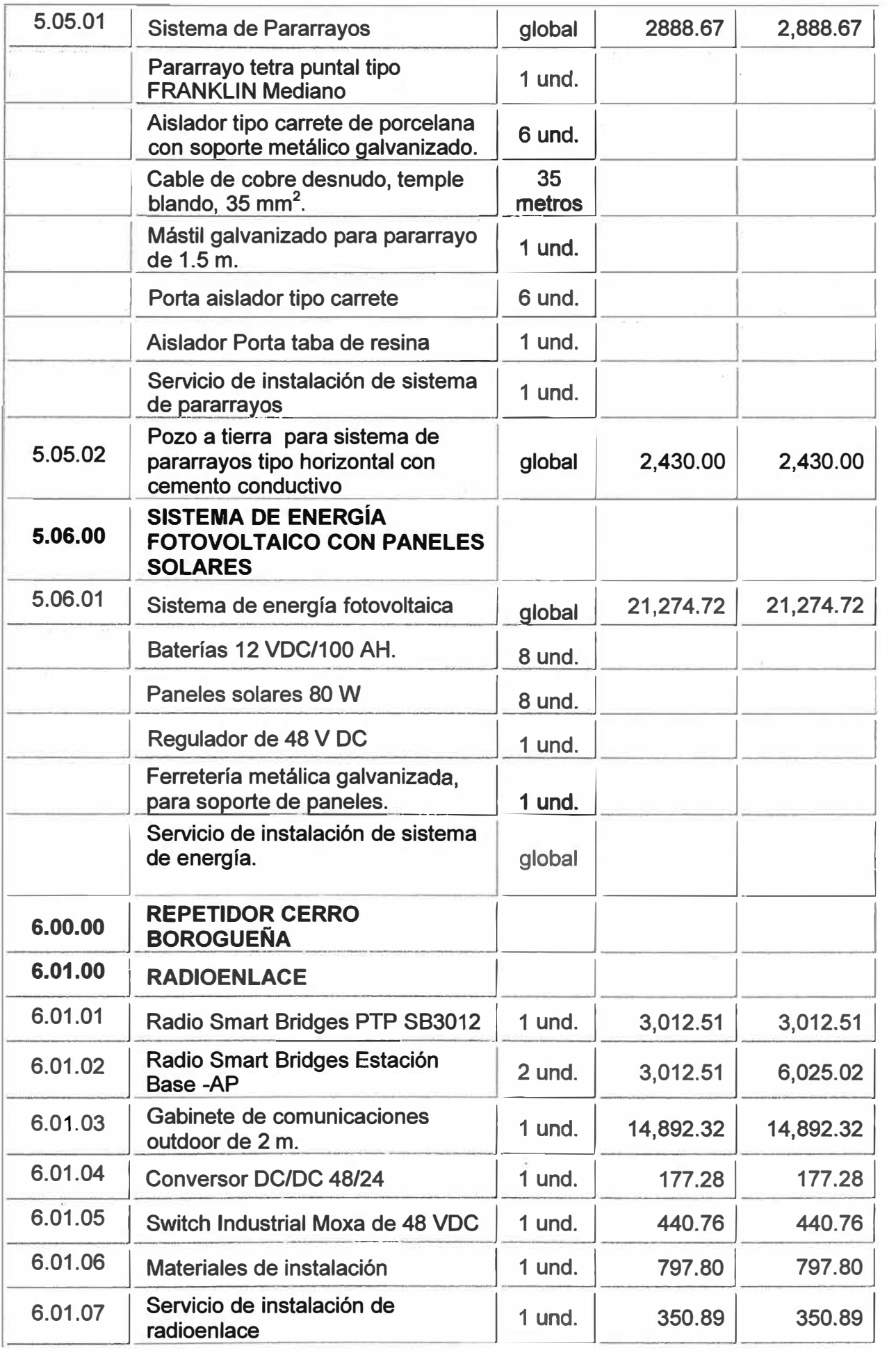

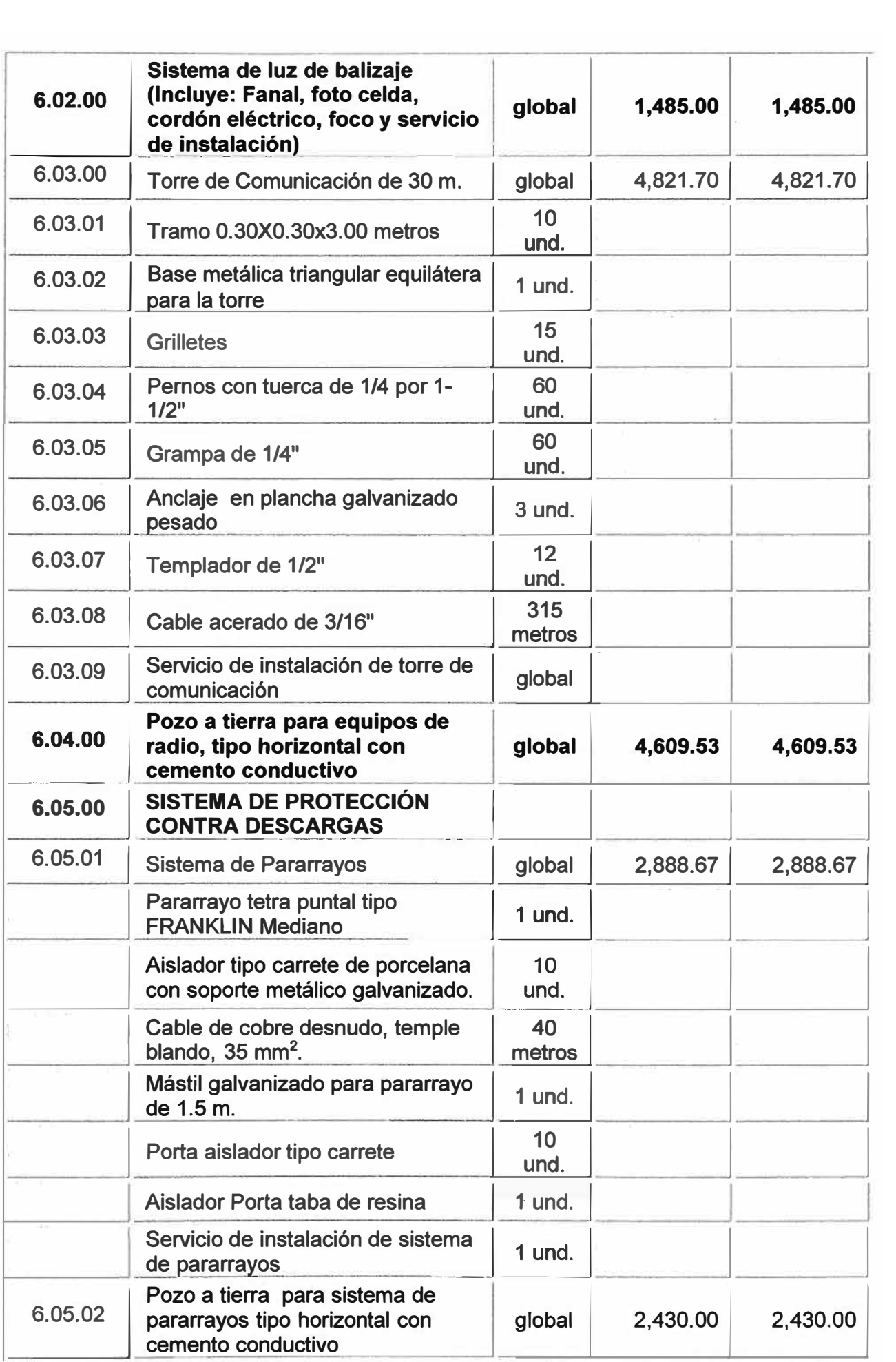

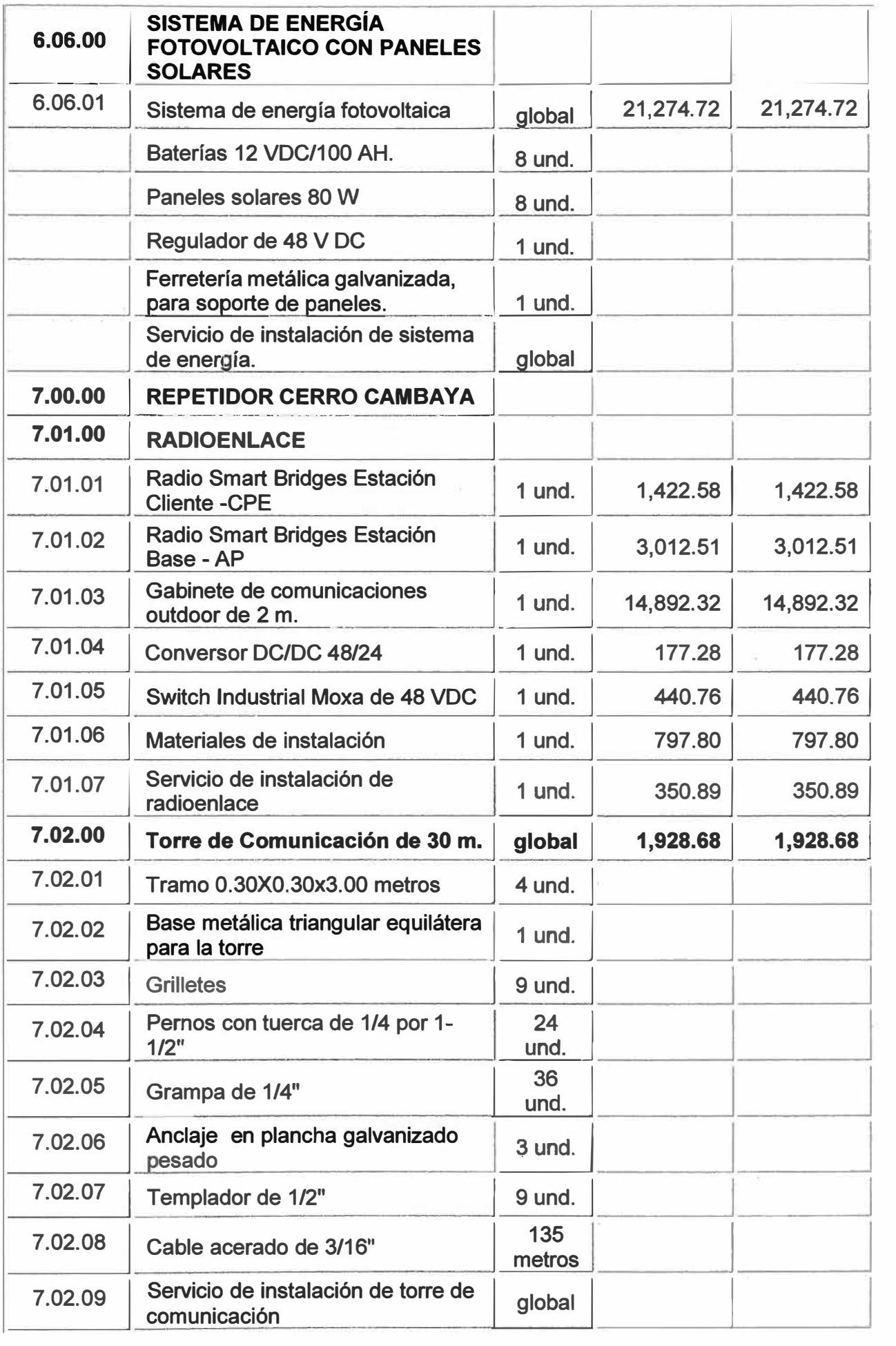

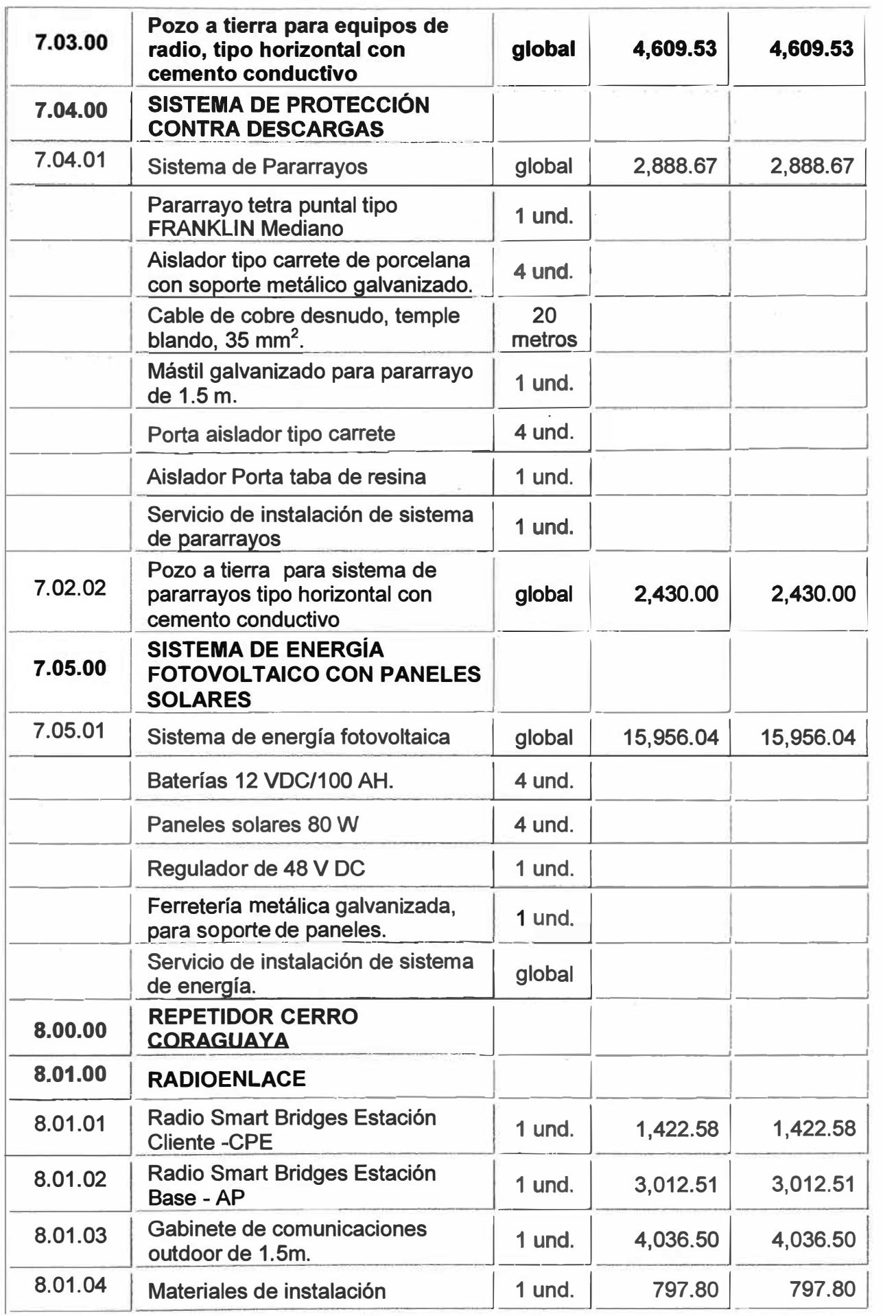

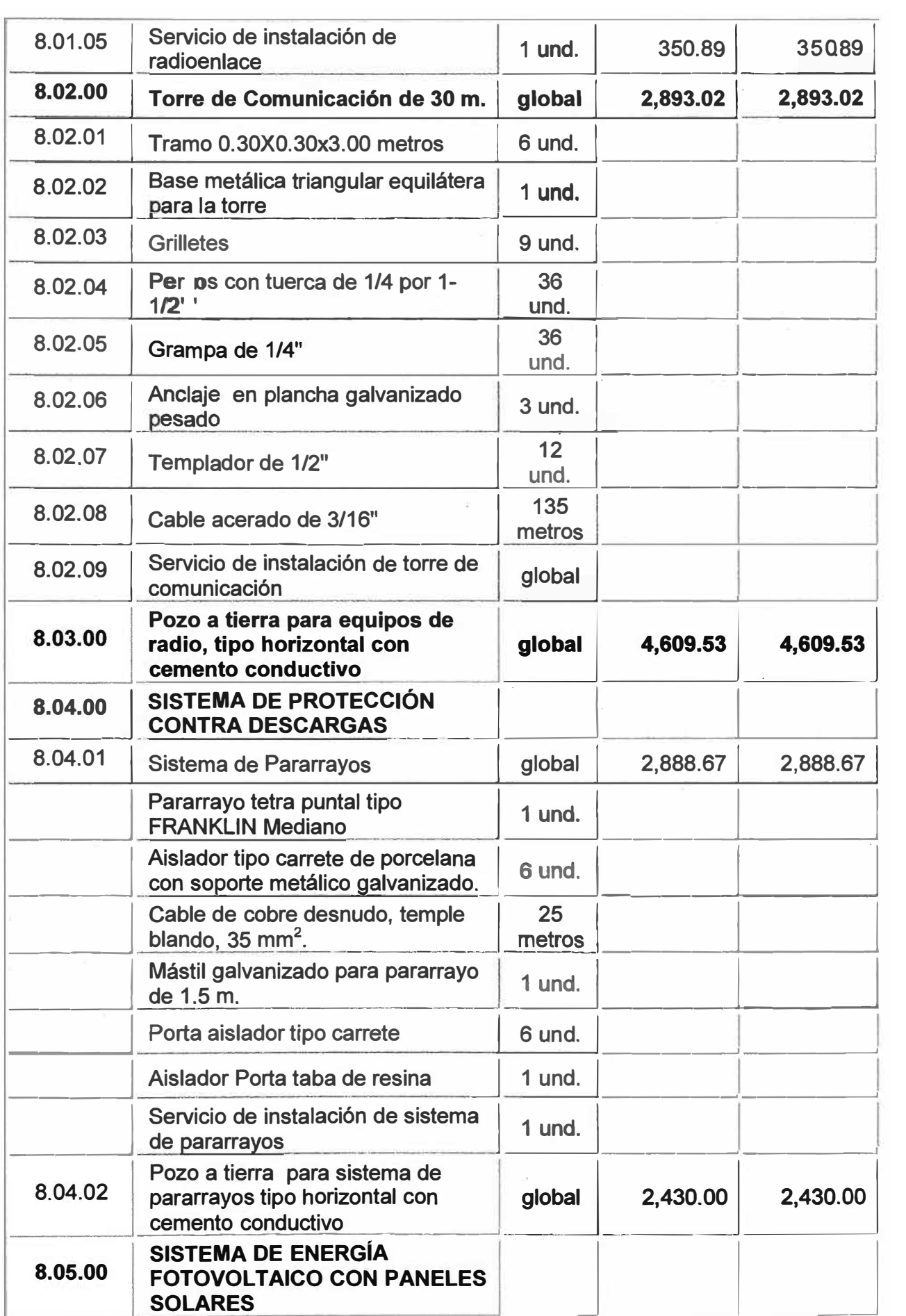

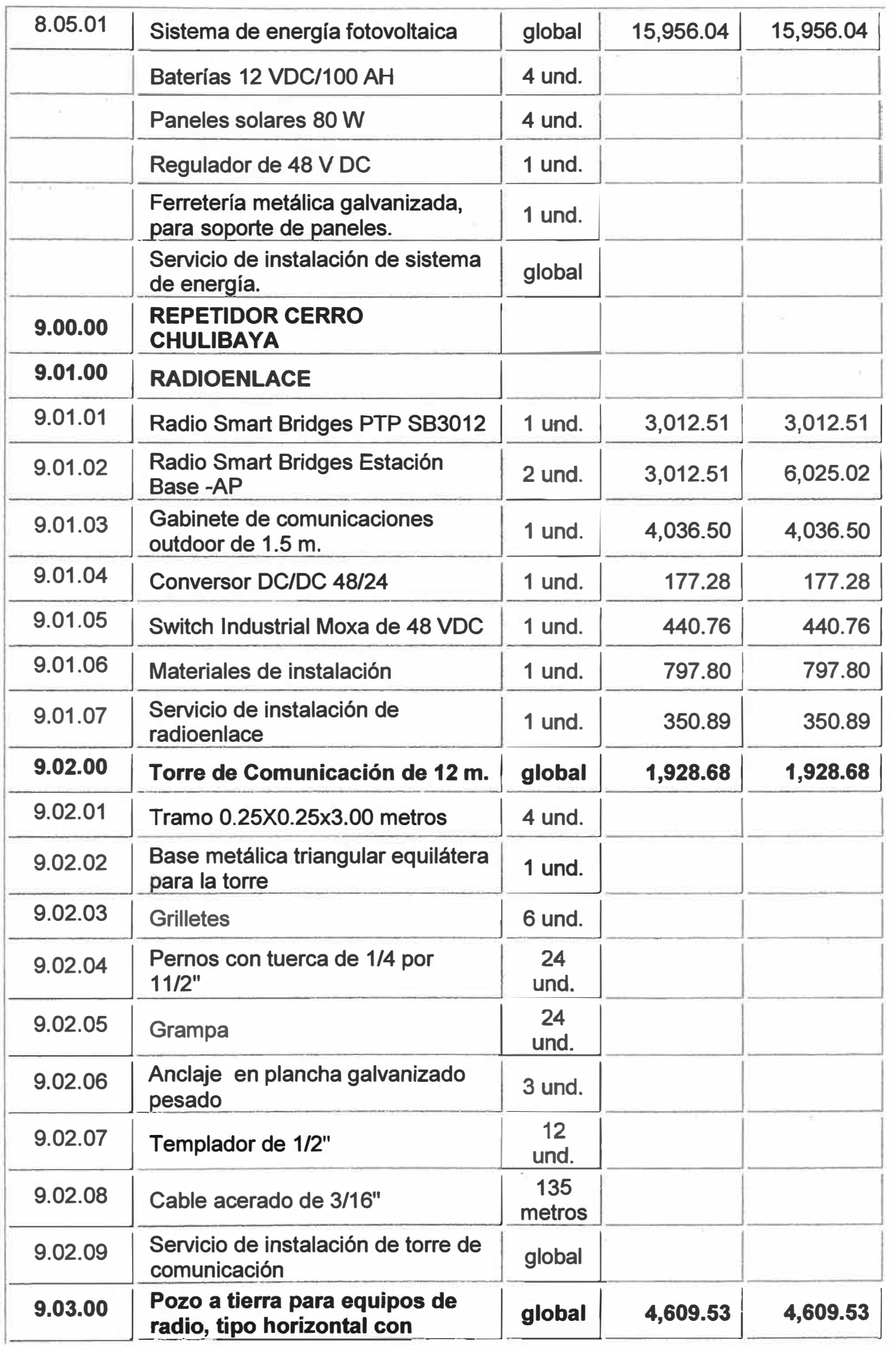

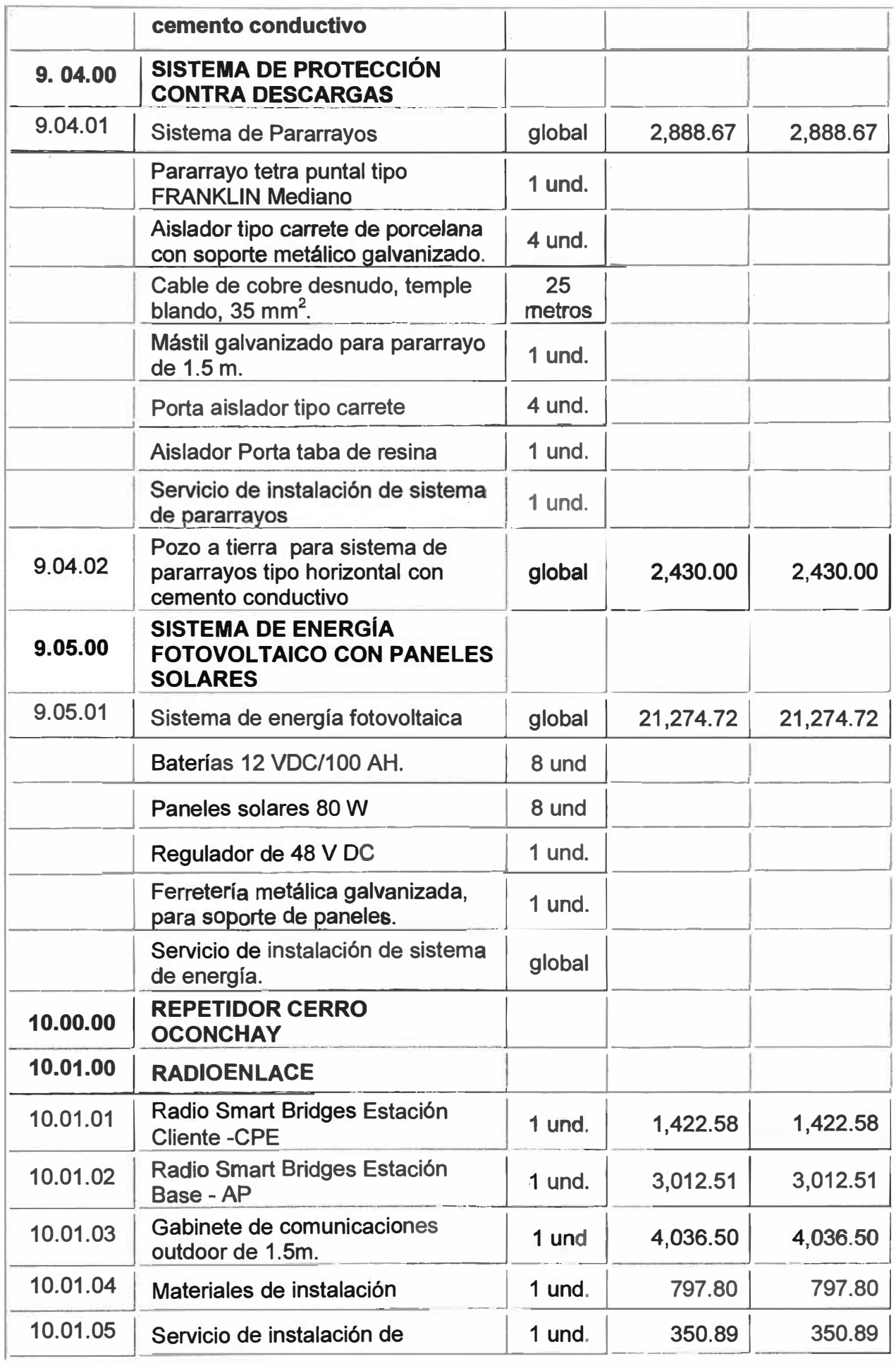

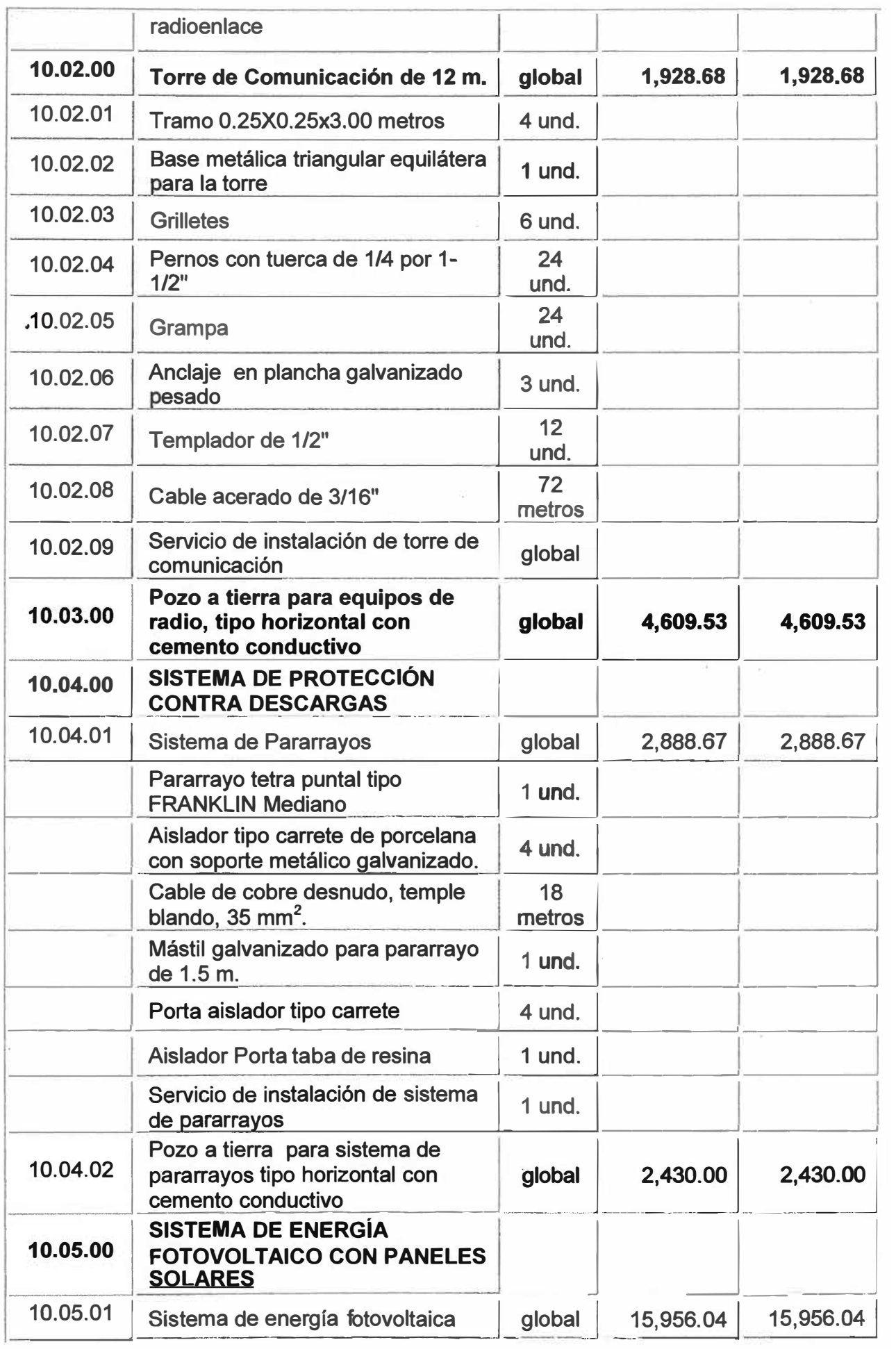

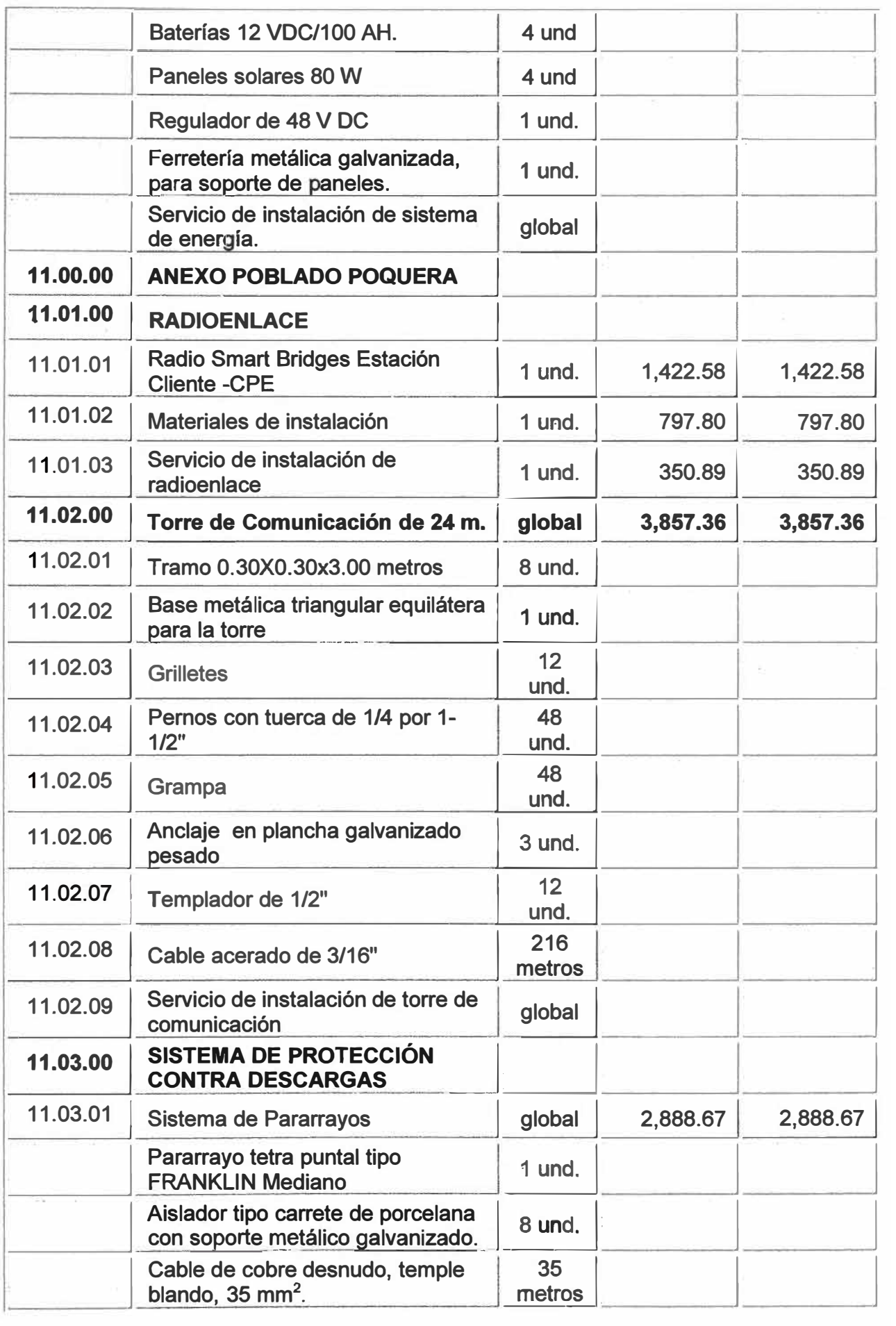

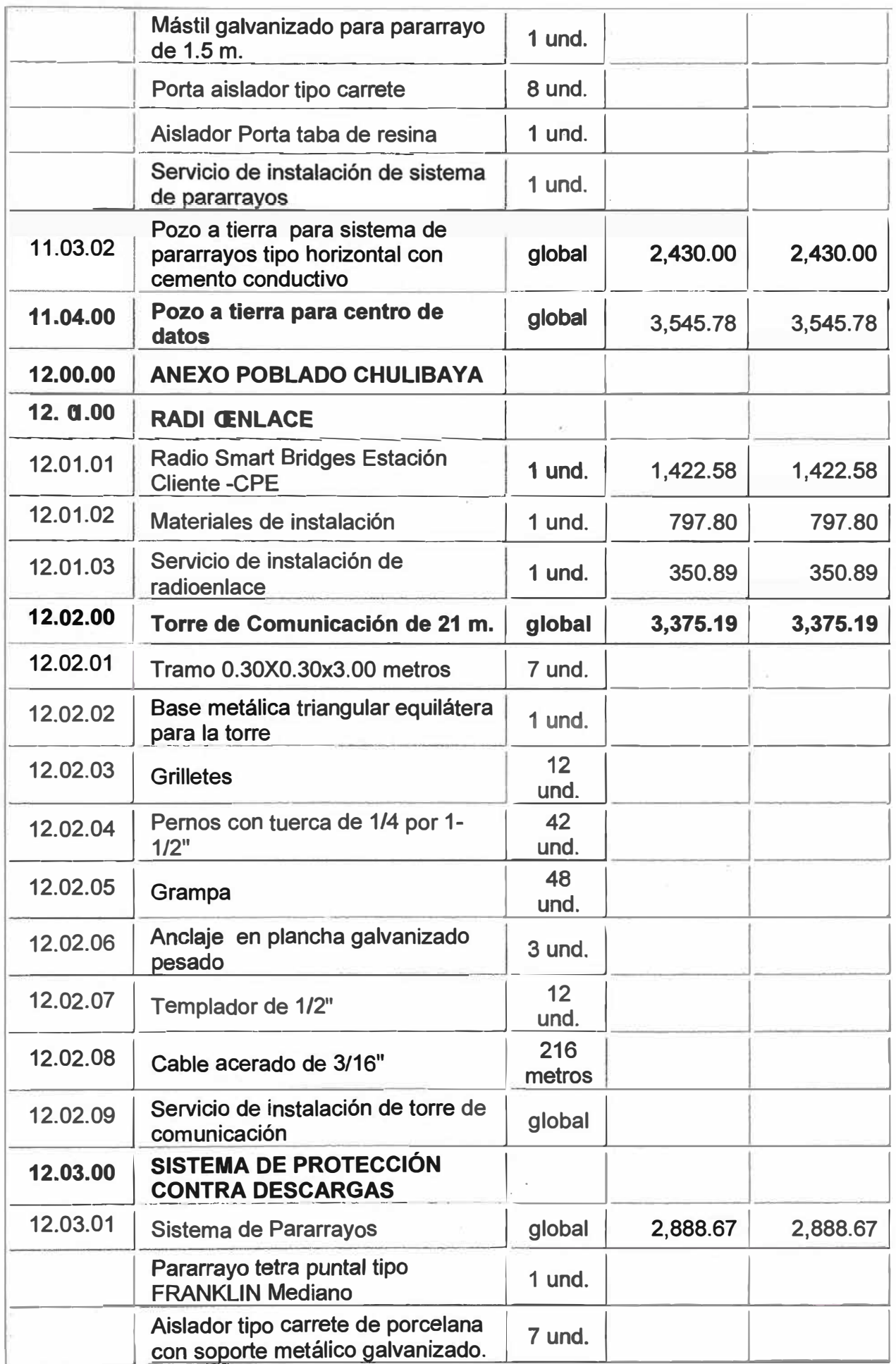

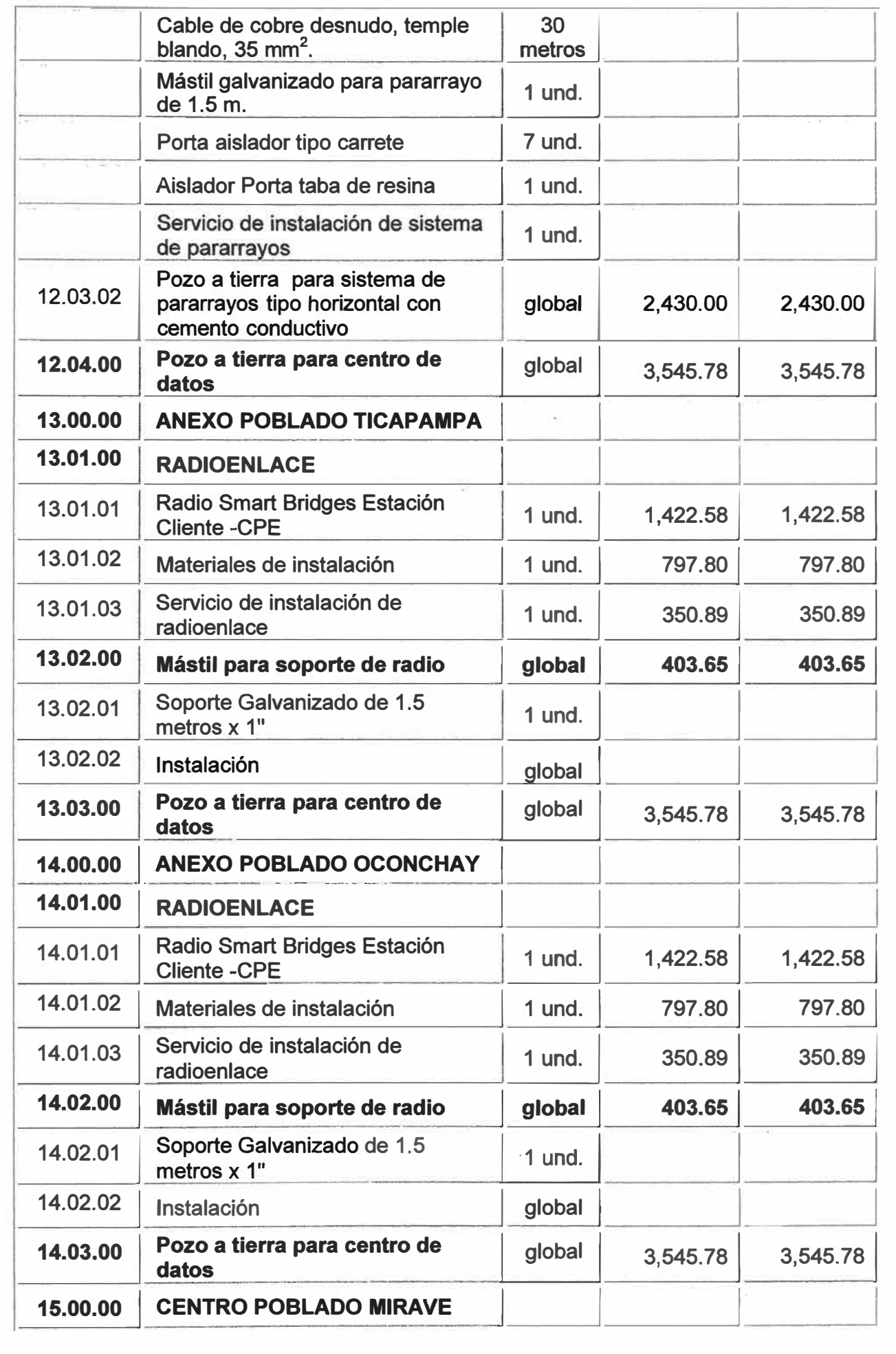

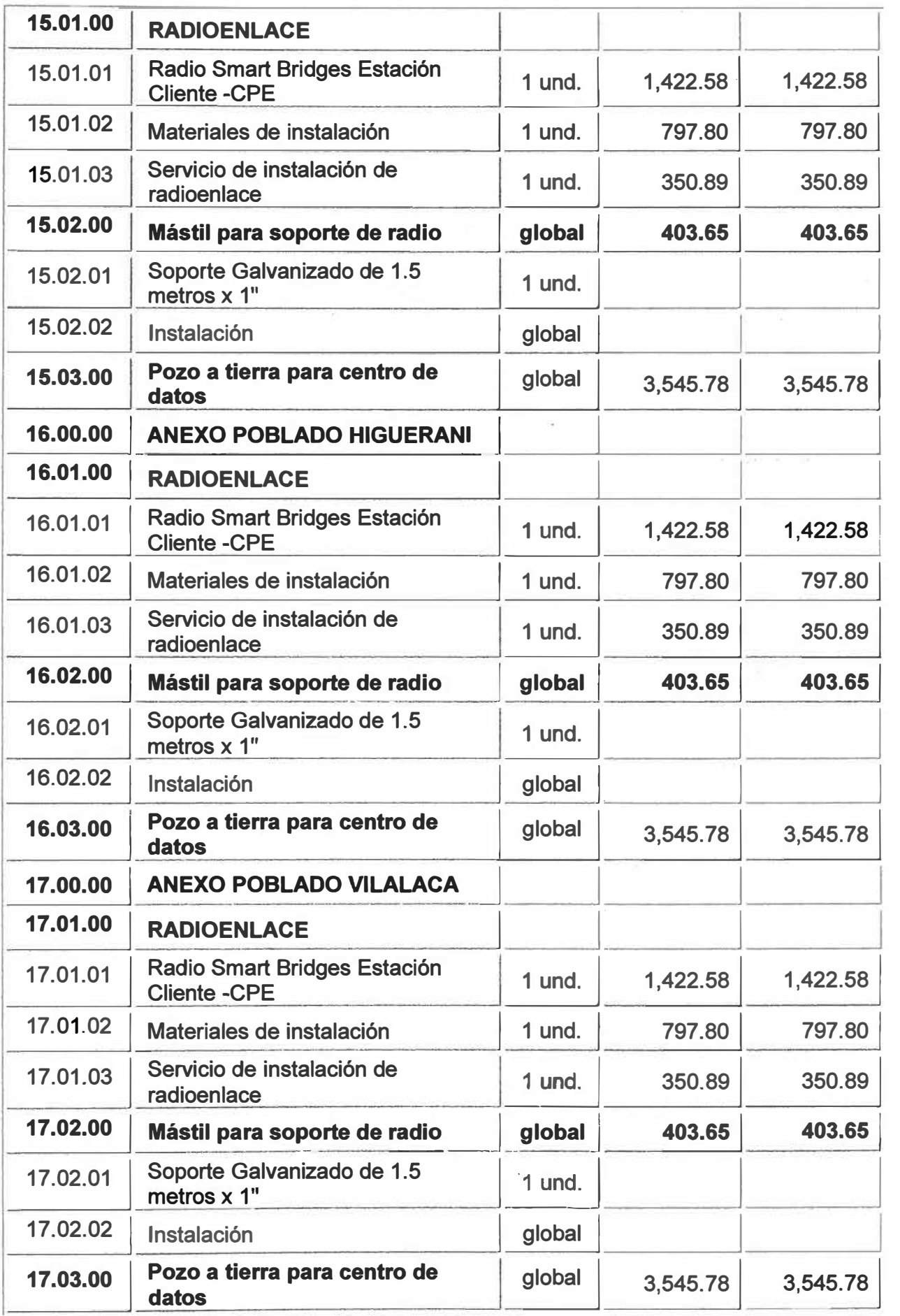

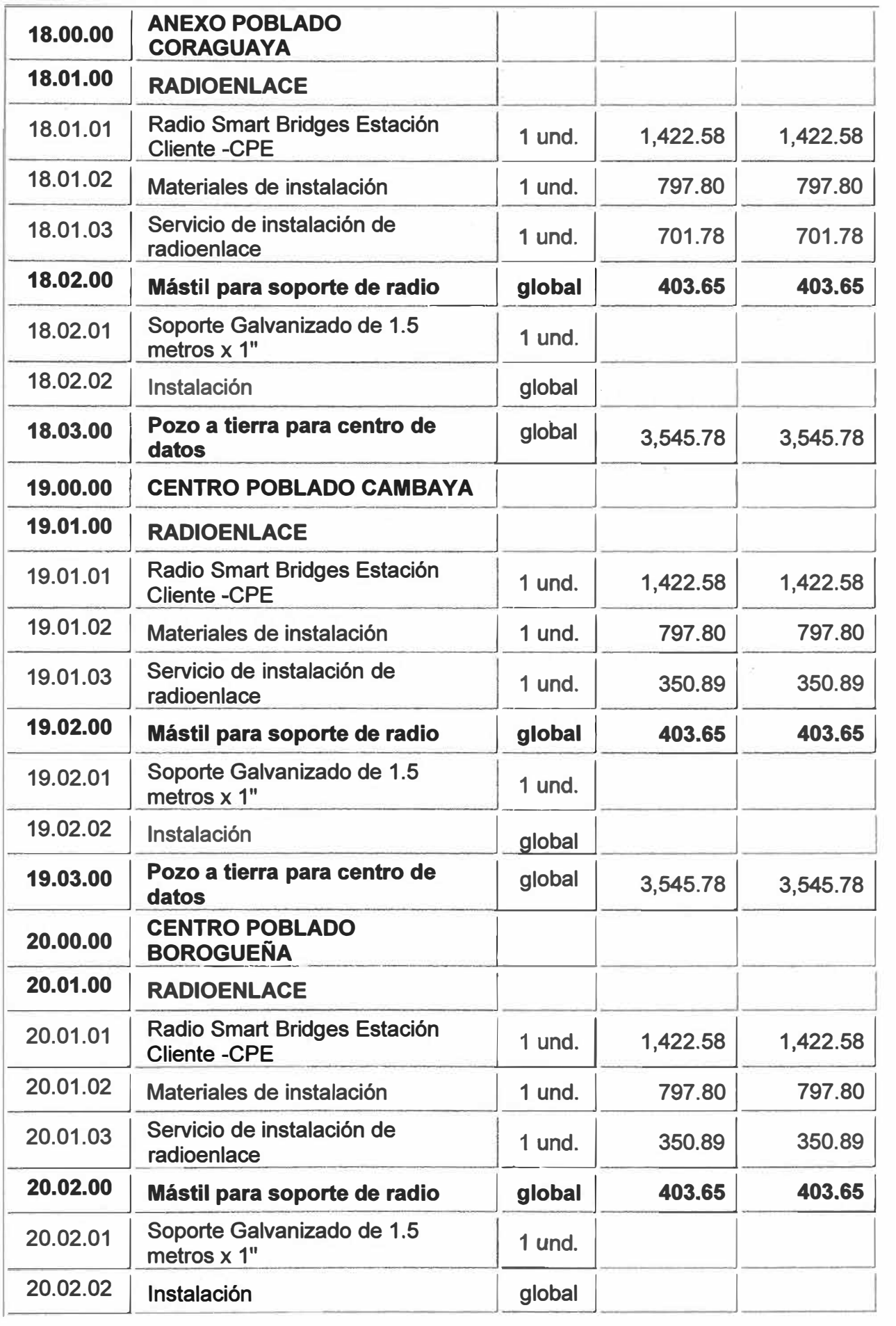

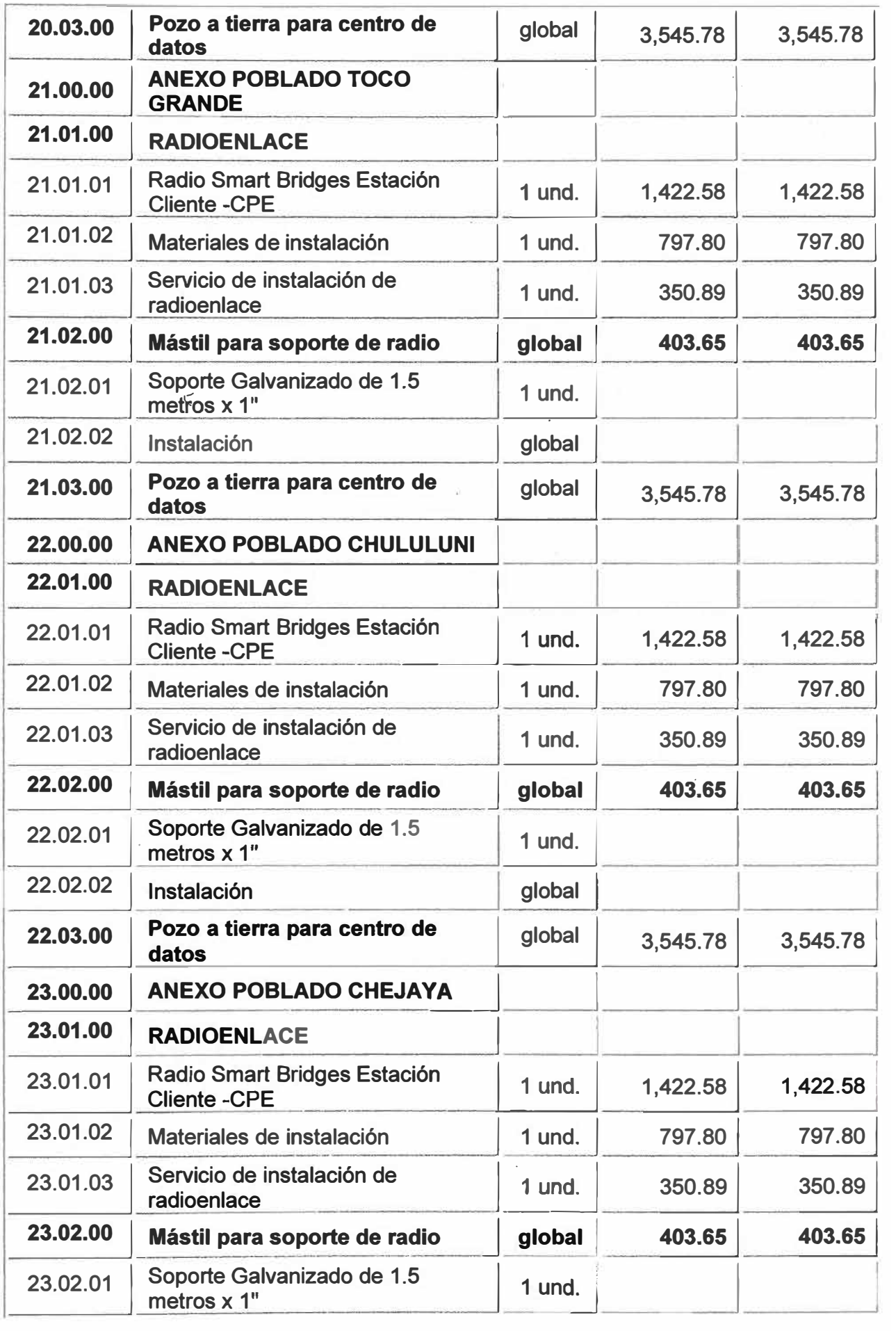

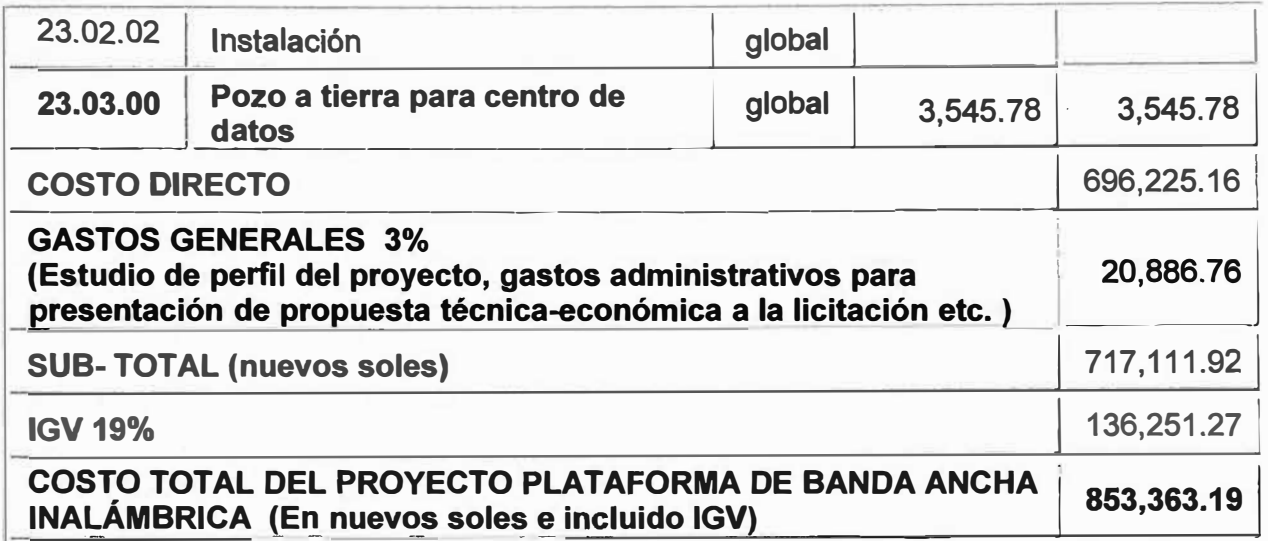

# **ANEXO G**

# CUADRO DETALLADO DE TAREAS Y TIEMPOS DE IMPLEMENTACIÓN

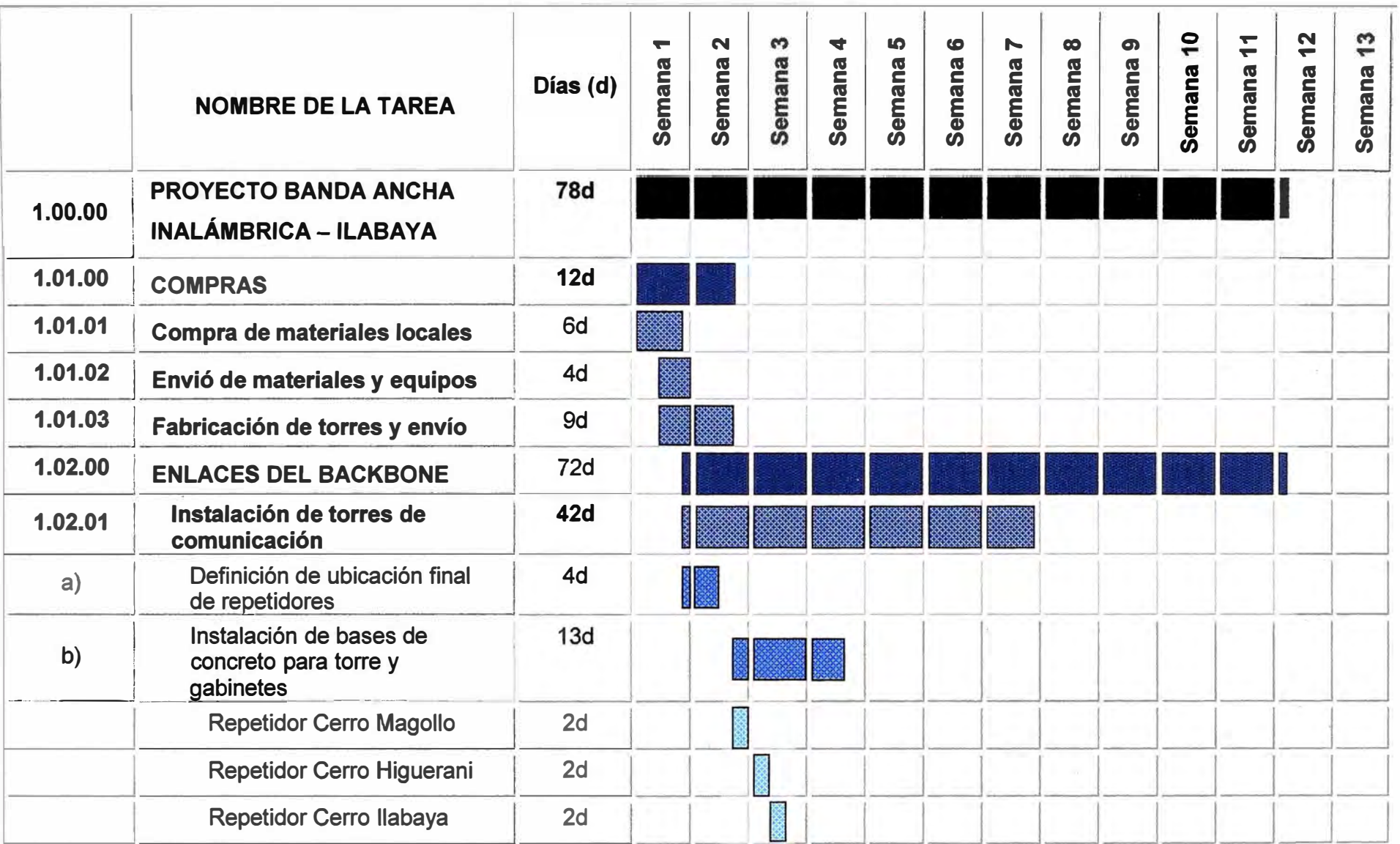

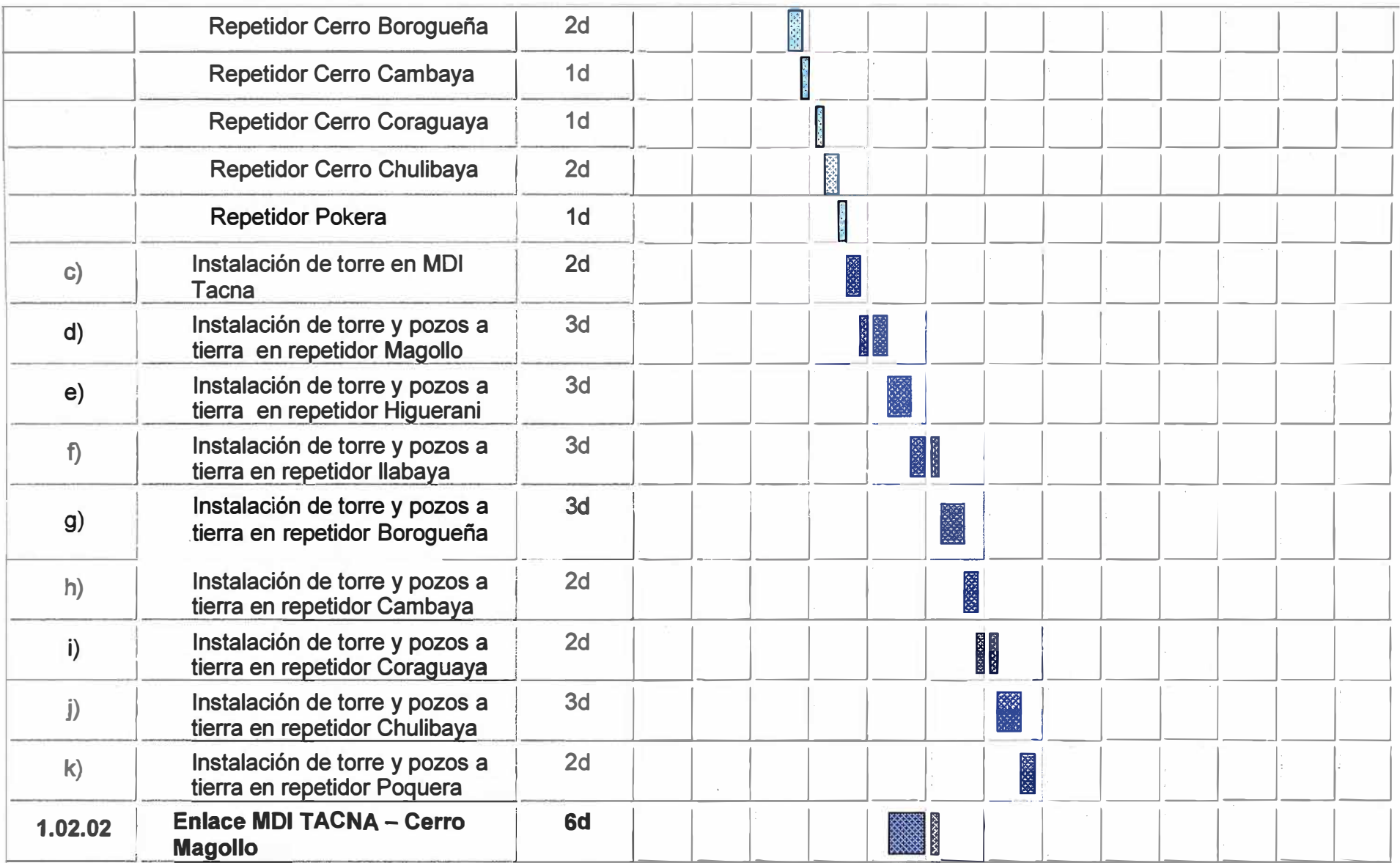

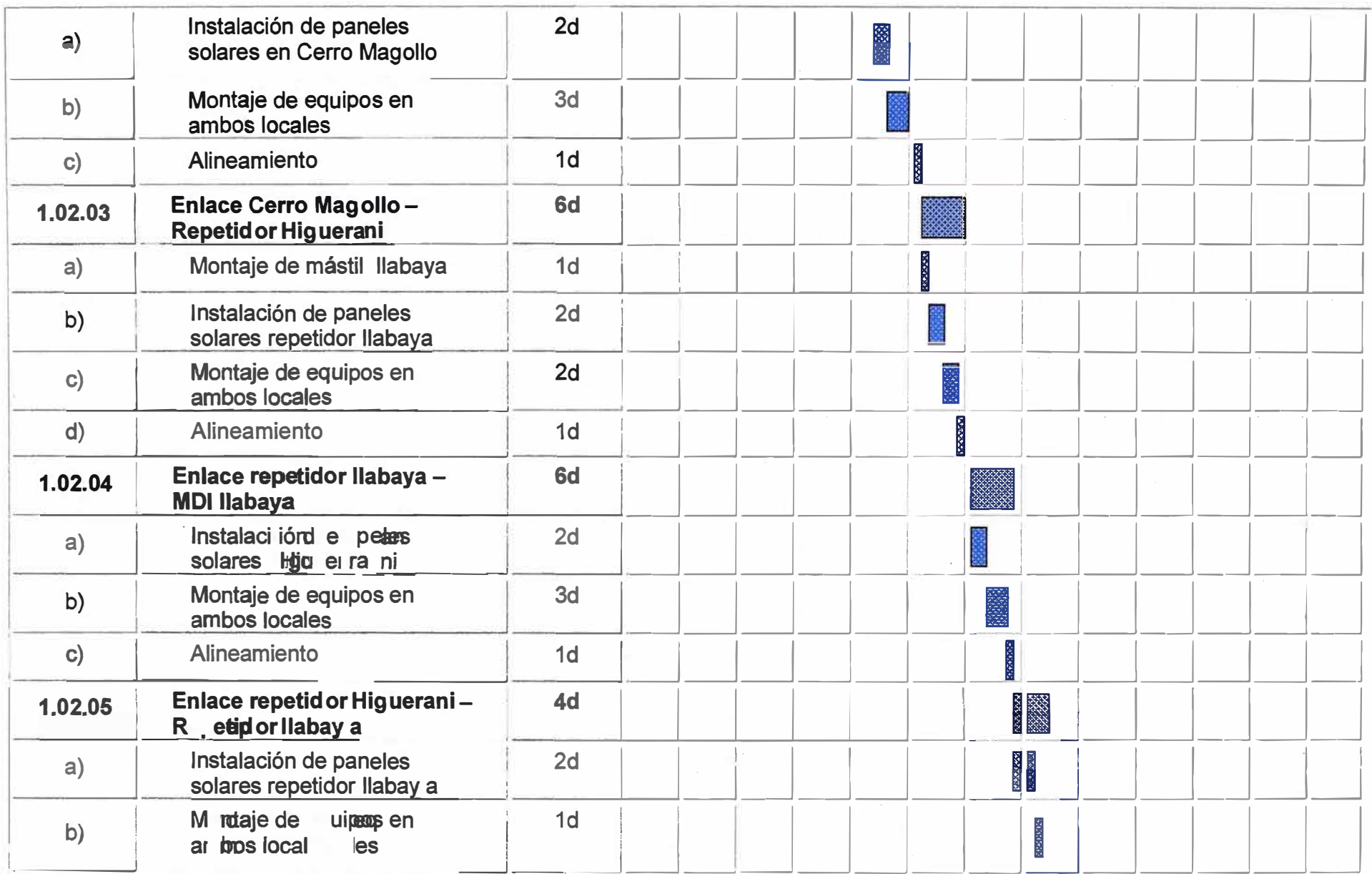

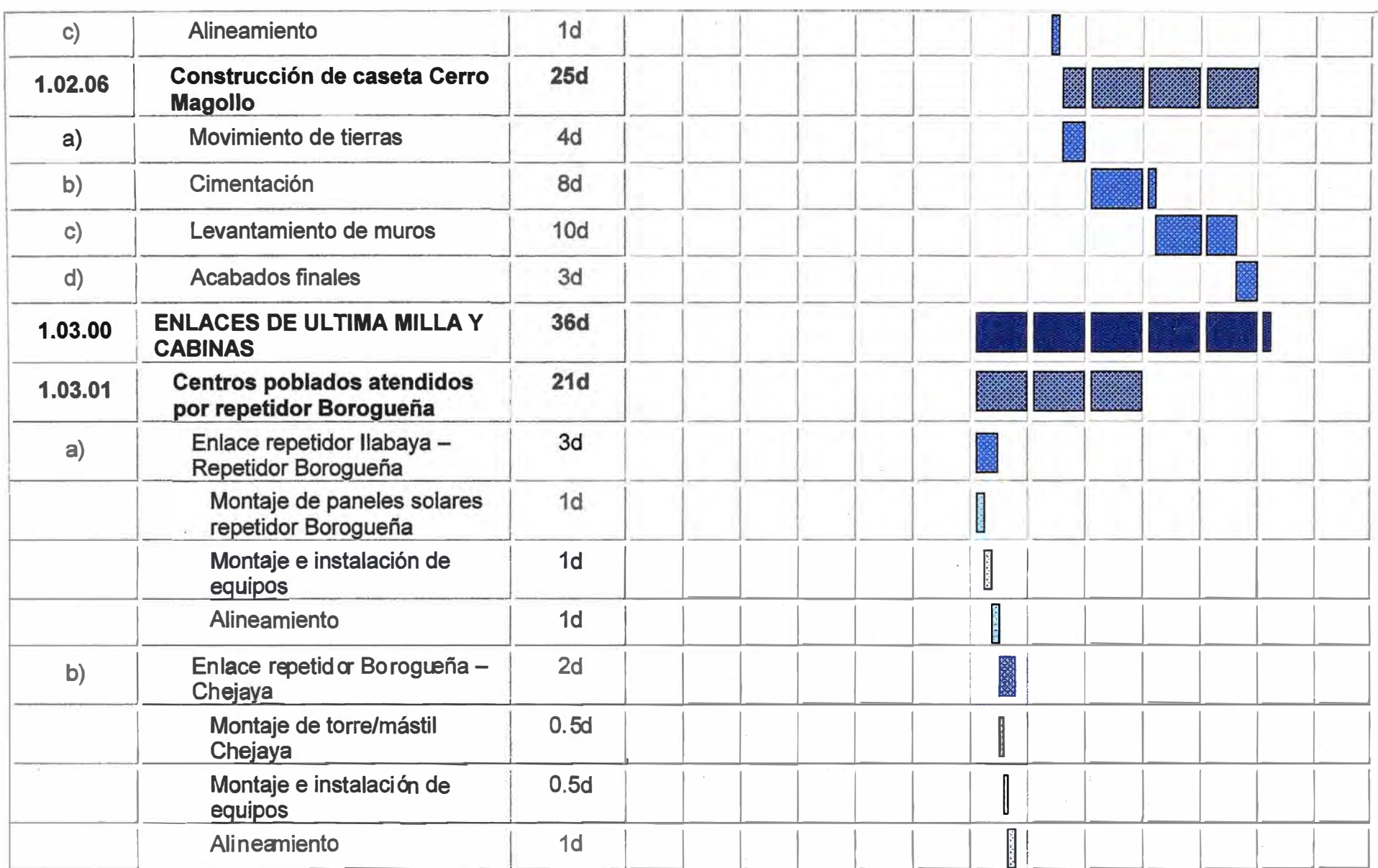

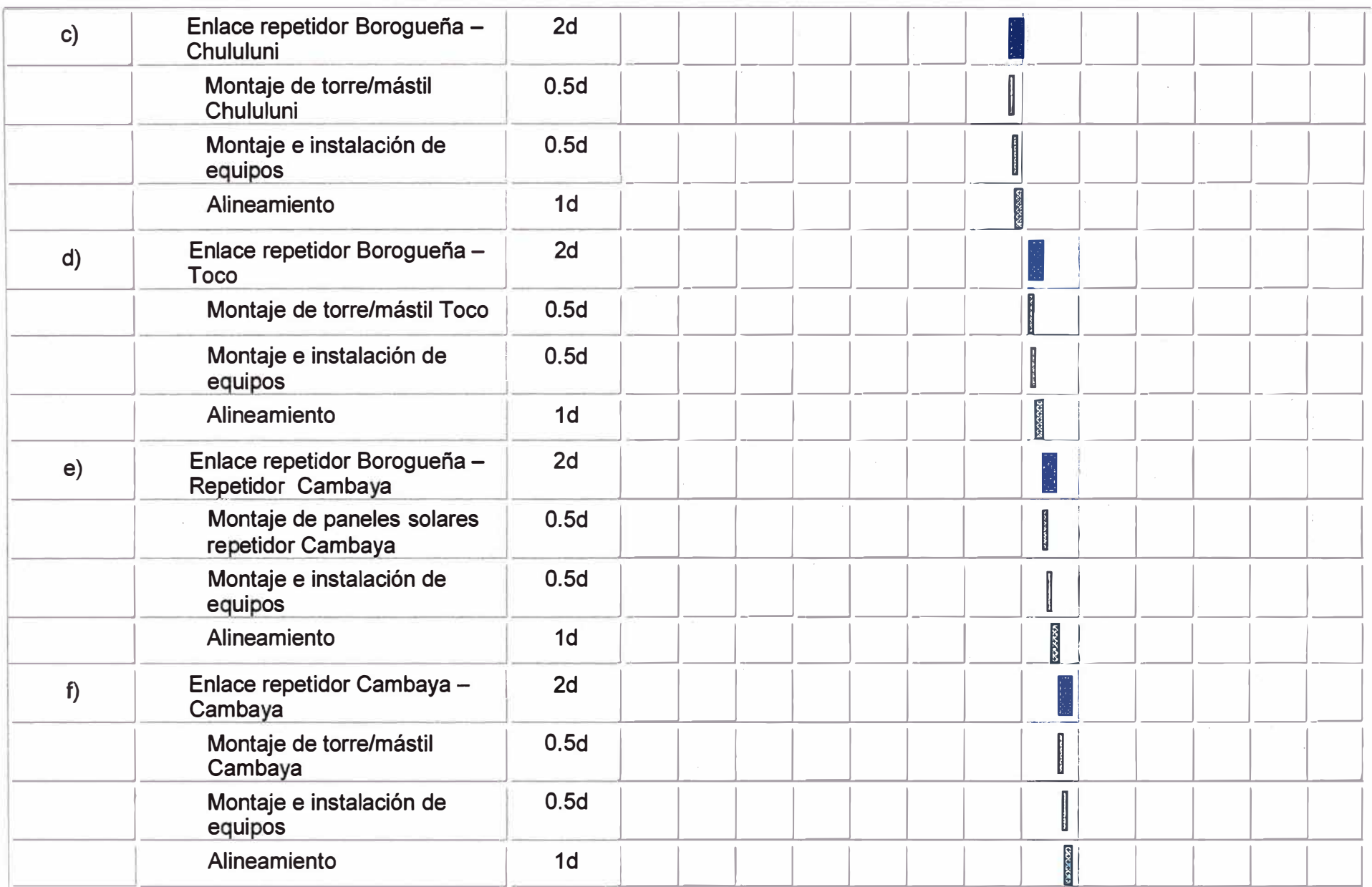

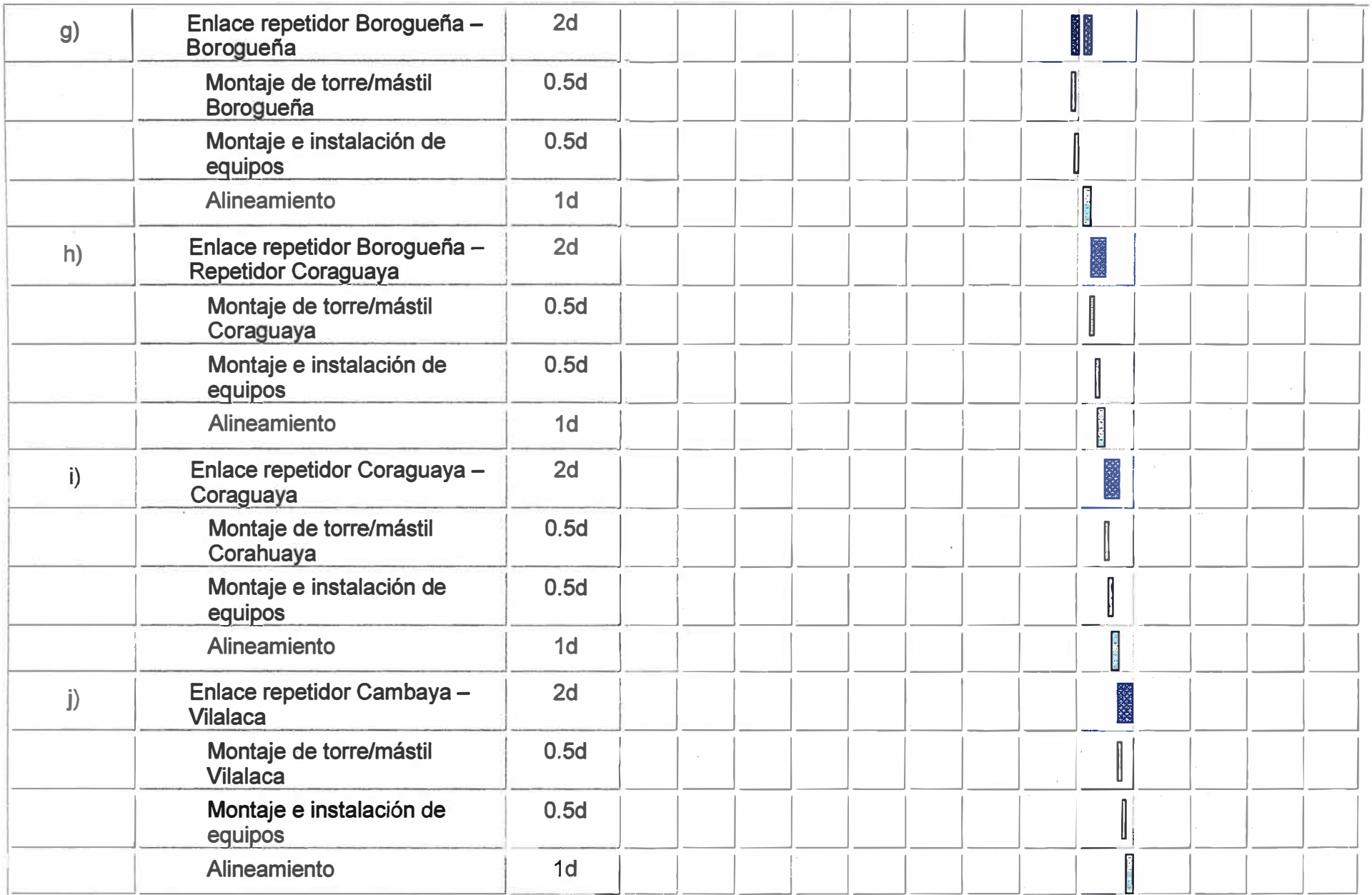

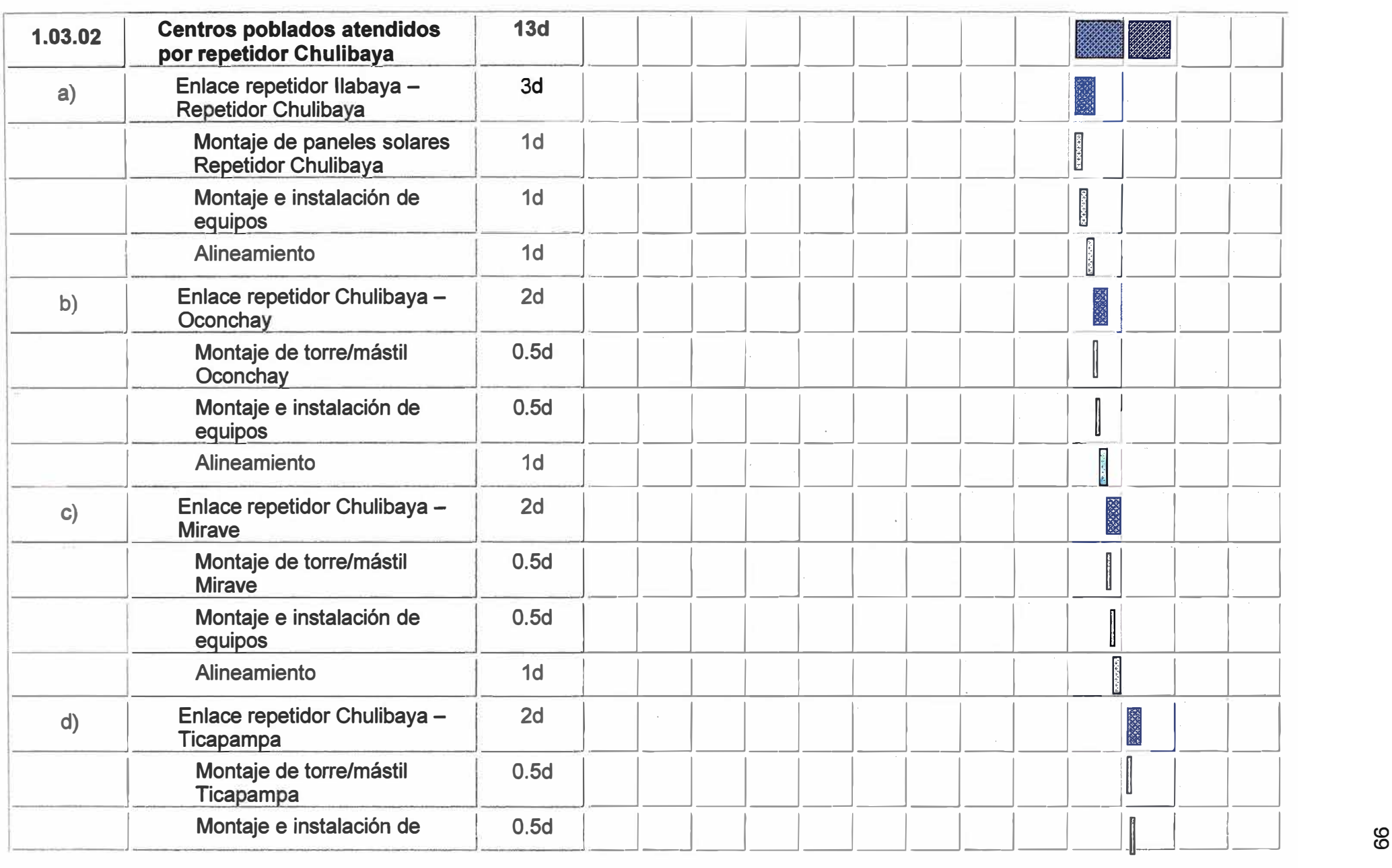

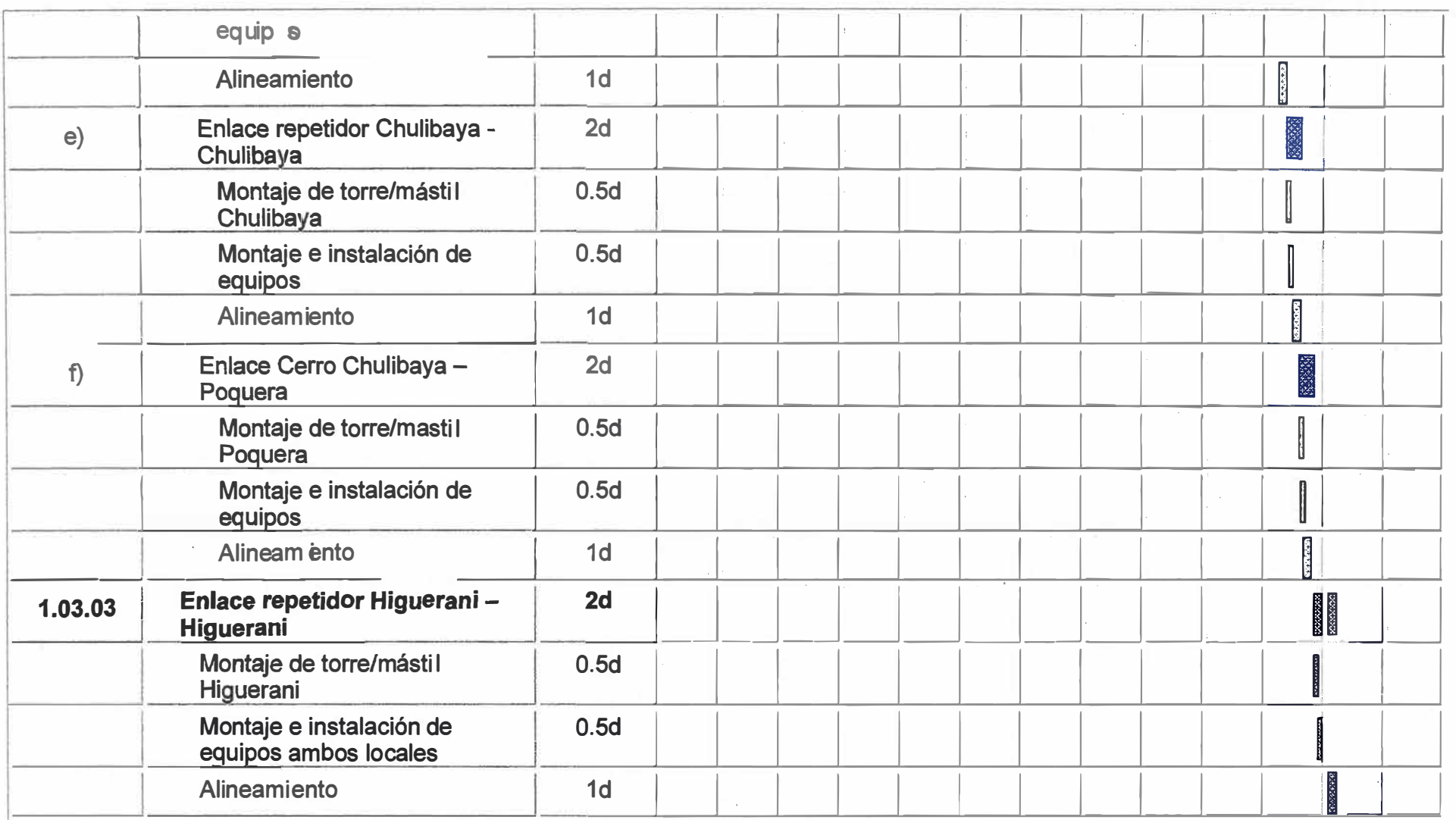

# **BIBLIOGRAFIA**

- **1. llabaya: Ubicación, división política, recursos naturales. URL [En línea]:** < http://www.munilabaya.gob.pe/~/princípal/index.php
- **2. INEI Censos Nacionales 2007: XI de Población y VI de Vivienda URL [En línea]:** <http://desa.inei.gob.pe/censos2007/tabulados/>
- 3. FITEL: El acceso universal y la politica de FITEL **URL [En línea]:** <http://www.fitel.gob.pe/>
- **4. Telefonía Pública: Directorio Rural** URL [En línea]: <http://www.telefonica.com.pe/telefoniapublica/directoriorural.shtml>
- **5. Southern Copper Corporation** URL [En línea]: <http://www.southernperu.com>
- **6. Compañías mineras con mayores volúmenes de extracción URL [En línea]:** <http://www.míncetur.gob.pe/newweb/Portals/O/Comp mineras.pdf>
- **7. Editora Beatriz Boza, "El boom del Canon Minero en Moquegua", Boletín CAD N º 23", 2007. URL [En línea]:** <http://www.ciudadanosaldia.org/reposítorio/boletincad 23 cm moquegua 07.pdf>
- **8. Distribución del Canon 2006 URL [En línea]: <** http://www.intemor.org.pe/bolson/2/0/gru/DESECO/Presentací n Canon[1].pdf>
- **9. Plan anual 2007 Municipalidad Distritat de llabaya URL [En línea]: <** http://www.seace.gob.pe/Default.asp?scriptdo=PKU PROCESOS PLAN ANUAL.d oview&ag eue codigo=1852&ag anho=2007&ag codigo=66& CALIFICADOR =P ORTLET.1.103.0.20.79& REGIONID =1& PORTLETID =103& ORDERID =O& P AGEID =20& CONTENTID =79& USERID =<!--USERID-->& PRIVILEGEID =1>
- 10. Bases administrativas integradas del proceso de selección Licitación Pública N° **005-2007-MDI Primera convocatoria** URL [En línea]: <

http://www.seace.gob.pe/Default.asp? CALIFICADOR <sup>=</sup>PORTLET.1.47.0.3.10& R EGIONID =1& PORTLETID =47& PRIVILEGEID =5& ORDERID =O& PAGEID =3& CONTENTID =1 O& U SER ID =& EVENTNAME =& OBJECTFIRE =& OBJ ECTEVENT =&scríptdo=PKU OPNEGOCIO.doviewficha&lpnombre sigla entidad =ILABA YA&lpf registro=&lpcodobjeto=1 &lpproc tipo=&lpproc num=&lpanhoentida d=2007&Ipproc sigla=&lpdep codigo=&lpitem descripcíon=EQUIPAMIENTO+INFO RMA TICO&lptípobien=&lpgrupobien=&lppagenum=&lpínproclose=0&lpcodentídad<sup>=</sup> &lpcodtiposubasta=&aplicatribunal=&lpproc numtrib=&lpanhoentidadtrib=&lpnconvo ca=839677>

- **11. Carlos Torres. "Bandas radioeléctricas sin licencia y tecnologías wi-fi". O-Link- Netkrom Technologies - Lima, 2004**
- **12. Plan Nacional de atribución de frecuencias URL [En línea]: <sup>&</sup>lt;** http://www.mtc.gob.pe/portal/comunicacion/politicas/normaslegales/plannacionaldea tribuciondefrecuencias.html>
- **13. Servicios Públicos de Telecomunicaciones - Normas Legales URL [En línea]: <sup>&</sup>lt;** http://www.mtc.gob.pe/portal/comunicacíon/politicas/normaslegales/Serviciospublico s.html>
- **14. Orthogon Systems White Paper: OS-Gemini Non-Line-of-Sight Operation, 2004**
- **15. Orthogon Systems White Paper: Space Time Coding, 2004.**
- **16. Motorola PTP 400 and PTP 600 SeriesTechnology Overview URL [En línea]: <** http://www.motorola.com/Business/XL-ES/Productos+y+Servicios+para+Empresas/Redes+de+Banda+Ancha+lnalambrica **>**
- **17. Smart Bridges products summary URL [En línea]: <sup>&</sup>lt;** http://www.smartbridges.com/products/aHNPT.asp; http://www.smartbridges.com/products/aPNPT.asp; http://www.smartbridges.com/products/aCNPT.asp>
- **18. Herramienta de simulación "Motorola Link Planner" URL [En línea]: <** http://motorola.wirelessbroadbandsupport.com/software/ptp/>
- **19. Herramienta de simulación "Radio Mobile" URL [En línea]: <** http://www.cplus.org/rmw/english1 .html>
- **20. Herramienta de simulación "Smart Bridges Link Budget Planning" URL [En línea]: <** http://www.smartbridges.com/tools/nexus linktest calc.html >
- **21. "Motorola PTP Link Planner User Manual", 2009**
- **22. Propuestas Técnica y Económica de E-Business Distribution Perú SA para la LP N º 00S-2007-MDI - Lima, 2007.**
- **23. http://es.wikipedia.org**

# **GLOSARIO**

### 1. AES (Advanced Encryption Standard)

También conocido como Rijndael, es un esquema de cifrado por bloques adoptado como un estándar de cifrado por el gobierno de los Estados Unidos y que es usado en el mundo entero y analizado exhaustivamente, como fue el caso de su predecesor, el Data Encryption Standard (DES). Desde 2006, el AES es uno de los algoritmos más populares usados en criptografía simétrica. AES aprobado clave especifica tres longitudes: 128-bits, 192-bits y 256-bit

# 2. ACIMUT o AZIMUTH en ingles

**Es el ángulo de una dirección contado en el sentido de las agujas del reloj a partir** del norte geográfico. El acimut de un punto hacia el este es de 90 grados y hacia el oeste de 270 grados sexagesimales. El término acimut sólo se usa cuando se trata **del norte geográfico.**

### 3. BACKBONE

**Conexión troncal compuesta de un gran número de equipos de red interconectados** para transmitir datos. Es el subsistema vertical en una instalación de red de área local.

### 4. BACKHAUL (red de retomo)

Conexión de baja, media o alta velocidad que conecta redes u otros equipos de telecomunicaciones encargados de hacer circular la información. Los backhaul conectan redes de datos, redes de telefonía celular entre otros y constituyen una estructura fundamental de las redes de comunicación. Un Backhaul es usado para interconectar redes entre sí utilizando diferentes tipos de tecnologías alámbricas o inalámbricas. Un ejemplo de backhaul lo tenemos en los radioenlaces que se utilizan para conectar las estaciones bases celulares con el nodo principal de esta red.

### 5. BALIZAJE

**El balizaje es un sistema que cuenta con un objeto señalizador denominado baliza,** utilizado para indicar un lugar geográfico o una situación de peligro potencial. Una baliza puede ser activa, si emite una señal (sea del tipo que sea) o pasiva, si no **emite. En este proyecto se hace mención a las balizas activas del tipo emisoras de** señales luminosas (faro) que se ubican en la parte superior de las torres de comunicación.

### 6. BPSK (Binary Phase Shift Keying)

El BPSK es una forma de modulación *de* onda cuadrada de portadora suprimida de una señal de onda continua. Con la transmisión por desplazamiento de fase binaria (BPSK), son posibles dos fases de salida para una sola frecuencia de portadora. Una fase de salida representa un 1 lógico y la otra un O lógico.

### 7. BROADCAST (Informática)

En castellano "difusión", es un modo de transmisión de información *donde* un nodo emisor envía información a una multitud de nodos receptores de manera simultánea, sin necesidad de reproducir la misma transmisión nodo por nodo.

### 8. CALL CENTER

**"Centro de atención de llamadas" en español. Área donde agentes o ejecutivos** especialmente entrenados realizan llamadas o reciben llamadas desde y/o hacia: clientes (externos o internos), socios comerciales, compañías asociadas u otros **para brindar asesoría o soporte técnico.**

# 9. DECIBELIO (dB)

Decibelio es la unidad relativa empleada en telecomunicaciones para expresar la relación entre dos magnitudes eléctricas, o entre la magnitud que se estudia y una magnitud de referencia. El decibelio, cuyo símbolo es dB, es una unidad logarítmica.

### 10. dBi

El dBi, o decibelio isótropo, es una unidad para medir la ganancia de una antena en referencia a una antena isótropa teórica. El valor de dBi corresponde a la ganancia de una antena ideal (teórica) que irradia la potencia recibida de un dispositivo al que

está conectado, **y** al cual también transmite las señales recibidas desde el espacio, **sin considerar ni pérdidas ni ganancias externas o adicionales de potencias.** 

**11. dBm**

El dBm es una unidad de medida utilizada, principalmente, en telecomunicación para expresar la potencia absoluta mediante una relación logarítmica.

El dBm se define como el nivel de potencia en decibelios en relación a un nivel de referencia de 1 mW.

**12. ENRUTADOR (en inglés: router)**

Ruteador o encaminador es un dispositivo de hardware para interconexión de red de ordenadores que opera en la capa tres (nivel de red). Este dispositivo permite **asegurar el enrutamiento de paquetes entre redes o determinar la ruta que debe** tomar el paquete de datos.

### 13. E1/T1

**En telecomunicaciones, E1 o trama E1** y **T1 o trama T1 son formatos de** transmisión digital. El sistema de Portadoras-E (lnglés:E-Carrier), o sistema europeo de portadoras es incompatible con las Portadoras-T **y** se utiliza en el todo **el mundo excepto en Japón** y **los Estados Unidos.**

El protocolo E1 fue creado hace muchos años para interconectar troncales entre centrales telefónicas **y** después se le fue dando otras aplicaciones. La trama E1 **consta en 31 divisiones (time slots) PCM (pulse coda modulation) de 64k cada una,** lo cual hace un total de 30 líneas de teléfono normales mas 1 canal de señalización, en cuanto a conmutación. Si sumamos un E1 equivale a 2048kb o 2 megas en la **vocabulario tecnológico convencional. Para el caso de la trama T1, esta consta de** 24 canales de 64-Kbps multiplexados que le permite alcanzar tasas de datos de hasta 1.544 Mbps.

14. FIPS-197

Federal lnformation Processing Standards (FIPS, en español Estándares Federales de Procesamiento de la Información) son estándares anunciados públicamente desarrollados por el gobierno de los Estados Unidos para la utilización por parte de todas las agencias del gobierno no militares **y** por los contratistas del gobierno. **El** AES fue anunciado por el Instituto Nacional de Estándares **y** Tecnología (NIST) como FIPS PUB 197 de los Estados Unidos (FIPS 197) el 26 de noviembre de 2001 después de un proceso de estandarización que duró 5 años.

#### 15. FIREWALL

"Cortafuegos" en español. es un elemento de hardware o software que se utiliza en una red de computadoras para controlar las comunicaciones, bien permitiéndolas bien prohibiéndolas según las políticas de red que haya definido la organización responsable de la misma.

#### 16. GATEWAY

"Puerta de enlace" en español. Es un dispositivo que permite interconectar redes con protocolos y arquitecturas diferentes a todos los niveles de comunicación. Su propósito es traducir la información del protocolo utilizado en una red al protocolo usado en la red de destino.

#### 17. GIGABIT ETHERNET

También conocida como GigaE, es una ampliación del estándar Ethernet (concretamente la versión 802.3ab y 802.3z del IEEE) que consigue una capacidad de transmisión de 1 gigabit por segundo, correspondientes a unos 1000 megabits por segundo de rendimiento contra unos 100 de Fast Ethernet (También llamado 100-Base/T).

#### 18. IP (Internet Protocol)

"Protocolo de Internet" en español. Es un protocolo no orientado a conexión usado tanto por el origen como por el destino para la comunicación de datos a través de una red de paquetes conmutados.

### 19. IRRADIANCIA

**La irradiancia es la magnitud utilizada para describir la potencia incidente por** unidad de superficie de todo tipo de radiación electromagnética. En unidades del sistema internacional se mide en W/m<sup>2</sup>.

### 20. LAN (Local Area Network)

"Red de área local" en español. Es la interconexión de varios ordenadores y periféricos para compartir recursos e intercambiar datos y aplicaciones, permitiendo que dos o más ordenadores se comuniquen.

### 21. LINK PLANNER

Herramienta personalizada de diseño, simulación y planeamiento de enlaces inalámbricos punto a punto de la marca Motorola.

# 22. LOS (Line of site)

"Línea de vista" es un enlace de radio que debe tener visibilidad directa entre antenas, por lo que no debe haber obstáculo entre ambas.

# 23. MIB (Management lnformation Base)

La Base de Información Gestionada o MIB de sus siglas en ingles, es un tipo de base de datos que contiene información jerárquica, estructurada en forma de árbol, de todos los dispositivos gestionados en una red de comunicaciones. Es parte de la gestión de red definida en el modelo OSI. Define las variables usadas por el protocolo SNMP para supervisar y controlar los componentes de una red.

# 24. NEXUS PRO TOTAL

Familia de productos inalámbricos de la marca SmartBridges que cuenta con soluciones punto a punto y punto a multipunto. Entre las principales características de esta familia de productos se destaca la opción de configuración de doble banda, pudiendo operar tanto en la banda no licenciada de 2.4GHz como en 5.8GHz.

# 25. NLOS (Non line of site)

"Fuera de la Línea de Visión" en español. Es un término utilizado en comunicaciones mediante radiofrecuencia. Se usa para describir un trayecto parcialmente obstruido entre la ubicación del transmisor de la señal y la ubicación del receptor de la misma. Los obstáculos incluyen árboles, edificios, montañas y otras estructuras u objetos construidos por el hombre u obra de la naturaleza.

# 26. NOC (Network operations Center)

"Centro de control de la red" en español. Es responsable de monitorizar las redes en función de alarmas o condiciones que requieran atención especial para evitar impacto en el rendimiento de las redes y el servicio a los clientes finales

# 27. NrLOS (Near Line of Sight)

"Línea de vista cercana" puede ser considerada una línea de vista visualmente obstruida entre dos dispositivos transmisores, pero que permite dibujar una línea directa entre ambos puntos. Habrá reflexión, refracción y/o difracción de un rayo directo entre transmisor y receptor.

### 28. OFDM (Orthogonal Frequency Division Multiplexing)

"Multiplexación por División de Frecuencias Ortogonales" en español. Es una modulación que consiste en enviar un conjunto de portadoras de diferentes frecuencias donde cada una transporta información la cual es modulada en QAM o en PSK.

### 29. OUTDOOR (De exterior)

Este término hace referencia a los equipos que han sido diseñados para trabajar a la intemperie o en exteriores cumpliendo con distintos estándares de protección.

### 30. PIGTAIL

Un pigtail es un cable con unas clavijas especiales en los extremos que sirve para conectar las antena a los equipos de radio.

#### 31. PoE

La alimentación a través de ethernet (Power over Ethernet, PoE) es una tecnología que incorpora alimentación eléctrica a una infraestructura LAN estándar. Permite que la alimentación eléctrica se suministre al dispositivo de red usando el mismo cable que se utiliza para una conexión de red. Elimina la necesidad de utilizar tomas de corriente en las ubicaciones de instalación de los dispositivos. PoE se regula en una norma denominada IEEE 802.3af.

### 32. Profundidad de descarga (000)

Se denomina al porcentaje de la capacidad total de la batería que es utilizada durante un ciclo de carga-descarga. Siendo baterías de descarga: Superficiales - entre el 10% y 15% de descarga media, pudiendo llegar hasta el

40% y 50%.

Profundas – entre el 20% y 25% de descarga media, pudiendo llegar hasta el 80%.

Para las aplicaciones fotovoltaicas se emplean baterías que pueden llegar a descargas profundas.

#### 33. QAM

De sus siglas en ingles "Quadrature Amplitude Modulation- QAM"; la modulación de amplitud en cuadratura, es una técnica de modulación digital avanzada que transporta datos, técnica en la cual la información va a ser modulada tanto en amplitud como en fase (la señal de portadora va a ser modificada en amplitud y fase) es decir; la información digital está contenida tanto en la amplitud como en la fase de la portadora trasmitida. Esto se consigue modulando una misma portadora, desfasando 90º la fase y la amplitud.

### 34. RACK

Bastidor destinado a alojar equipamiento electrónico, informático y de comunicaciones.

### 35. RIP (Protocolo)

RIP son las siglas de Routing lnformation Protocol (Protocolo de encaminamiento de información). Es un protocolo de puerta de enlace interna o IGP (Interna! Gateway Protocol) utilizado por los routers (enrutadores), aunque también pueden actuar en equipos, para intercambiar información acerca de redes IP. En la actualidad existen tres versiones diferentes de RIP, las cuales son: RIPv1, RIPv2 y RIPng.

### 36. SMARTBRIDGES

Fabricante de soluciones inalámbricas de banda ancha para exteriores que *proveen* acceso sobre áreas amplias. Su sede principal y centro de desarrollo se encuentra en Singapur.

### 37. SNMP (Simple Network Management Protocol)

El Protocolo Simple de Administración de Red o SNMP es un protocolo de la capa de aplicación que facilita el intercambio de información de administración entre dispositivos de red. Es parte de la familia de protocolos TCP/IP. SNMP permite a los administradores supervisar el desempeño de la red, buscar y resolver sus problemas, y planear su crecimiento.

#### 38. SWITCH

"Conmutador" en español. Es un dispositivo analógico de lógica de interconexión de redes de computadores que opera en la capa 2 (nivel de enlace de datos) del modelo OSI. Su función es interconectar dos o más segmentos de red, de manera similar a los puentes (bridges), pasando datos de un segmento a otro de acuerdo con la dirección MAC de destino de las tramasen la red.

#### 39. THROUGHPUT

En redes de comunicaciones o radio, es considerada la tasa efectiva de transferencia de datos entregada por un canal de transmisión. Usualmente es medida en bits por segundo (bit/s o bps).

### 40. ULTIMA MILLA

Tramo final de una línea de comunicación que da el servicio al usuario.

### 41. WIMAX

Son las siglas *de* Worldwide lnteroperability for Microwave Access (interoperabilidad mundial para acceso por microondas). El protocolo que caracteriza esta tecnología es el IEEE 802.16. El único organismo habilitado para certificar el cumplimiento del estándar y la interoperabilidad entre equipamiento de distintos fabricantes el Wimax Forum. Los perfiles del equipamiento que existen actualmente en el mercado, compatibles con WiMAX, son mayoritariamente para las frecuencias de 2,5 y 3,5 Ghz (con licencia}, si bien ya existen varios *fabricantes* que han obtenido la certificación WiMAX Forum, para las frecuencias de uso libre 5,4Ghz, en este caso las frecuencias son coincidentes con Wifi 802.11a y 802.11n.